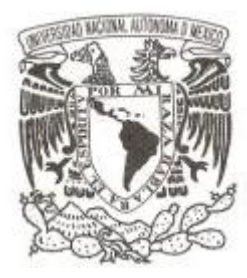

**UNIVERSIDAD NACIONAL AUTÓNOMA DE MÉXICO**

## **FACULTAD DE FILOSOFIA Y LETRAS COLEGIO DE BIBLIOTECOLOGÍA**

**ANÁLISIS DEL SERVICIO DE PRÉSTAMO DE IPAD COMO ACCESO A LA INFORMACIÓN EN LA BIBLIOTECA ÁNGELES MASTRETTA DEL PLANTEL CENTRAL DE LA UNIVERSIDAD PRIVADA DEL ESTADO DE MÉXICO.**

# **T E S I N A**

# **PARA OBTENER EL TÍTULO DE:**

**LICENCIADA EN BIBLIOTECOLOGÍA Y ESTUDIOS DE LA INFORMACIÓN**

**P R E S E N T A :**

 **MÓNICA SOLAR MARTÍNEZ**

**DIRECTOR DE TESIS:** 

**DR. JUAN JOSÉ CALVA GONZÁLEZ.**

**CIUDAD DE MÉXICO, 2020.**

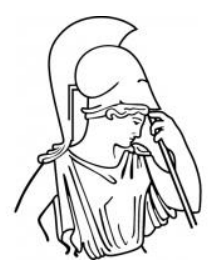

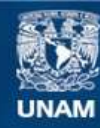

Universidad Nacional Autónoma de México

**UNAM – Dirección General de Bibliotecas Tesis Digitales Restricciones de uso**

#### **DERECHOS RESERVADOS © PROHIBIDA SU REPRODUCCIÓN TOTAL O PARCIAL**

Todo el material contenido en esta tesis esta protegido por la Ley Federal del Derecho de Autor (LFDA) de los Estados Unidos Mexicanos (México).

**Biblioteca Central** 

Dirección General de Bibliotecas de la UNAM

El uso de imágenes, fragmentos de videos, y demás material que sea objeto de protección de los derechos de autor, será exclusivamente para fines educativos e informativos y deberá citar la fuente donde la obtuvo mencionando el autor o autores. Cualquier uso distinto como el lucro, reproducción, edición o modificación, será perseguido y sancionado por el respectivo titular de los Derechos de Autor.

#### **AGRADECIMIENTOS**

#### **A LA UNIVERSIDAD NACIONAL AUTÓNOMA DE MÉXICO.**

Por permitirme la grandiosa oportunidad de ser parte de su comunidad, de abrirme las puertas del conocimiento y la formación profesional a partir de los valores académicos.

#### **AL PROGRAMA UNAMITA ¡CIÉRRALE A LA BRECHA DIGITAL!**

Por brindarme la oportunidad de aprender y formarme como una tutora digital, ya que me han permitido ser parte del programa para brindar mi servicio social respecto al uso responsable de las TIC en el marco de la ciudadanía digital, donde la Mtra. Adriana Lorena González Boscó y la Mtra. Itzel Casillas Avalos, además del equipo académico, son parte importante de la realización de este trabajo.

#### **UNIVERSIDAD PRIVADA DEL ESTADO DE MÉXICO.**

Por ser la fuente de esta investigación, ya que tengo el privilegio de tener la responsabilidad y conocer las bibliotecas de UPEM, como mi primera experiencia laboral dentro de la profesión bibliotecaria, son los usuarios y profesores quienes me enseñan cómo ser bibliotecóloga, ya me inspiran a luchar siempre contra corriente, buscando la forma de brindar mis conocimientos y servicios. También le agradezco porque dentro de ella conocí personas maravillosas que ahora son mis amigos, en especial a David, Solecito, al Doctor Profesor Israel, Sarita, Rubén, Williams, Aide Piña y el Ing. Marvin, que han formado el "consejo de biblioteca" y parte vital de la misma.

#### **A MIS PADRES ZENAIDA Y ENRIQUE.**

A ti mamá, por ser maravillosa conmigo, por estar en las buenas y en las malas, por darme abrazos cálidos que calman mis más profundos temores, por estar conmigo en mis momentos más débiles y ayudarme para creer en mí. Este trabajo es tuyo y lo he logrado gracias a tu apoyo incondicional, por creer en mis capacidades y en los sueños. Sin ti y tu amor verdadero nada podría haber hecho.

A mi padre, por enseñarme que la vida es difícil y que en los momentos más oscuros puedes conocer a la gente que te ama de verdad, de no temer al qué dirán, que en la vida hay que luchar para cumplir tus metas, que nadie da nada regalado y si lo deseas debes de trabajar por lo que quieres.

#### **A MIS HERMANOS.**

A mi hermana Karina, a ti te debo también lo que soy, gracias por estar conmigo eres mi hermana, mi madre, mi mejor amiga, estás conmigo en las buena y en las malas, sin importar los errores que cometa, has estado en mi vida para apoyarme, para corregirme en los momentos más erróneos de mi vida, dándome siempre un consejo capaz de hacerme ver la realidad, gracias por amarme tal y como soy sin ningún prejuicio.

A mi hermano Jorge por ser fuente de muchas alegrías inesperadas y de disgusto que me enseñaron a vivir, por ser tierno conmigo a tu manera, por los cálidos momentos que me has ofrecido y quiero que sepas que yo estaré a su lado pase lo que pase y gracias por permitirme estar con mi amado sobrino Emmanuel.

A mis hermanos Erika y Héctor gracias por estar conmigo a pesar de lo pequeños que aún están y espero que su vida este llena de dicha y que me hacen sonreír con cada momento con el que compartimos.

#### **A MI FAMILIA**

A mis tíos Hugo y Rosalinda por ser mis segundos padres, por darme su hogar y abrazos llenos de cariño, por estar conmigo apoyándome y creyendo en mí, también les dedico mis triunfos porque ustedes me han dado motivación en la vida. A mis tíos Margarito, Araceli, Marisol, Arturo, Maricela y Sergio; que a pesar de nuestras diferencias esta siempre apoyándome incondicionalmente y quiero que sepa que los quiero. A mis abuelas Alfreda y Carmen, por darme los consejos de una madre y la sabiduría de su experiencia.

A mis amados primos Nayeli, Rosmery, José Antonio, Araceli, Aline, Aldo, Abigail, por enseñarme la alegría de vivir, de soñar en el mundo de la infancia, a jugar y aprender de ello, a comprender que todos somos distintos, que tenemos diferentes pensamientos, pero a pesar de todas las diferencias siempre vamos a estar juntos como la familia que somos y que serán mis hermanos y amigos incondicionales.

#### **A MIS QUERIDOS AMIGOS.**

A Erika Jiménez por ser mi amiga desde la infancia y a pasar de la distancia nuestra amistad es cada vez más fuerte.

A Lic. David Gil al que es mi gran amigo, cómplice y fuente de inspiración, porque, aunque no está en el contrato soportar mis locuras dentro de biblioteca UPEM.

A Gloria, Belém, Marisol, amigas que, a mi lado, han sido parte de la experiencia UNAMITA.

También a cada amigo que he tenido en el camino de la vida y han deja una huella en mi corazón ensañándome una lección importante a través de los lazos de amistad.

#### **AGRADECIMIENTO A MIS MAESTROS.**

Marco, mi querido tío, quien quedó marcado en mi memoria como mi profesor de primaria, dándome las herramientas de la educación básica.

Al maestro Miguel por darme en consejo de estudiar una carrera humanista, dándose cuenta de mis virtudes y mis gustos.

A la Maestra Beatriz Zamora, quien fue mi maestra y consejera en las buenas y en las malas, enseñándome la importancia de la bibliotecología como una disciplina apasionante y de gran importancia para la vida.

Al Dr. Alfredo García, quien siempre me visita en la Biblioteca UPEM y ha sido un maestro de vida, siempre apoyándome y valorándome como una profesional de la información.

A la Licenciada Elizabeth Karen Ramírez, por ser una guía y apoyo para la elaboración de este trabajo, ya que con su esfuerzo y dedicación logra comprender mis ideas con relación a la bibliotecología, cuando es mi maestra en criminología.

Agradezco a mi asesor de Tesina, el Dr. Juan José Calva por su guía en este proyecto de investigación, ya que ha sido paciente y forma parte de este objetivo alcanzado.

Agradezco a mis sinodales, la Dra. Antonia Santos Rosas, la Mtra. Itzel Casillas Avalos; el Dr. Fermín López Franco y la Mtra. Leslie María González Solís por ser una guía y contar con su apoyo profesional para esta investigación.

### **TABLA DE CONTENIDO.**

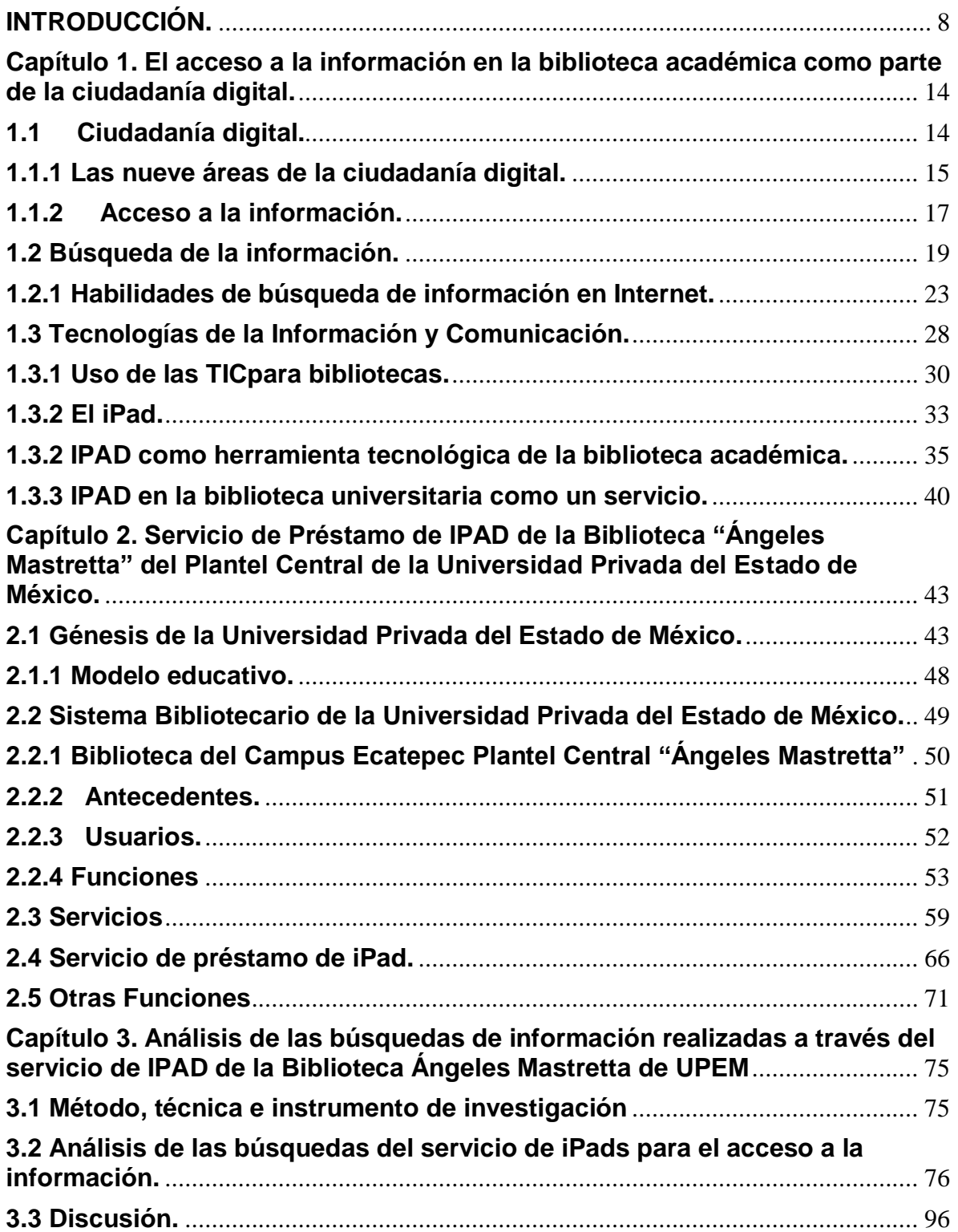

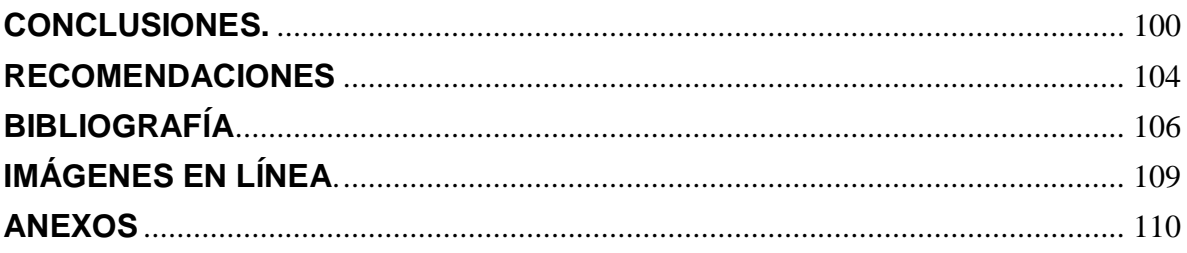

"*Finalmente la tecnología nos permite hacer con más efectividad, eficiencia y precisión aquello que ya sabemos hacer. Por eso la mejor manera de aprovechar las tecnologías, es desarrollar primero todo aquello que podemos hacer sin ellas." Curiosamente.*

*"Cuando veo un iPad, veo todos los libros del mundo en las manos de todos y cerramos la brecha informacional". Janine Warner.*

# <span id="page-9-0"></span>**INTRODUCCIÓN.**

Al pensar en tecnologías siempre se tiene la idea de que se relacionan con aparatos recientes, atractivos e innovadores que forman parte de nuestra vida cotidiana, por lo tanto, entendemos que utilizar tecnología es aplicar conocimiento para solucionar problemas para mejorar nuestras capacidades.

Si bien las tecnologías son aplicadas para potencializar y fortalecer habilidades, en cualquier área del conocimiento y actividad humana, como la social, económica y educativa también pueden y son utilizadas como una herramienta que satisfaga necesidades de información dentro de una biblioteca.

La solución de problemas y la satisfacción de necesidades de información es un tema de interés para la bibliotecología. Lo interesante es observar y comprender en la realidad el uso de las tecnologías de la información y la comunicación dentro de una biblioteca universitaria, donde se responden dudas y preguntas a los alumnos que asisten para la obtención de información y conocimientos para su formación profesional.

Y aun es más interesante encontrar la forma como se relaciona la ciudadanía digital, que es entendida como el buen uso de las TIC (tecnologías de la información y la comunicación); y la bibliotecología como una ciencia que busca la satisfacción del individuo con la búsqueda y recuperación de la información; en donde el área de la ciudadanía propia de este tema es el acceso.

Por lo tanto, el bibliotecólogo busca brindar acceso a la información de una manera más rápida y efectiva, es decir, satisfacer necesidades informativas, y en el caso de este trabajo, la investigación se realizó en una biblioteca universitaria, que dentro de sus características y funciones carece de materiales bibliográficos, pero se apoya de las TIC para brindar un servicio que da acceso al conocimiento, y que permite darle el enfoque dentro de la ciudadanía digital.

Este trabajo académico está inspirado por la participación en el Programa UNAMITA ¡Ciérrale a la Brecha Digital!; en donde se aplican el conocimiento obtenido sobre la brecha digital, el uso responsable de las tecnologías de la información y la comunicación, tomando en cuenta que la brecha digital no es solo la falta del material tecnológico en las manos del hombre, es no saber utilizarlo o incluso no saber buscar la información y aportar al conocimiento, y qué mejor lugar para la búsqueda del conocimiento que una biblioteca universitaria en donde se forman futuros profesionales; y aún más interesante es notar que esta biblioteca es conocida como una biblioteca hibrida, en donde la información no solo se encuentra en los libros, revistas y tesis, también utiliza iPads para brindar a sus usuarios acceso a Internet; en donde las TIC soluciona un problema y fortalece las habilidades académicas de los usuarios.

Por eso se realizan las siguientes preguntas, que son de la realización de este trabajo de investigación.

- ¿Para qué usan las iPads los usuarios de la Biblioteca Ángeles Mastretta?
- ¿Qué información buscan al utilizar el servicio de iPad?
- ¿Qué tanto se utiliza el servicio de préstamo de iPad en la biblioteca Ángeles Mastretta?

Donde se debe tomar en cuenta que el servicio es parte del acceso a la información desde el punto de vista de la ciudadanía digital.

Con la finalidad de responder las anteriores peguntas que dan pauta al trabajo de investigación se plantearon los siguientes objetivos:

 Determinar por qué el acceso a la información a través del servicio de préstamo de iPads forma parte de la ciudadanía digital.

- Analizar el servicio de préstamo de iPads de la biblioteca Ángeles Mastretta como forma de acceso a la información de Internet.
- Identificar qué información buscan los usuarios de la biblioteca Ángeles Mastretta, al utilizar el servicio de préstamo de iPads.
- Determinar cuánto se utiliza el servicio de préstamo de iPads por los usuarios de la biblioteca Ángeles Mastretta.

Tomando en cuenta lo anterior, se buscó identificar las necesidades de información de la comunidad académica que conforman la UPEM Campus Ecatepec, Plantel Central, conformado principalmente por alumnos y profesores de las licenciaturas en Administración, Ciencias de la Comunicación, Criminología, Contaduría Pública, Derecho, Ingeniería en Sistemas, Ingeniería Industrial, Informática, Negocios Internacionales, Mercadotecnia, Pedagogía, Psicología y Psicopedagogía; en donde las demandas de información tienen relación propiamente con los planes de estudio.

Por lo tanto, el estudio quedó estructurado en tres capítulos, los cuales brindan información que permite comprender el contexto de la Biblioteca Ángeles Mastretta, la cual debe de cumplir con la solicitud de información de los estudiantes y profesores para una formación académica óptima, ya que en ocasiones esta carece de materiales de un tema específico, o de ejemplares de los materiales necesarios para brindar dicho servicio, causando una molestia al usuario, donde los directivos han tomado como solución brindar un servicio de acceso a la información a través de dispositivos conocidos como iPads.

En el capítulo primero, se aborda el tema del iPad como una herramienta que permite el acceso a la información a través de una conexión a Internet, este acceso es desarrollado a partir de la ciudadanía digital; en relación con la biblioteca universitaria, cuya función principal es proporcionar y satisfacer la necesidad de información, como un organismo cambiante capaz de adaptarse a las TIC, como una herramienta que fortalece sus servicios.

Tomando en cuenta que la biblioteca es una organización que requiere contar con su administración y sus procesos para adecuar sus recursos materiales, financieros y humanos para el cumplimiento de sus propias metas y objetivos, así como los de la universidad a la que es inherente; por ello hay que saber qué es todo lo que se encuentra en una biblioteca y las funciones que cumple para que el usuario pueda localizar la información que necesita a través de los procesos que realizan los departamentos de la misma.

Por lo tanto, las bibliotecas deben de ser algo más complejo e interesante, ya que cumple muchas funciones para satisfacer las necesidades informacionales a las comunidades que sirve y es capaz de usar las TIC como herramientas que puntualiza sus actividades y servicios.

Además, la biblioteca debe tomar en cuenta todas las oportunidades que le brindan las TIC, en cuanto al desarrollo de programas de formación de usuarios y su servicio de acceso a la información debido al creciente uso de las computadoras, la web, así como las laptop, palms, iPod, iPad, teléfonos celulares, reproductores mp3, memorias USB, lentes de realidad virtual, que son ahora herramientas facilitadoras en actividades de la vida cotidiana, las cuales son utilizadas para estudiar, trabajar, informar, entretener, comunicar, relacionar ideas y creencias que determinan el estilo de vida del individuo que tiene acceso a esta tecnología, y que esta interacción hace del hombre un ciudadano digital.

Al tomar en cuenta la aplicación de estos aparatos tecnológicos, con los cuales se puede acceder a la web, en donde se pueden hallar millones de documentos, muchos tienden a llamar a esta gran colección documental la gran biblioteca digital, ya que ahí puede hallarse información que servirá para las competencias del aprendizaje y las bibliotecas han adoptado esta nueva e innovadora tecnología como un conjunto de herramientas que apoyan a las funciones del trabajo de búsqueda de información, que se consideran una fortaleza y mejora en el acceso a la información.

Es por ello que en el segundo capítulo se habla de la aplicación de esta herramienta tecnológica como un servicio en la biblioteca del Campus Ecatepec, Plantel Central "Ángeles Mastretta", la cual brinda servicio a los alumnos, docentes y personal administrativo de la Universidad Privada del Estado de México, la cual muestra características, como ser de estantería cerrada, con una colección aproximadamente de 2,500 libros, 80 tesis, 100 revistas especializadas en derecho, 25 iPads y un tablero de ajedrez, con estos recursos se brinda servicio a aproximadamente 600 alumnos matriculados.

Las anteriores cifras aproximadas proporcionan una idea de cómo está conformada la biblioteca, la cual es pequeña y su forma de adquisición de materiales es por donación; por lo tanto es importante remarcar que el servicio de préstamo de iPads fue una iniciativa para reducir problemáticas sobre la falta de materiales bibliográficos, tanto en el número de ejemplares de un título, así como la falta del título dentro de la colección, esta propuesta es realizada como un proyecto del área de sistemas, lo cual permite el uso de las iPads que se encontraban sin utilizar y darles el uso como una herramienta de acceso a la información a través de una conexión a Internet.

En el tercer capítulo se realiza un análisis que parte de una previa observación del entorno educativo y social relacionado con el servicio de préstamo de iPads de la biblioteca Ángeles Mastretta; donde es importante considerar los conocimientos informáticos y los requerimientos informativos propios de la formación profesional de cada usuario, su comportamiento informativo observado y la satisfacción de la información a través del análisis del historial de búsqueda del IPAD; también un factor a considerar es el entorno social propio de la Institución que permite comprender si los alumnos y profesores son ciudadanos digitales aun desconociendo que los son, ya que utilizan las TICde forma adecuada y responsable.

Es por eso que el uso de esta tecnología de la información y comunicación está determinado por las necesidades e intereses de los usuarios en su búsqueda y recuperación de información, principalmente enfocados a los temas que deben ser vistos por el plan y programa de estudios, por lo que son de apoyo para los profesores que motivan el fomento a la visita de la biblioteca, por la utilización de este servicio al usarlo como una forma más de impartir sus clases, ya que no solo los utilizan para la búsqueda de información en la web, sino también para compartir información a través de correos electrónicos, y ver videos como tutoriales y documentales de apoyo al aprendizaje audiovisual.

Al comprender que el iPad es una herramienta que permite el acceso tipo móvil por su conexión a una red llamada Wi-Fi, lo que le permite ser una gran herramienta de apoyo para la búsqueda y satisfacción de las necesidades de información de los usuarios de la biblioteca Ángeles Mastretta, tomando en cuenta la frase de **Janine Warner "***Cuando veo un iPad, veo todos los libros del mundo en las manos de todos y cerramos la brecha informacional"* **<sup>1</sup>** . Esto quiere decir que puede abaratar los costos y presupuestos de la biblioteca, lo cual, para los Directivos de la UPEM, es la mayor ventaja de su decisión al adquirir este material e implementarlo como un servicio de préstamo y acceso.

 $\overline{a}$ 

<sup>&</sup>lt;sup>1</sup> TEDx (Productor). (2015). Más allá de la brecha digital. Recuperado de: <https://www.youtube.com/watch?v=RiFuO0PPvq4>

## <span id="page-15-0"></span>**Capítulo 1. El acceso a la información en la biblioteca académica como parte de la ciudadanía digital.**

### <span id="page-15-1"></span>**1.1 Ciudadanía digital.**

Al comprender que el hombre es un ser biopsicosocial, hacemos referencia a que vive, piensa y necesita de los demás, es por ello que en ese entorno social se crea el concepto de ciudadanía, el cual consiste en crear una identidad colectiva, así como tener un modo honesto de vivir, sin romper las normas establecidas por la ley.

En la actualidad el concepto de ser ciudadano, va más allá de pertenecer a una nación, cumplir la mayoría de edad, y tener derechos y obligaciones que se le otorgan al individuo formar parte de una comunidad organizada. También es involucrado en el adecuado uso de las tecnologías de la información y comunicación; es por ello que se crean términos para estos individuos que tienen una identidad en el mundo virtual o digital, al formar parte de la sociedad de la información.

Por lo tanto el concepto de ciudadanía digital se suelen utilizar como sinónimo los términos "ciberciudadanía" y "e-ciudadanía" para referirse a los derechos y deberes de los ciudadanos en su interacción con la sociedad de la información a través de las tecnologías, en ámbitos de salud, comercio, turismo, cultura, ocio, seguridad, formación, administración pública, educación, donde no solo se ve involucrado el individuo con acceso a Internet, también se incluyen empresas instituciones, el gobierno, quien utilizan todo el potencial que las herramientas tecnológicas ofrecen, como puede ser explicado por algunos teóricos como el que a continuación se expone .

*La ciudadanía digital supone la comprensión de las relaciones culturales y sociales, las cuales a su vez tienen que ver con el uso de los soportes* 

*tecnológicos a su alcance, así como con la aplicación de nuevos modos y conductas sobre la comprensión de fenómenos y principios que la orientan hacia el uso de la información con ética, legalidad, seguridad, responsabilidad y demás. Por ello, un ciudadano digital que hace uso constante y recurrente de lo dispuesto por internet tiene derecho a usar las nuevas tecnologías de información y comunicación en la medida que desarrolle habilidades digitales, desplazamientos y acceso a la información en línea de forma segura, transparente y privada, así como a participar en diferentes medios tecnológicos que hoy en su mayoría son públicos y cada vez más baratos. (Estupiñan, Molina, Y Flores, 2016, pág.8).*

Por lo tanto, todo individuo con acceso al mundo virtual, y que además interactúa con otros, cumpliendo las normas de comportamiento al uso responsable de Internet, puede considerarse un ciudadano digital.

### <span id="page-16-0"></span>**1.1.1 Las nueve áreas de la ciudadanía digital.**

La ciudadanía digital es comprendida como la forma de socializar ya sea como individuos u organizaciones, con el fin de compartir información o hasta prestar algún servicio; todo a través de los medios digitales, las cuales tiene dos perspectivas: una de ellas hace referencia a un conjunto de prácticas que permiten ampliar la democracia a través de las redes digitales y es competencia básica para desenvolverse en el siglo XXI, mientras que la otra se puede entender como las formas y normas de comportamiento que cada individuo debe asumir para emplear correcta y adecuadamente la tecnología siendo las siguientes las áreas que le competen, como lo mencionan en los siguientes puntos Ribble Mike, Bailey Gerald, Ross Tweed.

1. **Netiqueta**: (etiqueta) estándares de conducta o manera de proceder con medios electrónicos.

2. **Comunicación**: intercambio electrónico de información.

3. Educación: el proceso de enseñar y aprender sobre tecnología y su utilización.

4. **Acceso**: participación electrónica plena en la sociedad.

5. **Comercio**: compraventa electrónica de bienes y servicios.

6. **Responsabilidad**: responsabilidad por hechos y acciones en los medios electrónicos.

7. **Derechos**: la libertad de las personas en el mundo digital.

8. **Ergonomía**: bienestar físico en un mundo tecnológico digital.

9. **Riesgo**: (auto protección): precauciones para garantizar la seguridad en los medios electrónicos. (Ribble [Mike, Bailey Gerald, Ross Tweed, 2004\)](http://eduteka.icesi.edu.co/articulos/CiudadaniaDigital.)

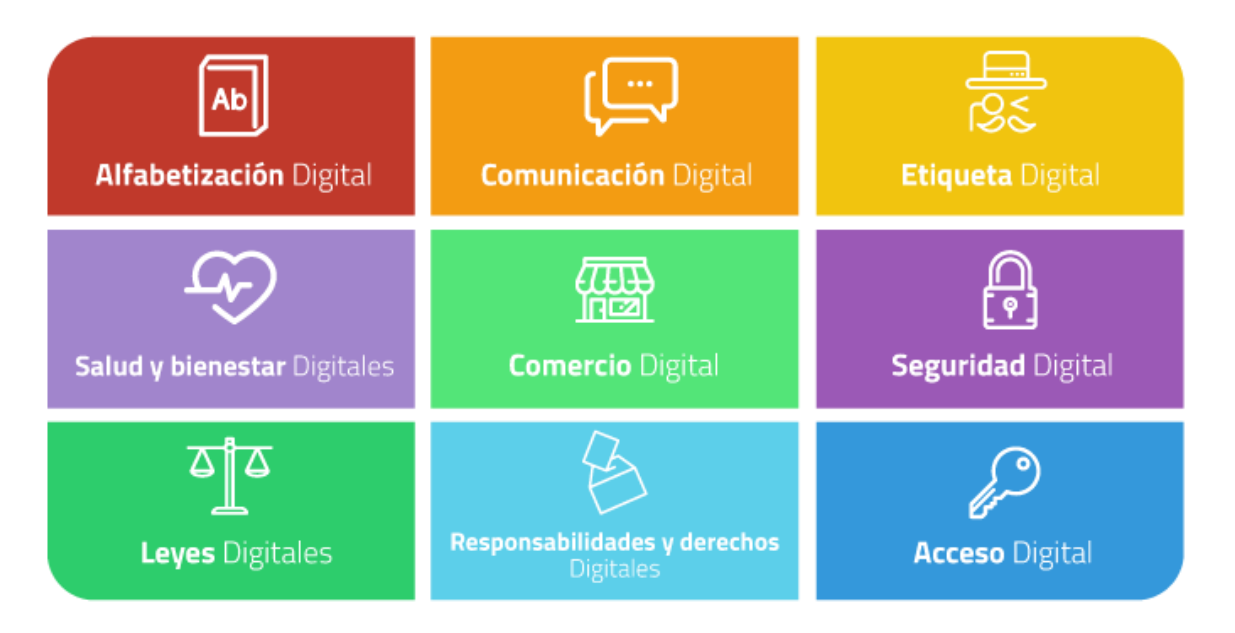

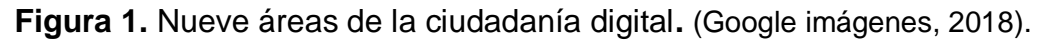

Al comprender las áreas con las que se conforma la ciudadanía digital, puede ser considerado un punto de partida para la humanización de las tecnologías, que son necesarias para el intercambio de información y en el proceso de comunicación, y es importante analizar cómo es integrada no solo por los individuos, sino también por empresas e instituciones.

La ciudadanía digital se ha convertido en una prioridad para las instituciones educativas que ven la integración de la tecnología, dentro del plan de estudios, lo cual proporciona competencias para el desarrollo profesional y cotidiano, y depende del individuo la adecuada práctica de la ciudadanía digital, para ayudar a definir el comportamiento deseable que facilita las experiencias y habilidades y, una personalidad bien definida en el entorno digital.

## <span id="page-18-0"></span>**1.1.2 Acceso a la información.**

El acceso a la información es un derecho de participar de manera electrónica en las sociedades de la información y del conocimiento, por lo tanto, "el acceso a la Información y al conocimiento se han convertido en una herramienta importante para que los países y grupos sociales evolucionen a mejores niveles de desarrollo" (Serrano, 2003, Pág.4).

Las TIC como determinadoras del avance y del desarrollo de las ciencias y mejora de la tecnología, ya que estas siempre permiten la comunicación y el acceso a la información la cual permitirá adquirir nuevos conocimientos para satisfacción de necesidades propias de la vida cotidiana, formando parte de una sociedad globalizada que impacta primeramente a las bibliotecas, ya que estas deberán de satisfacer necesidades informativas a sus usuarios, y hoy en día esta información debe ser compartida por los medios digitales a través de Internet.

Por lo tanto, los servicios brindados por la biblioteca como parte del apoyo en la aplicación del conocimiento adquirido, a la satisfacción de necesidades locales que tienden a la mejora en la calidad de vida de los usuarios de la biblioteca en el propio contexto de su vida académica, profesional y cotidiana, enmarcado por su entorno social y cultural.

Internet como un poderoso medio de comunicación y trasmisor de la información que permitió el desarrollo tecnológico desde el siglo pasado, ya que impactó la forma en hacer negocios, de divertirse, educarse y hasta de comunicarse "a Internet le tomó 4 años para conectar a más de 50 millones de usuarios, lo que a la telefonía le llevo 74 años" (Serrano, 2003, pág. 5).

Por lo tanto, el acceso mediante la red denominada Internet a la información y al conocimiento logran un mejoramiento de la calidad de vida en los individuos que forman parten de una población y con ella representa una estimulo. El acceso y el aprovechamiento de Internet pueden marcar las ventajas y desventajas sociales y económicas que son consideradas brechas digitales. Es por ello que con "el fácil, adecuado y económico acceso a la tecnología puede contribuir al cambio socioeconómico de una comunidad mejorando la calidad de vida en sus habitantes" (Serrano, 2003, pág. 23).

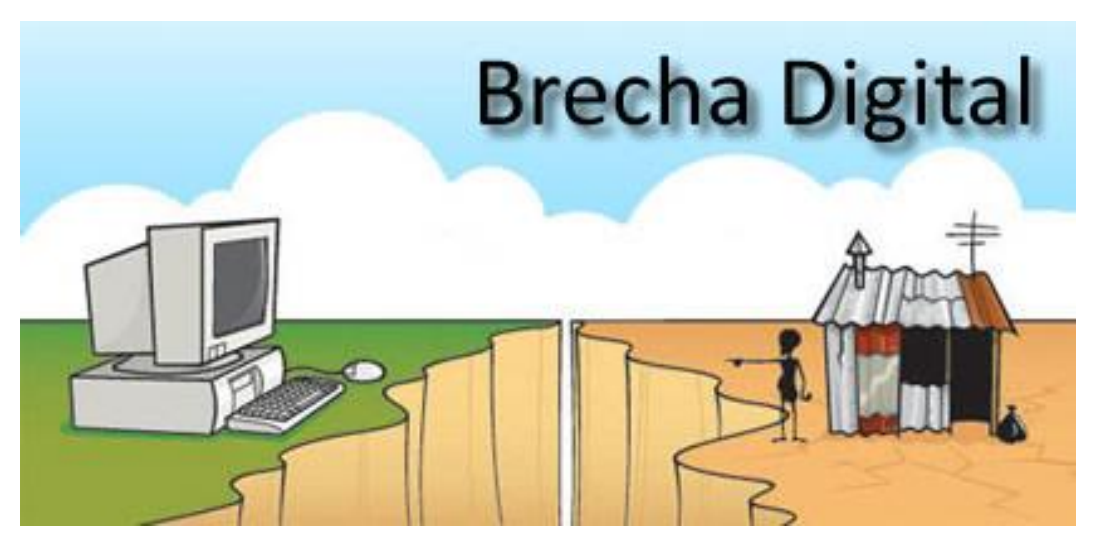

**Figura 2.** Representación de la brecha digital. (Google imágenes, 2018).

Las bibliotecas deben ser flexibles ya que se adaptan en función a las necesidades de información a la comunidad a la que sirven, el uso y acceso a la información requieren de habilidades y destrezas en la localización de la misma en Internet a través del uso de las iPads, ya que el acceso y el desarrollo de Internet permite la perfecta innovación y la revolución de todos los campos del conocimiento humano. "Así hemos visto nacer al documentalista, al bibliotecario de medios, al especialista de la información, al cibertecario, al gestor de la información y al del conocimiento, al científico de la información, al profesional de búsqueda en línea, al especialista en acceso, etcétera" (Voutssás, 2007, pág. 96).

El Internet y en particular su colección de recursos documentales conocida como web, no fueron diseñados para sostener una publicación organizada, ni la recuperación de información como lo han sido las bibliotecas, por lo tanto, Internet no es una biblioteca digital. Buscando centrar la idea principal en que es de suma importancia poder incorporar las nuevas tecnologías a una biblioteca fortaleciendo las herramientas para un mejor conocimiento.

### <span id="page-20-0"></span>**1.2 Búsqueda de la información.**

La biblioteca al contar con los materiales bibliográficos y tecnológicos para brindar un servicio a sus usuarios realizan un proceso de búsqueda de la información que va más allá de tener dichos materiales en sus manos.

Para los usuarios de las bibliotecas el buscar información es solo encontrara los materiales bibliográficos que resuelven la duda de un determinado tema de investigación, esta recuperación de información ya sea a través de materiales bibliográficos, como recursos electrónicos permite eliminar brechas de adquisición de conocimientos que pueden tener influencia en el entorno social, cultural y educativo del usuario; como lo destaca en su siguiente afirmación de Hernández.

*El comportamiento informativo en la búsqueda de información se centra en las actividades del individuo, las cuales responden a las tendencias del medio, los cuales dependen de determinados estímulos de entrada para que en este caso están representadas por las necesidades de información, tanto diferenciadas como inmediatas; las respuestas equivalen a las acciones que* 

*el individuo debe llevar a cabo en la búsqueda de información. (Hernández, 2007, pág. 138).*

Por lo tanto, para llevar a cabo la búsqueda de información que permita la satisfacción de necesidades informativas para la mejora del conocimiento, en este caso de desarrollo profesional a través de dispositivos electrónicos, depende de una construcción personal, y de un contexto educativo, así como un proceso constructivo y de los niveles de necesidad de Información, que son estudiadas por tres teorías, que son planteadas por Kelly, Belkin y Taylor y analizadas por Hernández.

• "**La construcción personal de Kelly**. Esta teoría considera que en la búsqueda de información el sujeto involucra experiencias de dos tipos, cognitivas y afectivas, las que le permiten asimilar la nueva información y así construir la visión de su mundo. Esta asimilación se da en seis fases: confusión, duda, amenaza, prueba de la hipótesis, evaluación y reconstrucción; mediante estas fases el sujeto se construye y reconstruye cíclicamente" (Hernández, 2007, pág.139)

• "**El proceso constructivo de búsqueda de información de Belkin.** Se basa en la idea que la recuperación de información recorre un camino que va desde un estado irregular de conocimiento (ASK por sus siglas en inglés de Anomalous State of Knowledge), a uno de conocimiento coherente." (Hernández, 2007, pág.139)

• "**Los niveles de necesidades de información de Taylor**. Para este autor la base de la búsqueda de información es la definición de una necesidad de información, y ésta se establece de acuerdo con el acervo cognitivo del usuario, es decir, los conocimientos que un sujeto posee determinan el primer estadio del planteamiento de una necesidad de información; a medida que avanza en la búsqueda podrá expresar una necesidad específica. Los niveles cognitivos que establece son: instintivo, consciente, formal y comprometido." (Hernández, 2007, pág.140).

| Etapas durante el<br>Proceso de<br>Búsqueda de<br>Información | <b>Sentimientos</b><br>comunes para cada<br>etapa | <b>Pensamientos</b><br>comunes para cada<br>etapa | <b>Acciones comunes</b><br>para cada etapa | Tarea apropiada<br>de acuerdo con el<br>Modelo de<br><b>Kuhlthau</b> |
|---------------------------------------------------------------|---------------------------------------------------|---------------------------------------------------|--------------------------------------------|----------------------------------------------------------------------|
| 1. Iniciación                                                 | Incertidumbre                                     | General/Vago                                      | Búsqueda de<br>información básica          | Reconocer                                                            |
| 2. Selección                                                  | Optimismo                                         |                                                   |                                            | Identificar                                                          |
| 3. Exploración                                                | Confusión/<br>Frustración/<br>Duda                |                                                   | Búsqueda de<br>información<br>relevante    | Investigar                                                           |
| 4. Formulación                                                | Claridad                                          | Específico/<br>Más claro                          |                                            | Formular                                                             |
| 5. Recopilación                                               | Sentido de<br>dirección/<br>Confianza             | Incremento de<br>interés                          | Búsqueda de<br>información<br>específica   | Recolectar                                                           |
| 6. Presentación                                               | Alivio/ Satisfacción<br>o Decepción               | Mayor claridad o<br>mayor especificidad           |                                            | Completar                                                            |

Cuadro 1. Modelos del proceso de búsqueda de información. Fuente: Carol C. Kuhlthau. Inside the search process: information seeking from the user's perspective. *Journal of the American Society for Information Science*. (Hernández, 2007, pág. 140)

Al proceso de búsqueda de la información se le considera una actividad constructiva que los usuarios de las bibliotecas y navegadores en Internet utilizan con el fin de aumentar sus conocimientos sobre un tema o problema que, en el caso de las bibliotecas académicas tienen como fin el desarrollo académico para una futura vida profesional, y por ello buscan temas muy específicos, por lo tanto, los usuarios tienen características que son de tres tipos señaladas por Hernández a continuación.

*• "Afectivas. Son los sentimientos que se producen en los usuarios durante el proceso de búsqueda, establece: incertidumbre; optimismo; confusiónfrustración- duda; claridad; sentido de dirección/confianza; y alivio/ satisfacción o decepción.*

*• "Cognitivas. Representadas por siete pensamientos: general-vago; específico-más claro; incremento de interés; y de mayor claridad o mayor especificidad."*

*• "Físicas. Son las acciones que realiza el usuario, identifica tres tipos de búsqueda: de información básica; de información relevante; y de información específica. Las tareas apropiadas son seis: reconocer, identificar, investigar, formular, recolectar y completar." (Hernández, 2007, pág.140).*

También se deben tomar en cuenta además de las anteriores características en la búsqueda de la información, las son específicas para la localización de la información en el momento de realizar búsqueda en la web, en donde se toman a consideración las diez razones por las que la web no sustituye la biblioteca de Marrk Herring citado por Voutssás, de los cuales se mencionan los siguientes:

- *"No todo está en la web, con más de mil millones de páginas en la web, uno no podría creerlo al mirarlas, no obstante, muy pocos materiales sustantivos se encuentran en Internet gratis." (Voutssás, 2007, pág. 81)*
- *"La aguja (tú búsqueda) en un pajar (la web), la web es como una vasta biblioteca sin catálogo. Todos los buscadores o metabuscadores conocidos buscan en la web, muchos sitios ofrecen búsquedas en toda la red, pero la verdad es que nadie lo cumple." (Voutssás, 2007, pág. 81)*
- *"El control de calidad no existe, si, en efecto necesitamos la web y se encuentran recursos valiosos, pero además de toda la información científica, médica e histórica, etcétera, muchas veces precisa, se encontraron también un depósito lleno de desperdicios." (Voutssás, 2007, pág. 81)*
- *"Ojos que no ven corazón que no siente. En los sitios web, muchas publicaciones impresas no necesariamente se encuentran en versión digital. La gran bendición actual aparente de los sitios web han sido las revistas digitalizadas, por ejemplo, si bien vastos, rara vez son completos." (Voutssás, 2007, pág. 81)*
- *"¿Qué debes hacer en un sitio web para saber que la información es seria? Entrena tus ojos para observar rápida y certeramente una serie de detalles de la página web." (Voutssás, 2007, pág. 86).*
- *"Entrena la mente para analizar críticamente esos detalles y decidir si confías en esa información." (Voutssás, 2007, pág. 86).*
- *"Además de que encuentras sitios vía buscadores, es decir Google, Yahoo. Ask Jeeves, Gigablast, Wissenunt, Exalead, etcétera, es muy importante que tomes conciencia de cómo es localizar la información es determinado buscador, donde dan peso a los sitios web encuentran" (Voutssás, 2007, pág. 88).*

Tomando en cuenta los ulteriores puntos, se podría concluir que los sitios web a los cuales se puede acceder a través del acceso a Internet son verdaderas bibliotecas digitales, capaces de satisfacer las necesidades informativas de los usuarios, pero depende de las habilidades de búsqueda y localización de la información del propio usuario de las TIC.

### <span id="page-24-0"></span>**1.2.1 Habilidades de búsqueda de información en Internet.**

La búsqueda de información a través de Internet ha creado en los usuarios comportamientos de búsqueda, los cuales han desarrollado tres modelos fundamentales: Comportamiento en la búsqueda de información de James Krikelas, Proceso de búsqueda de información de Carol C. Kuhlthau, sobre el comportamiento informativo de Tom. D. Wilson. Por lo tanto, "El proceso de comportamiento en la búsqueda de información se ha nombrado de varias formas entre las que destacan: comportamiento informativo; comportamiento en la búsqueda; comportamiento en la búsqueda de información; conducta informativa;

proceso de búsqueda de información; e incluso existe una confusión continua con necesidades de información**.** (Hernández, 2007, pág. 137).

Por ello se debe de tomar en cuenta que los modelos representan diferentes circunstancias para el comportamiento de la búsqueda de información, por lo que lleva varias fases y elementos, donde sufren variaciones, las cuales son representadas por la Dra. Patricia Hernández, la Mtra. Marta Ibáñez Marmolejo, la Mtra. Georgina Yukiro Valdez Ángeles, Mtra. Cecilia Vilches Malagón, representado en el siguiente cuadro. (Hernández, 2007, pág. 144)

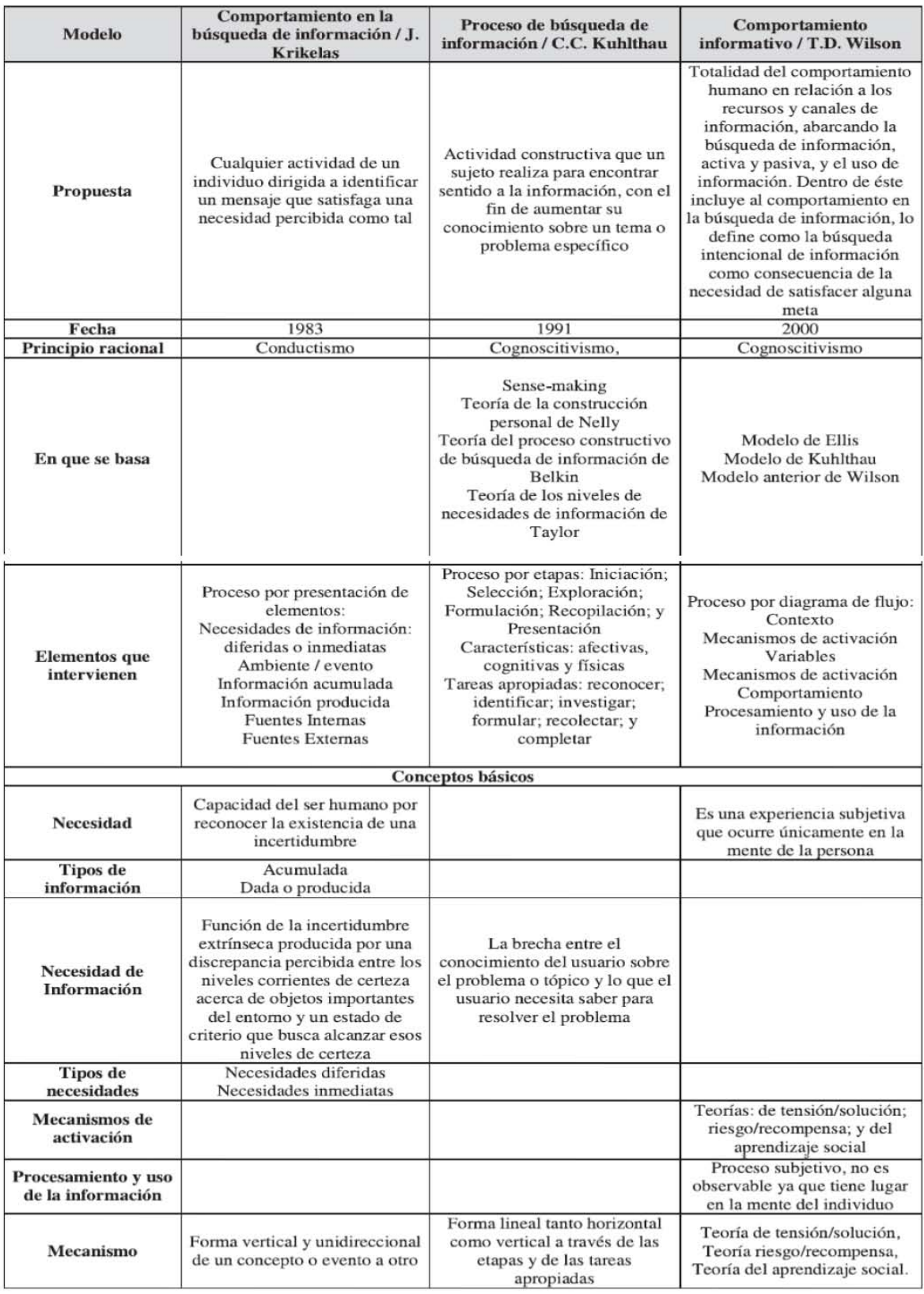

Cuadro 2. Análisis de los Modelos. (Hernández, 2007, pág. 144).

Del cual se pueden realizar en cuatro fases de acuerdo con los niveles de las acciones y decisiones a partir de las necesidades de búsqueda la información.

| <b>Fases</b>                                | <b>Elementos</b>  |  |
|---------------------------------------------|-------------------|--|
| 1 <sup>ª</sup> . Información                | Acumulada         |  |
|                                             | Dada o producida  |  |
| 2 <sup>ª</sup> . Creación de la necesidad   | Problema o evento |  |
|                                             | Medio o entorno   |  |
| 3 <sup>ª</sup> . Definición de la necesidad | Diferida          |  |
|                                             | Inmediata         |  |
| 4 <sup>a</sup> . Recursos preferidos        | Internos          |  |
|                                             | Externos          |  |

Cuadro 3. Fases de acciones y daciones. (Hernández, 2007, Pág. 145).

El comportamiento en la búsqueda de información, comienza con la información que se ha dado o que es parte del individuo, de la cual surge una necesidad informativa derivada lo cual permite la elección de las fuentes para localizar, las cuales están diseñadas en seis etapas: iniciación, selección, exploración, formulación, recopilación y presentación, de Carol C. Kuhlthau de su obra "*Inside the search process : information seeking from the user's perspective". Journal of the American Society for Information Science,* el cual se representa en el cuadro 1.

Estas etapas de la búsqueda de información aportan al usuario sentimientos, pensamientos, ideas y acciones que le permitan localizar la información, sin importan si la fuente de búsqueda es impresa o electrónica, lo que al final localizan es la representación de su idea plasmada en una fuente de información que da argumento confiable y verídico; las cuales se resumen en "a partir de estas etapas ella declara las tareas apropiadas. Wilson también presenta su modelo como un diagrama con variables, mecanismos de activación y acciones. Como fases se pueden identificar tres:" (Hernández, 2007 pág. 145).

| Fases                                 | <b>Elementos</b>          |
|---------------------------------------|---------------------------|
| Contexto de las necesidades de        | Contexto personal         |
| información                           | Mecanismos de activación  |
|                                       | Variables que intervienen |
| Comportamiento en la búsqueda         | Tipos de búsqueda         |
| Procesamiento y uso de la información |                           |

**Cuadro 4.** Fases de Wilson. (Hernández, 2007, pág. 145).

"Krikelas incluye la determinación de necesidades de información como parte del comportamiento; Kuhlthau parte de que un sujeto tiene una necesidad no especificada, misma que va precisando durante el proceso y que al final puede ser satisfecha o no. Por su parte Wilson, separa la fase de las necesidades de información del comportamiento en la búsqueda, puesto que su proceso es más amplio. Los modelos terminan de dos maneras, Krikelas y Kuhlthau lo dejan en la selección de fuentes y a completar la búsqueda, y Wilson llega hasta el uso de la información." (Hernández, 2007, pág. 145).

Al tener en cuenta que los modelos tienen un inicio y un final con determinados momentos, entre ellos están de acuerdo que los conceptos fundamentales son las necesidades de información y el comportamiento de búsqueda de los usuarios de la biblioteca, a pesar de las diferentes características, temáticas de la búsqueda y formas de recuperación de la información, lo interesante es que esta falta de conocimiento previo a realizar una investigación, es considerada una brecha, como lo es la brecha digital, ya que la falta de información es un problema que el conocimiento termina por resolver, y por ello el comportamiento de la búsqueda de información, es considerada una búsqueda intencional del conocimiento que soluciona un problema del usuario.

# <span id="page-29-0"></span>**1.3 Tecnologías de la Información y Comunicación.**

Desde que se utilizó la tecnología como una herramienta que facilita las actividades cotidianas de los individuos un su entorno, se ha creado o están formado un entorno digital que apoyan a procesos y servicios que son parte del desarrollo económico y social de la comunidad.

Las tecnologías de la información y la comunicación, también conocidas como TICson "la suma de todo el desarrollo tecnológico humano en computación, informático, redes, telecomunicaciones, etcétera, utilizado para crear, almacenar, intercambiar y usar la información en sus múltiples formas (texto, datos, voz, imágenes, vídeo), Abarcan equipos de cómputo, programas, servicios en Internet, teléfonos fijos y celulares, equipos y servicios de redes, etcétera, por lo general se asocian a un contexto : TICpara la educación, la salud, el desarrollo, en bibliotecas, etcétera" (Voutssás, 2006, pág. 294).

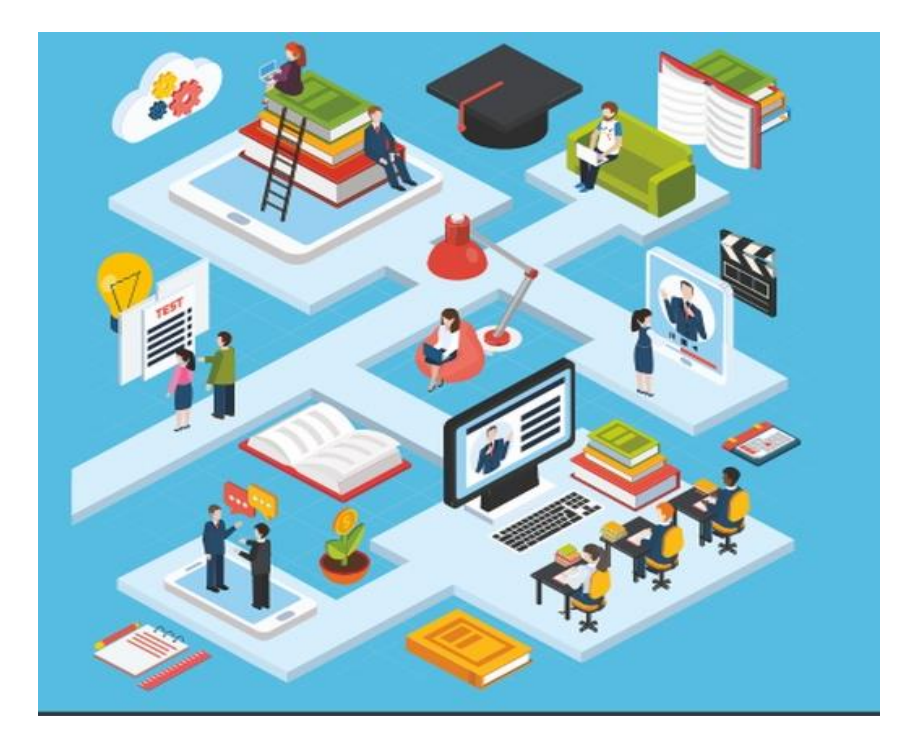

**Figura 3**. Tecnologías de la Información y la Comunicación. (Tutellus, 2019, consultado en línea en: [https://www.tutellus.com/ciencias-aplicadas/informatica/conviertete-en-un](https://www.tutellus.com/ciencias-aplicadas/informatica/conviertete-en-un-docente-innovador-a-traves-de-las-tics-25210)[docente-innovador-a-traves-de-las-tics-25210\)](https://www.tutellus.com/ciencias-aplicadas/informatica/conviertete-en-un-docente-innovador-a-traves-de-las-tics-25210).

Por lo tanto, la tecnología es un vehículo de bienestar social, económico, que requiere fortalecer valores un su uso cotidiano como parte de la vida cotidiana en el mundo digital, ya que esta presenta características y elementos involucrados en su creación que generan ventajas y desventajas en su uso.

Algunas de estas ventajas es la formación de la denominada sociedad del conocimiento que comprende aspectos sociales, éticos, políticos y tecnológicos, para hacer crecer sus costumbres a través del uso de las TIC; mejorando la calidad de vida de la población. Como es expresado por Ileana R, Alfonso a continuación:

*Desde finales del siglo XX nuevas formas expresan la orientación que rige nuestra sociedad, vista como "sociedad de la información", "sociedad del conocimiento" y "sociedad del aprendizaje". Estos enunciados reflejan ideas, enfoques, tecnologías y sistemas que se entretejen para observar una compleja comunidad que contribuye a la mejora en la calidad de vida del ciudadano. (Alfonso, 2016, pág. 236)*

Las TIC son determinantes para el avance y del desarrollo de la ciencia y la mejora de la tecnología, ya que estas siempre permiten la comunicación y el acceso a la información para adquirir nuevo conocimiento que permiten satisfacer necesidades de la vida cotidiana.

Las TIC influyen en el cambio social y económico de la población, pero también remarcan el estatus social de los individuos, la comunidad y hasta de una nación generando lo que se conoce como brecha digital o "la brecha tecnológica ha constituido a la creación de diferencias sociales que, alimentadas por prejuicios racionales, de clase y aun religiosos, a nivel mundial que se han constituido en obstáculos para el desarrollo humano integral" (Serrano, 2003, pág.1).

### <span id="page-31-0"></span>**1.3.1 Uso de las TIC para bibliotecas.**

Las tecnologías de la información y comunicación pueden y son utilizadas en todos los ámbitos de la sociedad en donde se distingue su relación e importancia, donde se involucran en relaciones sociales, políticas, economías, culturales y educativas. Y a partir de esta interacción surge la sociedad del conocimiento, en donde las bibliotecas forman parte, y son capaces de adaptarse a las necesidades de la sociedad cambiante para brindar servicios de información.

Este auge tecnológico se ve reflejado en los medios y formas de la comunicación, la lectura y la escritura, que implican nuevos retos, nuevas formas de interacción y que lógicamente genera un aprovechamiento de las herramientas tecnológicas en el desarrollo de la labor bibliotecaria y la formación de un usuario capaz de analizar, comprender y criticar la información.

Las TIC han revolucionado a eliminar barreras de espacio y tiempo en los servicios, ya que estos son brindados las 24 horas en cualquier rincón del planeta con conexión a Internet, por lo que las instituciones gubernamentales, empresas públicas o privadas y hasta las universidades con sus bibliotecas deben de tener acceso a grandes bases de conocimiento, la educación, la enseñanza a distancia, la investigación hacen que las bibliotecas se integren a este tipo de servicios, es decir están en internet con un sitio web y deben proporcionar conexión a Internet para poder acceder información que se encuentra en la red.

El cambio constante de la sociedad a una sociedad de la información y el conocimiento, impacta primeramente a las bibliotecas, ya que éstas deben de satisfacer necesidades informativas a sus usuarios, que en la actualidad no sólo acuden a la biblioteca por un material informativo en papel y que buscan una conexión a internet que le permita consultar publicaciones digitales.

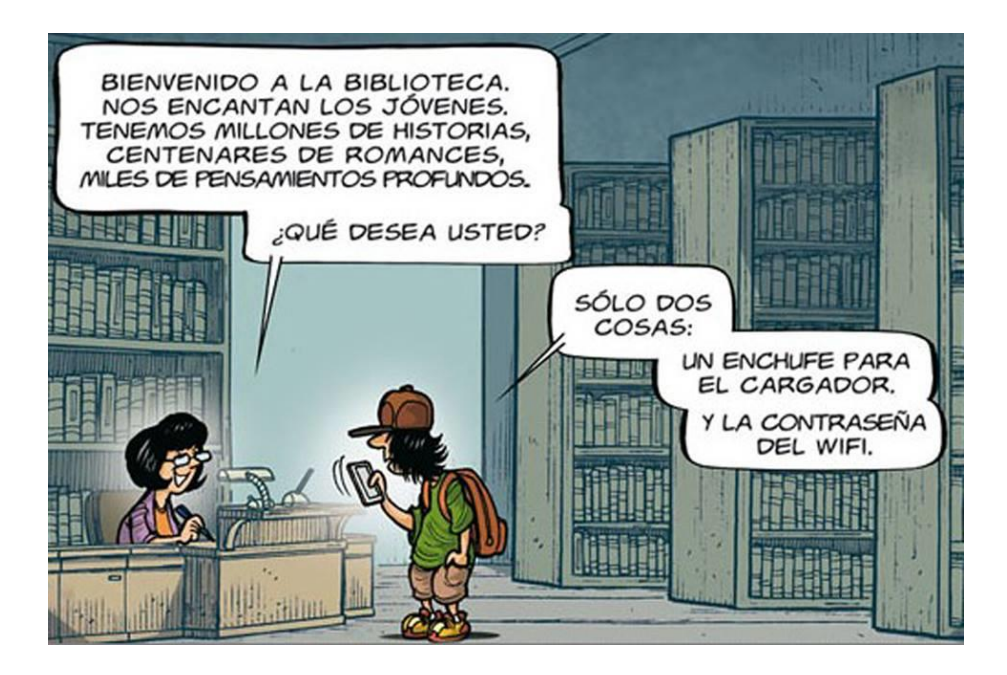

**Figura 4.** Conexión WI-FI. (Pedagogía Cognitiva, 2018)

Las bibliotecas no deben contar solo con materiales impresos que pueda ser consultado de manera presencial, como se menciona esta debe ser parte de Internet y permitir la conexión a Internet, para contribuir con el medio electrónico, ya que por este medio se puede trasmitir importantes avances de los conocimientos científicos, humanísticos, sociales, políticos, educativos, tecnológicos; lo que permite que esta sea parte de la sociedad de la información al presentar a sus usuarios bases de datos, catálogos en línea, servicios de consulta en línea.

El proceso de trasformación e inclusión de las TIC en las bibliotecas ha hecho que los servicios y productos bibliotecarios sean modificados teniendo en cuenta las características de la biblioteca como la temática de sus colecciones, el sistema de ordenamiento de la misma y del tipo de usuarios al que brinda sus servicios; por mencionar algunos:

- "Gestionar las bibliotecas bajo el concepto de centros de recursos de acceso al aprendizaje y la investigación en este nuevo entorno tecnológico.
- Organiza el conocimiento y la información digital.
- Difundir la información procedente de los recursos digitales.
- Proporcionar servicios digitales / electrónicos de información y referencia.
- Identificar y documentar las nuevas tendencias en el acceso a la documentación digital y sus tecnologías.
- Mejorar las tareas de digitalización masiva, el proceso de almacenamiento digital y la preservación o conservación digital.
- Garantizar el acceso y recuperación global del conocimiento digital.
- Catalogar y clasificar documentos y el conocimiento digital. "**(**Voutssás, 2007, pág. 101).

Además de lo anterior la oportunidad de utilizar las TIC como una herramienta de desarrollo en la labor bibliotecaria, en donde el profesional de la información da solución a problemas de los usuarios, así como el apoyo a su formación e inclusión a la sociedad de la información y el conocimiento, los bibliotecarios y la biblioteca son capaces de:

- Brindar servicio a través de correo electrónico, que permite la comunicación de la biblioteca con otras dependencias internas o externas y con otras bibliotecas, así como la comunicación con las editoriales.
- Sitio Web de la biblioteca que incluye información general sobre la biblioteca su política, actividades, servicios, actividades de fomento de lectura y ferias de libro, este sitio también debe de involucrar redes sociales.

Promoción y divulgación en línea de la información de acuerdo a las demandas de sus usuarios y tendencias de su entorno, así como promover el acercamiento a otras bibliotecas y ferias de libro locales, nacionales e internacionales.

Es necesario que los bibliotecarios vean en el uso de las TIC una oportunidad de llegar a más personas, como una posibilidad de empoderarlos para que a través de la utilización de la información para la creación de conocimiento, conviertan estas

herramientas en medios ciudadanos que posibilite la formación de ciudadanía crítica y participativa.

## <span id="page-34-0"></span>**1.3.2 El iPad.**

El aparato electrónico conocido como iPad es definido por ABC como:

*Un dispositivo electrónico, tipo tablet, esto quiere decir que asume la modalidad de computadora portátil a través de la cual se puede interactuar por medio de una pantalla táctil o multi táctil, permitiéndole con esto al usuario maniobrar la misma con una pluma stylus o con los dedos; este dispositivo ha sido recientemente desarrollado por la empresa Apple Inc. Este dispositivo está ubicado dentro de la categoría de telefonía inteligente, al tener las cualidades de una computadora portátil y un teléfono móvil, y además presenta características similares a los demás dispositivos creados por la misma compañía que son el iPod Touch y el iphone. (Definición ABC, 2018, recuperado de [https://www.definicionabc.com/tecnologia/ipad.php\)](https://www.definicionabc.com/tecnologia/ipad.php).*

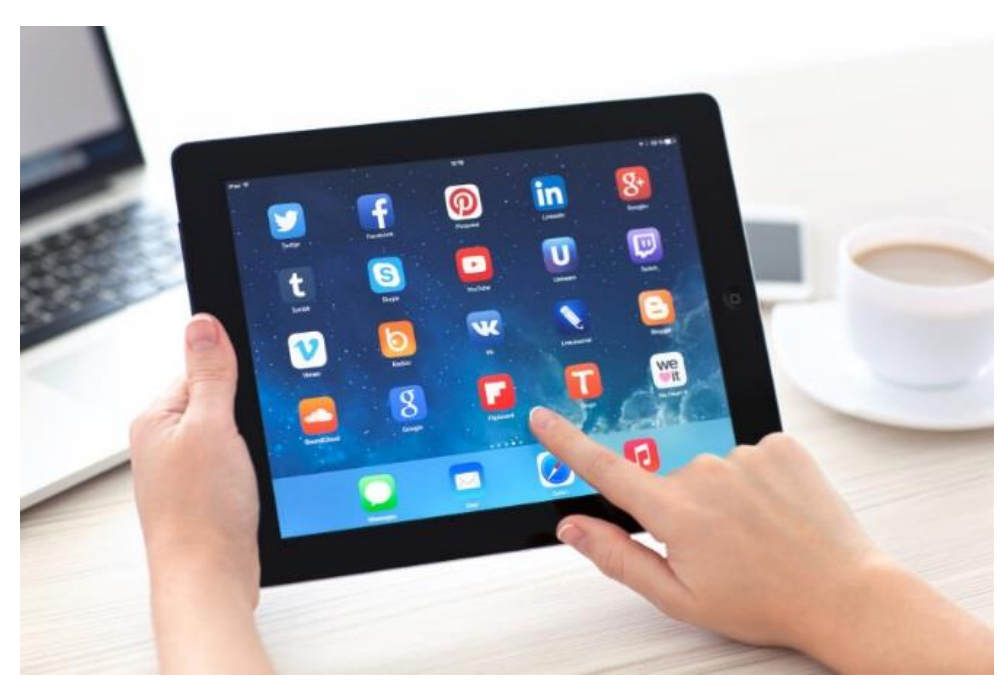

**Figura 5.** Un entretenimiento didáctico. IPAD. (Definición ABC, 2018).

Dentro de sus características físicas, éste cuenta con la pantalla más grande, además de una diferencia en cuanto a su hardware, ya que resulta mucho más potente, ya que cuenta con un sistema operativo IOS y una interfaz de usuarios que le permite navegar en Internet, leer libros electrónicos, periódicos, acceder a correo electrónico y redes sociales, descargar aplicaciones que se adapten a las necesidades de su propietario, puede incluso ser una herramienta que ayuda a las actividades laborales, educativas y de entretenimiento al contar con aplicaciones que pueden reproducir audio, video, música, videojuegos y cámara fotográfica.

Lo importante de estos dispositivos es la capacidad de conectarse a redes inalámbricas de Wi-Fi, como la señal que se trasmite de manera aérea desde un módem hasta con un alcance de 15 metros que permite el acceso a Internet como la red de redes producto del desarrollo tecnológico en cómputo.

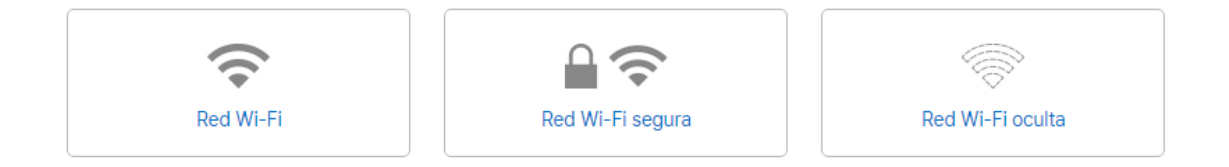

**Figura 6.** Símbolo de la conexión a Wi-Fi. (Google imágenes, 2018).

Por ello al comprender que es el iPad, como un dispositivo que permite el acceso a internet a través de una conexión a internet, con el fin de ser una herramienta que permita la formación de la sociedad de la información y el conocimiento, con el fin de proporcionar igualdad social y brindar oportunidades para el crecimiento y desarrollo de las comunidades, al satisfacer necesidades de información de los individuos que navegan en la web.
# **1.3.2 IPAD como herramienta tecnológica de la biblioteca académica.**

La biblioteca es un organismo viviente que cambia constantemente de acuerdo a las circunstancias de su medio y esta es única debido a estas circunstancias, esta para servir a su comunidad de usuarios, debiendo funcionar entorno a la organización superior llamada universidad y establecer junto con ella las metas, objetivos y el visón que harán que esta sea un éxito en su entornos social, cultural, político, económico.

Dentro de sus diversas funciones, la principal es brindar información y satisfacción a las necesidades de los usuarios que acuden a ella; por lo que la comunicación es primordial para llevar esta función vital, ya que entre los niveles jerárquicos que existe en ella, hay una relación, comunicación e intercambio de información como en un ciclo constante y cambiante por lo que resulta necesario siempre tener presente el no evidenciar las carencias de la biblioteca, resulta de mejor manera siempre ver con que fortalecer, con el fin de que esas debilidades se conviertan en fortalezas.

Es por ello que la biblioteca debe contar con una buena administración y organización de sus recursos, bibliográficos, financieros y humanos, con el fin de cumplir sus metas u objetivos, como son el apoyo a las instituciones educativas en formación de futuros profesionales.

Por lo tanto, las bibliotecas deben de ser algo más diverso y complejo, capaz de cumplir distintas funciones para satisfacer necesidades informacionales a las comunidades que sirve y al utilizar las TIC como hermanitas y se ha convertido un medio de resguardo y acceso a la información, con la cual apoya al desarrollo y trasformación de la sociedad, capaz de razonar y compartir conocimiento; es por ello que se cree que una biblioteca que cuenta con una mayor riqueza bibliográfica, es mejor, sin embargo es la calidad de sus colecciones, una adecuada selección de los materiales bibliográficos y la utilización de herramientas tecnológicas , los que permiten que la biblioteca cumpla su función.

La biblioteca tiene una gran oportunidad, mediante sus programas de formación de usuarios y su servicio de información local, de generar estrategias que contribuyan a la formación e información de personas que desarrollen competencias informacionales y ciudadanas, aprovechando las TIC, al incluirlas en sus servicios como se ha mencionado con anterioridad, ya que no cabe la menor duda que dé está de una manera los usuarios y las bibliotecas se relacionen de manera más rápida y sencilla, debido al creciente uso de las computadoras, la web, como las laptop, palms, iPod, iPad, teléfonos celulares, reproductores mp3, memorias USB, que son ahora herramientas indispensables para la vida cotidiana, que son utilizadas para estudiar, trabajar, informar, entretener, comunicar y relacionar, ya que determinan el estilo de vida del individuo que tiene acceso a esta tecnología.

Los usuarios de la web son conscientes de que pueden hallar millones de documentos, muchos tienden a llamar a ésta gran colección documental la gran biblioteca digital, ya que ahí puede hallarse información que servirá para las competencias del aprendizaje, la cual debe ser analizada para verificar su verdadera utilidad para el usuario, lo cual podemos hacer referencia a Voutssás, con respecto a que la web y las bibliotecas digitales no son lo mismo.

*Continuando con el análisis de que "la web es una gran biblioteca universal", es indispensable hacer la distinción entre la información en la web existe dentro de las bibliotecas digitales y la que no. Esto es un hecho sumamente importante: separar la información de otra. Todas, absolutamente todas las bibliotecas digitales del mundo están en la web -no serían bibliotecas digitales si no fuese así-, pero no toda la información se la web se encuentra en las bibliotecas digitales. Existe mucha información en la web que solo puede obtenerse a través de una biblioteca digital, no es accesible en la web de otra forma.* (Voutssás, 2015, pág. 113).

Las bibliotecas han adoptado esta nueva e innovadora tecnología como un conjunto de habilidades que apoyan a las funciones del trabajo de búsqueda de información, que se consideran una fortaleza y mejora en el acceso a la información, donde el usuario debe ser capaz de localizar la que es útil, relevante y satisface lo que busca, ya que en ocasiones la información localizada es informal, cotidiana y hasta efímera; por ello los usuarios y los profesionales de la información deben tener habilidades de búsqueda en la web, así como el manejo y el uso responsable de las tecnologías de la información y comunicación, en donde el iPad es conveniente para las biblioteca, esto es explicado por Nichols, a través de los siguientes argumentos:

Hay seis argumentos convincentes para iPads en las bibliotecas:

*.* 

- *1. "Flexibilidad. Las tabletas son como las computadoras: hardware que ejecuta varias aplicaciones de software." (Nichols, 2013, pág. 14).*
- *2. "Facilidad de uso. Los usuarios pueden interactuar con objetos digitales casi como los físicos, tocándolos y moviéndolos con los dedos, tocando y / o presionando hacia abajo para seleccionar y navegar por los menús que suelen ser mucho más simples y tienen menos opciones que los menús tradicionales de PC." (Nichols, 2013, pág. 14).*
- *3. "iPads -y otras tabletas- son libro. Los libros digitales están en las bibliotecas y "son para quedarse", esta expresión empleada para estos dispositivos representan una tecnología poderosa, a través de ellos se transmiten conocimientos, información textual, libros, revistas, cuentos, antecedentes históricos, hasta información visual, deja en el mercado al alcance de todos los usuarios todos los conocimientos solo para que el lector los haga suyos, y emprenda, fortalezca, reafirme los conocimientos necesarios para su desempeño laboral, cultural, social, familiar, ya que es un todo en este mundo del saber." (Nichols, 2013, pág. 14).*
- *4. "Asequibilidad relativa. Las iPads no son baratos, pero las bibliotecas acostumbradas a comprar computadoras portátiles caras de 15 pulgadas de clase empresarial, las iPads son una opción mucho más barata." (Nichols, 2013, pág. 14).*
- *5. "Integración de iOS y hardware. El control rígido por parte de los fabricantes de hardware limitado de terceros descrito anteriormente también significa que los bibliotecarios tienen la seguridad de que cualquier aplicación de la tienda de iTunes funcionará en cualquier dispositivo." (Nichols, 2013, pág. 14).*
- *6. "Popularidad y atractivo para los clientes. Las bibliotecas comprarán y usarán iPads, ya que los usuarios, especialmente los jóvenes, están entusiasmados con el uso de iPad. Incluso si su emoción se debe al hecho de que es un producto de estilo de vida moderno, las bibliotecas pueden aprovechar esta emoción en grandes audiencias de programación y usuarios más satisfechos y felices." (Nichols, 2013, pág. 14).*

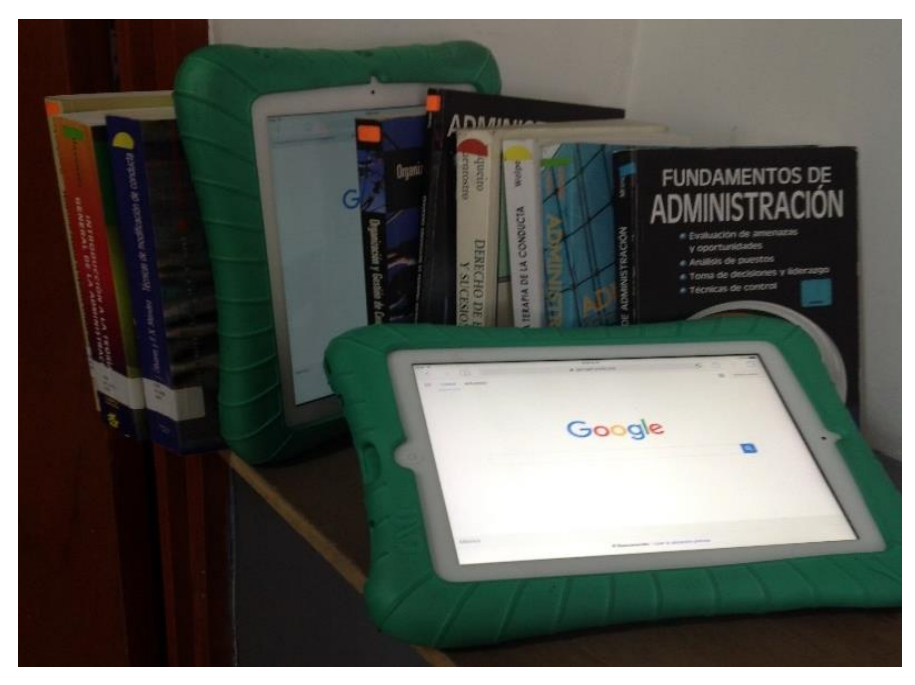

**Figura 7.** IPAD como parte de la biblioteca. Fotografía propia.

Para las bibliotecas resulta un desafío ya que las tecnologías siendo más populares en los lectores que les permita el acceso a Internet, por ello "los bibliotecarios siempre les gustarán los libros impresos, los documentos antiguos, las estanterías, etcétera; ese gusto nunca se acabará. Pero eso no les quita poseer además el gusto y la habilidad respecto a las técnicas de organización moderna del conocimiento, las bases de datos, los servicios en línea, las redes de información, los documentos y bibliotecas digitales, etcétera." (Voutssás, 2007, pág. 111).

Este nuevo modelo de biblioteca es conocido como biblioteca híbrida, donde el punto de referencia es el desarrollo de la sociedad de la información en conjunto con las tecnologías, las cuales permiten un acceso a la información y a los servicios bibliotecarios. Es decir, la biblioteca dispone de materiales físicos y de acceso a recursos electrónicos, en donde los usuarios acceden de manera gratuita a ellos.

El acceso a la información y a los servicios que la biblioteca brinda a sus usuarios se ha incrementado notablemente a través de la utilización de las TIC, donde las bibliotecas híbridas tienen las siguientes características según Saorín:

> *Parten de una institución bibliotecaria que existe físicamente de forma organizada.*

> *Reúnen recursos tradicionales y electrónicos, intentando potenciar los primeros más que reemplazarlos.*

- *Ofrecen documentos y servicios presenciales y en línea.*
- *Sus procesos están automatizados, lo que ahorra numerosas tareas administrativas y mecánicas a los profesionales y confiere mayor autonomía al usuario, a través del autoservicio y de diversas aplicaciones en línea.*

*El usuario convive con documentos electrónicos y en papel*. (Saorín, 2001, pág. 34)

Dicho lo anterior, es importante remarcar la importancia y el excito que las bibliotecas híbridas tienen en el momento de proporcionar servicios a los usuarios, ya que se conforman con una colección física, apoyada por el acceso a la web en donde se pueden consultar documentos digitales, lo que resulta una buena combinación, lo cual permite una riqueza bibliográfica que apoya a los fines, metas y objetivos de la biblioteca, así como a la institución universitaria a la que está incorporada.

### **1.3.3 IPAD en la biblioteca universitaria como un servicio.**

En este caso las IPADS son utilizadas como apoyo en la educación superior, a la investigación y formación de profesionales, que son capaces de utilizar las TIC como herramientas principalmente textos de formato electrónicos, por ello "Las bibliotecas universitarias son espacios, bien físicos o virtuales, cuya significación y uso varía en función del agente que la utiliza." (Area, 2007, pág. 49).

La incorporación de las tecnologías de la información a la biblioteca, permite el desarrollo, mejora e impulso a sus servicios, y el contar con el acceso a Internet, las cuales modifica políticas en el área de selección y adquisición de los materiales que conforman la colección de la biblioteca, que permite satisfacer las necesidades de información de los usuarios; donde "las funciones de apoyo a la información, a la investigación y a la docencia, que caracterizan a las bibliotecas de centros de enseñanza superior." (Orera, 2005, pág. 445).

Lo importante es el acceso a la información que la biblioteca brinda a través de instrumentos tecnológicos que facilitan la recuperación de la información a través de archivos abiertos localizados en Internet. Dentro de biblioteca y el uso de IPAD como un servicio el bibliotecario cumple "dos tendencias: una que tiende a dominar con nuevos nombres la función bibliotecaria profesional, para distinguir sus características como única manera de hacer una diferencia del bibliotecario tradicional y un nuevo bibliotecario con una serie de aptitudes y habilidades tecnológicas." (Voutssás, 2007, pág. 93).

Este servicio de préstamo de las iPads dentro de una biblioteca universitaria, podría considerarse un servicio de referencia electrónica ya que "proporciona la respuesta a una pregunta que formula el usuario; o la información que necesita sin importar su complejidad o la duración de tiempo que le tome al personal bibliotecario en localizar la respuesta". (Bopp, 2000, pág.11).

En este caso la pregunta es formulada por las necesidades temáticas del usuario, y la respuesta es obtenida por las habilidades de búsqueda de Internet del mismo usuario.

El servicio busca brindar el acceso a fuentes de información electrónica, a través de préstamo de IPAD con conexión a Internet capaces de acceder a bases de datos nacionales e internacionales; referenciales y de texto completo; revistas; libros; y tesis en formato electrónico, y a documentos abiertos, a blog, mapas, videos, imágenes, wikis, correo electrónico, todo lo que Internet puede proporcionar como información.

Lo importante es considerar que "la biblioteca universitaria prestará servicios para estudiantes, para investigadores y para profesores; pero también para los restantes miembros de la comunidad universitaria." (Orera, 2005. pág. 445); ya que esta esta relaciona con aspectos de la enseñanza, en donde cada día es más común que los profesores y alumnos estén relacionados con las TICen la búsqueda de información y actividades distintas al área del conocimiento, en donde el mundo digital ofrece herramientas a la educación a través de la lectura digital.

Es por ello que la biblioteca híbrida universitaria, tiene para todos aquellos que la utilizan en búsqueda de información lo mejor de ambos mundos, con el fin de proporcionar servicios de calidad que apoya a las actividades de investigación, formación profesional y hábitos de lectura, en donde el bibliotecólogo es capaz de

incluir a los usuarios a los recursos que ofrece la web y la colección física de la biblioteca con el din de desarrollar competencias digitales, propias de la generación que ha crecido con las tecnologías, las cuales forman parte de la ciudadanía digital y permite el cierre de la brecha digital.

Con lo explicado anteriormente, sobre las tecnologías de información y comunicación, como herramientas de inclusión y acceso a la información en Internet, utilizadas por las bibliotecas universitarias, en donde alumnos y docentes hacen uso de sus habilidades digitales para la formación de futuros profesionales; en donde su aplicación es explicada a continuación en la biblioteca Ángeles Mastretta de la Universidad Privada del Estado de México, en el siguiente capítulo.

**Capítulo 2. Servicio de Préstamo de IPAD de la Biblioteca "Ángeles Mastretta" del Plantel Central de la Universidad Privada del Estado de México.**

## **2.1 Génesis de la Universidad Privada del Estado de México.**

Su origen fue como Centro Universitario Privado del Estado de México (CUPEM), con solo 5 licenciaturas que a través de los años ha implementado nuevos programas académicos.

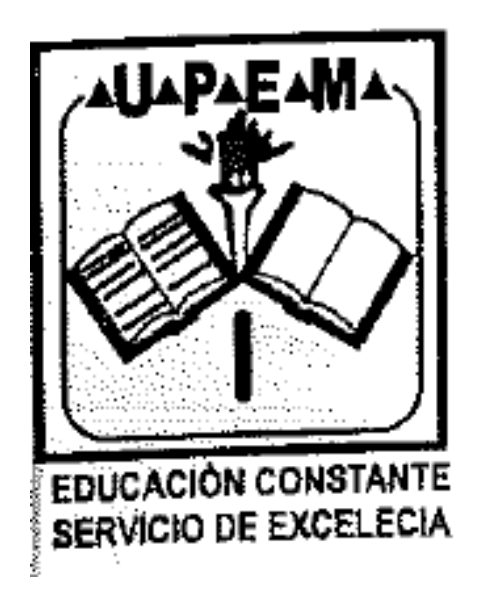

**Figura 8.** Logo del Centro Universitario Privado del Estado de México. (UPEM, 2018).

Posteriormente cambia su nombre a Universidad Privada del Estado de México, (UPEM) nace el 16 de octubre del 2000 como proyecto académico basado en poder otorgar una preparación profesional de calidad acorde a los parámetros y exigencias que el país requiere.

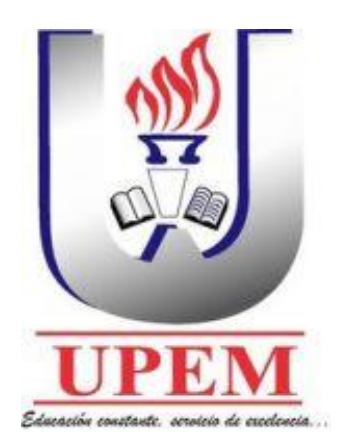

**Figura 9.** Logo de la Universidad Privada del Estado de México. (UPEM, 2018).

Actualmente cuenta con 26 programas académicos a nivel licenciatura y 7 posgrados que incluyen 6 materias y un doctorado, cada uno con Registro de Validez Oficial (RVOE), con los cuales se ha ganado la consolidación dentro del ramo educativo y que ha sido el sello distintivo desde su creación.

La Universidad Privada del Estado de México cuenta con 9 campus repartidos en 4 estados del país:

- Estado de México, se llama Universidad Privada del Estado de México, con los Campus, Ecatepec, Tecámac, Texcoco, Pirámides e Ixtapaluca.
- Hidalgo, se llama Universidad Privada del Centro, y cuenta con el campus de Pachuca.
- Yucatán, se llama Universidad Privada de la Península y cuenta con el campus de Mérida.
- Michoacán, se llama Universidad Privada de Michoacán y cuenta con los campus de Morelia y de Pátzcuaro.

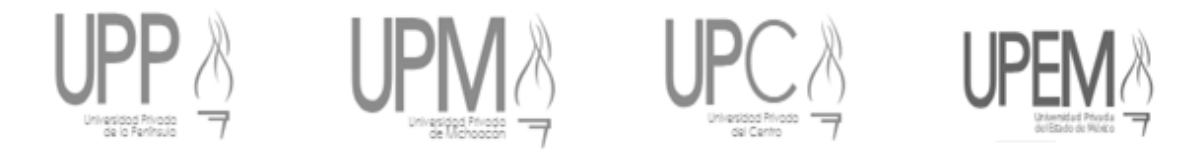

**Figura 10.** Los distintos logos que conforman UPEM en los 4 Estados de la Republica. (UPEM, 2018)

Por ello dentro de las características particulares del campus Ecatepec es que cuenta con cuatro planteles dentro de este municipio del Estado de México, siendo distribuidos de la siguiente manera:

 **Plantel Alberto Saba Tauchi** que cuenta con la Unidad de Posgrado y los salones de clase para las licenciaturas en Terapia Física y Rehabilitación, Diseño de Modas, Diseño Gráfico, y Nutrición. Este plantel se encuentra en Av. Revolución No. 66, Col. Bosques de San Javier, Ecatepec Estado de México.

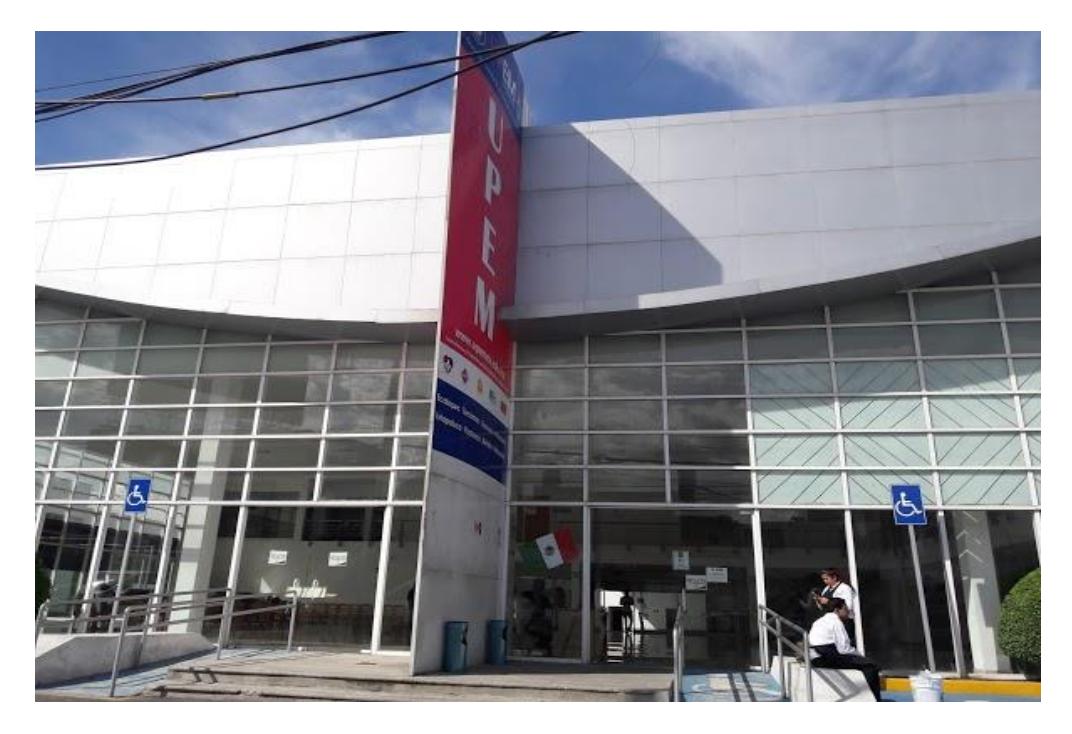

**Figura 11.** Plantel Alberto Saba Tauchi de la UPEM campus Ecatepec. (UPEM, 2018)

 **Plantel Unidad Médica**, la cual cuenta con las aulas donde se imparte la licenciatura en Odontología y se encuentra en calle Nicolás Norte No.15 en San Cristóbal Ecatepec de Morelos, Estado de México.

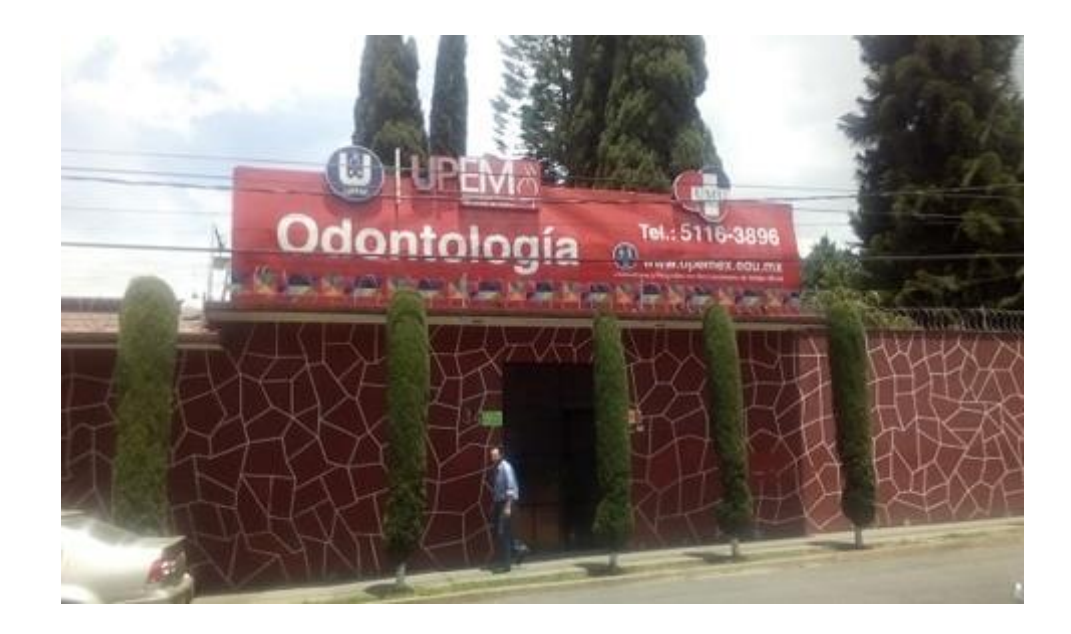

**Figura 12.** Entrada del Plantel Unidad Medicas de la UPEM Campus Ecatepec. (fotografía propia, 2019)

 **Platel Gastronomía** que cuenta con instalaciones para impartir licenciaturas en Gastronomía y Turismo se, encuentra ubicada en Calle Agricultura No. 28 en San Cristóbal Ecatepec Estado de México.

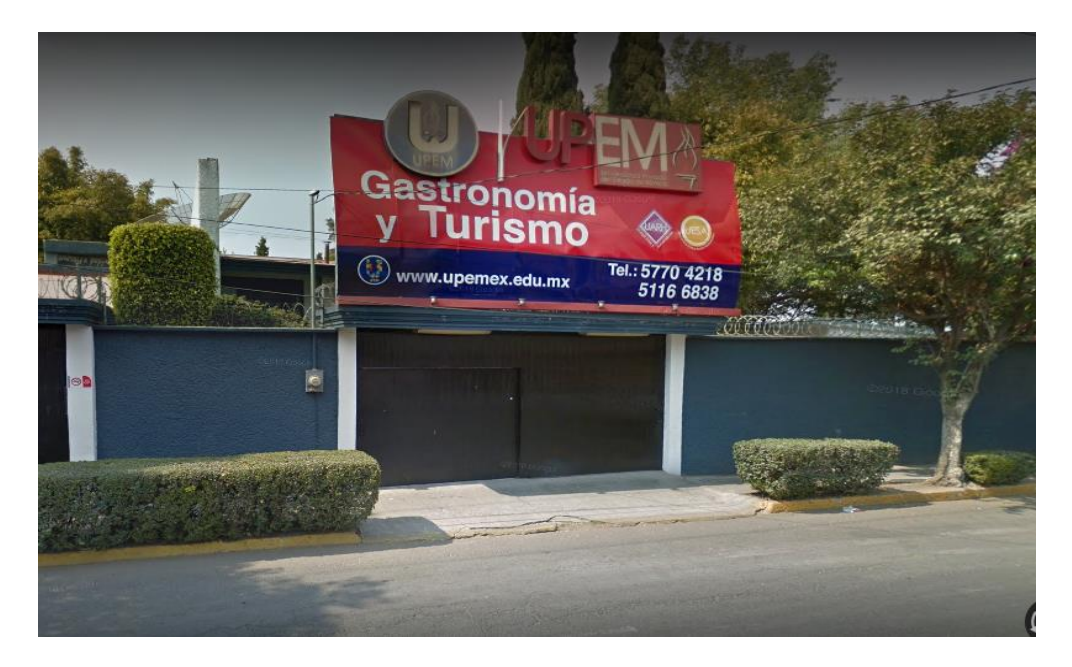

**Figura13.** Entrada del Plantel Gastronomía de la UPEM campus Ecatepec. (UPEM, 2018)

 **Plantel Central** que es el más importante, ya que en este se imparten las licenciaturas de Administración, Ciencias de la Comunicación, Contaduría Pública; Criminología; Derecho, Ingeniería Industrial, Ingeniería en Sistemas, Informática; Negocios Internacionales, Mercadotecnia, Pedagogía, Psicología, Psicopedagogía; y se encuentra ubicada en Av. Revolución No. 46, San Cristóbal Centro en el municipio de Ecatepec de Morelos, Estado de México.

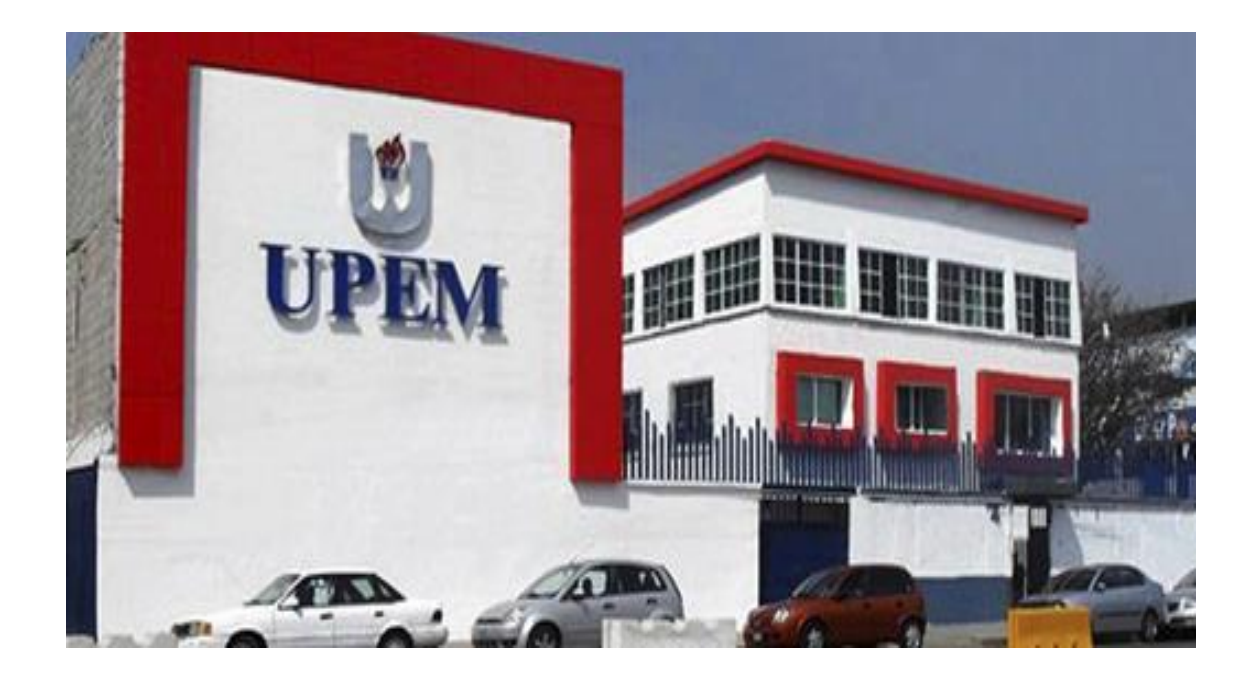

**Figura 14**. Plantel Central de la UPEM campus Ecatepec. (UPEM, 2018).

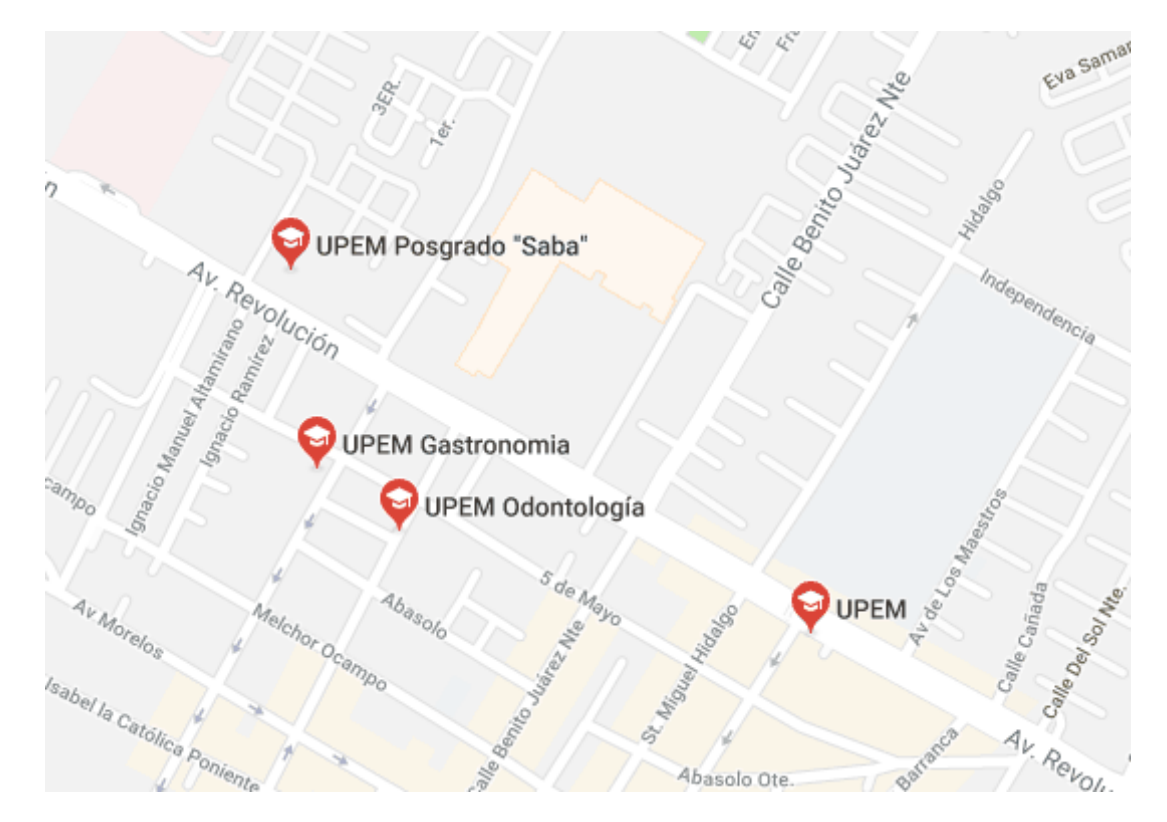

**Figura 15.** Mapa de la localización de los cuatro planteles que conforman UPEM campus zona Ecatepec. (Google Maps, 2018)

# **2.1.1 Modelo educativo.**

Como se mencionó en los antecedentes históricos de la Universidad Privada del Estado de México (UPEM), ésta imparte 26 programas académicos, los cuales tienen como columna vertebral dos vertientes educativas.

- La estructura organizada del conocimiento puro de cada carrera y que le otorga al alumno la visión y misión, respecto de las habilidades generales de su formación académica.
- La innovación tecnológica y científica que el entorno social, económico y cultural demanda en los futuros profesionistas.

Estas dos líneas de trabajo trazan el camino para la obtención de metas que definen el proyecto UPEM.

## **2.2 Sistema Bibliotecario de la Universidad Privada del Estado de México.**

Cada uno de los planteles que conforman el campus de Ecatepec cuenta con su biblioteca, esta biblioteca se adapta a las licenciaturas, a su plan de estudios, por lo que deben cumplir con los requerimientos bibliográficos que la Secretaria de Educación Pública especifica en el (RVOE).

Por lo tanto, plantel central de UPEM Campus Ecatepec, es el encargado del diseño curricular de los 9 planteles de conforman UPEM en todo el país, así de la misma manera la biblioteca de plantel central tiene la necesidad de coordinar y cooperar con las demás bibliotecas que conforman la universidad, ya que marca las pautas de su organización para las colecciones de los demás planteles y campus; por ello se hace referencia a un sistema bibliotecario, la cual Arzamendi menciona:

"La definición de sistema de bibliotecas corresponde al conjunto organizado de los servicios bibliotecarios existentes en un ámbito geográfico determinado. En cuanto a los servicios bibliotecarios, podrán ser de titularidad pública o privada, y en este último caso para la integración en un sistema de bibliotecas serán necesarios los correspondientes convenios con la administración." (Arzamendi, 2003, pág. 3).

Por lo tanto, la biblioteca central de UPEM debería establecer la estructura en funciones, tareas y responsabilidades en cuanto su gestión, además ser la encargada de promover los servicios que esta ofrece a sus usuarios, para el cumplimiento de las tareas y objetivos que se establece, al tomar parte de la formación de futuros profesionales.

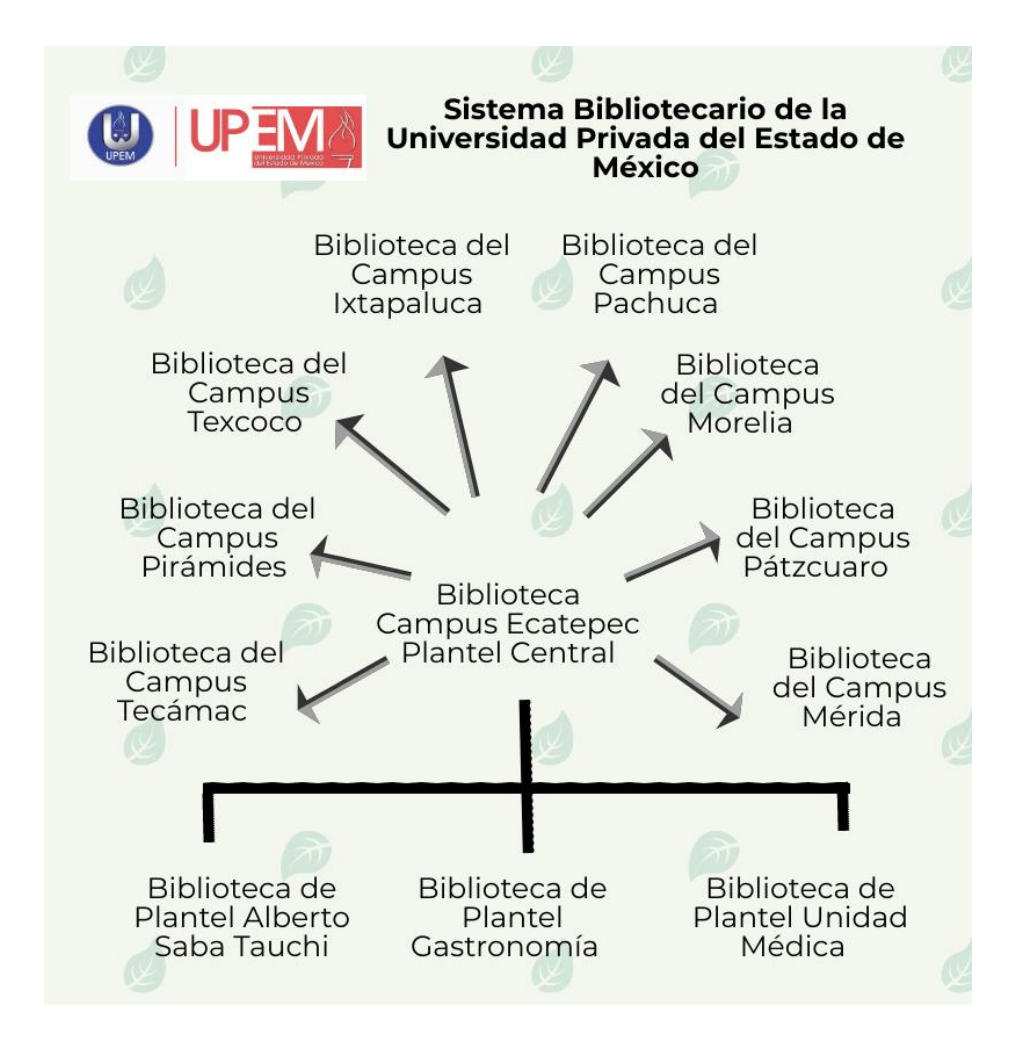

**Figura 16.** Representación gráfica del sistema bibliotecario UPEM. (Elaboración propia, 2018).

# **2.2.1 Biblioteca del Campus Ecatepec Plantel Central "Ángeles Mastretta"**

La biblioteca del plantel central cuenta con una colección bibliográfica de aproximadamente 2500 mil libros, de las licenciaturas en Administración de Empresas, Ciencias de la Comunicación, Contaduría Pública, Criminología, Derecho, Ingeniería Industrial, Ingeniería en Sistemas; Mercadotecnia, Negocios Internacionales, Pedagogía, Psicología y Psicopedagogía; de acuerdo al plan de estudios de las distintas carreas, con lo cual trata de satisfacer las necesidades informativas de los alumnos y docentes.

#### **Misión de la biblioteca.**

"Proporcionar los servicios de información pertinentes y de calidad como apoyo a las actividades formativas de enseñanza de los alumnos y docentes de la UPEM, así como preservar el acervo bibliográfico." (Biblioteca UPEM, 2015, pág. 2).

#### **Visión.**

"Brindar servicios de información a través del acervo bibliográfico, de manera adecuada y fácil a la comunidad universitaria que busca su formación profesional; cubriendo sus demandas con atención bibliográfica de manera directa, sólida y de calidad para satisfacer necesidades de información dentro de los modelos educativos." (Biblioteca UPEM, 2015, pág. 2).

#### **Objetivos de la biblioteca.**

- "Brindar apoyo a la educación superior y a la investigación, formando un sistema de información.
- Preservar los valores académicos y culturales con equilibrio entre lo tradicional y la tecnología.
- Buscar que los alumnos generen nuevos conocimientos basados en información confiable.
- Satisfacer las necesidades de información de los usuarios que conforman el conjunto universitario". (Biblioteca UPEM, 2015, pág. 2).

## **2.2.2 Antecedentes.**

La Biblioteca de Plantel Central inició de manera paralela con la creación de la Universidad, por lo tanto, tiene 19 años, en la cual ha buscado mejorar sus condiciones a las necesidades informativas de los usuarios.

El 14 de noviembre de 2012 a petición de la Mtra. Zaira Sánchez Pérez quien actualmente es la Directora General, y del personal de departamento de Servicios Escolares, se seleccionó el nombre de **"**Ángeles Mastretta"<sup>2</sup> , en honor a esta escritora y periodista poblana; y fue hasta la Segunda Feria del Libro UPEM que se formalizó el nombre para la biblioteca de Plantel Central. (cfr. con anexo 1).

## **2.2.3 Usuarios.**

 $\overline{a}$ 

Los usuarios de la biblioteca son principalmente los alumnos y el personal docente; que asisten de los turnos matutino y vespertino, así como de la modalidad sabatina, y en ocasiones el personal administrativo de la Universidad asiste a la consulta de materiales bibliográficos y el uso de dispositivos electrónicos.

La población de usuarios es de ambos sexos, con un rango de edad entre 17 a 60 años, en donde la visita a la biblioteca es parte de la motivación de los profesores para adquisición de conocimientos que se aplicarán en su vida profesional, en cuanto a la relación profesor y biblioteca, el docente contribuye a los elementos fundamentales en el proceso creador de la universidad, por lo que:

<sup>2</sup> "Ángeles Mastretta. Nacida en Puebla en 1949, se graduó en periodismo en la facultad de ciencias políticas y sociales de la UNAM. En 1985 publicó su primera novela, *Arráncame la vida* (Seix Barral, 1992), que obtuvo el Premio Mazatlán en México y se convirtió en un verdadero fenómeno editorial, tanto en el mundo de habla hispana como en sucesivas traducciones a quince idiomas. Ha publicado también los libros de relatos *Mujeres de ojos grandes* (1990; Seix Barral, 1991) y *Maridos* (Seix Barral, 2007), tres volúmenes que reúnen relatos cortos y textos periodísticos o autobiográficos: *Puerto libre* (1994), *El mundo iluminado* (1998) y *El cielo de los leones* (Seix Barral, 2004), y la novela corta *Ninguna eternidad como la mía* (1999). En 1997, su novela *Mal de amores* (1995) obtuvo el prestigioso Premio Rómulo Gallegos, concedido por primera vez a una mujer. Es conocida por crear [personajes](https://es.wikipedia.org/wiki/Personaje) femeninos sugerentes y ficciones que reflejan las realidades sociales y políticas de México". **Planta de Libros** (2019). *Autores: Ángeles Mastretta.* España: Grupo Planta. Recuperado de<https://www.planetadelibros.com/autor/angeles-mastretta/000000050>

- El docente transmite y administra el conocimiento, para crear profesionistas para que realicen un futuro trabajo y que estos sean capaces de satisfacer las necesidades del mercado laboral.
- Un buen docente promueve el uso de la biblioteca a sus estudiantes considerando que los materiales documentales sirvan de manera eficiente para el proceso de la enseñanza-aprendizaje.

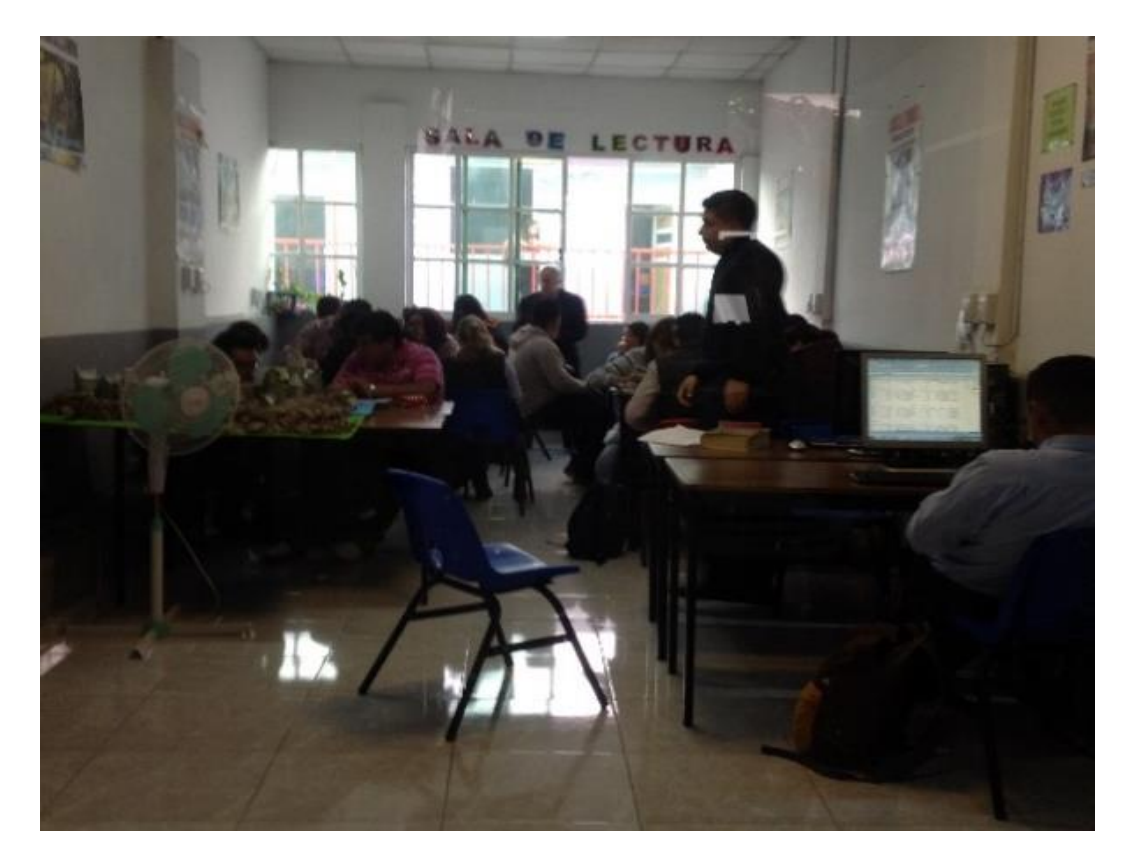

**Figura 17.** Usuarios de la Biblioteca de Plantel Central "Ángeles Mastretta". (Fotografía propia, 2018)

## **2.2.4 Funciones**

La biblioteca consciente de las necesidades de información de los alumnos y docentes de la UPEM, se basa en el modelo educativo que está regido por dos vertientes que permite la formación de los nuevos profesionistas.

- **Selección y Adquisición** de que todo tipo de material documental que apoye a la docencia, aprendizaje e investigación de la comunidad universitaria; este depende también de los planes de estudio de cada licenciatura, que es evaluada por el departamento de diseño curricular, con el fin de cumplir con lo estipulado en el programa de estudios vigente.
- **Preparación del acervo bibliográfico,** la función del responsable de biblioteca debe catalogar, clasificar, prepararlos con el proceso menor para su colocación es estantería que permitir su futura localización y utilización.

Actualmente la biblioteca cuenta con un protocolo para el procesamiento de los libros, en donde se registran en una pequeña base de datos. (El registro cuenta con los siguientes datos: número de adquisición, clasificación local, titulo, autor, país, editorial, año, ISBN, páginas, ilustraciones, encabezamiento de materia y nota de contenido). Esta base de datos cuenta con el registro de 1750 libros, el cual se inició con el programa Microsoft Access.

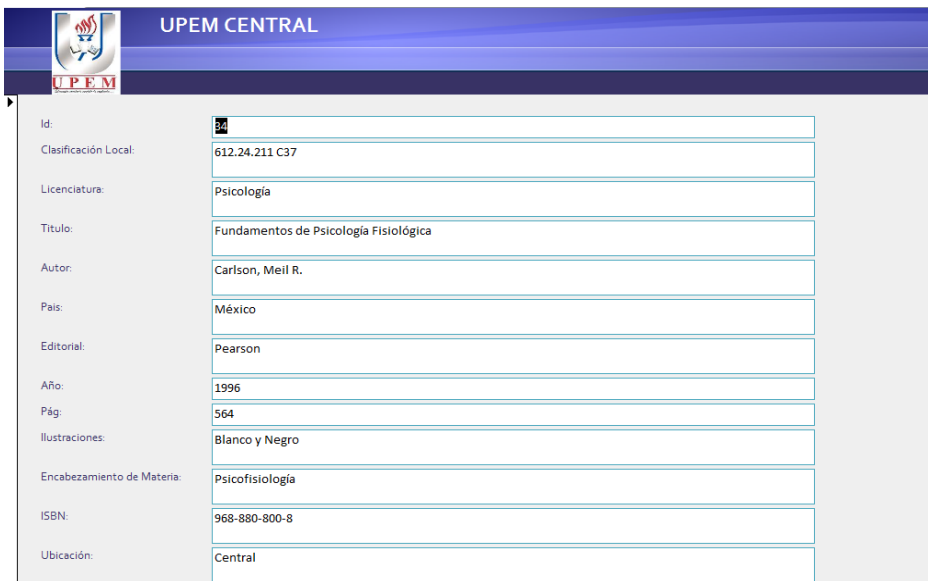

**Figura 18**. Imagen de la Base de Datos que cumple función de catálogo. (Biblioteca UPEM, 2018)

También es importante mencionar el proyecto **"**BBlUPEM**"** creado por un estudiante de la licenciatura en ingeniería en sistemas de UPEM, el cual consta de un programa informático, aunado con una base de datos el cual permite la gestión y el acceso a la información por parte de los alumnos mediante la consulta de un catálogo, y una herramienta para el personal bibliotecario, ya que permite el registro de los distintos materiales con los que cuenta la biblioteca y de usuarios.

Esta herramienta permite el acceso a información en donde el buen uso de las tecnologías de la información y comunicación permite la automatización del servicio de préstamo, el cual tiene la finalidad de agilizar procesos de las actividades bibliotecarias.

| <b>D</b> Circulacion                                                                                                    |                                |                                                 |                                           |                                                |                                 |                          |             |                             |                       |                                                                                               |                                                                                                    |                          |                   |                                                                                                    |    |                                         |  |                                          |
|----------------------------------------------------------------------------------------------------|--------------------------------|-------------------------------------------------|-------------------------------------------|------------------------------------------------|---------------------------------|--------------------------|-------------|-----------------------------|-----------------------|-----------------------------------------------------------------------------------------------|----------------------------------------------------------------------------------------------------|--------------------------|-------------------|----------------------------------------------------------------------------------------------------|----|-----------------------------------------|--|------------------------------------------|
| <b>USUARIOS</b><br><b>ADMINISTRACION</b><br><b>CATALOGO</b><br><b>Herramientas BblUpem</b><br>30 septiembre 2019, 1:47: PM |                                |                                                 |                                           |                                                |                                 |                          |             |                             |                       |                                                                                               |                                                                                                    |                          |                   |                                                                                                    |    |                                         |  |                                          |
|                                                                                                    |                                |                                                 |                                           |                                                |                                 |                          |             |                             |                       |                                                                                               |                                                                                                    |                          |                   |                                                                                                    |    |                                         |  |                                          |
|                                                                                                    |                                |                                                 |                                           |                                                |                                 |                          |             |                             |                       |                                                                                               |                                                                                                    |                          |                   |                                                                                                    |    | Repertorio Plantel Ecatepec             |  | Universidad Privada del Estado de Mexcio |
| $\bullet$ TITULO<br>C LICENCIATURA<br>C AUTOR<br><b>Buscar</b> Q                                                           |                                |                                                 |                                           |                                                |                                 |                          |             |                             |                       |                                                                                               |                                                                                                    |                          |                   |                                                                                                    |    |                                         |  |                                          |
| <b>Libros</b><br><b>Revistas</b><br><b>Tesis</b><br>Ipad                                                                   |                                |                                                 |                                           |                                                |                                 |                          |             |                             |                       |                                                                                               |                                                                                                    |                          |                   |                                                                                                    |    |                                         |  |                                          |
|                                                                                                    | <b>Fisco Nominas</b><br>Titulo |                                                 |                                           |                                                |                                 |                          |             |                             |                       | Num. de Paginas                                                                               |                                                                                                    | Num. De Adquicicion      |                   | Disponibilidad<br>∣ Si                                                                               |    |                                         |  |                                          |
|                                                                                                    | México<br>Autor                |                                                 |                                           |                                                |                                 |                          |             |                             |                       | Varia<br>1                                                                                    |                                                                                                    |                          | Nota De Contenido |                                                                                                    |    |                                         |  |                                          |
|                                                                                                    | Editorial                      |                                                 |                                           | <b>ISEF</b>                                    |                                 |                          | 2017<br>Año |                             |                       | Ilustraciones                                                                                 |                                                                                                    |                          |                   | del Código Fiscal de la Federación; Resolución<br>Miscelánea Fiscal 2017; Código Fiscal de la Ciudad |    |                                         |  |                                          |
|                                                                                                    | <b>ISBN</b>                    |                                                 | 3-607-406-824-5<br>Num.Catologacion Local |                                                |                                 | 344.04.423 M49 2017      |             |                             | Fecha De Registro     |                                                                                               | de México: Código Financiero del estado de México y<br>11-diciembre-2017<br>sus Municipios: Tabla de Índice Nacional de Precios |                          |                   |                                                                                                    |    |                                         |  |                                          |
|                                                                                                    | Pais                           |                                                 | México<br>Licenciatura Relacionada        |                                                |                                 | Contabilidad             |             |                             | Catalogador<br>Monica |                                                                                               | al consumidor; Limite de Causación de Recargos e<br>Intereses; Salarios Mínimos y Profesionales para                            |                          |                   |                                                                                                    |    |                                         |  |                                          |
| Encabezamineto De Materia                                                                                                  |                                |                                                 |                                           |                                                | México -- Ley del Seguro Social |                          |             | <b>Ubicacion</b><br>Central |                       | 2017; Cuotas Obrero-Patronales Mensuales para la<br>Ley de seguridad Social; Casos Prácticos. |                                                                                                    |                          |                   |                                                                                                    |    |                                         |  |                                          |
|                                                                                                    |                                | <b>CO</b> ADD Imagen                            |                                           | <b>Editar Datos</b>                            |                                 | Actualizar Datos         |             | Cancelar                    |                       | <b>Cod Barras</b>                                                                             |                                                                                                    |                          |                   | $X \n\equiv$ Exportar                                                                                |    |                                         |  |                                          |
| <b>Datos Del Libro</b>                                                                                                    |                                |                                                 |                                           |                                                |                                 |                          |             |                             |                       |                                                                                               |                                                                                                    |                          |                   |                                                                                                    |    |                                         |  |                                          |
| ID                                                                                                    | <b>Num. D</b>                  | Titulo                                          |                                           | Autor                                          |                                 | Editorial                |             | Pais                        | Num D Año             |                                                                                               | Licenciatura                                                                                                    | Ilustraciones            |                   | Catalogacio                                                                                          |    | En ISBN                                 |  | Nota De Contenio                         |
| 1637<br>$\mathbf{0}$                                                                                                    |                                | Negociación Política en                         |                                           | Hernández, Mara!                               |                                 | Instituto Electoral      |             | México                      | 111                   | 2017                                                                                          | Derecho                                                                                                    | S/llu.                   |                   | 361.06.102.                                                                                          | Pa | 978-607-9496-1                          |  | Resumen Ejecuti                          |
| $\mathbf{0}$<br>1636                                                                                                    |                                | <b>Fisco Nominas</b>                            |                                           | México                                         |                                 | <b>ISEF</b>              |             | México                      | Varia                 | 2017                                                                                          | Contabilidad                                                                                                    | S/llu.                   |                   | 344.04.423                                                                                           | Mé | 978-607-406-82.                         |  | Abreviaturas; Indi                       |
| 1635<br>$\mathbf{0}$<br>1634<br>$\mathbf{0}$                                                                               |                                | <b>Fisco Nominas</b><br>Métodos Cuantitativos e |                                           | México                                         |                                 | <b>ISEF</b><br>Limusa    |             | México<br>México            | Varia<br>325          | 2018<br>1982                                                                                  | Contabilidad<br>Administración                                                                                                  | S/IIu.<br>Gráficos       |                   | 344.04.423                                                                                           |    | Mé 978-607-406-95<br>Ad., 968-18-1481-9 |  | Abreviaturas: Indi<br>Introducción a los |
| 1633<br>$\theta$                                                                                                    |                                | Métodos Cuantitativos e                         |                                           | Schneider, Kenneth C.<br>Schneider, Kenneth C. |                                 | Limusa                   |             | México                      | 325                   | 1982                                                                                          | Administración                                                                                                    | Gráficos                 |                   | 658.01.740<br>658.01.740                                                                             |    | Ad 968-18-1481-9                        |  | Introducción a los                       |
| $\frac{1}{4}$                                                                                                    |                                | a sta                                           |                                           |                                                |                                 | $-1$                     |             | $\overline{\phantom{a}}$    | ---                   | $\cdots$                                                                                      |                                                                                                    |                          |                   |                                                                                                    |    |                                         |  |                                          |
| Solicitudes de Prestamo                                                                                                    |                                |                                                 |                                           |                                                |                                 |                          |             |                             |                       |                                                                                               |                                                                                                    |                          |                   |                                                                                                    |    |                                         |  |                                          |
| idUsuario                                                                                                    |                                |                                                 | Tipo de Usuario                           |                                                |                                 | Licenciatura del Usuario |             | <b>Id Articulo</b>          |                       | Titulo                                                                                        |                                                                                                    | Licenciatura Relacionada |                   | Fecha de Solicitud                                                                                   |    |                                         |  | Fecha de Devolucion                      |
|                                                                                                    |                                |                                                 |                                           |                                                |                                 |                          |             |                             |                       |                                                                                               |                                                                                                    |                          |                   |                                                                                                    |    |                                         |  |                                          |
|                                                                                                    |                                |                                                 |                                           |                                                |                                 |                          |             |                             |                       |                                                                                               |                                                                                                    |                          |                   |                                                                                                    |    |                                         |  |                                          |

**Figura 19**. Imagen del catálogo. (Biblioteca UPEM, 2019)

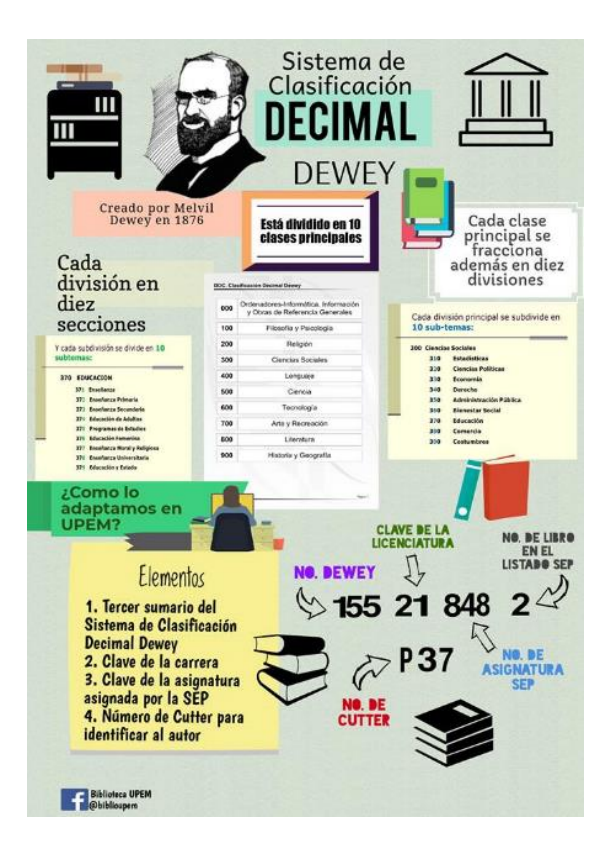

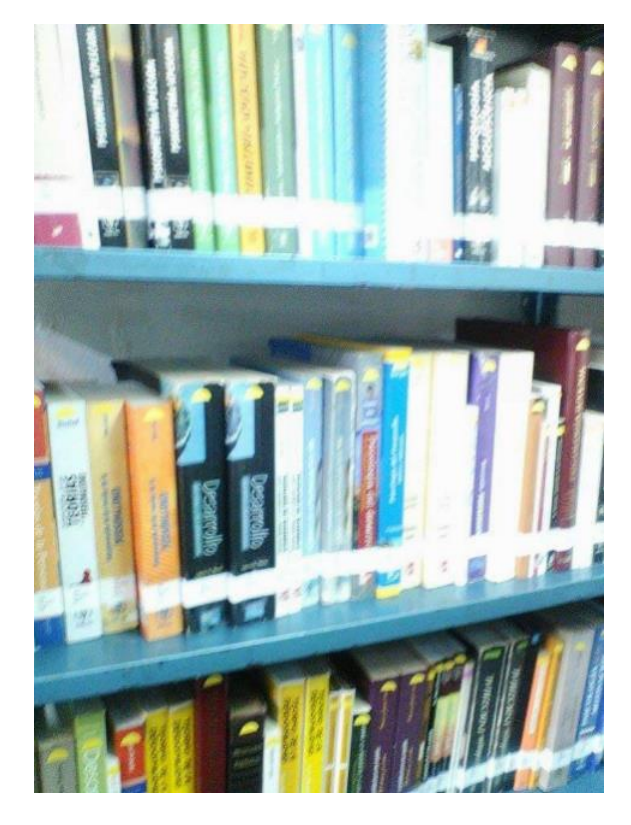

**Figura 20**. Explicación grafica del proceso de clasificación utilizado en bibliotecas UPEM. (Biblioteca UPEM, 2017)

**Figura 21**. Acervo bibliográfico en estantería de la Biblioteca Plantel Central UPEM. Elaboración propia, 2017)

- **Mantener limpias y en orden las instalaciones de biblioteca** con el fin de conservar y preservar el patrimonio bibliográfico de la institución, bajo la responsabilidad de alumnos, docentes y personal administrativo.
- **Suministrar** a los alumnos, docentes y personal de la Institución los materiales documentales (libros, revistas, tesis, tesinas), el material tecnológico (iPads y equipo de cómputo) así como del material que contempla la ludoteca (tablero de ajedrez), para su mayor aprovechamiento por parte de los usuarios y así explotar al máximo los recursos de la biblioteca, que están al resguardo del personal de biblioteca
- **Fomento a la lectura** como una función primordial para dar a conocer los recursos documentales con los que cuenta la biblioteca y que apoyen al

máximo a sus usuarios a satisfacer sus necesidades, y encontrar en la lectura un pasatiempo o forma de entretenimiento; como una responsabilidad del personal de la biblioteca.

Este fomento a la lectura también se realiza a través de Ferias del Libro, que organiza el responsable del área de biblioteca. En la actualidad la biblioteca transita con su Quinta Feria del Libro.

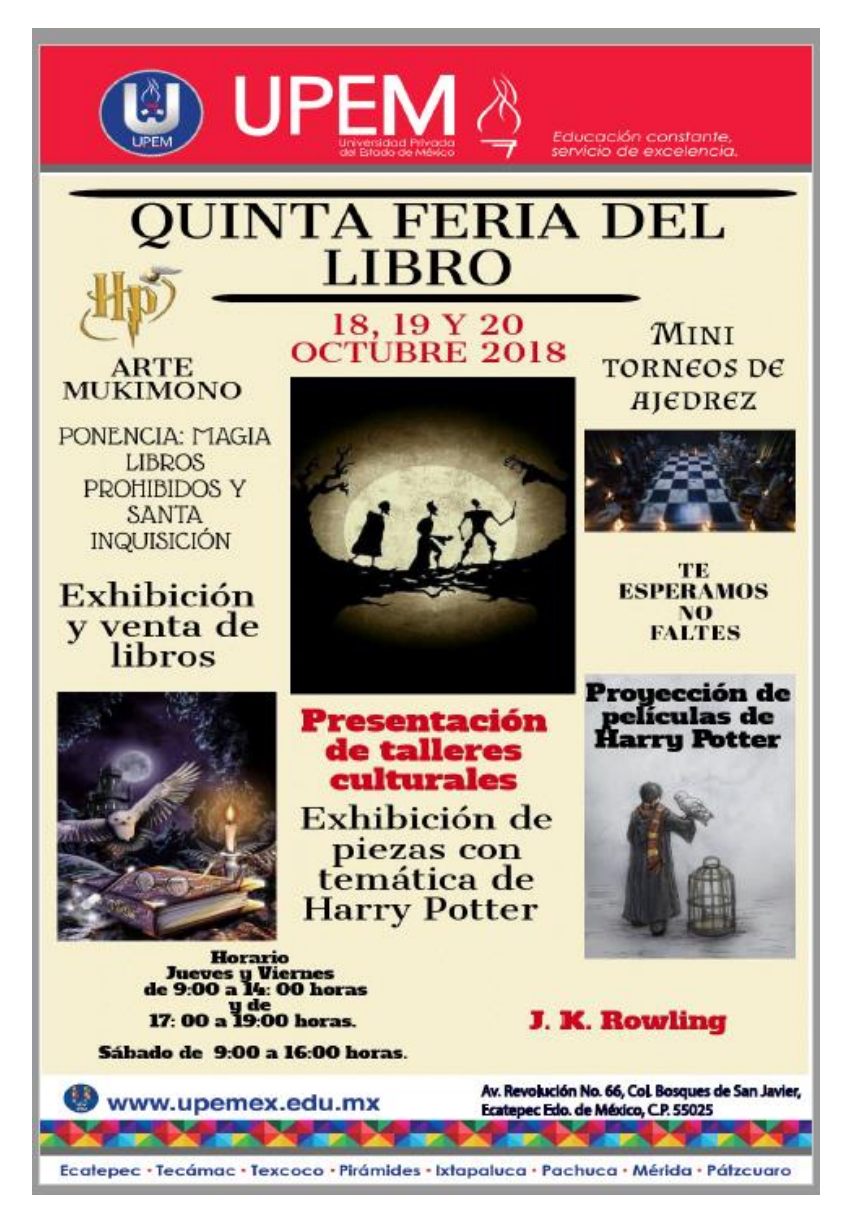

**Figura 22**. Cartel de la Quinta Feria del Libro como parte del fomento de lectura de la Biblioteca Central "Ángeles Mastretta", con temática de Harry Potter. (UPEM, 2018)

### **Reglamento y Normas.**

La biblioteca cuenta con su reglamento interno que está elaborado para el cuidado de las instalaciones y materiales que forman parte de su colección, así como de algunas condiciones para el servicio de préstamo y sanciones, por lo tanto, estas normas permiten regular las actividades que desempeñan los usuarios al acudir a la biblioteca para realizar tareas y tomar clases, así como en momento de solicitar el material para consulta.

## **REGLAMENTO INTERNO DE BIBLIOTECA.**

- 1. El préstamo de libros es de manera interna: solo serán utilizados para consulta y fotocopiado.
- **2. No hay préstamo a domicilio.**
- **3.** El alumno o profesor que no entregue los materiales en el horario establecido (9:00 a 14:00 hrs. Y 16:00 a 19:00 hrs. De lunes a viernes y sábados de 9:00 a 14:00 hrs.) se hará acreedor a una multa económica de **\$70.00 (setenta pesos 00/100 M.N.) por libro y por día.**
- 4. No introducir alimentos y bebidas.
- 5. Modular el tono de voz en Sala de Lectura.
- 6. Cuidar el Material Solicitado: **NO RAYAR, SUBRAYAR, ESCRIBIR SOBRE EL LIBRO O ROMPER EL MATERIAL**, (libros, revistas y tesis)
- 7. Las tesis no salen de biblioteca, ni se fotocopian.
- 8. **MANTENER** limpia el área de trabajo, no maltrates el mobiliario (mesas y Sillas), **CUÍDALAS.**
- 9. Indispensable **PRESENTAR CREDENCIAL VIGENTE** para el préstamo del material.

# **2.3 Servicios**

Como se sabe la biblioteca es un organismo vivo, dinámico y cambiante que presta servicios de información, para satisfacer las necesidades de información de un usuario por lo tanto "la biblioteca universitaria prestará servicios para estudiantes, para investigadores y para profesores; pero también para los restantes miembros de la comunidad universitaria." (Edit. Orera, 2005, pág. 445).

- **Horario**. La biblioteca de la UPEM brinda sus servicios en un horario de 9:00 am a 2:00 pm y de 4:00 pm a 7:00 pm, de lunes a viernes, y sábados de 9:00 am a 2:00 pm.
- **Lectura en sala,** el usuario acude a la biblioteca y accede a la información a través de los materiales documentales, tecnológicos y lúdicos mediante un préstamo de estantería cerrada a través de su credencial vigente y el llenado de papeleta, y pueden hacer uso de las instalaciones, sea para una sesión de clases, realización de investigaciones y tareas.

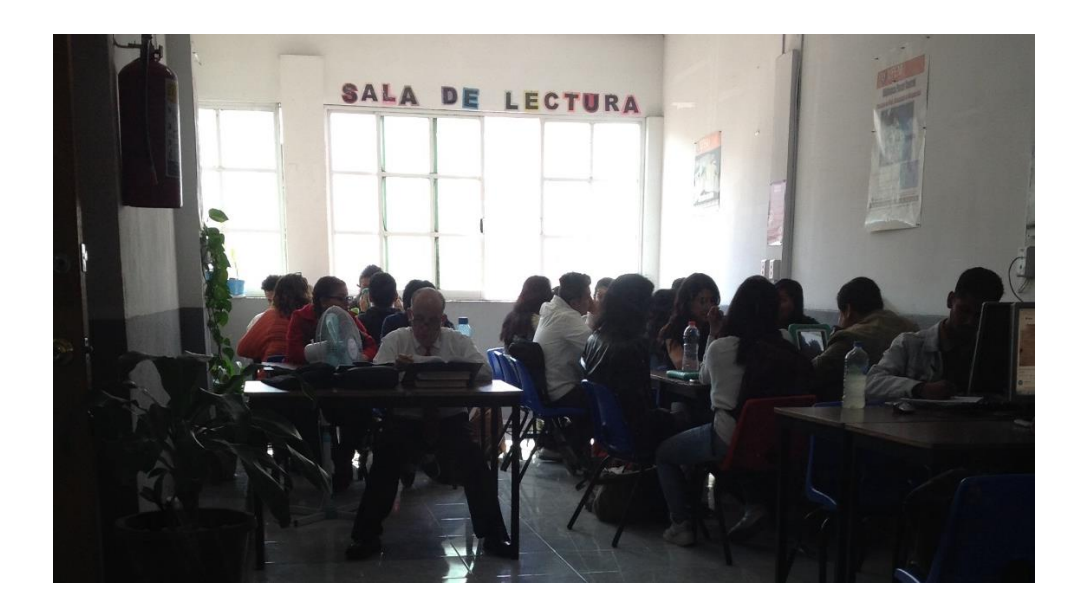

**Figura 23**. Sala de Lectura de la Biblioteca de Plantel Central "Ángeles Mastretta" con usuarios. (Elaboración propia, 2019).

En el caso de los profesores es utilizada como sala de maestros para orientar a los alumnos en situaciones académicas o salón de clases en donde los alumnos utilizan todos los materiales que la biblioteca puede ofrecerles.

- **Consulta General,** es la instrucción, orientación e información en el manejo de las fuentes documentales, y tecnológicos, ya que, al ser una biblioteca de estantería cerrada, el personal bibliotecario es consultado para la localización de los materiales, a través de las temáticas que los alumnos requieren para su formación personal. Por lo tanto, el personal de la biblioteca brinda en su atención al préstamo de libros, revistas, tesis, enciclopedias, IPAD, tablero de ajedrez.
- **Formación de usuarios**, este servicio muestra el funcionamiento de la biblioteca, sus instalaciones y el uso de la colección que forman parte de las colecciones de las licenciaturas y de materiales tecnológicos como las computadoras e iPads, este principalmente es brindado mediante un curso de biblioteca durante las ferias de libro.

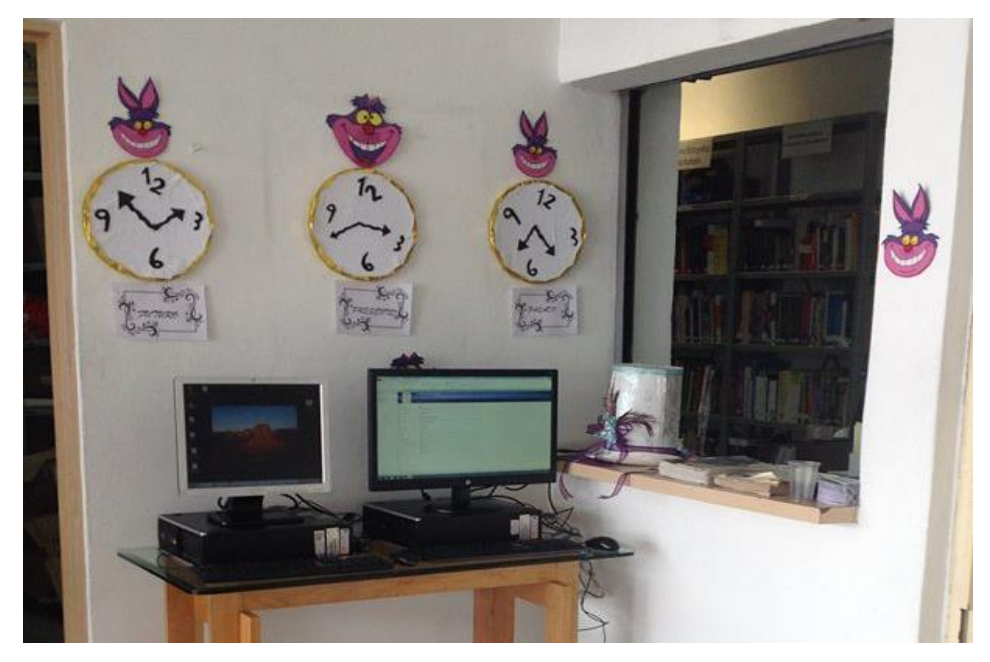

**Figura 24**. Formación de usuarios para el uso de catálogos durante la Cuarta Feria de Libro (UPEM) en el la Biblioteca Plantel Alberto Saba Tauchi. (Biblioteca UPEM, 2017)

 **Préstamo en sala,** proporcionado a los usuarios a través del llenado de la papeleta con credencial vigente. En el caso de los materiales bibliográficos y hemerográficos pueden salir de las instalaciones de la biblioteca dentro del horario de la biblioteca.

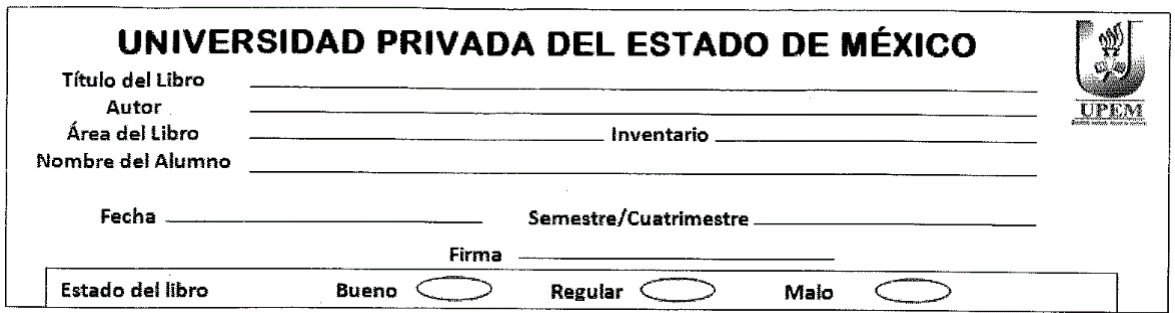

**Figura 25**. Primera versión de la papeleta de préstamo usada por la Biblioteca de Plantel Central "Ángeles Mastretta". (UPEM, 2015).

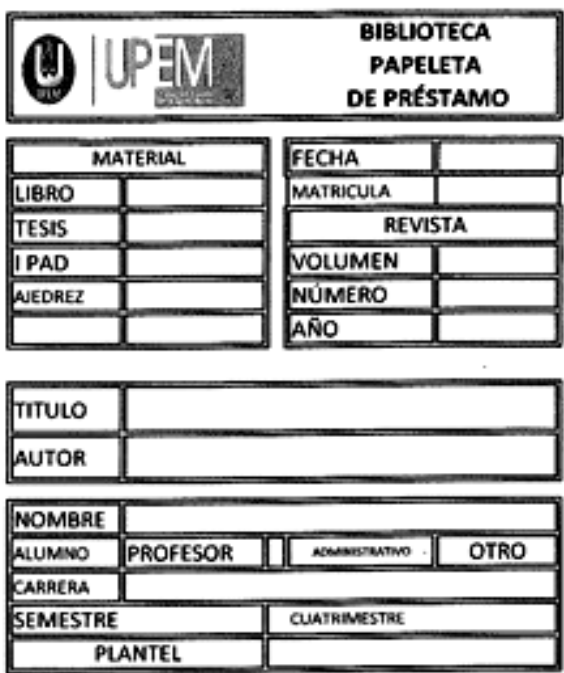

**Figura. 26.** Segunda versión de papeleta de préstamo usada por la biblioteca de Plantel Central "Ángeles Mastretta". (UPEM, 2016).

La papeleta ha cambiado conforme al préstamo de los materiales con los que la biblioteca cuenta, y a la integración de nuevos materiales como lo son: libros, revistas, tesis, IPADS, enciclopedias, tablero de ajedrez, con el fin de complementar y mejorar los servicios que se les ofrece los usuarios.

Donde uno de los cambios que tendrá este documento de registro de préstamo, con la ayuda de las Tíc´s es la impresión de tickets de préstamo y devolución del material bibliográfico, con el cual a través del proyecto "BBlUPEM", los usuarios ya no llenaran los formatos de préstamo antes mencionados, logrando una automatización de los servicios bibliotecarios.

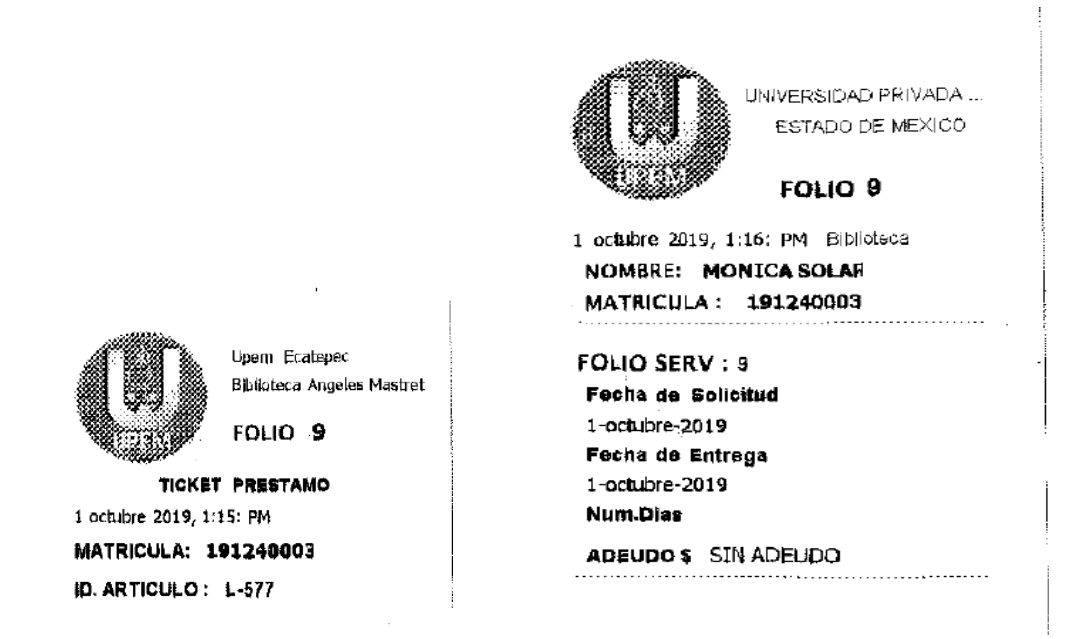

**Figura. 27.** Tickets de préstamo y devolución usados por la biblioteca de Plantel Central "Ángeles Mastretta". (UPEM, 2019).

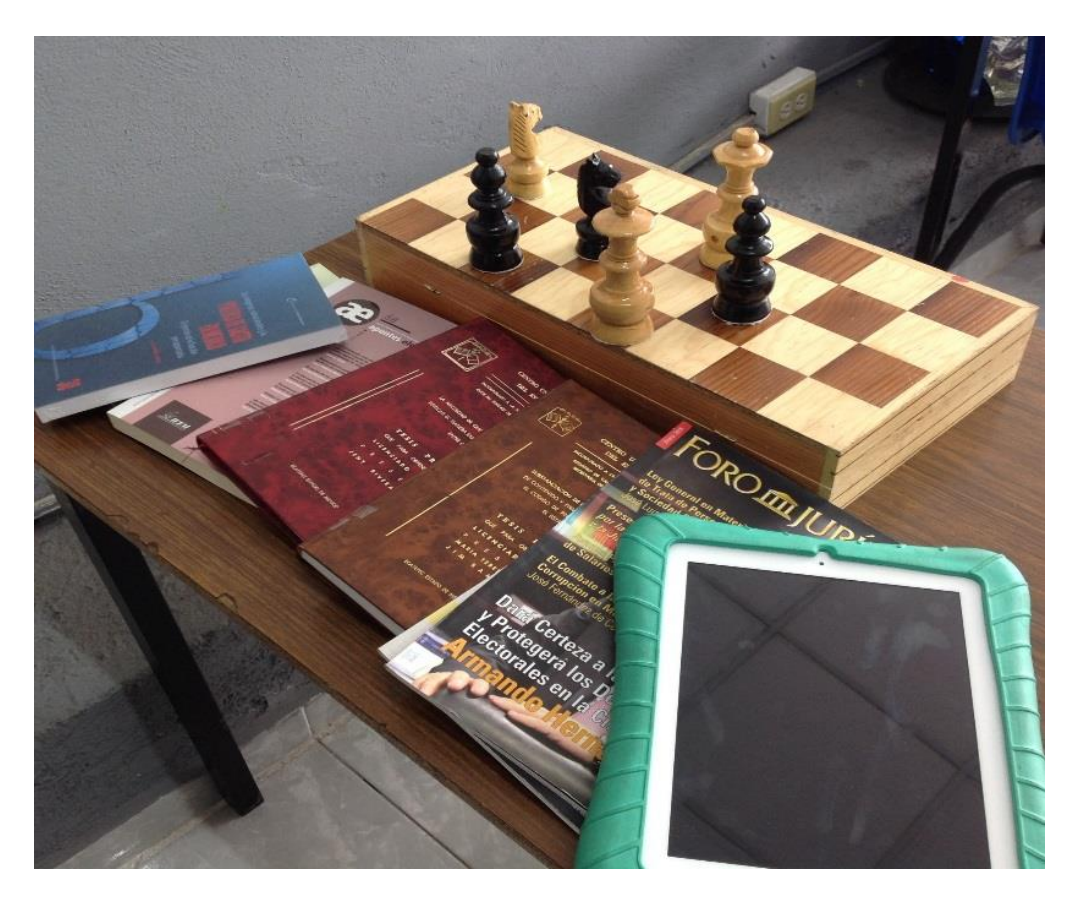

**Figura 28**. Materiales con los que cuenta la biblioteca de plantel central "Ángeles Mastretta, Ajedrez, Libros Revistas, Tesis y IPAD. (Fotografía propia, 2018).

La biblioteca del plantel central "Ángeles Mastretta", está formada por un acervo bibliográfico de aproximadamente 2500 libros, esta crece constantemente con la donación de materiales de ex-alumnos, profesores y eventos como las ferias de libro.

También en busca de complementar los servicios se propuso la ludoteca con tableros de ajedrez como material lúdico el cual consiste en hacer del conocimiento algo divertido y entretenido al usuario y de gran beneficio para los alumnos, así como de material tecnológico "IPAD" para la búsqueda de información en Internet contando con 23 equipos a disposición de los alumnos, además de la utilización de dos computadoras que permiten a los profesores el uso de la plataforma de UPEM.

Se lleva un registro de la frecuencia con la que los usuarios asisten a la biblioteca a través del conteo de las papeletas las cuales se tienen registrados a continuación.

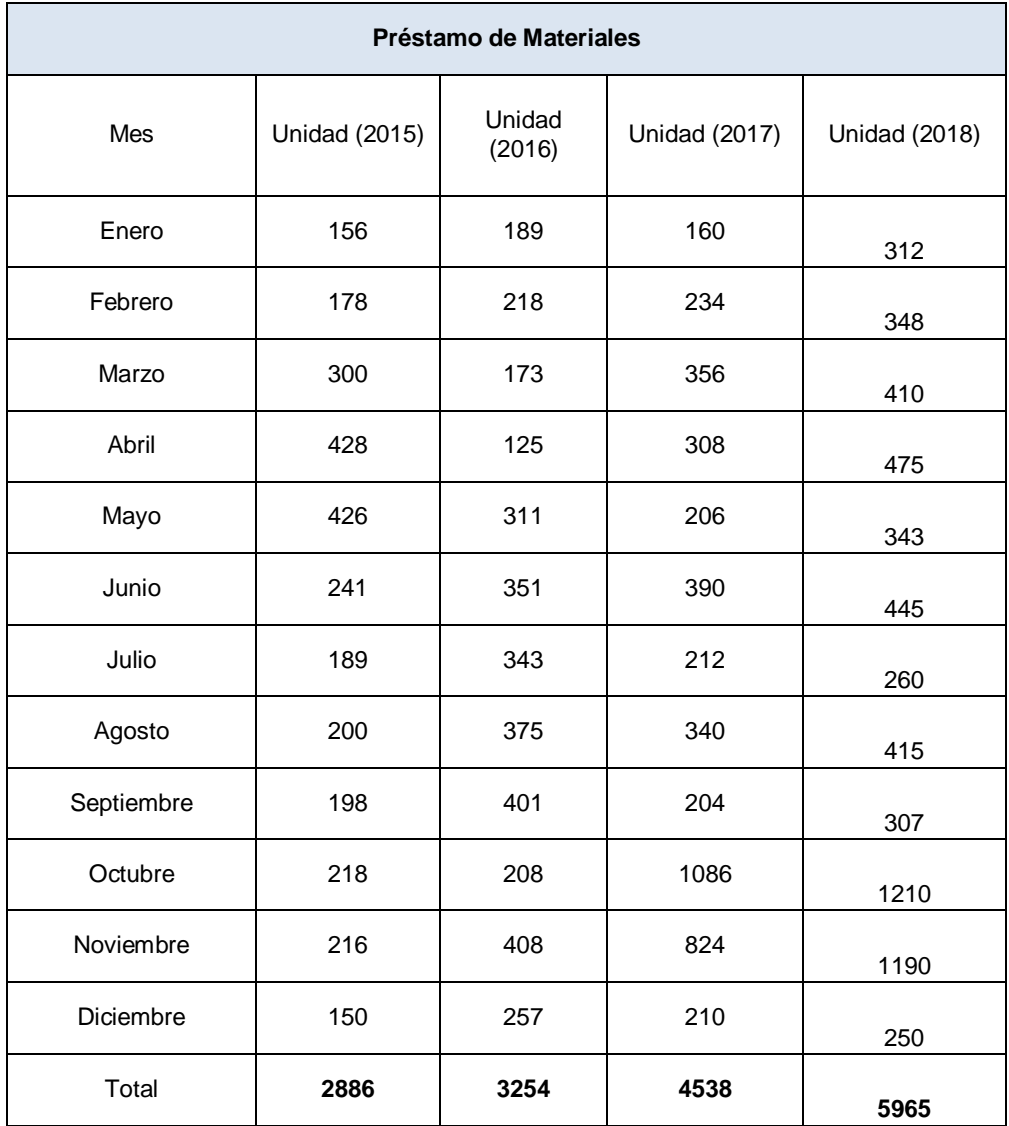

**Tabla 1.** Registro de las papeletas de los últimos 4 años. (Biblioteca UPEM. 2018, pág. 3)

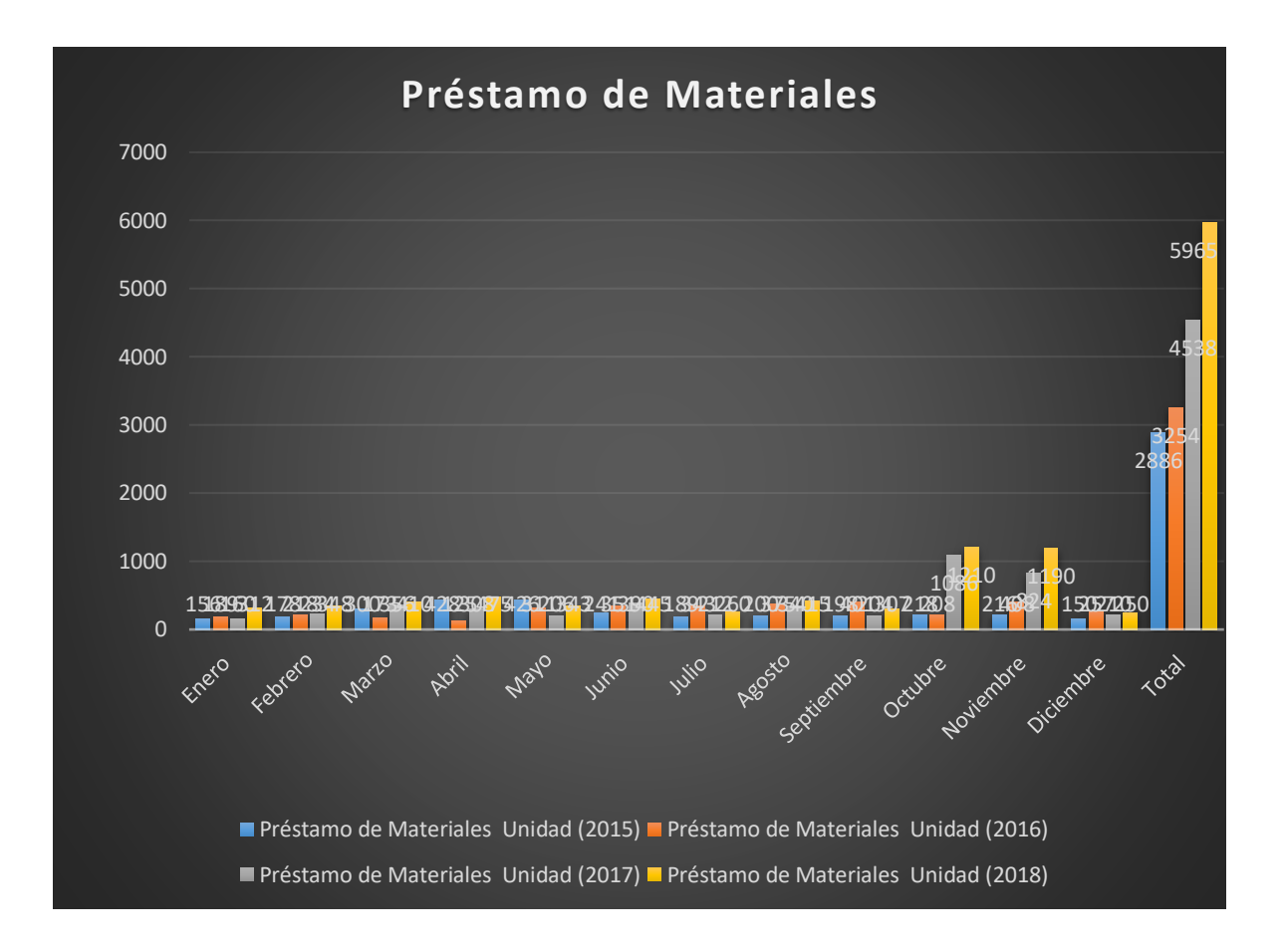

**Gráfico 1**. Representación gráfica de las papeletas de los últimos 4 años. (Biblioteca UPEM. 2018, pág. 3)

El préstamo está restringido a las condiciones del reglamento interno de la biblioteca, el cual solo tiene un tiempo de utilización que es dentro del horario de la misma y si no es cumplido por el usuario es acreedor a una sanción económica.

 **Servicio de fotocopiado,** en cuanto a este servicio, fue instalado en el 2017 con el fin de apoyar a la reproducción de distintos documentos de gran importancia a los departamentos que conforman la Universidad como lo son: Departamento de Servicios Escolares y Diseño Curricular.

Al principio solo fue un servicio exclusivo para personal administrativo, pero después fue implementado para los profesores, y alumnos.

#### **Préstamo a Domicilio.**

Como se menciona en la normatividad de la biblioteca, esta no cuenta con este servicio, sin embargo acuerdo a la manifestación de las necesidades de información de los usuarios, la biblioteca brindo las facilidades como apoyo en los procesos de enseñanza-aprendizaje, para la formación de nuevos profesionistas el servicio de préstamo a domicilio; el cual consiste en llevar a su domicilio en figura de préstamo con temporalidad determinada para ser utilizado como apoyo al estudio y la didáctica en clase y en el hogar del usuario, el cual debe ser una posibilidad de servicio a futuro por parte de la biblioteca.

También la biblioteca es consiente respecto a la carencia de ejemplares de un mismo título, o de falta de materiales de temas muy específicos, lo que impide este servicio, y para mitigar la falta de ejemplares o documentos con el tema, la biblioteca utiliza el servicio de préstamo de IPADS para que los usuarios accedan a Internet para la investigación de temas que necesitan y satisfacer necesidades de información.

## **2.4 Servicio de préstamo de iPad.**

El servicio de IPAD fue implementado a través de la falta de materiales bibliográficos que le hacen falta a la biblioteca, por lo tanto, las autoridades directivas de la Universidad Privada del Estado de México, por medio del proyecto del Ingeniero Emanuel, fueron incorporadas el día 25 de mayo de 2016. (cfr. con anexo 2); como una propuesta para reducir la problemática de la falta de materiales y los costos que implican la adquisición de libros, además de que es un espacio pequeño por lo cual trata de suplir y ayudar a los usuarios teniendo la disponibilidad de dichas herramientas, que de acuerdo con Voutssás**:** 

*En esencia, hoy en día ninguna biblioteca universitaria del mundo pretende basar sus acervos bibliográficos en información gratuita en la web. Todas las*  *universidades gastan en la actualidad grandes cantidades en recursos de biblioteca, de los cuales, obviamente la mayoría es digital. Si se toma una lista cualquiera de las universidades más prestigiosas del planeta, no importa la fuente, y se observa lo que invierten en bibliotecas cada año, podría verse una correlación muy estrecha entre el lugar que ocupa una universidad dada y su inversión en biblioteca. (*Voutssás, 2015, pág. 25)

Por lo tanto el uso de esta tecnología de la información y comunicación está determinado por las necesidades e intereses de los usuarios en su búsqueda de información, principalmente enfocados a los temas que deben ser vistos por el plan y programa de estudios, por lo que son de apoyo para los profesores que motivan y fomentan la visita a la biblioteca, dicha utilización de este servicio como forma de impartir sus clases, ya que no solo los utilizan para la búsqueda de información en la web, sino también para compartir información a través de correos electrónicos, y ver videos como tutoriales de apoyo al aprendizaje audiovisual; el cual tiene una estrecha relación con lo que se considera de acceso abierto, el cual es expresado por Voutssás como:

*El movimiento conocido como "Open Access" o "Acceso Abierto". Básicamente es una iniciativa promovida por la Open Acces Initiative, que impulsa proyectos basados en el acceso abierto -es decir, sin restricciones- a material educativo, académico, científico o similar, principalmente artículos de investigación científica de revistas especializadas y de calidad, a través de la red, provenientes de trabajos publicados por comunidades académicas y respetando las leyes existentes de propiedad intelectual. (*Voutssás, 2015, pág. 24)

En pocas palabras, se puede concluir, que la implementación de este servicio de acceso a información como lo es el préstamo de iPads por parte de la biblioteca UPEM, permite a los usuarios la localización de información de calidad, la cual

permite una formación profesional de calidad, además de la calidad de los recursos y servicios que brinda la biblioteca.

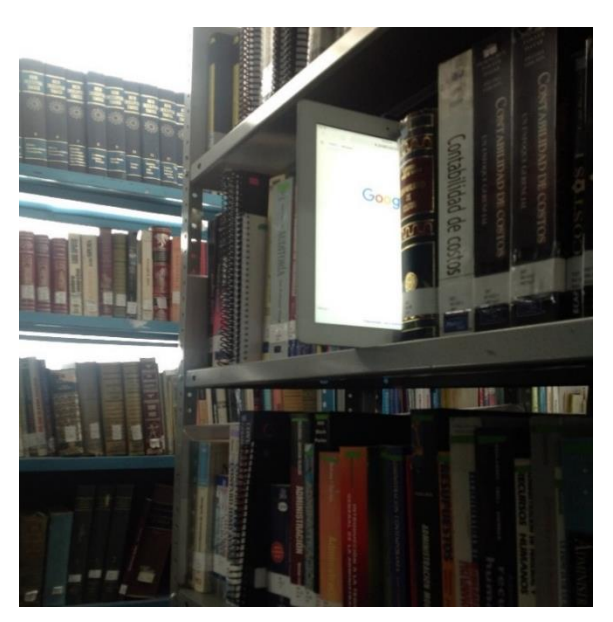

**Figura 29**. IPAD como parte al acceso a la información y colección de la biblioteca. (Fotografía propia, 2018).

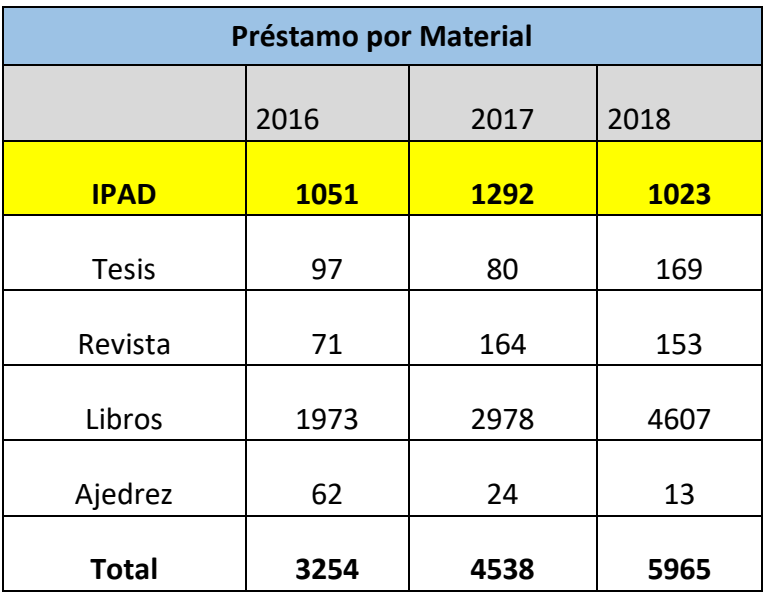

**Tabla 2**. Registro de las papeletas de los últimos dos años desde que se implementó el préstamo de servicio de biblioteca. (Biblioteca UPEM. 2018, pág. 5)

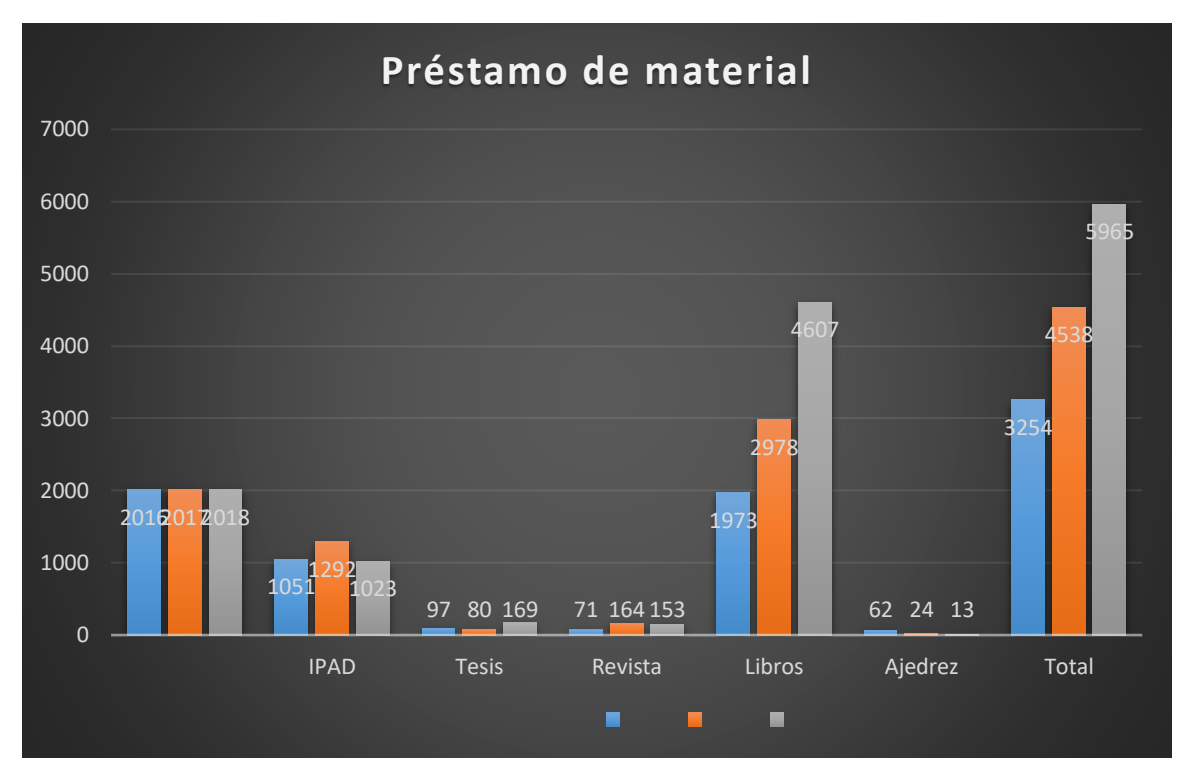

**Gráfica 2.** Representación del registro de las papeletas de los últimos dos años desde que se implementó el préstamo de IPAD como servicio de biblioteca. (Biblioteca UPEM. 2018, pág. 5)

Estos recursos apoyan a los docentes en sus actividades, al utilizar el apoyo de libros, revistas y tesis, que en ocasiones por termas específicos en la investigación o la falta de materiales dentro de las colecciones de la biblioteca, las IPADS resultan de gran relevancia apoyan a sus tareas, investigaciones y actividades en general, en el caso de los materiales lúdicos su diversión y entretenimiento; lo que ha modificado la asistencia de los usuarios siendo en segundo lugar el uso de las IPADS, el cual su análisis es el propósito de esta investigación.

Además del servicio de préstamo la biblioteca "Ángeles Mastretta", no solo ofrece la posibilidad de consultar materiales impresos, sino que, al ser conocedor de falta de algunos materiales documentales por parte de sus colecciones, busca la manera de solucionar e implementar el acceso a Internet y a colecciones en formato digital, así como bases de datos con el tema de interés académico.

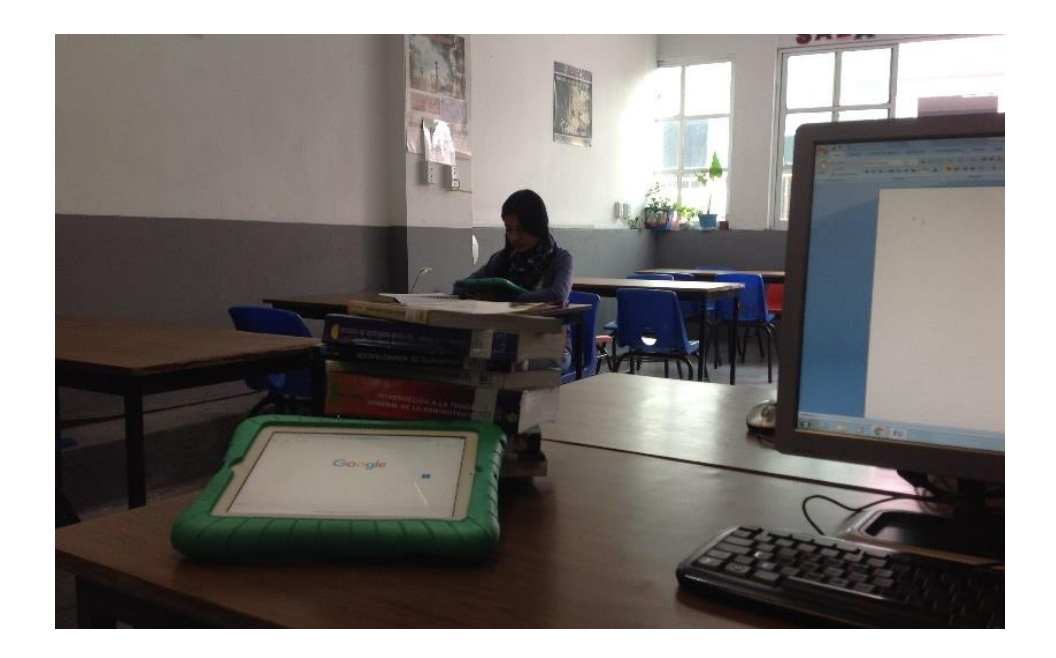

**Figura 30.** Usuario utilizando el servicio de préstamo de IPAD. (Fotografía propia, 2018).

Al implementar este servicio se consideró un procedimiento de préstamo, así como la normatividad de Dirección General y el Área de Sistemas.

### **Requisitos y paso para la solicitud de préstamo de iPad.**

- El usuario debe requerirla el servicio al personal bibliotecario.
- El usuario debe llenar la papeleta con la indicación material solicitado en este caso es iPad, además de otros datos como, fecha, matricula, nombre, tipología de usuario (alumno, profesor, administrativo, otro), carrera, en que plan de estudios cursa (semestre o cuatrimestre) y plantel al que pertenece.
- El usuario entregará credencial de estudiante, docente, o administrativo; en calidad de garantía.
- El personal bibliotecario entregara el iPad verificando que el dispositivo cuenta con conexión a Internet y batería.
- Al terminar el alumno regresará el iPad al personal bibliotecario, donde este último se encargará de revisar que el iPad se encuentra en buenas condiciones y devolver la credencial al usuario.
El alumno debe respetar el reglamento para el buen eso del IPAD. (cfr. con anexo 2).

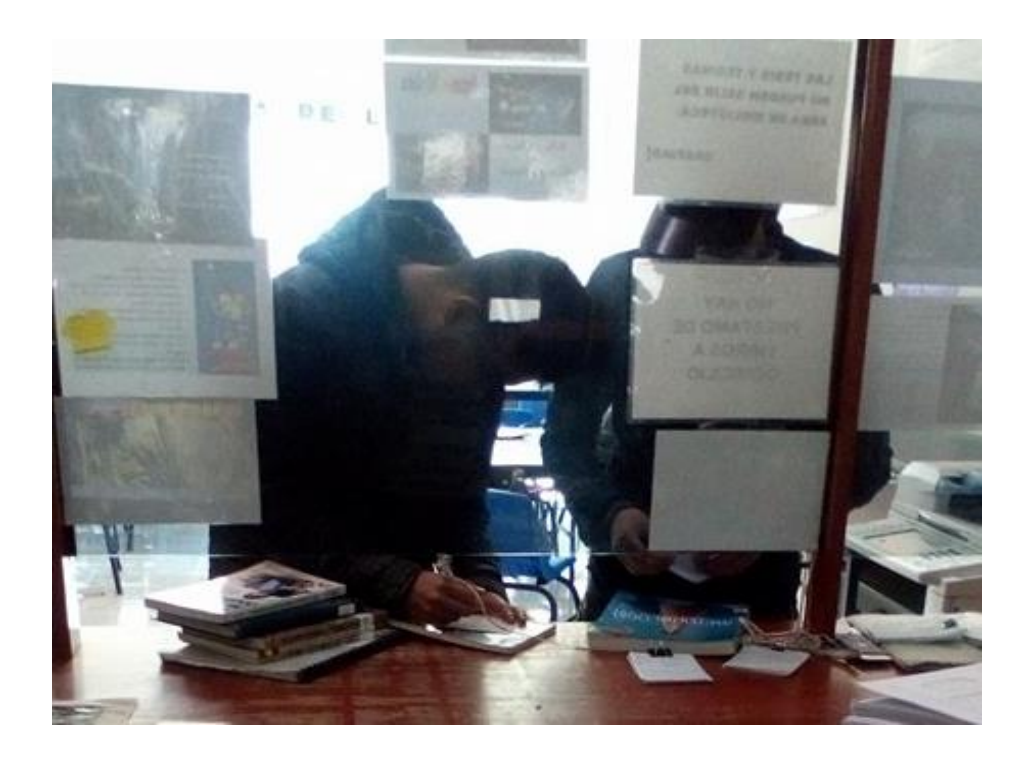

**Figura 31.** Usuarios realizando el registro de la papeleta de préstamo. (Fotografía propia, 2017).

## **2.5 Otras Funciones**

La biblioteca apoya los eventos administrativos y estudiantiles, las cuales también forman parte de las funciones de la universidad, la docencia e investigación de la siguiente manera:

- a) Ferias del Libro.
- b) Asambleas (sindicales, estudiantiles o de cualquier tipo).
- c) Torneo de ajedrez.
- d) Exposiciones que no perturben el orden y los servicios.
- e) Aplicación de exámenes ordinarios o extraordinarios.
- f) Conciertos de música o proyecciones cinematográficas con carácter educativo y cultural.

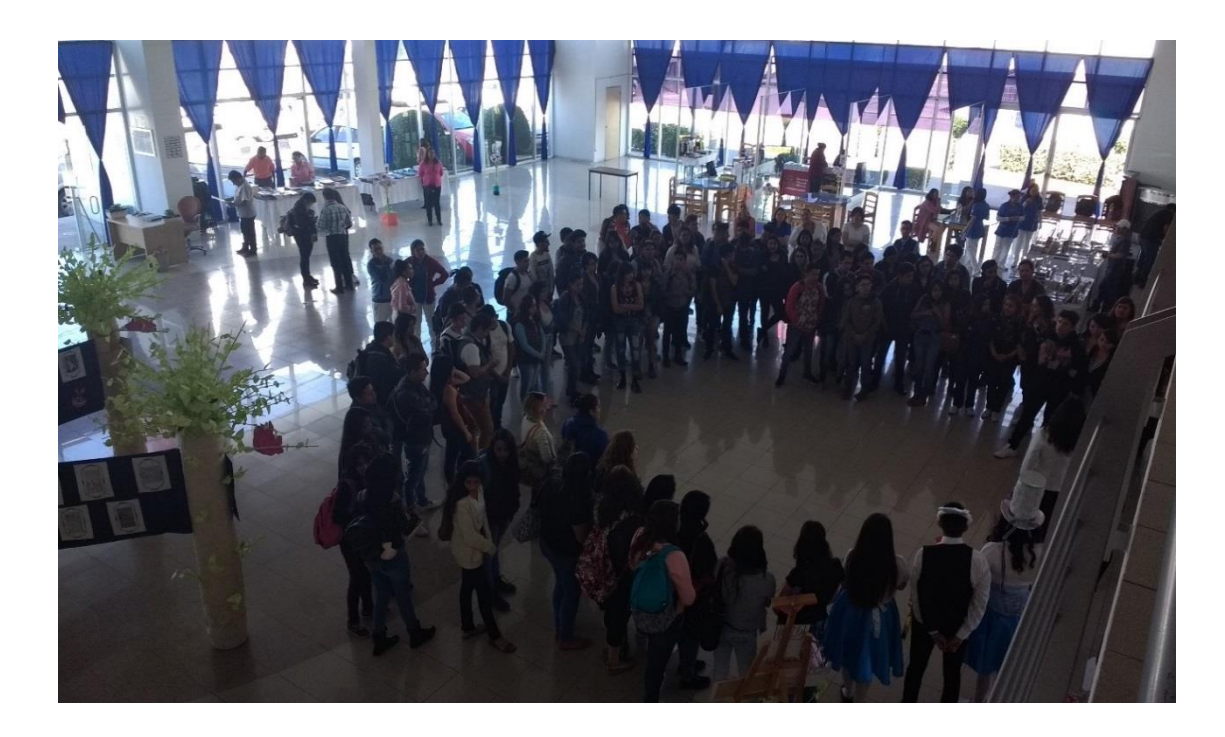

**Figura 32.** Cuarta Feria del Libro organizada por la biblioteca UPEM, con temática de Alicia en el País de las Maravillas. (Biblioteca UPEM, 2017).

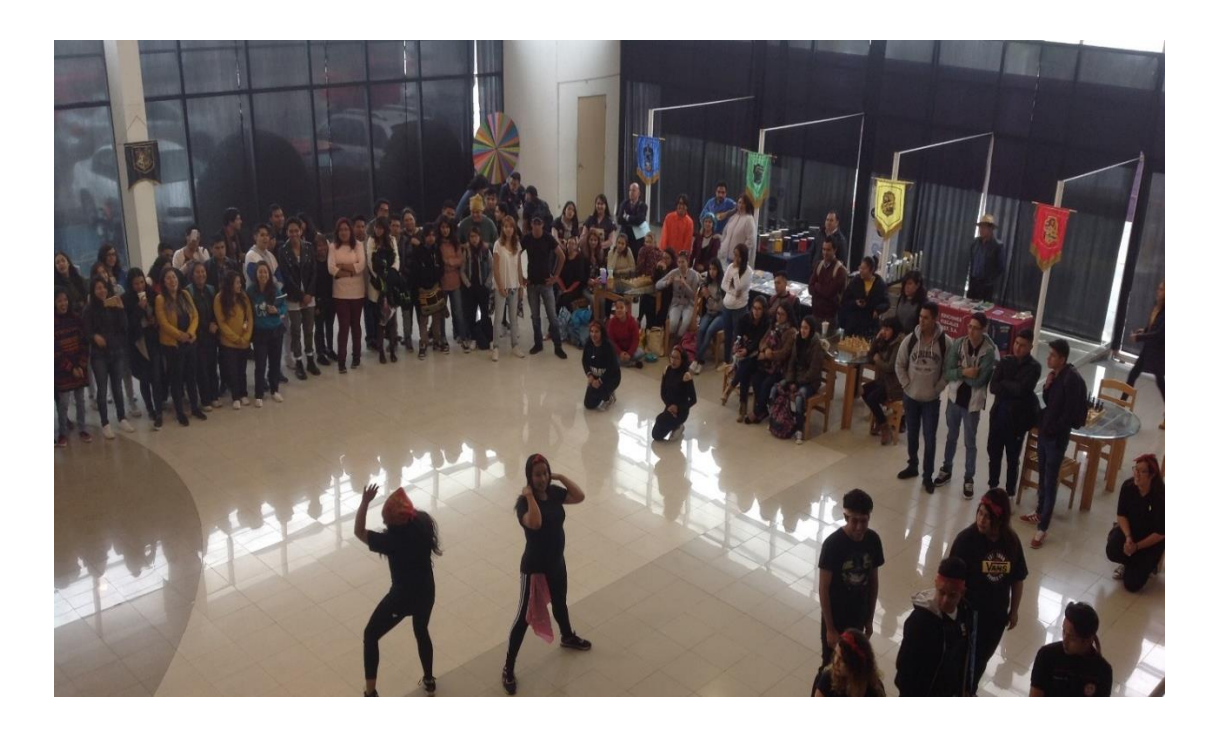

**Figura 33.** Quinta Feria del Libro organizada por la biblioteca UPEM, con temática de Harry Potter. (Biblioteca UPEM, 2018).

### **2.6 Sanciones**

Estas sanciones establecidas dentro del reglamento interno de la biblioteca, se aplicarán siempre y cuando se incurra a la falta de norma escrita, es decir, cuando no sea respetado el procedimiento de préstamo o la normatividad establecida, quebrantando el respeto y responsabilidad con usuario. Donde el usuario es acreedor a sanción, por ejemplo:

Cuando el profesor o alumno que no entregue los materiales en el horario establecido (9:00 a 14:00 hrs. Y 16:00 a 19:00 hrs. De lunes a viernes y sábados de 9:00 a 14:00 hrs.) Se hará acreedor a una multa económica de **\$70.00 (setenta pesos 00/100 M.N.) por libro y por día.**

El usuario debe ser consciente del **artículo 3** del reglamento Interno de biblioteca, si después de una semana el libro no es devuelto, se vuelve a establecer la multa de \$70.00 por día y por libro.

Si el usuario se niega al pago de la multa se le negarán los siguientes trámites en el área de biblioteca:

- Baja temporal o definitiva que se lleva a cabo con el departamento de Enlace Estudiantil.
- Solicitud de beca
- Tramites de no adeudo para titulación (Unidad de Posgrado)
- Perdida de la titulación automática.

Se llevarán a cabo estos trámites hasta el pago de la multa.

### **Libros perdidos.**

La pérdida de un libro debe reportarse inmediatamente. El usuario tiene que reemplazar el material extraviado en óptimas condiciones y además entregar otro libro, de valor equivalente al que perdió, a cambio de lo cual recibirá un comprobante en calidad de donación.

#### **Libros maltratados.**

Todo usuario que maltrate un libro, revista o enciclopedia, subrayando palabras, borrando o recortando, etc., deberá reponer íntegramente el material y además tendrá que entregar otro libro con valor equivalente al dañado y recibirá un comprobante en calidad de donación.

#### **Préstamo del iPad.**

En el caso del iPad, si esta presenta cualquier desperfecto, el usuario debe cubrir el equipo y si se niega a ello también incurre en la pérdida de trámites institucionales antes mencionados.

A partir del cocimiento adquirido sobre la la historia, metas y objetivos de la biblioteca Ángeles Mastretta de UPEM, podemos comprender que todos los servicios y mejoras que ha tenido durante 19 años, con el propósito de brindar un servicio de excelencia como menciona su lema, con el fin de formar profesionales capaces de desenvolverse en el ámbito laboral y profesionales. Y estas mejoras están realizadas a través del trabajo y conocimientos bibliotecarios en cuanto a la función y forma de la biblioteca, así como el apoyo de otras áreas como, sistemas y diseño curricular, que en conjunto buscan la mejora y actualización de los documentos bibliográficos y de los servicios en el área de las tecnologías de la información y la comunicación.

Por lo que a continuación se hablará del servicio de préstamo de las iPads, el cual busca brindar acceso a la información, a través de una conexión a internet, donde se analizará las páginas electrónicas que consultan los usuarios, y cuáles son los propósitos de su utilización, y si realmente cumple con la función que los directivos le han dado.

## **Capítulo 3. Análisis de las búsquedas de información realizadas a través del servicio de IPAD de la Biblioteca Ángeles Mastretta de UPEM**

### **3.1 Método, técnica e instrumento de investigación**

El trabajo de investigación es de tipo correlacional, ya que existe la unión de las variables de la investigación, que son el servicio de préstamo de las iPads en bibliotecas académicas, con lo que los alumnos buscan en Internet como parte de su formación profesional, tomando en cuenta que la investigación parte de la observación del comportamiento informativo, de los servicios de que la biblioteca brinda, al comparar qué dice la teoría del servicio de préstamo de iPad y satisfacción de las necesidades de información, dando un enfoque a partir de que el acceso a la información es parte de la ciudadanía digital.

Por lo tanto, la investigación de campo se realizó en la biblioteca Ángeles Mastretta, del Plantel Central del Campus Ecatepec, de la Universidad Privada del Estado de México, que cuenta con este servicio como apoyo al préstamo de servicio bibliográfico, y que además de brindar acceso a una conexión a Internet, permite utilizarlo como una herramienta didáctica dentro de las instalaciones de la biblioteca; ya que a los alumnos les permite comparar y completar la información que requieren para su formación profesoral.

El instrumento utilizado para esta investigación es el historial de las búsquedas de las iPads solicitadas en el servicio de préstamo, del cual se llevó a cabo un análisis para determinar cuál es la información que consultan los alumnos; dentro de las instalaciones de la biblioteca del Plantel Central, de la Universidad Privada del Estado de México; donde se tomó en cuenta que la población estudiantil es de un aproximado 600 alumnos, este dato fue obtenido a través del responsable de Enlace Estudiantil.

Con el dato anterior, y la relación del servicio de préstamo de iPad desde su incorporación a la biblioteca, la cual se consulta en la siguiente tabla.

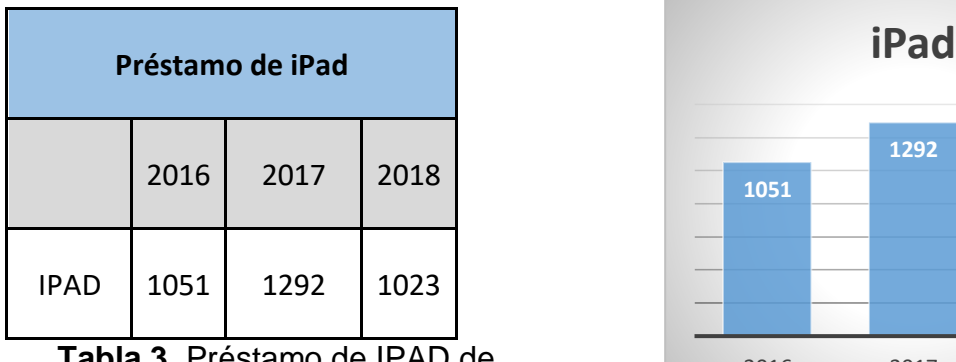

**Tabla 3.** Préstamo de IPAD de manera anual. (Biblioteca UPEM, 2018, pág. 4)

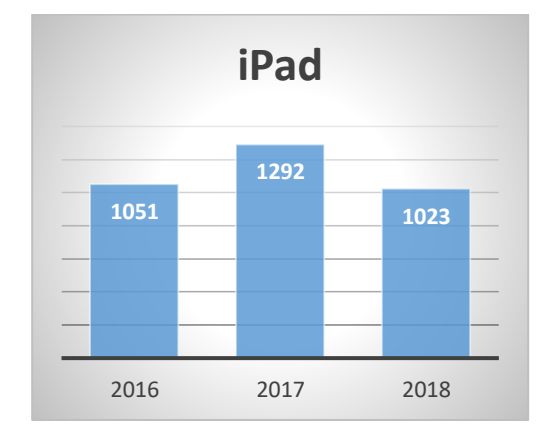

**Gráfico 3.** Préstamo de iPad de manera anual. (Biblioteca UPEM, 2018, pág. 4)

Al relacionar los datos, y tomando en cuenta los alumnos inscritos, con el último año que es 2018, se puede decir que por lo menos cada alumno ha utilizado el servicio de IPAD; sin embargo, esa no es la realidad, ya que hay alumnos que desconocen el servicio e incluso desconocen en dónde se encuentra ubicada la biblioteca dentro del plantel.

# **3.2 Análisis de las búsquedas del servicio de iPads para el acceso a la información.**

El análisis de la búsqueda de información, se llevó a cabo a través de identificar los temas que son buscados y qué páginas electrónicas han satisfecho la demanda de información; ya que esto permite visualizar el impacto del servicio de préstamo de IPAD, y que es enfocado a un análisis del acceso a la información como parte de la ciudadanía digital; ya que los usuarios de este préstamo comprenden la importancia de la búsqueda de información a través de Internet, la cual es expresada por Voutssás, a continuación:

La red general es claramente un recurso maravilloso para una serie de propósitos informativos: la búsqueda de información cotidiana, general, informativa; el acceso a la información pública y de servicios gubernamentales; el dinamismo en redes sociales, la actividad comercial, para observar tendencias de información y realizar muestreos. La web es el comienzo de la investigación documental y esta puede y debe profundizarse en bibliotecas digitales existentes en la web. Pero la red, como conjunto, no es el sustituto de las bibliotecas. *(*Voutssás, 2015, pág. 15)

Al tomar en cuenta lo anterior, en donde los usuarios de la biblioteca UPEM utilizan internet como una fuente documental, a través del servicio de préstamo de iPads, se analizará para este trabajo de investigación, el historial de búsqueda que están registrados en cada dispositivo, tomando en cuenta algunos factores como la licenciatura a la que pertenece el usuario, las ultimas 5 páginas consultadas, el tema de la página consultada, donde se llevó el registro de 100 historiales desde el 4 de septiembre de 2018 al 30 de abril de 2019, lo que involucra dentro del periodo de clases dos cuatrimestres, los cuales son el 19/1 y 19/2.

A continuación, se muestra la captura de búsqueda de la iPads, como ejemplo del instrumento utilizado para su análisis, el cual consta del historial registrado de los dispositivos, el cual permite identificar la página utilizada y la temática de la búsqueda realizada por el usuario.

| iPad 学士                                                                              | 11:25 a.m.                                                      |                                   |                      | <b>֎</b> 21% ■     |
|--------------------------------------------------------------------------------------|-----------------------------------------------------------------|-----------------------------------|----------------------|--------------------|
|                                                                                      | a tipos de pólvora                                              | ×                                 |                      |                    |
| www.google.com.mx/search?client=s                                                    | > Ver La Teoría del Big Bang: 8x22 A                            | tipos de pólvora - Buscar con Goo |                      |                    |
| $^{\textregistered}$<br>m                                                            | Google                                                          |                                   |                      |                    |
| Todos<br>Historial                                                                   |                                                                 |                                   |                      |                    |
| Esta mañana                                                                          |                                                                 |                                   |                      |                    |
| https://www.google.com.mx/search<br>google.com.mx/search?j0i7i30j0j0i22i30j0i131.p   | <b>MAPS</b><br><b>SHOPPING</b>                                  | <b>LIBROS</b><br><b>VUELOS</b>    |                      | <b>HERRAMIENTA</b> |
| ANFO - Wikipedia, la enciclopedia li<br>es.m.wikipedia.org/wiki/ANFO                 |                                                                 |                                   |                      |                    |
| No se puede abrir la página<br>google.com.mx/search?j0i7i30j0j0i22i30j0i131.p        |                                                                 |                                   |                      |                    |
| usos industriales del amfo - Buscar<br>google.com.mx/search?1841j33i22i29i30         |                                                                 |                                   |                      |                    |
| https://www.google.com.mx/search<br>google.com.mx/search?1841j33i22i29i30            |                                                                 |                                   |                      |                    |
| Nitrato de amonio - Wikipedia, la e<br>es.m.wikipedia.org/wiki/Nitrato_de_amonio     |                                                                 |                                   |                      |                    |
| https://www.google.com.mx/search<br>google.com.mx/search?1949.03.443.17082.0j        |                                                                 |                                   |                      |                    |
| https://www.google.com.mx/search<br>google.com.mx/search?01%3A1.FsvVD                |                                                                 |                                   |                      |                    |
| https://www.google.com.mx/search<br>google.com.mx/search?01%3A1.FsvVD                |                                                                 |                                   |                      |                    |
| https://www.google.com.mx/search<br>google.com.mx/search?11.03.577.13147.0j4j3       | algodón con acidos nitrico y sulfúrico) y un pequeño porcentaje |                                   |                      |                    |
| https://www.google.com.mx/search<br>google.com.mx/search?11.03.577.13147.0j4j3       | nitroglicerina como elementos principales.                      |                                   |                      |                    |
| Vinagre y levadura química: una rea<br>quimins.wordpress.com/a-reaccion-refrescante/ |                                                                 |                                   |                      |                    |
| https://www.google.com.mx/search<br>google.com.mx/search?0.0.00.lrJX3yx4H1l          | nfo en Taringa!                                                 |                                   |                      |                    |
| https://www.google.com.mx/search<br>google.com.mx/search?=tipos%20de%20pólvora       |                                                                 | Acerca de este resultado          | <b>El</b> Comentanos |                    |
| https://www.google.com.mx/search<br>google.com.mx/search?9.12656.0j4j25j3j2j1j0j3    |                                                                 |                                   |                      |                    |
| https://www.google.com.mx/search<br>google.com.mx/search?9.12656.0j4j25j3j2j1j0j3    |                                                                 |                                   |                      |                    |
| http://www.famesa.com.pe/wp-con<br>famesa.com.pe/wp-cont-POLVORA-NEGRA.pdf           |                                                                 |                                   |                      |                    |
| Borrar                                                                               |                                                                 |                                   |                      |                    |

**Figura 34.** Captura de pantalla del historial de búsqueda de iPad. (Biblioteca UPEM,

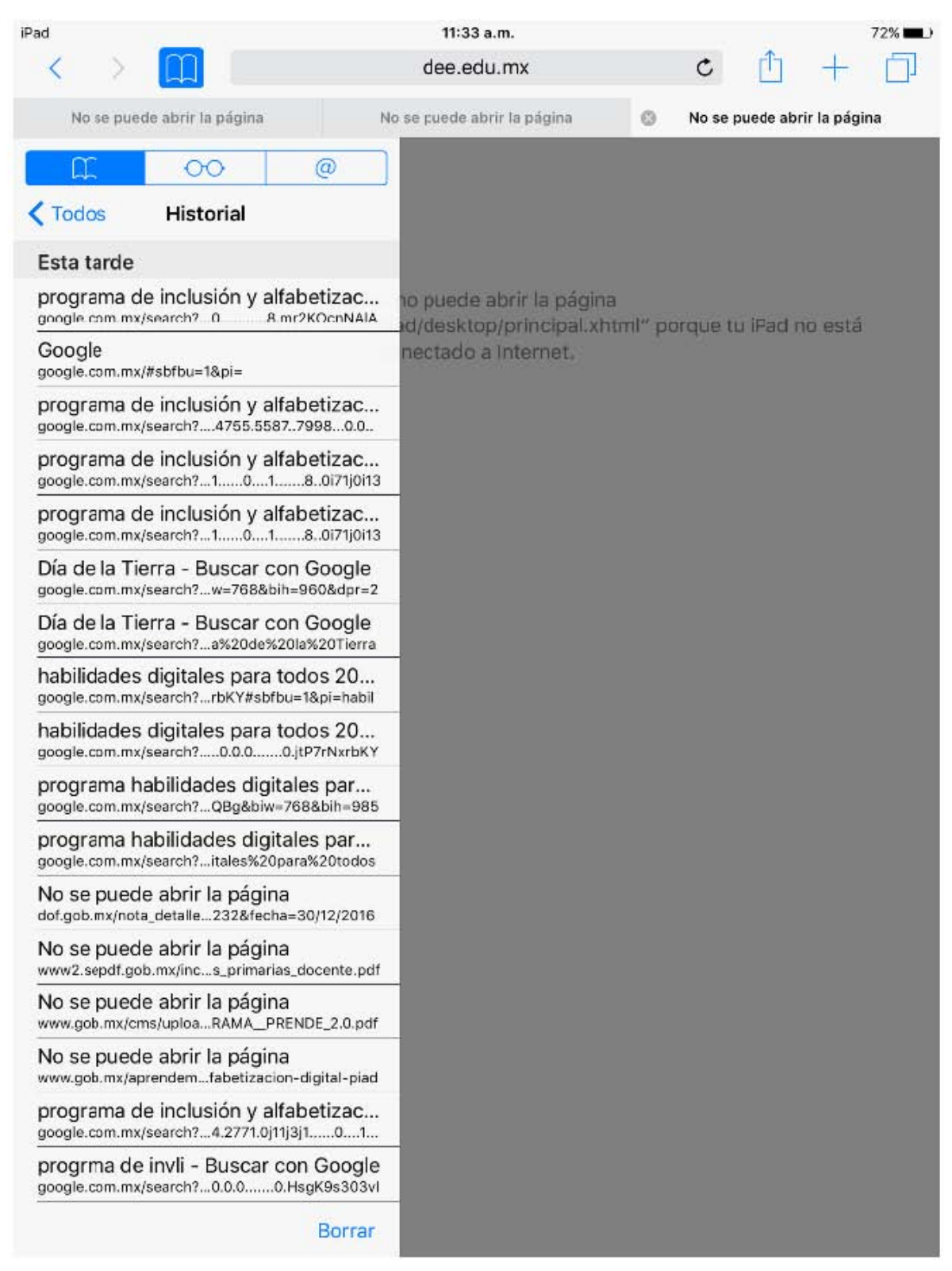

**Figura 35.** Captura de pantalla del historial de búsqueda de iPad. (Biblioteca UPEM,

Se realizó la captura de las páginas consultadas por los usuarios de manera cronológica registradas en las iPads (cfr. con el anexo 4); los cuales se obtuvieron 100 registros, las cuales se contabilizaron por carrera, para saber cuál carrera es la que solicita el préstamo de iPads; del cual se obtuvo el siguiente resultado.

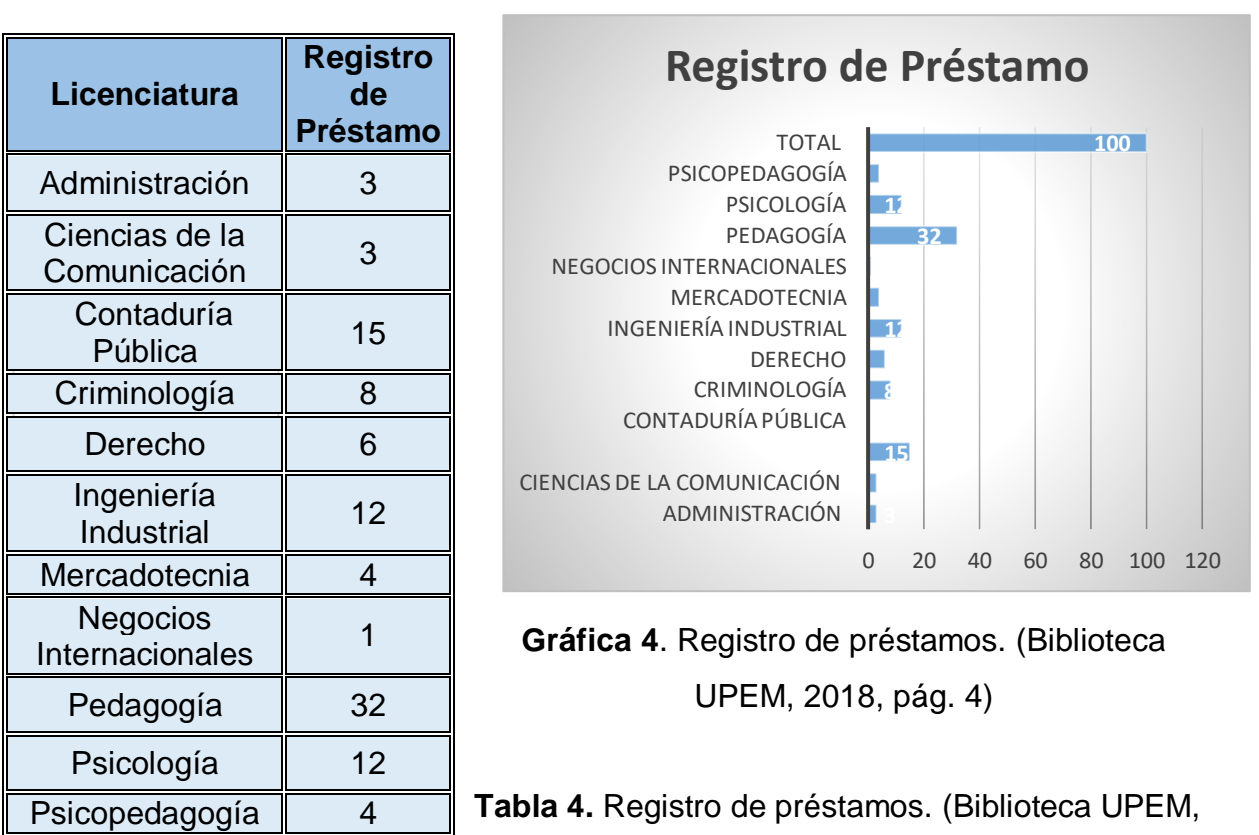

2018, pág. 4)

**Total 100**

De lo anterior destaca que la mayor parte de usuarios que solicitaron el préstamo de iPads son los alumnos de pedagogía, el cual a través de la observación se determina que éstos alumnos acuden a la biblioteca ya sea acompañado de un profesor o solos, en el caso de la licenciatura en contaduría pública, se ha observado que solicitan el préstamo por que el profesor imparte su clase dentro de las instalaciones de la biblioteca, igualmente es el caso de ingeniería industrial; en el caso de los demás resultados que son bajos demuestran el interés de los alumnos en la búsqueda de información en los medios electrónicos; donde tienen necesidades informativas de los usuarios muy acordes a sus licenciaturas, las satisfacen con el acceso a Internet con el préstamo de iPads, pero también buscan su entretenimiento.

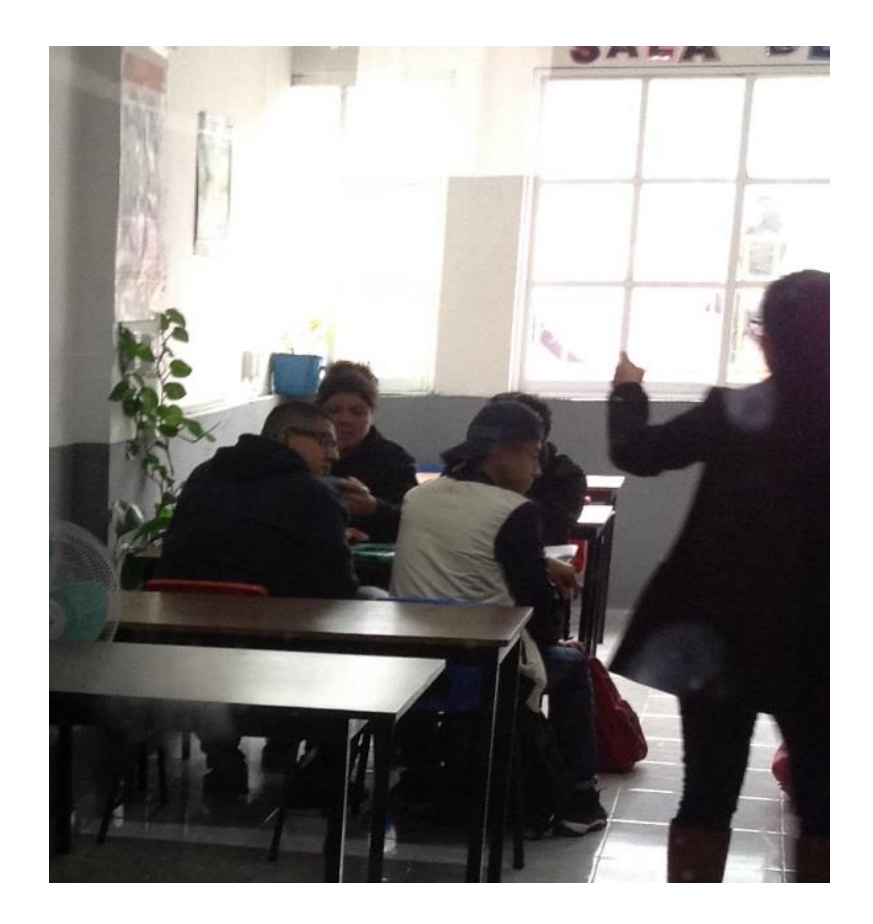

**Figura 36.** Asistencia de los alumnos al área de biblioteca con la orientación de un profesor. (Fotografía propia, 2019).

El método utilizado está basado en "las demandas de información y de documentos que los usuarios reales hacen en una unidad de información, permite realizar un análisis adecuado del comportamiento informativo de los usuarios con relación a los tipos de fuentes utilizadas y a los servicios." (Calva, 2004, pág. 226).

Una parte importante de la investigación es analizar las páginas consultadas por los alumnos y en qué área de la ciudadanía digital recaen, ya que el acceso es un área de la misma, y esa se cumple a través de este servicio.

La tabulación que corresponde al anexo 4; se han registrado de 419 búsquedas de los usuarios de la Biblioteca Central de la Universidad Privada del Estado de México a través de las iPads, en donde la muestran los temas que han buscado, y relacionándolo con las 9 áreas de la ciudadanía digital, en donde la mayoría de los casos se relaciona con temas propios de su licenciatura.

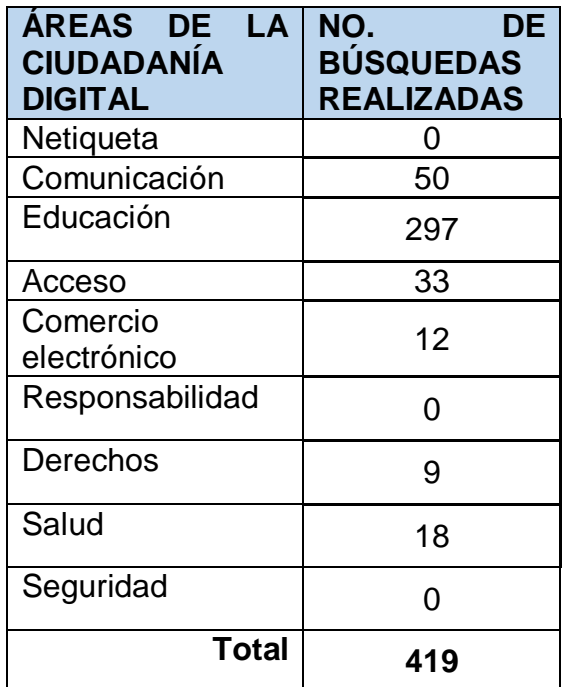

**Tabla 5.** Conteo de las búsquedas de información en las IPAD a partir de las 9 Áreas de la Ciudadanía Digital. (Elaboración propia, anexo 4)

**Gráfica 5**. Conteo de las búsquedas de información en las IPADS a partir de las 9 Áreas de la Ciudadanía Digital. (Elaboración propia, anexo 4)

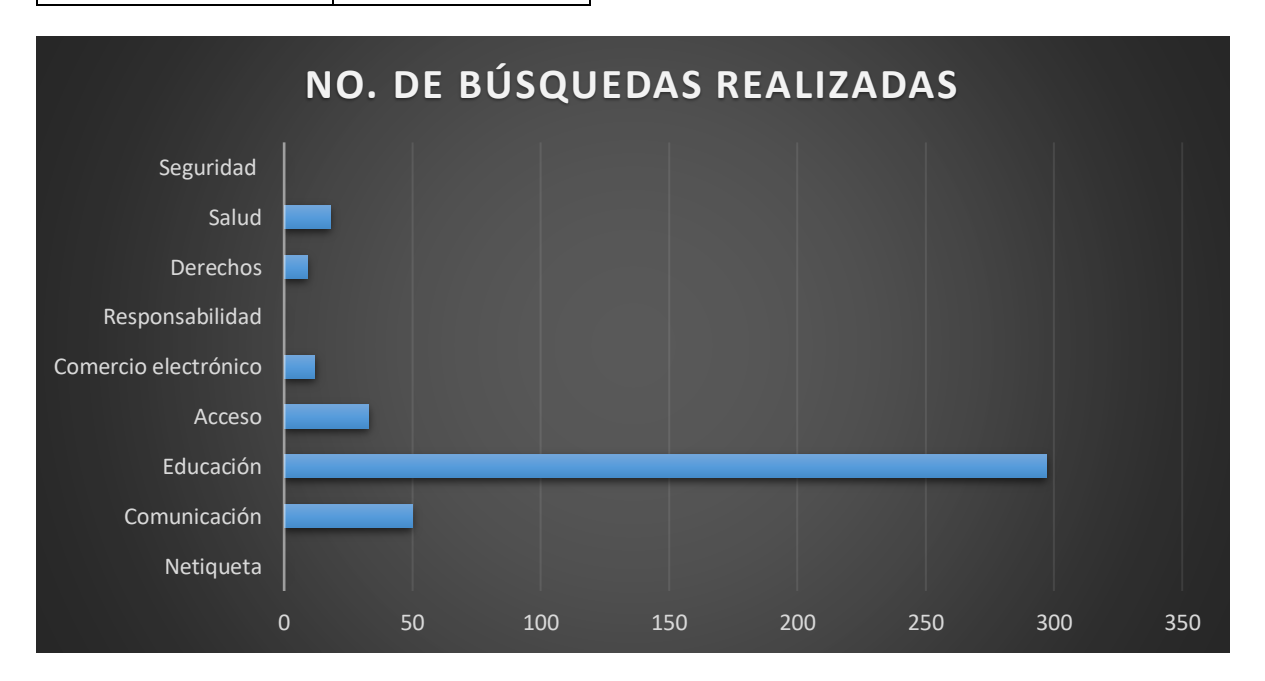

Como muestra la tabla 5 y la gráfica 5, las búsquedas realizadas por los usuarios de la Biblioteca Central de UPEM, es de 290 en relación con el área de la educación, ya que los alumnos utilizan el servicio de préstamo de iPads para satisfacer necesidades informativas propias de su área de estudio, en segundo lugar, el área de Comunicación, con 42 búsquedas; el acceso tuvo 28 búsquedas; esto tiene que ver con que las búsquedas realizadas por los usuarios inician con la página de un navegador.

En cuanto al área de comercio electrónico, ésta área tiene 10 registros; el área de ergonomía tiene 5, tomando en cuenta que estas búsquedas tienen una relación con la salud; el área de derecho tuvo 4 registros de búsqueda, pero las áreas de netiqueta, responsabilidad y seguridad son áreas que los usuarios completamente desconocen dentro de la ciudadanía digital, y es comprobado que no realizan prácticas dentro el área de la seguridad ya que esos áreas pertenecen a páginas con datos personales y conversaciones privadas, como el caso de mensajería instantánea y redes sociales, las cuales dejan abiertas y son disponibles para los demás usuarios que solicitan en préstamo el iPad.

Por lo que es más que evidente que el servicio de préstamo de iPad cumple la función de ser un apoyo para la búsqueda de información de la que carece la colección bibliográfica, como una herramienta de apoyo educativa que permite la formación de futuros profesionales, ya que este permite la consulta de números documentos digitales, libros, revistas, diccionarios, enciclopedias, índices, resúmenes, periódicos, mapas sonidos, fotografías, videos, así como la comunicación entre ellos a través de las páginas y aplicaciones de las redes sociales. De las cuales se registran a continuación en la siguiente tabla, a partir de la más consultada por los usuarios.

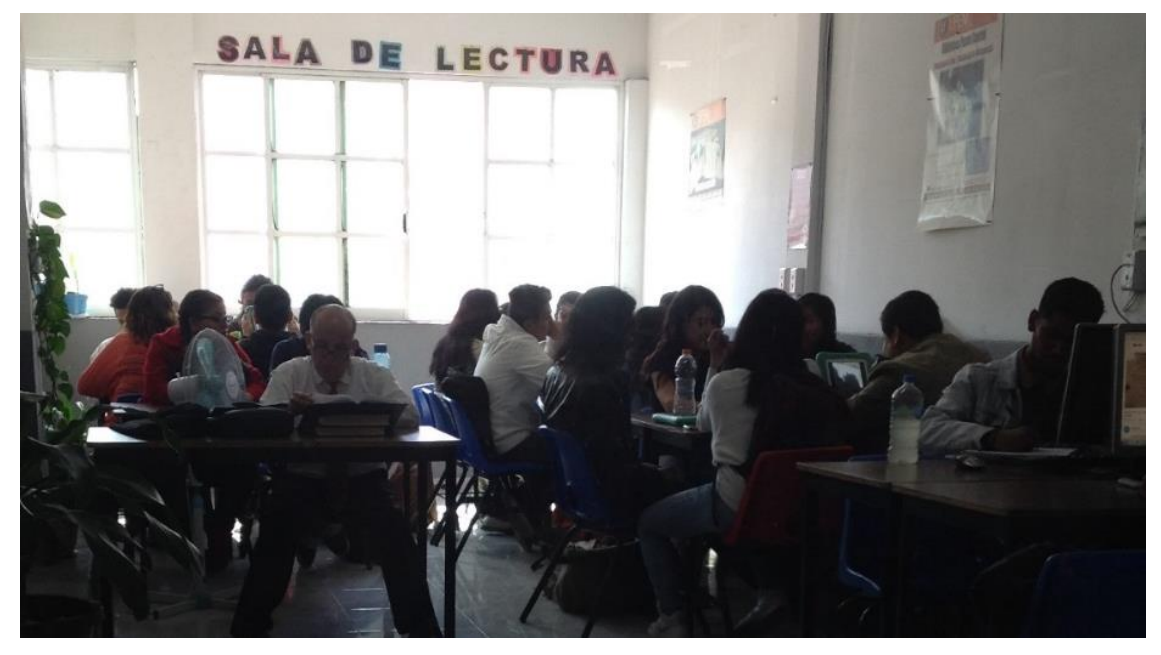

**Figura 37.** Uso de las iPads en grupo. (Fotografía propia, 2019).

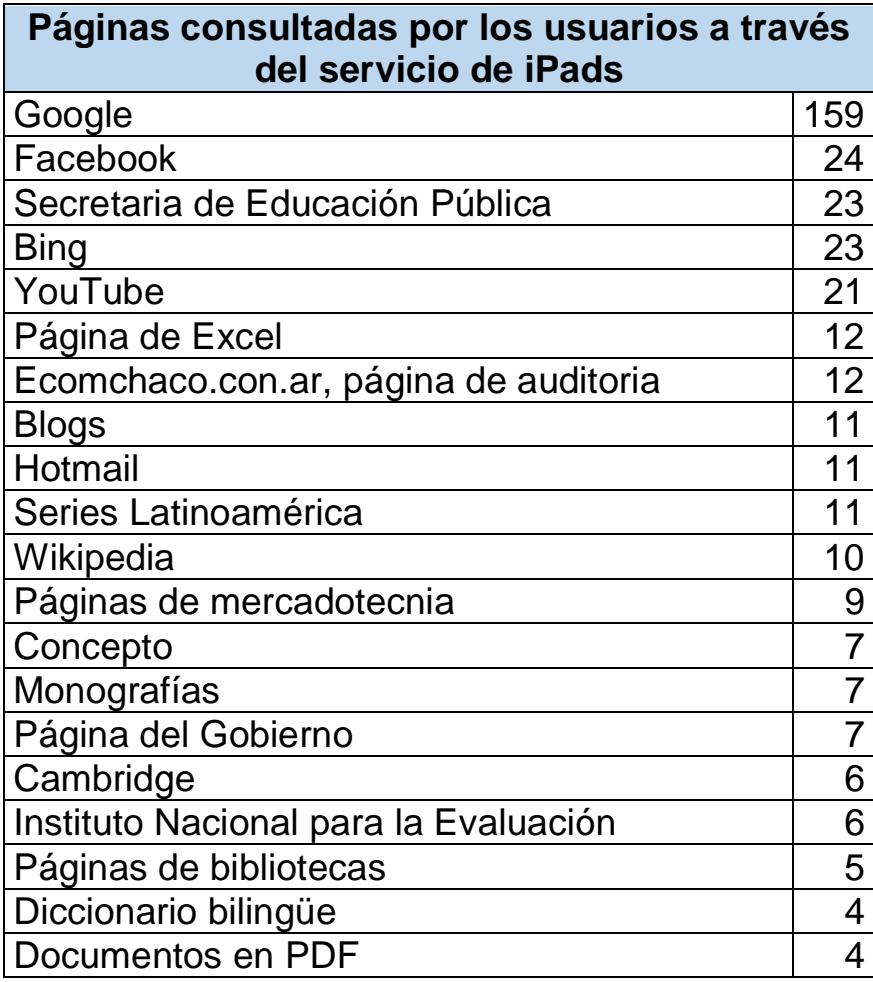

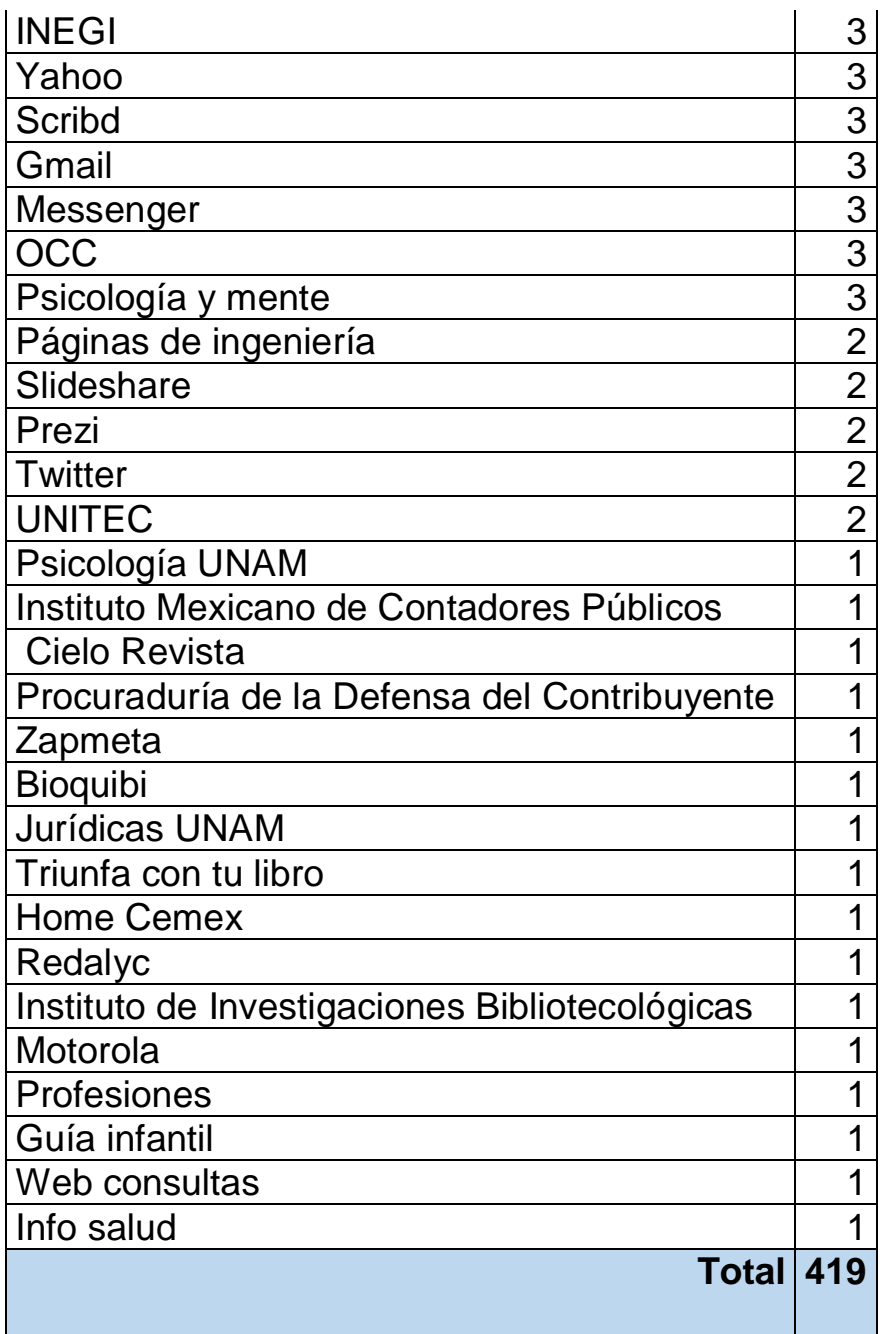

**Tabla 6.** Conteo de las búsquedas de información en las IPAD a partir de las páginas consultadas y registradas en el historial. (Elaboración propia, 2019)

A continuación, se muestra de manera gráfica de búsquedas realizadas por los usuarios de la Biblioteca Central, a través de las páginas consultadas que fueron registradas en el historial de las IPADS; lo cual permite apreciar la relación entre las páginas consultadas con el perfil de los usuarios de acuerdo con sus licenciaturas.

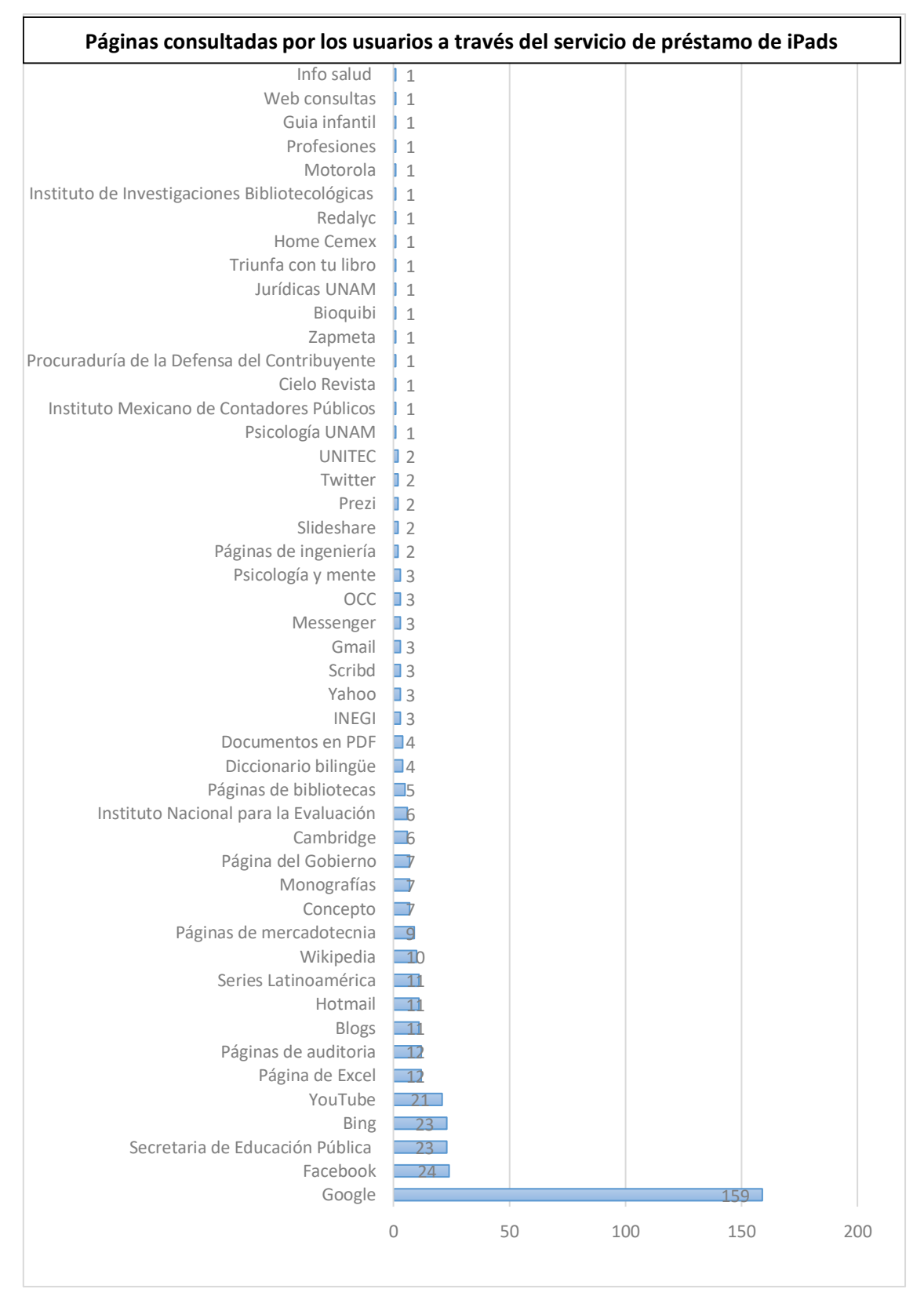

**Gráfica 6**. Conteo de las búsquedas de información en las IPAD a partir de las páginas consultadas y registradas en el historial. (Elaboración propia, 2019)

De los datos obtenidos sobre las páginas consultadas por los usuarios a través del servicio de préstamo de iPads, la página más utilizada es Google con 147, tomando en cuenta que es un motor de búsqueda en la web, donde su objetivo principal es buscar textos en las páginas web donde los usuarios formulan su pregunta de investigación, para que este brinde los resultados, otros buscadores utilizados por los usuarios son Bing, Yahoo y Zapmeta.

La segunda página más consultada es de la Secretaria de Educación Pública, con 23 consultas, las cuales se relacionan con la licenciatura en pedagogía obtuvo el primer lugar en la solicitud del servicio de préstamo de iPad, junto con ello es interesante que como páginas consultadas dentro de la disciplina se encuentra el Instituto Nacional para la Evaluación, lo cual demuestra que los alumnos de esta carrera, buscan información de fuentes confiables y que son gubernamentales.

En tercer lugar, tenemos las consultas de páginas como YouTube con 20 consultas, las cuales pueden ir desde la búsqueda de un tutorial, documental o entretenimiento, tomando en cuenta que para el entretenimiento utilizan paginas como Series Latinoamérica, para pasar el rato mirando series como Juego de Tronos y la Teoría del Big Bang, la cual resultó con 9 consultas.

En cuanto a las redes sociales, el análisis del historial demuestra que Facebook obtuvo 20 consultas, y Twitter con 2, como medio de comunicación en mensajes Hotmail obtuvo 7 y Gmail, y programas de mensajería instantánea como Messenger también obtuvieron 2 consultas; esto concuerda con que la segunda área de la ciudadanía digital es comunicación.

También es muy interesante, que los usuarios utilicen instituciones como INEGI, IMCP, IIBI, PDC, UNITEC y UNAM, donde las búsquedas realizadas eran con temas propios de la licenciatura, ya que son búsquedas con respecto a la contabilidad, la psicología y hasta el derecho, de este último solo se registró una sola búsqueda, pero que dan confianza en términos de fiabilidad en la información.

Otras páginas que no son tan confiables como las anteriores, pero que han sido utilizadas por los usuarios son Wikipedia con 10 registros y Monografías con 7, en donde se sabe que la información puede ser editada por otros usuarios, pero que sin duda puede guiar a los usuarios en temas o conceptos que los lleven a fuentes de información confiable; como es el caso de consulta de páginas de bibliotecas, la cual obtuvo un registro de 5 consultas, como la de Dirección General de Bibliotecas de la UNAM.

Por otra parte, al análisis de las búsquedas registradas en las IPADS demuestra que los alumnos utilizan blogs, con un registro de 11 búsquedas, también buscan información de acuerdo al tema como lo es la autoría con un registro de búsquedas de 12, así como tema sobre el funcionamiento y comandos para Excel con 12 registros; y disciplinas como los son la psicología con 2 registros, mercadotecnia con 9 registros, ingeniería igualmente con 2 registros.

También se detectó que los usuarios utilizan documentos en PDF, en páginas como Scribd con un registro de 3 en el historial de búsquedas; lo cual podría dar un poco de confiabilidad a información; y sin duda utilizan paginas como diccionario, simplemente para comprender una palabra propia de su disciplina, o un diccionario bilingüe, ya que dentro del plan de estudios de la universidad se brinda la certificación en el idioma ingles de Cambridge.

Otro de los puntos a discutir son los temas de búsqueda, que marcan los intereses de los alumnos, los cuales son principalmente por su área de formación profesional, es decir por un temario que hay que cubrir dentro del periodo escolar, el cual se muestra en la siguiente tabla.

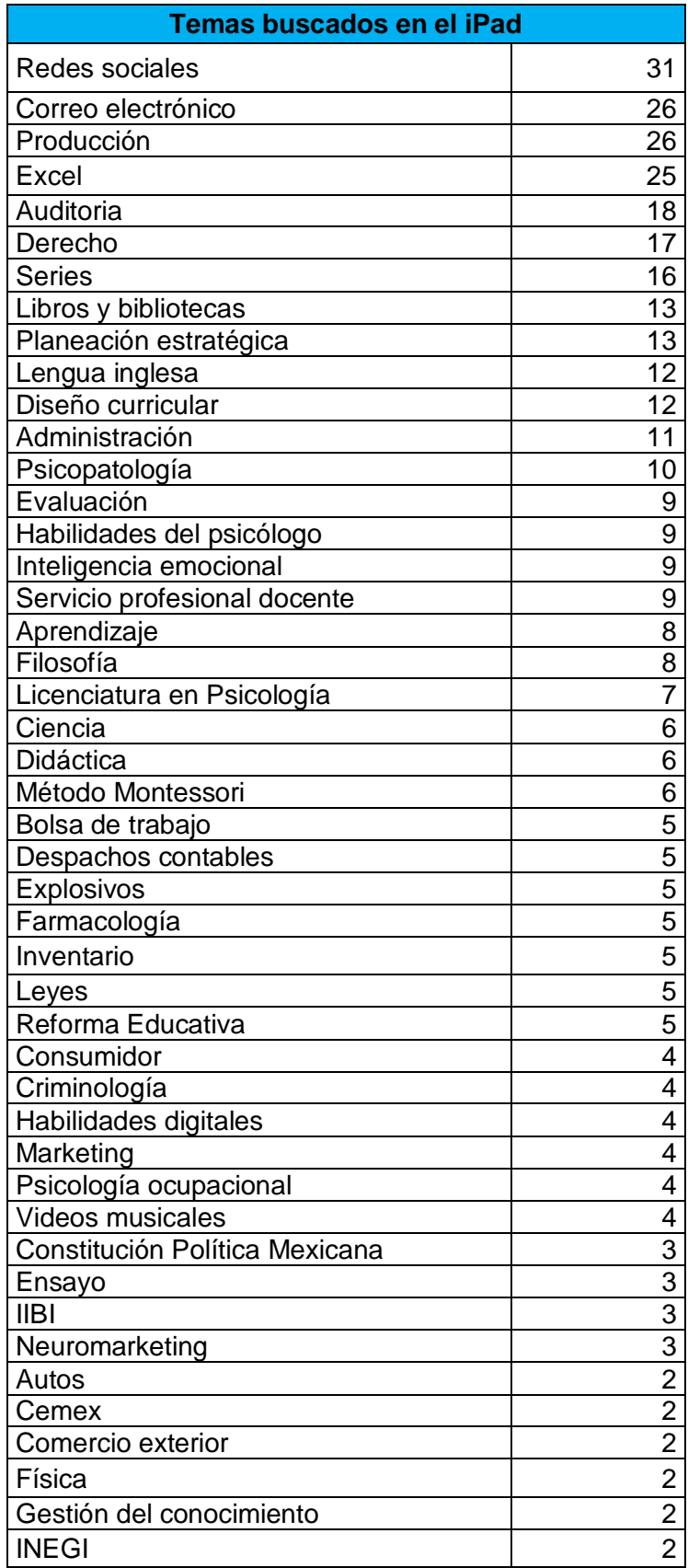

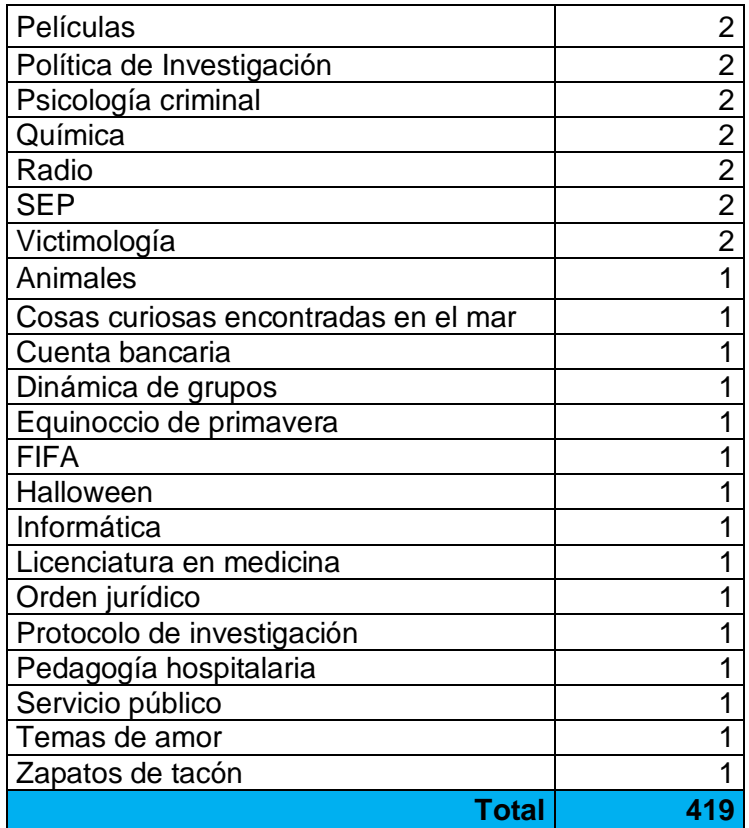

**Tabla 7.** Conteo de las búsquedas de información en el iPad a partir de los temas de búsquedas registradas en el historial. (Elaboración propia, 2019)

La anterior tabla muestra a través de un valor numérico los temas de interés que son buscados por los usuarios de la biblioteca central, de los cuales se determinó el tema central de la búsqueda, simplificando el término en algunos casos como en el ejemplo de producción, donde los usuarios realizaban la búsqueda con interrogativas como ¿Cuál es el plan maestro de la producción?, o ¿Cuáles son las etapas de la producción?; el concepto que los relaciona es producción; y con esa misma dinámica se trabajó la relación de los 419 registros obtenidos del historial de las iPads.

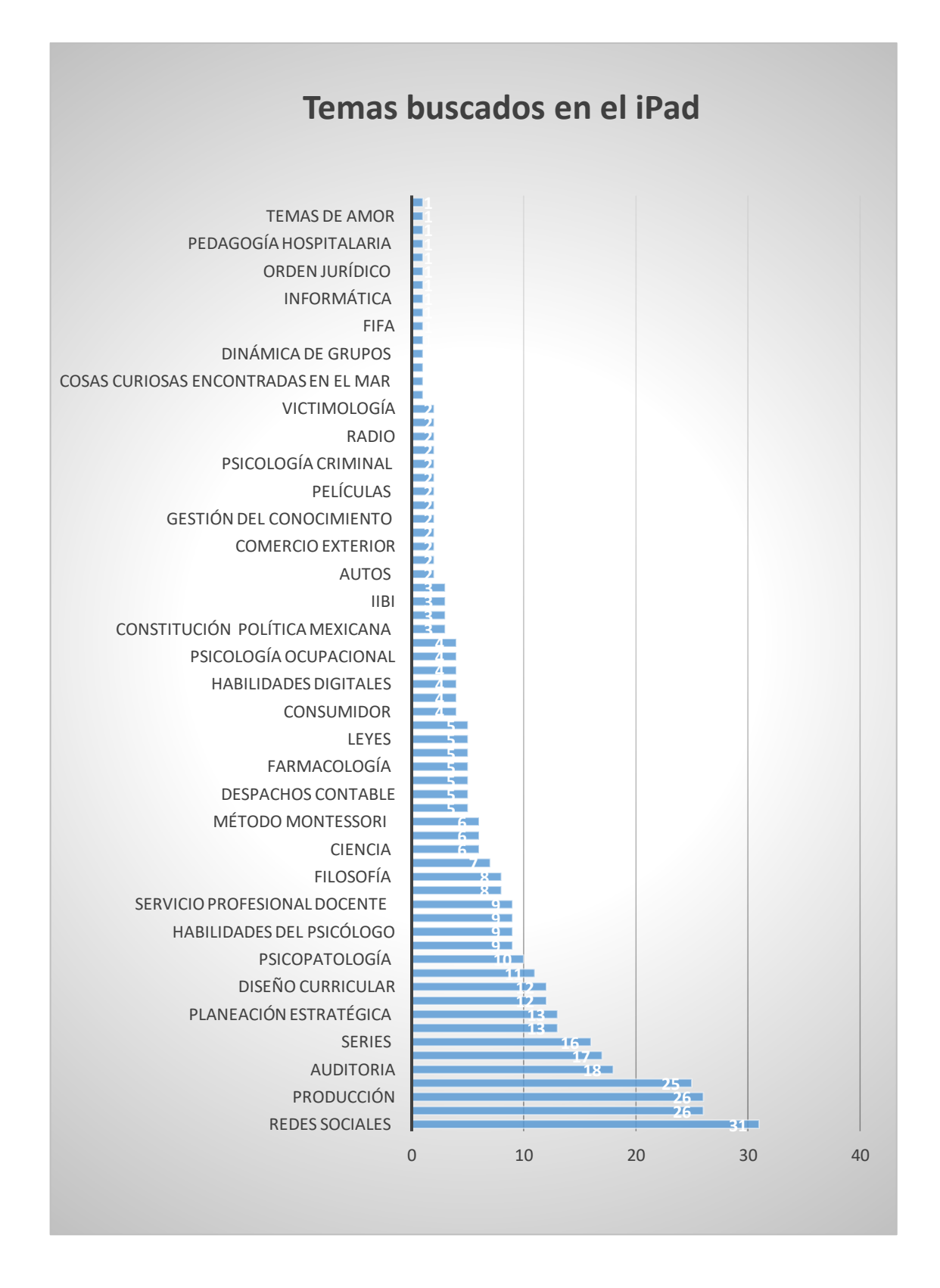

**Gráfica 7.** Conteo de las búsquedas de información en el iPad a partir de los temas de búsquedas registradas en el historial. (Elaboración propia, 2019)

Esta gráfica es interesante, ya que demuestra con qué fines son utilizadas las IPADS, la búsqueda que tuvo más registros es la relacionada con las redes sociales, con 31, esto implica que los alumnos utilizan el buscador para ingresar a páginas como Facebook Messenger y Twitter, pero que éste sea el dato mayor implica que solo es utilizado para ingresar a las redes sociales, ya que éste registro solo representa el 7.3 % de las búsquedas realizadas por los usuarios.

Tomando en cuenta lo anterior, la comunicación es importante para el desarrollo profesional de los usuarios de la biblioteca que utilizan el servicio de préstamo de IPAD, por lo cual se registró con 26, los que ingresan a través de este dispositivo a su correo electrónico, lo que representa el 6.2 % de las búsquedas registradas en el historial de los dispositivos.

Al retomar los datos anteriores, se puede percatar que la comunicación de los usuarios a través en Internet es solo del 13.5 % de la utilización de las iPads, por lo que es claro que el servicio de préstamo de iPad cumple su propósito principal, obtener información de temas específicos como producción con 26 registros, que es un tema de ingeniería industrial, administración e incluso contaduría, el manejo de Excel, como un programa de computadora que se utiliza para generar inventarios o bases de datos de manera básica que son duda es utilizada en todas las carreras impartida por la universidad.

Hay temas muy específicos de cada una de las licenciaturas a la que pertenece el usuario; como por ejemplo pedagogía, donde se buscan temas como el diseño curricular, la reforma educativa, proceso de enseñanza-aprendizaje; en criminología como temas como explosivos, victimología, psicología criminal, política de investigación, en derecho, con temas como derecho constitucional, filosofía del derecho, derecho laboral, en psicología temas como farmacología, psicopatologías, inteligencia emocional, perfil del psicólogo.

Además de los de los temas anteriores es claro, que los usuarios tienen otros intereses, como el futbol, las películas y series de popularidad como lo es Game of Thrones, el cual es conocido en español como Juego de Tronos, los automóviles, videos musicales, lo que demuestra que la biblioteca no solo es vista como un lugar de conocimiento, es eso y más para los usuarios, ya que pueden entretenerse, comunicarse y distraerse de lo que en ocasiones es un día estresante de estudio, ya que la vida universitaria no es solo estudio y disciplina, es disfrutar todos los aspectos de la formación profesional.

Con lo anterior, se podría dar respuesta a la siguiente pregunta, ¿Cuál es el tipo de uso al acceso a la información que se proporciona a través del servicio de iPads?, como, por ejemplo, para el entretenimiento, para comunicarse, para obtener información, como apoyo a la educación, para acceder a contenidos audiovisuales, para acceder a las redes sociales, para leer libros o documentos electrónicos, para interactuar con el gobierno, para ordenar o comprar algún producto, o simplemente para operaciones bancarias. Esta relación de uso tiene una relación con el estudio de <sup>3</sup>ENDUTIH 2018, la que permite un análisis comparativo.

En el estudio del ENDUTIH 2018 se obtuvieron los siguientes resultados a las interrogantes anteriores.

 $\overline{a}$ 

<sup>3</sup> El Instituto Nacional de Estadística y Geografía (INEGI), en colaboración con la Secretaría de Comunicaciones y Transportes (SCT) y el Instituto Federal de Telecomunicaciones (IFT), publica la Encuesta Nacional sobre Disponibilidad y Uso de Tecnologías de la Información en los Hogares (ENDUTIH) 2018. La ENDUTIH constituye la principal fuente de estadísticas sobre disponibilidad y uso de Tecnologías de la Información y la Comunicación (TIC) en los hogares y de los individuos en México; se realiza mediante entrevistas a miembros de hogares seleccionados de manera aleatoria, de quienes se capta directamente su experiencia sobre el uso de las TIC. La información generada por la ENDUTIH es comparable con los datos levantados en los años 2015, 2016 y 2017.

**INEGI** (2019). *ENDUTIH 2018*. México: Instituto Nacional de Estadística y geografía. Recuperado de: [https://www.inegi.org.mx/contenidos/saladeprensa/boletines/2019/OtrTemEcon/ENDUTIH\\_2018.pdf](https://www.inegi.org.mx/contenidos/saladeprensa/boletines/2019/OtrTemEcon/ENDUTIH_2018.pdf)

"Entre las principales actividades de los usuarios de Internet en 2018, las que realizan en mayor porcentaje los usuarios, son entretenimiento (90.5%), comunicación (90.3%) y obtención de información (86.9%). En contraste las actividades que menos realizan los usuarios de Internet, son realizar operaciones bancarias en línea (15.4%), ordenar o comprar productos (19.7%) e interactuar con el gobierno (31.0%)." (ENDUTIH; 2019, pág.8).

Gráfica 7

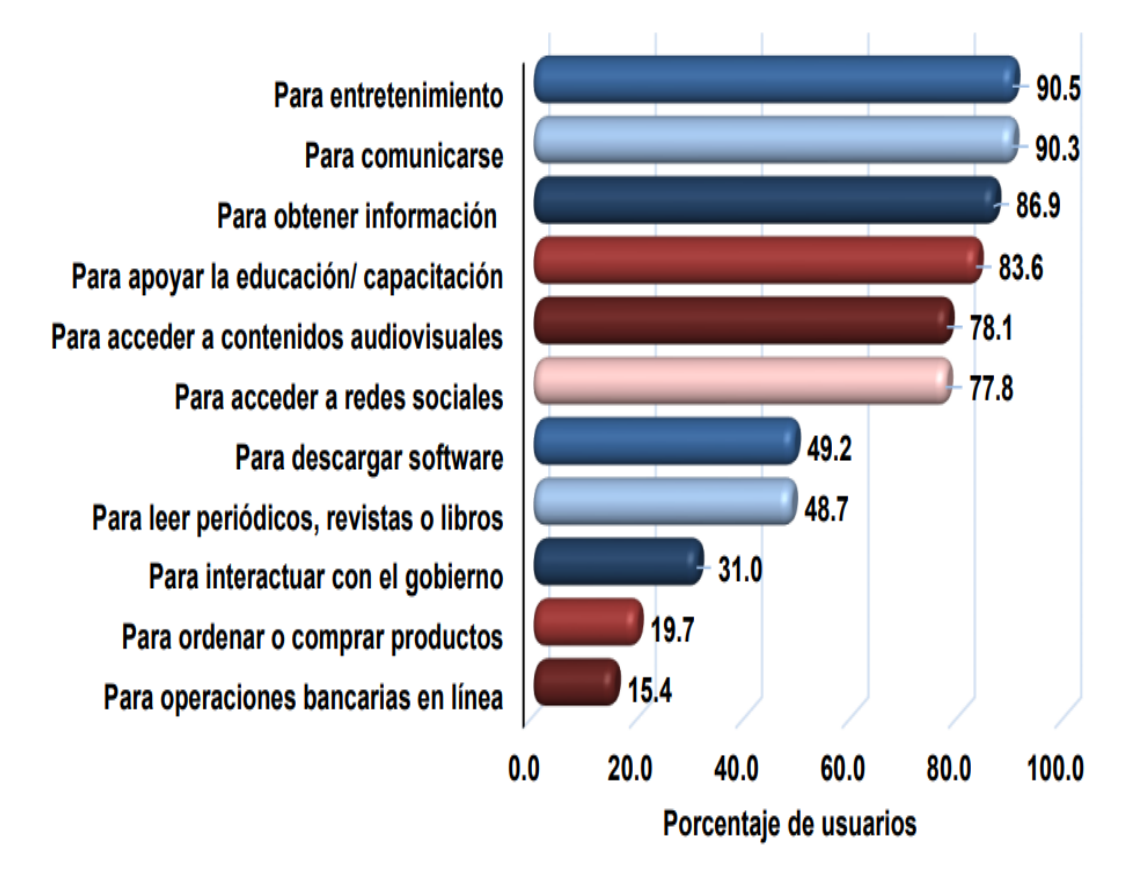

Usuarios de Internet por tipos de uso, 2018

Nota: Para interactuar con el gobierno y para realizar operaciones bancarias en línea no se consideran a los menores de 15 años

**Figura 38.** Gráfica del tipo de uso de Internet del estudio ENDUTIH 2019. (ENDUTIH; 2019, pág.8).

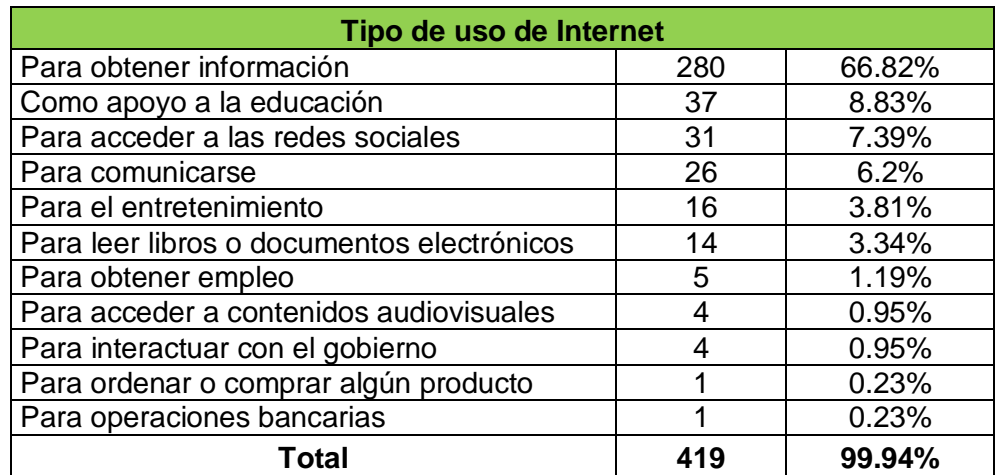

**Tabla 8.** Tipo de uso del acceso a Internet del servicio de préstamo de IPAD. (Elaboración propia, 2019)

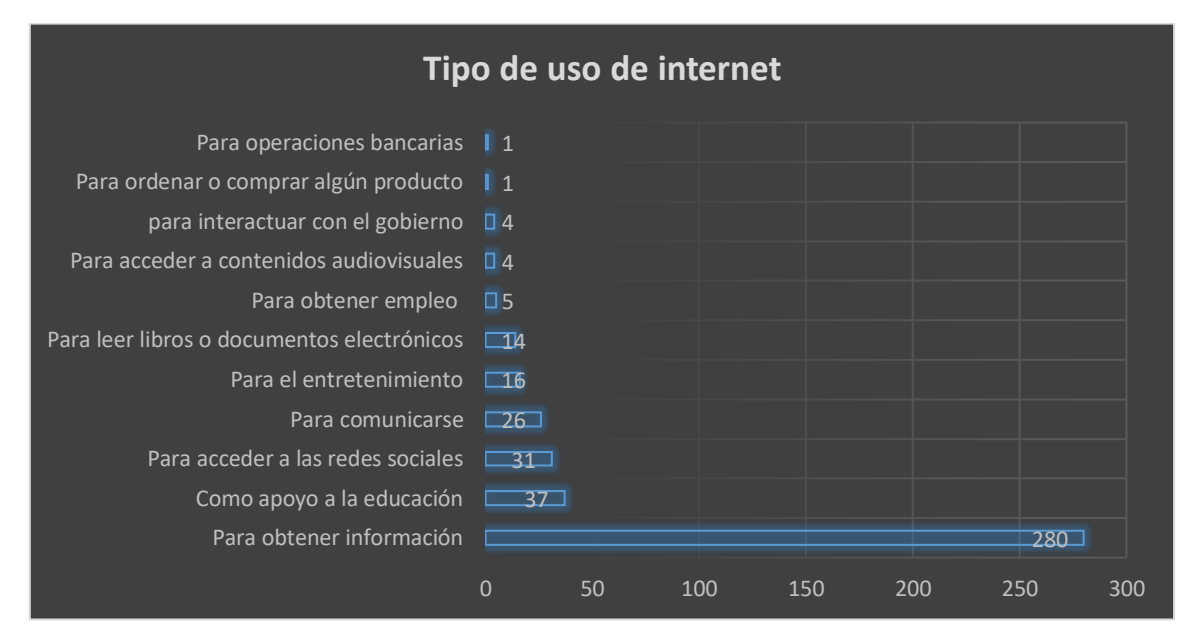

**Gráfica 8.** Tipo de uso del acceso a Internet del servicio de préstamo de IPAD. (Elaboración propia, 2019)

En este análisis comparativo del tipo de uso de Internet, se debe de tomar en cuenta que el estudio del ENDUTIH 2018, es realizado a hogares de todo el país, y el acceso a Internet a través del servicio de préstamo de IPAD, tiene una modificación en el ámbito en que se realiza, en la biblioteca UPEM, es claro que en primer lugar es utilizado para obtener información con el 66.82 %, que a diferencia del estudio ENDUTIH, éste ocupa el tercer lugar del uso de Internet.

También se esperaba que se obtuviera como segundo registro que el uso del Internet es como apoyo a la educación, en donde esa es la función de la biblioteca, apoyar a la formación de futuros profesionales, aunque aquí se obtuvo un resultado mucho menor, que es del 8.83 %, y a partir de este resultado los demás son menores, que al compararse con el estudio ENDUTIH hay discordancia, ya que en los hogares el uso de Internet es principalmente para el entretenimiento con un porcentaje de 90.5 , mientras que en la biblioteca este tiene un porcentaje de 3.81.

Además, se agregó otro uso, que es el de buscar empleo que obtuvo el 1.19%; el cual es interesante encontrar; porque refleja la visión de los futuros profesionales saben que después de la vida académica continuarán con su vida laboral, la cual consiste en aplicar los conocimientos obtenidos a través del estudio de su licenciatura.

### **3.3 Discusión.**

Desde el punto de vista del comportamiento informativo de los usuarios que utilizan del servicio de préstamo de IPADS de la Biblioteca Central de UPEM está relacionado principalmente con la licenciatura que cursan, ya que, a partir del análisis del historial de búsquedas, se puede determinar que las páginas que ellos utilizan para satisfacer necesidades de información propias de su carrera.

En donde las páginas que son utilizadas por los usuarios tienen las características adecuadas para cumplir y satisfacer la demanda informativa que presentan en el momento de requerir el servicio de préstamo de IPAD; las cuales inician con preguntas que se realizan a buscadores sobre el tema de su interés.

Si bien el acceso a Internet es un tema de interés para los directivos de UPEM y para el personal bibliotecario, en donde desde un punto de vista lógico se piensa que contar con este servicio de préstamo cubre necesidades de acceso a la información, la biblioteca Ángeles Mastretta es un modelo a seguir de las demás bibliotecas que conforman el sistema bibliotecario de la Universidad Privada del Estado de México, ya que es considerada una biblioteca híbrida, ya que brinda servicios a través de una estantería cerrada, así como un servicio de acceso a Internet a la comunidad estudiantil y docente, siendo una herramienta benéfica como herramienta de educación y formación profesional, solo falta incluir a los usuarios a la ciudadanía digital para poder cerrar la brecha digital.

El análisis a partir de lo aprendido sobre la ciudadanía digital, es claro que los alumnos desconocen completamente que son ciudadanos digitales, que tienen 9 áreas y que las tecnologías de la información y la comunicación son una herramienta para su formación profesional, pero que con los grandes beneficios que brinda la tecnología y el acceso, también hay riesgos y peligros que se pueden prevenir a través de una buena orientación, y donde el bibliotecario también debe considerarse un tutor digital y promotor del uso responsable de las TIC.

También se sabe que una adecuada biblioteca universitaria debe contar con libros, revistas, folletos, mapas, diccionarios, almanaques, directorios, atlas, anuarios, monografías, periódicos, globos terráqueos, constituciones, manuales de uso, partituras, videos, CD´S , tesis, fotografías, enciclopedias, etc.; todo tipo de material documental que apoye a la docencia, aprendizaje e investigación de la comunidad universitaria; sin embrago, la biblioteca no cuenta con todos los materiales anteriores, y por ello se busca la forma de proporcionar la información por otros medios y en este caso es el acceso y conexión a Internet a través de dispositivos electrónicos.

Con respecto a la satisfacción de la información, se ha observado que una vez utilizado el equipo es devuelto al personal sin quejas de no haber encontrado la información que requieren, que por el contrario cuando realizan una consulta bibliográfica y no se cuenta con el libro ya sea porque está en préstamo o por que no se cuenta con el mismo dentro de estantería, manifiestan su molestia ante dicha negativa y falta de material. Por lo que el fin principal de este servicio es compensar lo anterior al brindar el acceso a la información a través de las TIC.

Todos los involucrados en biblioteca, directivos, personal y usuarios, deben ser conscientes de la importancia de las funciones bibliotecarias, como lo son el desarrollo de colecciones y la problemática que causa carecer de materiales bibliográficos, las cuales se establecen a partir del perfil de los usuarios, la biblioteca siempre aspira atender de manera oportuna las demandas informativas a través del servicio de préstamo de iPad, con el fin de cubrir dichas necesidades, en donde este servicio cumple con su objetivo, ya que ya que esta herramienta cumple un fin educativo, formativo e informativo convirtiéndose en una prioridad, como parte de la formación de los futuros profesionales, al permitir desarrollar capacidades de navegación y búsqueda de información en Internet. Ya que el uso de las TICes algo que los docentes incorporan poco a poco, como una práctica en la era digital, como lo menciona Aguirre y Ruiz, 2012, a continuación:

Poco a poco, los docentes han incorporado lo digital a su práctica: recordemos el uso de documentos digitalizados que se pueden enviar de correo a correo (e-mail), el acceso a bancos de datos de información (revistas indizadas) y bibliotecas virtuales (acceso a publicaciones de todo tipo). Dedican varias horas de su trabajo docente fuera de las instituciones: revisión de tareas, preparación de clases, formación docente, búsqueda de recursos de apoyo para sus clases, diseño de recursos, tutoriales o manuales. Es decir, son trabajadores digitales. Usan los sistemas de información de las instituciones para capturar calificaciones, obtener listas de alumnos, y acceder a las álulas virtuales diseñadas para la educación continua del profesorado (si es el caso). (Aguirre y Ruiz, 2012, pág.127)

Por lo tanto, el iPad, es una herramienta utilizada por los docentes en el proceso de enseñanza-aprendizaje que busca el desarrollo profesional de los usuarios, al crear en las instalaciones de biblioteca un aula que les permita con el uso de las Tíc´s, ya que permite el acceso a los buscadores, resúmenes, bases de datos, páginas web especializadas, en pocas palabras les permite el acceso a todo tipo de materiales académicos, que permita el desarrollo de su potencial a través de competencias, conocimientos, habilidades y actitudes propias de su futura profesión; y dentro de sus habilidades incluyendo la identificación de sus propias necesidades informativas y lo más importante ser capaces de satisfacerlas a través de los dispositivos electrónicos con acceso a Internet que la institución a través de la biblioteca les ofrece, ya que serán capaces de localizar, seleccionar, recuperar, organizar, evaluar producir, divulgar (comportamiento informacional) la información de forma adecuada y eficiente, a partir de un punto de vista ético y crítico que permiten el desempeño educativo, de investigación que permiten a los usuarios formar parte de la sociedad de la información actual.

#### **CONCLUSIONES.**

Para comprender las necesidades de información, se debe comprender al individuo y al entorno al que pertenece, ya que la satisfacción de las mismas permite la adquisición del conocimiento y más cuando se trata de una formación académica, que le permita tomar decisiones que influyan en su futuro profesional, es por ello que la biblioteca académica debe de tomar en cuenta la utilización de las TIC como una herramienta que permite brindar servicios que permiten el acceso a la información en la web.

La importancia de este de trabajo de investigación fue identificar las necesidades informativas de los usuarios de la Universidad Privada del Estado de México que asisten a las Instalaciones de la biblioteca de Plantel Central, las cuales dan respuesta a las siguientes preguntas.

¿Para que usan las iPads los usuarios de la Biblioteca Ángeles Mastretta?, para comprender como son utilizadas las iPads por los alumnos y profesores de la Universidad Privada del Estado de México, como un apoyo a la búsqueda y recuperación de información a través de la web, la cual permite la satisfacción de las necesidades a través del servicio de préstamo de iPad, donde esta herramienta tecnológica busca el apoyo al desarrollo académico del futuro profesional; donde son utilizadas principalmente para satisfacer demandas informativas con el fin de participar en clase dentro de las instalaciones de biblioteca, investigación para tareas y trabajo académicos, así como la realización de ponencias, e incluso la preparación de un trabajo académicos para obtener un grado académico, donde la información debe ser confiable y actual, por lo que el uso de los dispositivos electrónicos conocidos como iPad, son necesarios para poder localizar información en donde se carece de material bibliográfico y complementar la información que ha sido localizada en el material bibliográfico de la biblioteca, todo esto a través de un acceso a Internet, que sin duda alguna cuanta con el criterio de ser más actualizado en ciertas áreas del conocimiento en donde es fundamental la búsqueda de dicha información, como por ejemplo el Derecho, en donde las leyes cambian cada año.

También queda claro que utilizan las iPads para comunicarse, ya que se registró la utilización de redes sociales como Facebook, páginas de mensajería instantánea como Messenger y de correo electrónico como Hotmail. Gmail y Yahoo. También es importante comprobar que el servicio de préstamo de iPad, es utilizado con fines académicos, en donde se observó páginas de ámbito gubernamental y de temas relacionados con la carrera de cada uno de los usuarios, pero además de lo anterior, también son utilizadas para el entretenimiento, ya que ven series como The Big Bang Theory (La Teoría del Big Bang) y Game of Thrones (Juego de Tronos).

Además, para la pregunta ¿qué información buscan al utilizar el servicio de iPads?, que a partir de los resultados obtenidos del análisis de los historiales de búsqueda de las 100 iPads registradas, los usuarios buscan principalmente temas relacionados con el área de formación profesional, como auditoría para los alumnos de administración, el tema de diseño curricular para los alumnos de pedagogía, el tema de explosivos para los alumnos de criminología, por citar algunos de los ejemplos, donde se confirma que el área de la educación dentro de la ciudadanía digital la más utilizada para el acceso a la información es principalmente para el apoyo educativo, además se registra el uso con sus redes sociales y el correo electrónico, que dentro de la ciudadanía digital se encuentra en el ámbito de la comunicación,

También para este análisis del servicio se realiza la siguiente pregunta ¿qué tanto se utiliza el servicio de préstamo de iPad en la biblioteca Ángeles Mastretta?, el cual es considerado el segundo servicio más utilizado por los usuarios, donde el acceso a Internet a través de las iPads es el complemento o apoyo a la consulta de materiales bibliográficos; ya que les permite consultar, bases de datos, repositorios, bibliotecas virtuales, blogs, tutoriales, mapa; donde en pocas palabras el servicio de préstamo de iPads cumple la función que los directivos, el personal bibliotecario y del área de sistemas de la Universidad Privada del Estado de México han dado, cumpliendo con los objetivos, de brindar apoyo a la educación y a la investigación, al satisfacer las necesidades de información.

Entonces al comprender que el acceso a Internet forma parte de la ciudadanía digital, como un derecho de los individuos a la información que permite cerrar lo que conocemos como brecha digital, también se debe ser consiente que en los alumnos de UPEM, no son conscientes de este término, aunque sean navegadores en Internet y más al utilizar este servicio implementado como un apoyo educativo, por las autoridades Directivas de la Institución.

En apariencia se puede hablar de que no existe una brecha digital como tal, ya que la Biblioteca Central del UPEM, ha buscado brindar a su comunidad académica, una conexión a Internet y dispositivos electrónicos, que brindan el acceso a la web y a la información que existe; por lo que conocemos como primera brecha digital está cubierta, a partir de lo que se interpreta como segunda brecha digital es el uso adecuado de los dispositivos, la búsqueda y recuperación de la información en la red, en donde si bien los alumnos de biblioteca Ángeles Masttetta son alumnos entre 17 a 45 años, siendo de su mayoría alumnos de edad joven, entre 17 a 30 años, los cuales conocen la tecnología, y se consideran a sí mismos de la generación millennial; por lo que es más común es que conozcan la forma de buscar y recuperar la información a través de los buscadores, sin embargo solo desconocen la existencia de bibliotecas virtuales, repositorios y bases de datos que pueden brindar información confiable, las cuales están en la web con fines académicos y de acceso abierto; haciendo que sus búsquedas no sean confiables, pero que sin duda el servicio de préstamo de iPad satisface sus necesidades informativas, y en algunos casos puede suceder que los usuarios de mayor edad desconozcan cómo se utilizan los dispositivos conocidos como iPads, más están dispuestos a aprender a utilizarlas con el fin de formarse profesionalmente.

Es por ello que se considera un problema, ya que ellos no son conscientes del todo de los riesgos que se tienen al navegar en Internet, desde encontrar información de dudosa procedencia que no sea útil para su formación profesional, hasta no utilizar los iPads por temor a que estos materiales tecnológicos sufran una descompostura por un virus, que les pueda causar una sanción de acuerdo a lo establecido en el procedimiento de préstamo de iPads de la biblioteca de Plantel Central.

Por lo tanto, al comprender el comportamiento informacional de los alumnos de la Universidad Privada del Estado de México, principalmente de los alumnos del Campus Ecatepec, Plantel Central, que acuden a las instalaciones de la biblioteca Ángeles Mastretta, donde el papel del Bibliotecólogo responsable del área es buscar y brindar servicios de información que se adecuen tanto a las demandas de los planes de estudio de las distintas carreras, así como a la escasez de materiales bibliográficos que limitan incluso la consulta.

A través de resultados de esta investigación, que inicia con la observación del comportamiento informativo de los usuarios de la biblioteca, y el análisis del historial de las iPads, se concluye que aún falta para poder cerrar la brecha digital, hablando principalmente de la tercera brecha digital, ya que los usuarios de la biblioteca UPEM, desde un punto de vista en donde los conocimientos adquiridos a través de la satisfacción de necesidades de información, se esperaría que ellos dejaran solo de ser consumidores de la información y fueran creadores de más información basada sólo en el desarrollo de las ciencias, del conocimiento, al hacer notar que la Universidad Privada del Estado de México logre la formación de profesionales que son conscientes de que su educación debe ser siempre constante y brindar a su comunidad un servicio de excelencia.

#### **RECOMENDACIONES**

A partir de lo observado dentro de las Instalaciones de la biblioteca Ángeles Mastretta del Plantel Central, del Campus Ecatepec de la Universidad Privada del Estado de México, y lo aprendido durante el Programa del Servicio Social ¡UNAMITA Ciérrale a la Brecha Digital!, los alumnos que acuden a ésta y utilizan el servicio de préstamo de iPads, ya sea porque la biblioteca no cuenta con libros del tema que el alumno solicita, o que su investigación además de materiales bibliográficos, también requiera de la búsqueda de información en Internet, o por utilizar aplicaciones para ver videos que sirvan de tutoriales, es decir, de materiales audiovisuales de apoyo como una clase brindada, los usuarios no son conscientes de lo que implica la brecha digital, además de qué es ser un ciudadano digital.

Es por ello que con el apoyo de las autoridades directivas de la Universidad se podría brindar un curso que trate temas como brecha digital, ciudadanía digital, búsqueda de páginas confiable a través de internet, y medidas de seguridad en el uso de dispositivos que están al servicio dentro de las instalaciones de la biblioteca, e incluso medidas de seguridad con sus redes sociales y otras aplicaciones en las que se brinda información personal, este curso podría iniciarse como un propedéutico, que ayude a la biblioteca a ser visitada con mayor regularidad por los alumnos y deje de ser desconocida para algunos.

En cuanto a los dispositivos o iPads, sería importante que además de que se cuente con la conexión a Internet, y de uso de aplicaciones como las redes sociales, el correo electrónico y la visualización de videos, también contara con una colección de libros en formato digital, que permita el préstamo de los libros a través de estos dispositivos y sean consultados de acuerdo a la demanda de cada una de las carreras que brinda la universidad, lo cual los usuarios solicitan como servicio de biblioteca digital, donde los alumnos accedan a esta colección a través de su matrícula y una contraseña.

Para el desarrollo y crecimiento de la biblioteca, las autoridades de la Universidad deben tomar interés de la misma como una proyección de la Institución, y por lo tanto un trabajo conjunto que requiere el apoyo de alumnos, docentes, personal administrativo y directivos, con el fin de que las bibliotecas que conforman el sistema bibliotecario de UPEM. UPC, UPP y UPM tengan los mismos objetivos y características que permitan la satisfacción de las necesidades informativas.

Por último, se deben de tomar en cuenta los proyectos que brindan los alumnos para el crecimiento de la biblioteca, que van desde una propaganda a través de carteles como se muestra en la figura 39, hasta el desarrollo de una base de datos que forma un catálogo electrónico, como es el caso del proyecto BBlUPEM, y que las autoridades directivas sean conscientes del talento de los alumnos que se encuentran en la universidad y que desean aportar al crecimiento de la misma a través de un área que es poco valorada, donde se proponen ferias de libro con la exhibición de los proyectos académicos de las licenciaturas, las cuales se podría llamar "Feria del libro y las ciencias", y donación de materiales bibliográficos por parte de los egresados de cada licenciatura, la cual permitiría el crecimiento de la colección. Todo esto si todos los que se encuentran dentro del entorno de biblioteca visualiza que es un lugar de encuentro e intercambio del conocimiento.

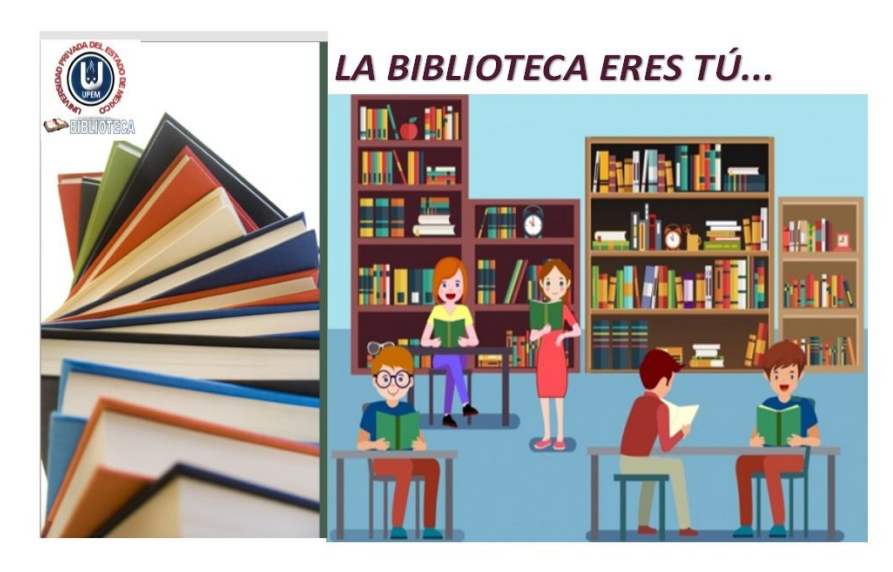

**Figura 39.** Propaganda para la biblioteca UPEM. (Elaboración de Sarahí Chávez Luna, estudiante de la licenciatura en Ingeniería Industrial, 2019).

# **BIBLIOGRAFÍA**

**Aguirre, G., Ruiz, M.** (2012). Competencias digitales y docencia: una experiencia desde la práctica universitaria. Innovación Educativa, V. 12 no. 59. Pág.121-141 ISBN 1665-2976.

Consultado en línea en:

[<http://www.scielo.org.mx/pdf/ie/v12n59/v12n59a9.pdf>](http://www.scielo.org.mx/pdf/ie/v12n59/v12n59a9.pdf)

**Alfonso, I.** (2016). La sociedad de la información, sociedad del conocimiento y sociedad del aprendizaje: referentes en torno a su formación. Bibliotecas anales de investigación. V.12, no. 2. Pág. 231-239.

Consultado en línea en: [file:///C:/Users/Biblioteca/Downloads/Dialnet-](file:///C:/Users/Biblioteca/Downloads/Dialnet-LaSociedadDeLaInformacionSociedadDelConocimientoYS-5766698.pdf)[LaSociedadDeLaInformacionSociedadDelConocimientoYS-5766698.pdf](file:///C:/Users/Biblioteca/Downloads/Dialnet-LaSociedadDeLaInformacionSociedadDelConocimientoYS-5766698.pdf)

**Area, M.; Hernández, F.; Sancho, J**. (Coords.). (2007). *De la biblioteca al centro de* **recursos** *para el aprendizaje y la investigación*. Barcelona: Octaedro Universidad de *Barcelona*, Instituto de ciencias de la investigación. Pág. 40-50.

**Arzamendi, A.** (2003). *Sistema Vasco de Bibliotecas*. Gobierno Vasco, España: Consejo Vasco de Cultura.

Consultado en línea en:

<http://www.kultura.ejgv.euskadi.eus/r465773/es/contenidos/informacion/pv\_bibilio tecas/es\_6603/adjuntos/bibliotecas\_c.pdf>

**Biblioteca UPEM.** (2015). *Función y forma de la biblioteca de la Universidad Privada del Estado de México*. México: Universidad Privada del Estado de México, Pág. 1-9.

**Biblioteca UPEM**. (2018). *Sistema bibliotecario de la Universidad Privada del Estado de México: informe del uso del acervo bibliográfico y servicios en cifras 2018,*
*biblioteca plantel central.* México: Universidad Privada del Estado de México, Pág. 1-6.

**Bopp, R.; Smith, L.** (2000). *Introducción general al servicio de consulta*. México: UNAM, CUIB. Pág. 42-45.

**Calva, J**. (2004). *Las necesidades de Información: Fundamentos y Métodos*. México: UNAM, CUIB. Pág. 208-230.

**Definición ABC.** (2018). Definición de iPad. [Página web] Consultado en línea en: <https://www.definicionabc.com/tecnologia/ipad.php>[Accedido 2 oct. 2018].

**Estupiñan, A., Molina, E. Y Flores, S.** (15/07/2016). La participación digital en la construcción de la e-democracia y ciudadanía digital. Revista Iberoamericana para la Investigación y el Desarrollo Educativo.

Consultado en línea en:

<http://www.redalyc.org/articulo.oa?id=4981/498155462008>

**Hernández, P.** (enero/abril 2007). Análisis de modelos de comportamiento en la búsqueda de información. Brasil: Ciencias de la Información. V.36, no. 1. Pág. 136- 146.

Consultado en línea en:

< http://www.scielo.br/pdf/ci/v36n1/a10v36n1.pdf>

**INEGI** (2019). *ENDUTIH 2018*. México: Instituto Nacional de Estadística y geografía.

Consultado en Línea en:

[<https://www.inegi.org.mx/contenidos/saladeprensa/boletines/2019/OtrTemEcon/E](https://www.inegi.org.mx/contenidos/saladeprensa/boletines/2019/OtrTemEcon/ENDUTIH_2018.pdf) [NDUTIH\\_2018.pdf>](https://www.inegi.org.mx/contenidos/saladeprensa/boletines/2019/OtrTemEcon/ENDUTIH_2018.pdf)

**Nichols, J.** (2013). *iPads in the library: using tablet technology to enhance programs for all ages*. Santa Barbara, California: Libraries unlimited. Pág. 13-18.

**Orera, L.** (2005). (Comp.). *La biblioteca universitaria: análisis en su entorno hibrido.* España: Editorial Sintáis. Pág. 442-448.

**Ribble, M., Bailey, G. y Ross, T.** [\(13/11/2004\). Caudate Digital. Learning & Leading](http://eduteka.icesi.edu.co/articulos/CiudadaniaDigital.)  [with Technology. V.32, no. 1 y 2.](http://eduteka.icesi.edu.co/articulos/CiudadaniaDigital.) Consultado en línea en: <http://www.eduteka.org/articulos/CiudadaniaDigital>

**Saorín, T.** (2001). El concepto de biblioteca híbrida. Tejuelo: revista de ANABAD Murcia. No. 2. Pág. 29-36. ISBN-e 1888-2838 Consultado en línea en: file:///C:/Users/Biblioteca/Downloads/Dialnet-ElConceptoDeBibliotecaHibrida-3953388.pdf

**Serrano, A.** (2003). *La brecha digital: mitos y realidades.* México, Baja California: Departamento Editorial Universitaria de la Universidad Autónoma de Baja California. Consultado en Línea en:

[<http://www.labrechadigital.org/labrecha/LaBrechaDigital\\_MitosyRealidades.pdf>](http://www.labrechadigital.org/labrecha/LaBrechaDigital_MitosyRealidades.pdf)

**Universidad Privada del Estado de México.** (2018). *UPEM*. México: UPEM. Recuperado de<http://www.upemex.edu.mx/>

**Voutssás, J.** (2006). Bibliotecas y publicaciones digitales. México: UNAM, Instituto de Investigaciones Bibliotecológicas y de Información. Pág. 290-294.

**Voutssás, J.** (2007). Las bibliotecas y el bibliotecario profesional en la era digital. México: UNAM, Facultad de Filosofía y Letras. Pág. 80-105.

**Voutssás, J.** (2015). Biblioteca digital 2.015. México: UNAM, Instituto de Investigaciones Bibliotecológicas y de Información. Pág. 110-115.

## **IMÁGENES EN LÍNEA**.

**Definición ABC**, (2018). Un entretenimiento didáctico. iPad. [Imagen] Consultado en línea en: <https://www.definicionabc.com/tecnologia/pinterest.php> [Accedido 2 oct. 2018].

**Google.** (2018), Google Imágenes: UPEM. Consultado en línea en: [https://www.google.com/search?biw=1600&bih=757&tbm=isch&sa=1&ei=tKUHXbe](https://www.google.com/search?biw=1600&bih=757&tbm=isch&sa=1&ei=tKUHXbe5L8SKtQXw6p8o&q=upem&oq=upem&gs_l=img.3..0l10.1337429.1338004..1338436...0.0..0.293.1262.3j0j4......0....1..gws-wiz-img.....0..0i67.xNeMlTSaNLg) [5L8SKtQXw6p8o&q=upem&oq=upem&gs\\_l=img.3..0l10.1337429.1338004..13384](https://www.google.com/search?biw=1600&bih=757&tbm=isch&sa=1&ei=tKUHXbe5L8SKtQXw6p8o&q=upem&oq=upem&gs_l=img.3..0l10.1337429.1338004..1338436...0.0..0.293.1262.3j0j4......0....1..gws-wiz-img.....0..0i67.xNeMlTSaNLg) [36...0.0..0.293.1262.3j0j4......0....1..gws-wiz-img.....0..0i67.xNeMlTSaNLg](https://www.google.com/search?biw=1600&bih=757&tbm=isch&sa=1&ei=tKUHXbe5L8SKtQXw6p8o&q=upem&oq=upem&gs_l=img.3..0l10.1337429.1338004..1338436...0.0..0.293.1262.3j0j4......0....1..gws-wiz-img.....0..0i67.xNeMlTSaNLg) [Accedido oct. 2018].

**INEGI** (2019). *ENDUTIH 2018*. México: Instituto Nacional de Estadística y geografía.

Consultado en Línea en:

[<https://www.inegi.org.mx/contenidos/saladeprensa/boletines/2019/OtrTemEcon/E](https://www.inegi.org.mx/contenidos/saladeprensa/boletines/2019/OtrTemEcon/ENDUTIH_2018.pdf) [NDUTIH\\_2018.pdf>](https://www.inegi.org.mx/contenidos/saladeprensa/boletines/2019/OtrTemEcon/ENDUTIH_2018.pdf)

**Pedagogía Cognitiva** (2018). *Conexión a WIFI*. [Imagen] Consultado en Línea en: https://www.facebook.com/pedagogiacognitiva/photos/a.1447557915522023/2171 726543105153/?type=3&theater [Accedido 2 oct. 2018].

**Tutellus**. (2019). *Conviértete en un docente innovador a través de las Tics***.** [Imagen] Consultado en línea en: [https://www.tutellus.com/ciencias](https://www.tutellus.com/ciencias-aplicadas/informatica/conviertete-en-un-docente-innovador-a-traves-de-las-tics-25210)[aplicadas/informatica/conviertete-en-un-docente-innovador-a-traves-de-las-tics-](https://www.tutellus.com/ciencias-aplicadas/informatica/conviertete-en-un-docente-innovador-a-traves-de-las-tics-25210)[25210](https://www.tutellus.com/ciencias-aplicadas/informatica/conviertete-en-un-docente-innovador-a-traves-de-las-tics-25210)

**Universidad Privada del Estado de México.** (2018). *UPEM*. México: UPEM. Recuperado de<http://www.upemex.edu.mx/>

# **ANEXOS**

#### **Anexo 1. Oficio del Nombre de la Biblioteca.**

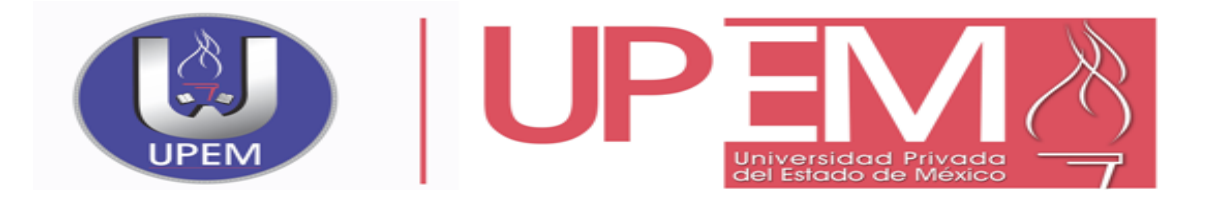

Ecatepec, Edo. De México a 14 de Noviembre de 2012.

**M.A.E.S. VIRGINIA SANCHEZ GONZALEZ DIRECTORA GENERAL PRESENTE**

Sea este el medio para enviarle la propuesta del nombre que se seleccionó para la Biblioteca de la Universidad Privada el Estado de México.

El nombre que se propones es "**ANGELES MASTRETTA**", ya que como es de su conocimiento los miembros que integran está Dirección, somos mujeres, la licenciada Zaira Sánchez Pérez, es originaria de la Ciudad de Puebla, por tal motivo, el nombre que se selecciono es el de una mujer escrito y poblana..

#### **PROPUESTA.- ÁNGELES MASTRETTA.**

Nació en Puebla, 9 de octubre de 1949. Escritora y periodista [mexicana.](http://es.wikipedia.org/wiki/M%C3%A9xico) Conocida por crear personajes femeninos sugerentes y ficciones que reflejan las realidades sociales y políticas de México.

Estudiante de la carrera de periodismo en la Facultad de Ciencias Políticas y Sociales de la Universidad Nacional Autónoma de México, obteniendo ahí el título de Licenciada en Comunicaciones.

En el año de **1974,** recibió una beca del Centro Mexicano de Escritores. Fue directora del hasta 1982 del Museo del Chopo.

En 1985 **Ángeles Mastretta** escribe su primera novela, por la cual recibe el **Premio Mazatlán**, misma que ha sido traducida al italiano, al inglés, alemán, francés y al holandés. Esta novela le valió fama y prestigio internacional.

Posteriormente, en **1997, Mastretta** recibe el premio **Rómulo Gallegos** por su novela y cuarto libro**: Mal de amores (1996). Siendo otorgado por primera vez en la historia del premio a una mujer.**

#### **ATENTAMENTE**

**BLOG OFICIAL http://delabsurdocotidiano.nexos.com.mx**

Lic. Anagely Suaste Pérez Director SERVICIOS ESCOLARES UPEM

**Anexo. 2 Procedimiento para el IPADS en la Biblioteca Ángeles Mastretta**.

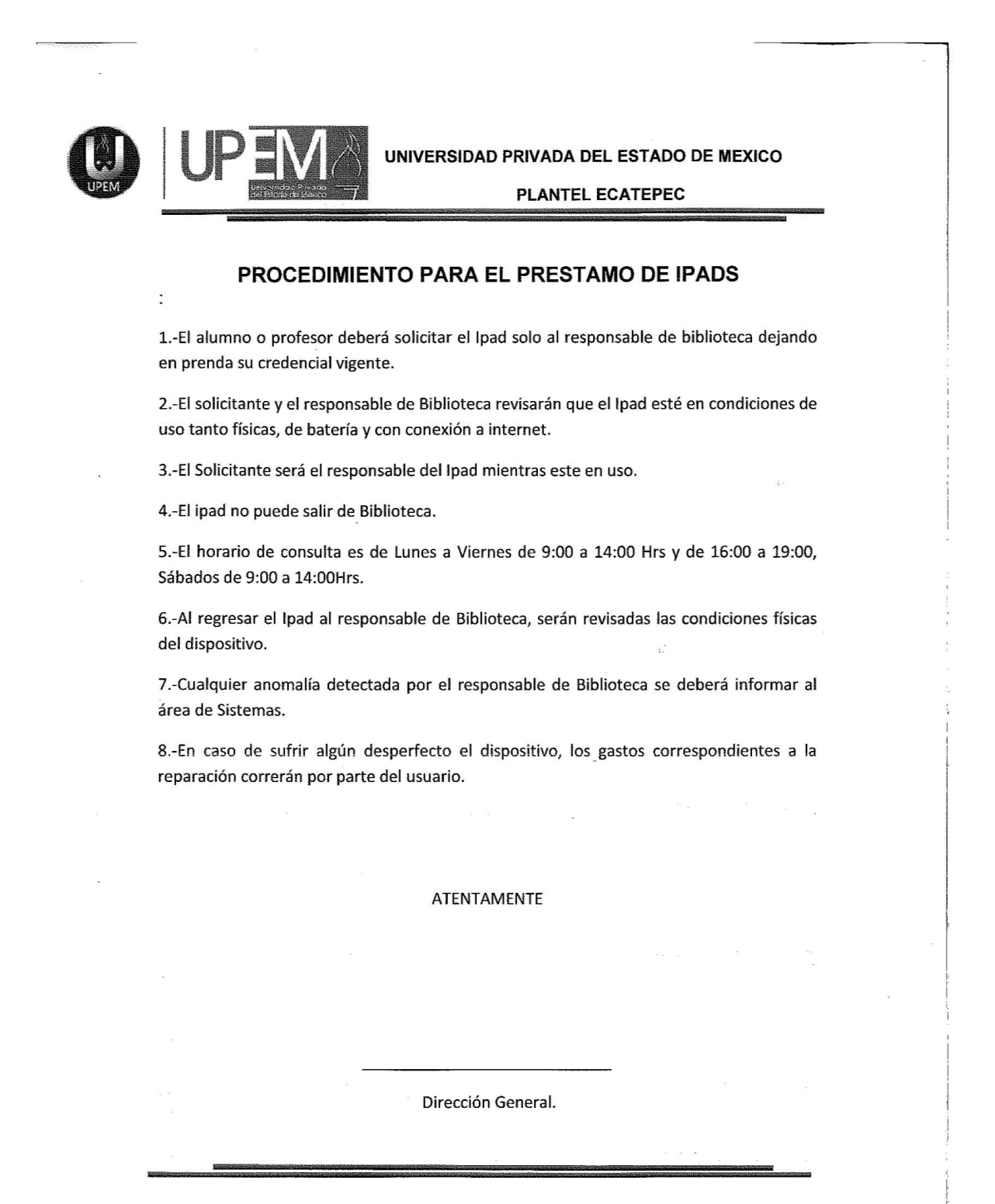

**t** 

#### **Anexo 3. Oficio de la entrega de IPADS en la Biblioteca Ángeles Mastretta**.

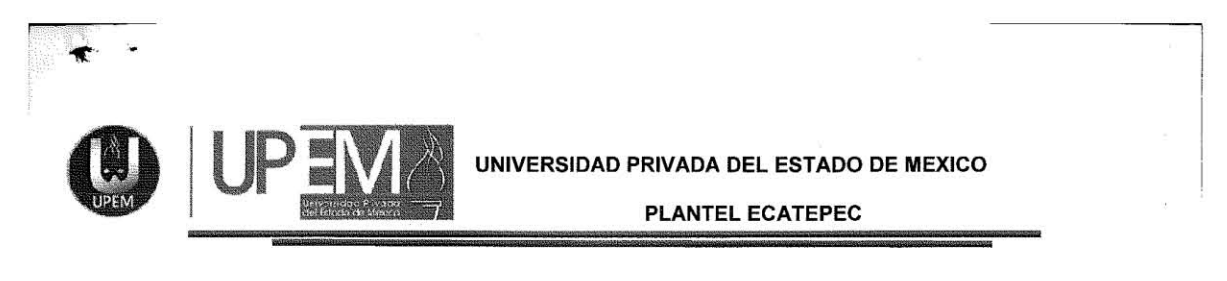

**Ecatcpec de Marelas a 25 de Mayo de 2016** 

**Asunto: Entrega de Ipads.** 

#### **Estimada Mtra. Virginia Sánchez Presente**

**Por medio de la presente me permito informarle que el día de hoy 25 de Mayo del 2016 hago entrega a la Lic. Mónica Solar responsable de Biblioteca lo siguiente:** 

**27 Ipads con 16Gb color blancas.** 

**25 Protectores de goma.** 

**25 Cargadores completos.** 

**1 Rack Cargador.** 

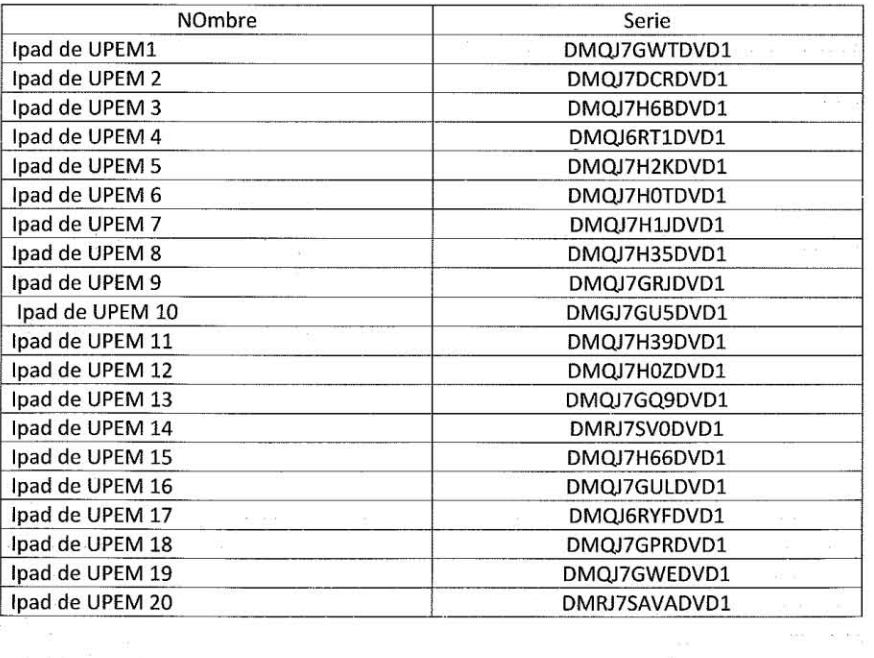

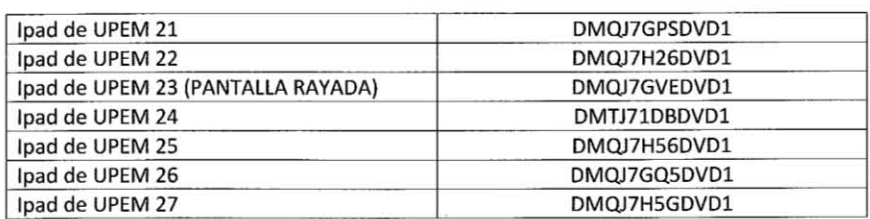

**El equipo antes descrito complementa el proyecto de digitalizar la biblioteca con el fin de incrementar el aforo a dicho espacio con tecnología, Internet y gadgets. (adjunto procedimiento).** 

 $\tilde{\omega}$ 

 $\sim$ 

**Ing. Emmanuel Rivero Villarreal** 

**Sistemas** 

b

 $\sim$ 

 $\bar{\alpha}$ 

 $\alpha$ 

 $\sim$ 

### **Anexo 4.** Registro del historial de las IPADS manera cronológica:

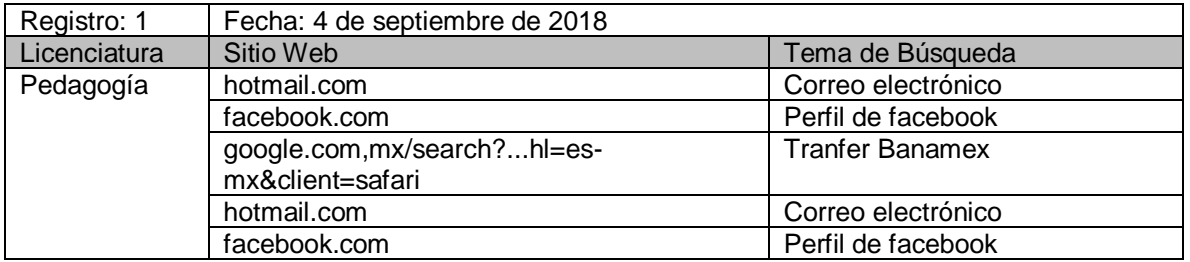

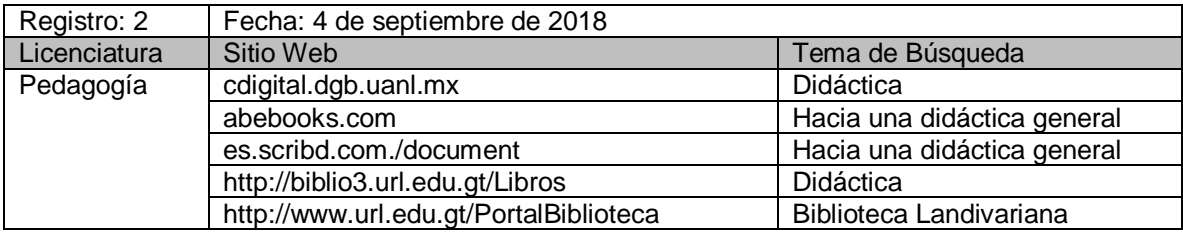

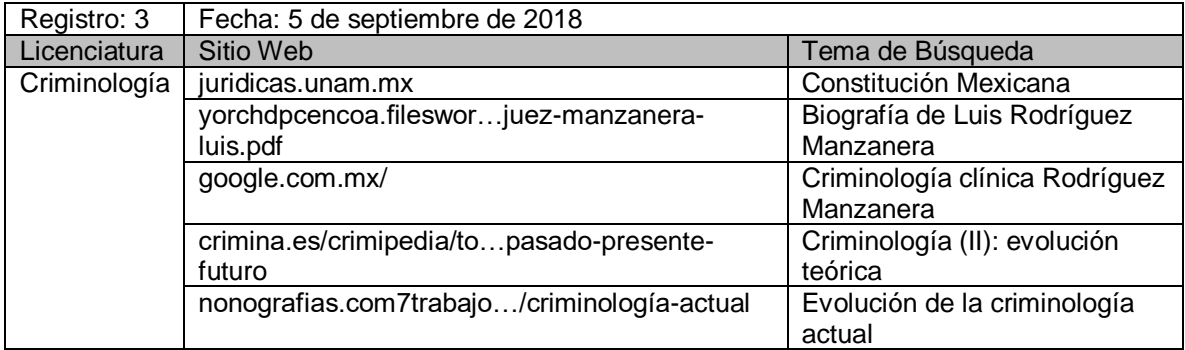

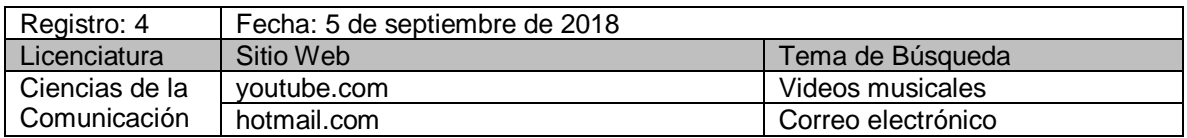

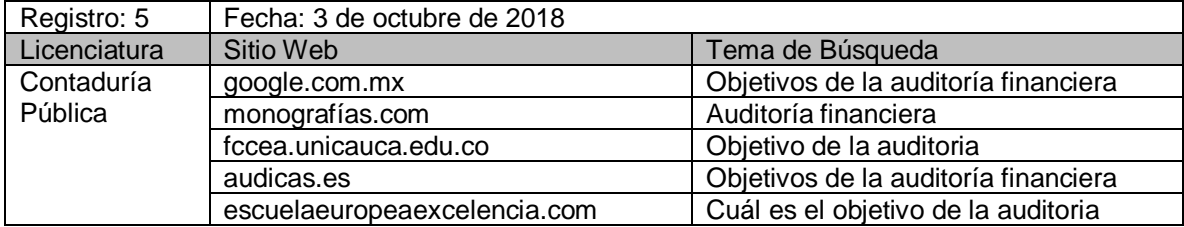

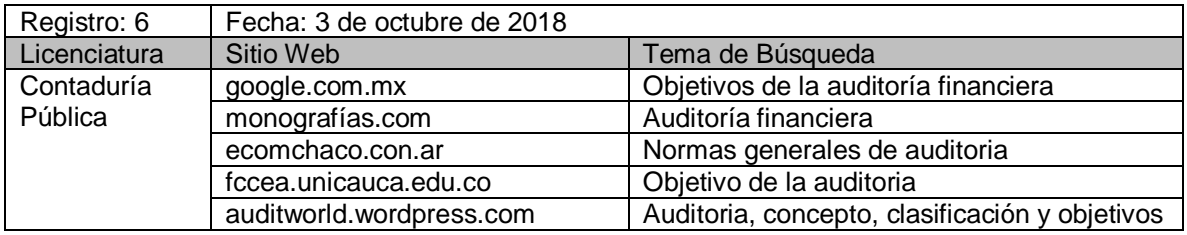

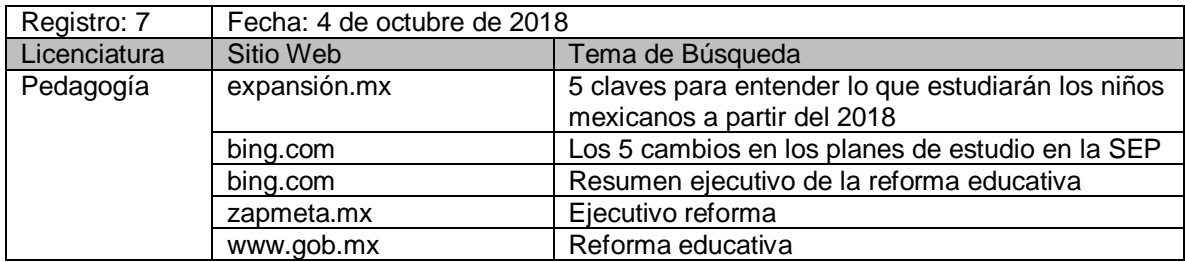

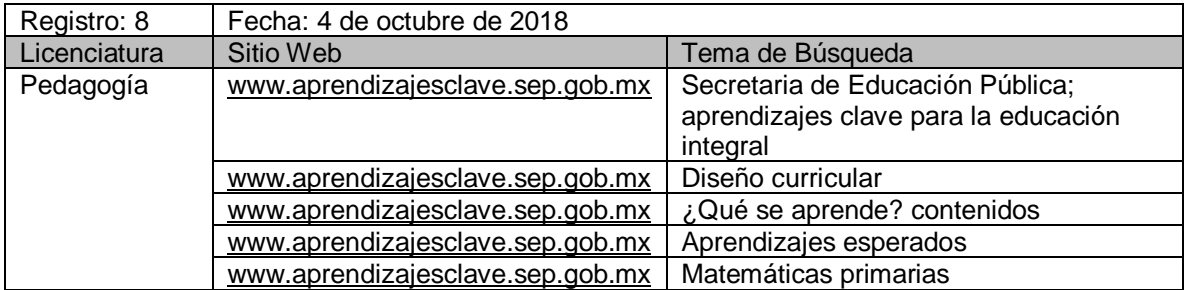

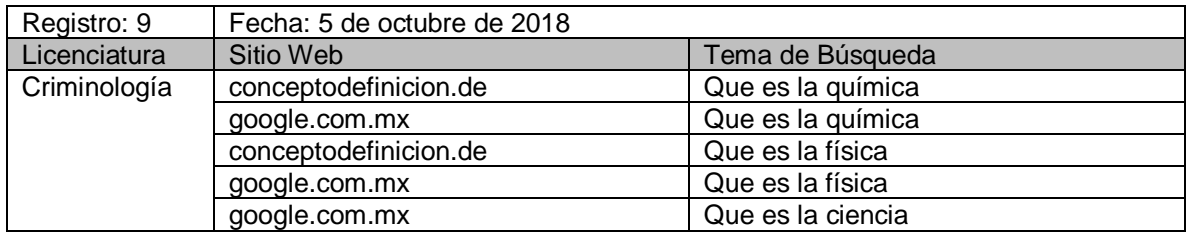

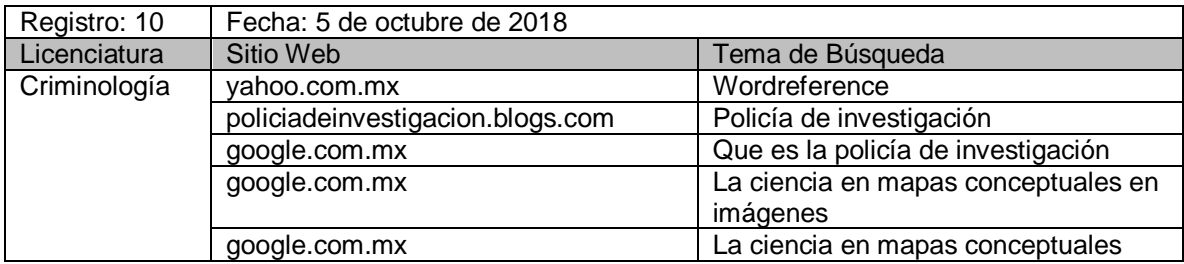

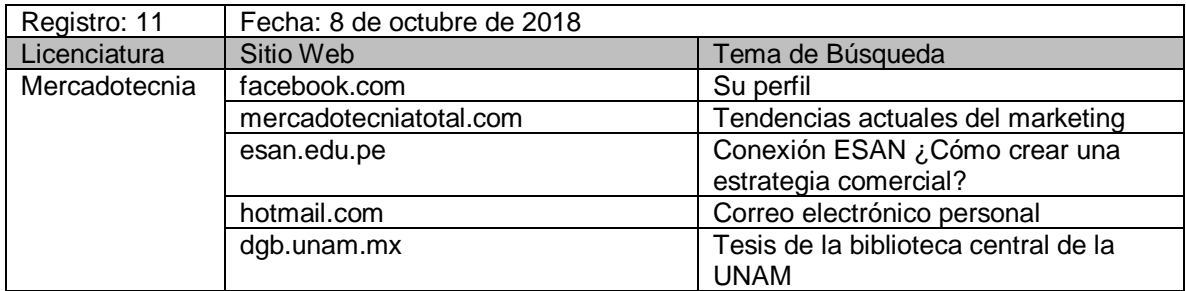

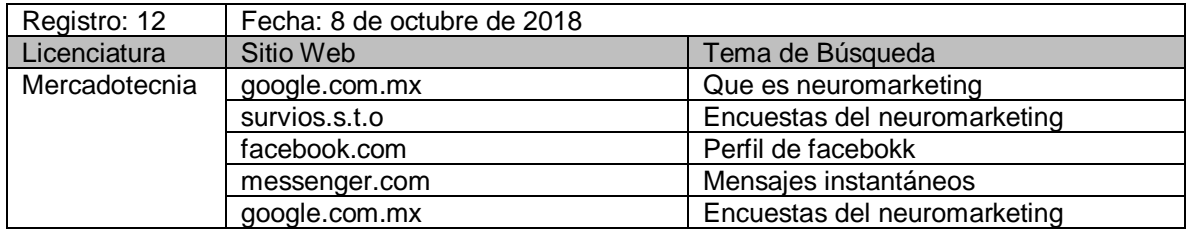

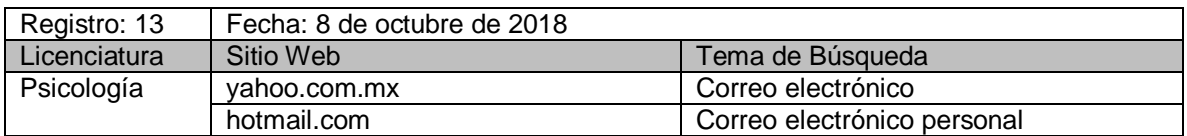

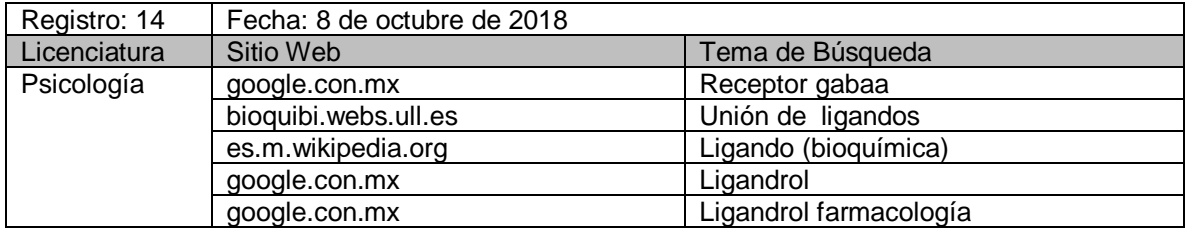

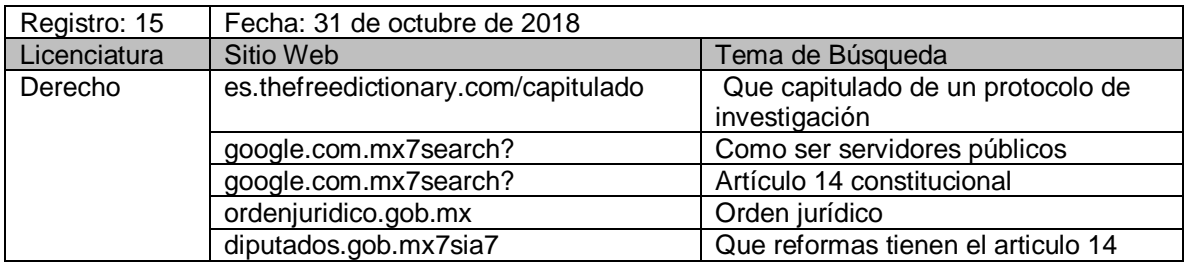

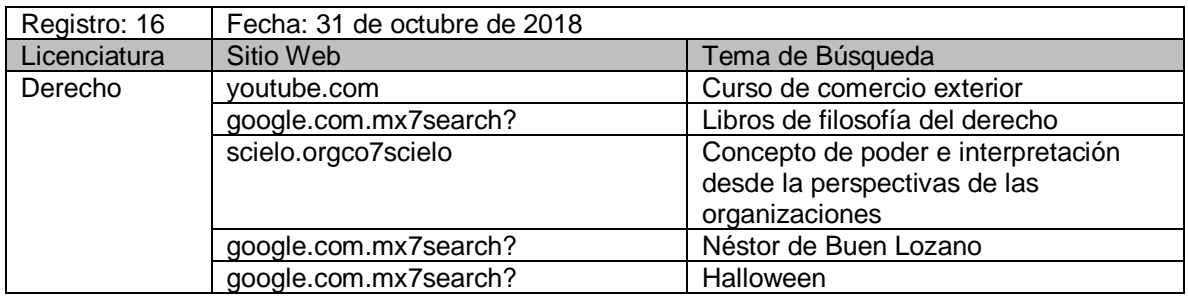

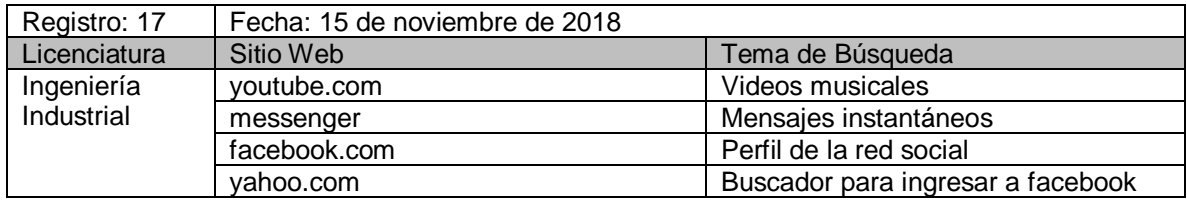

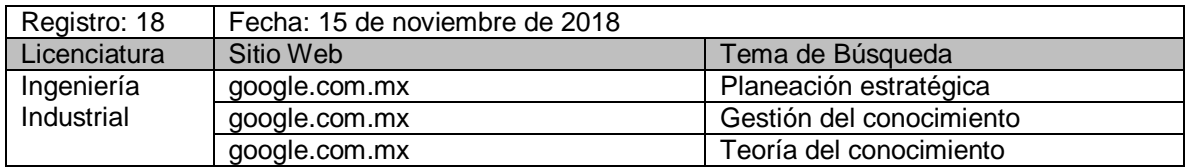

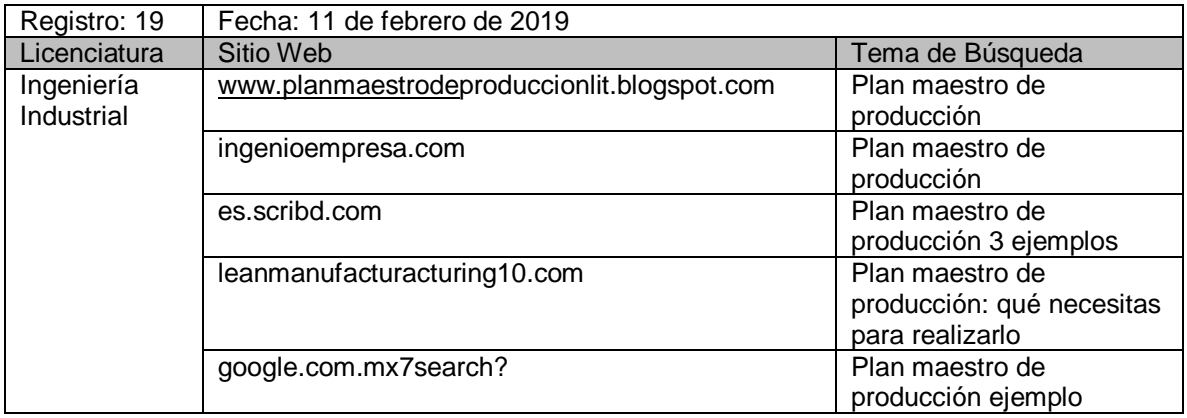

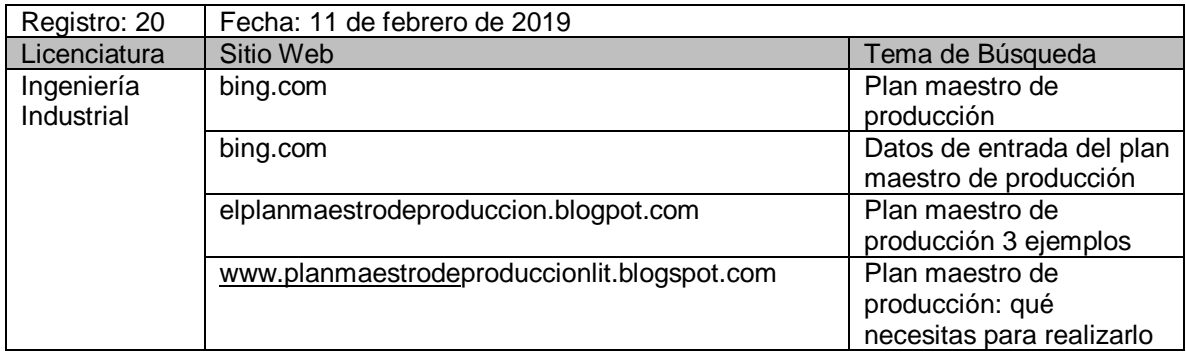

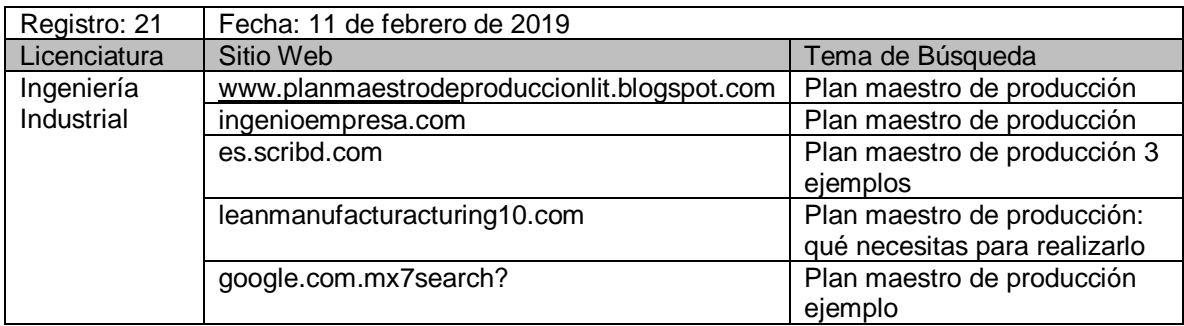

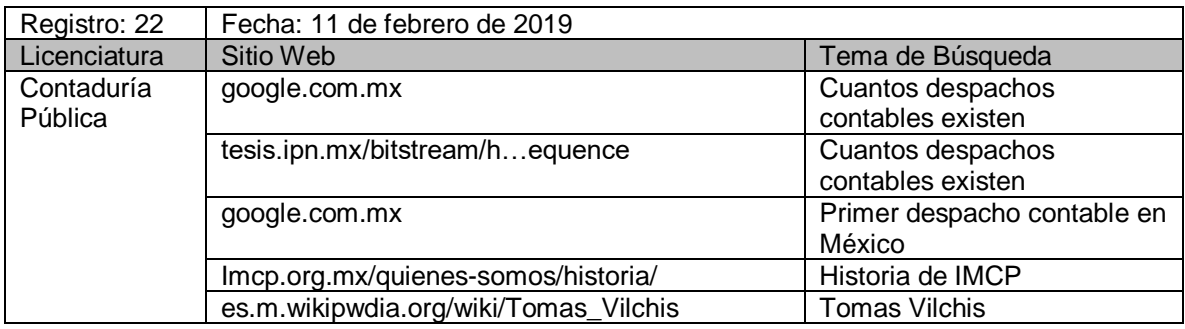

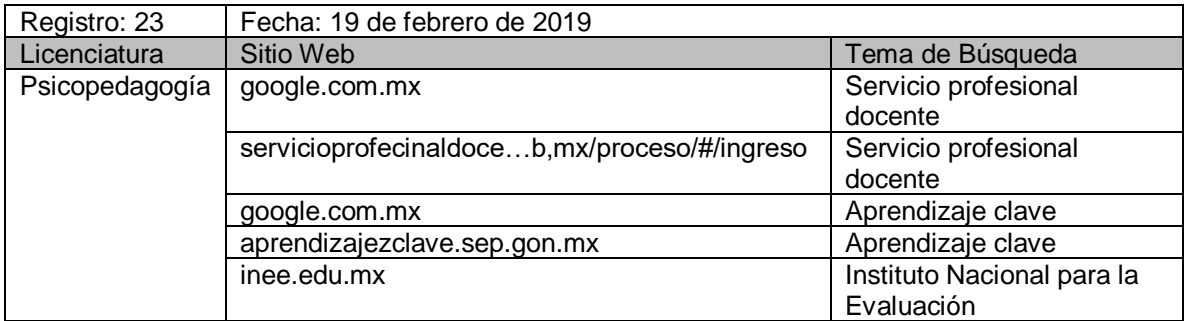

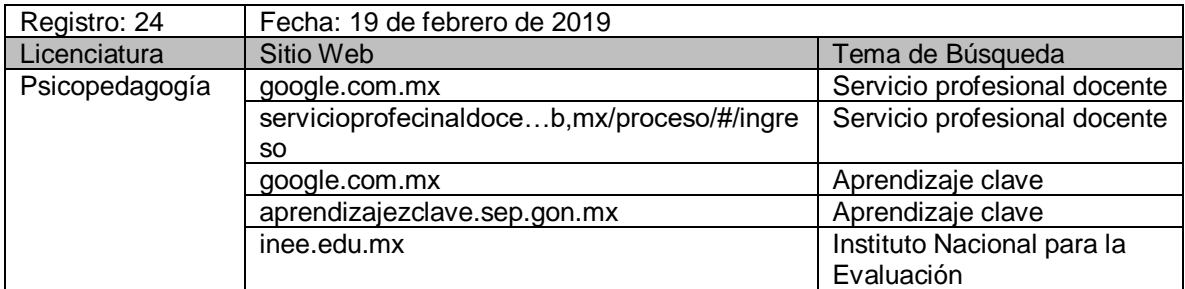

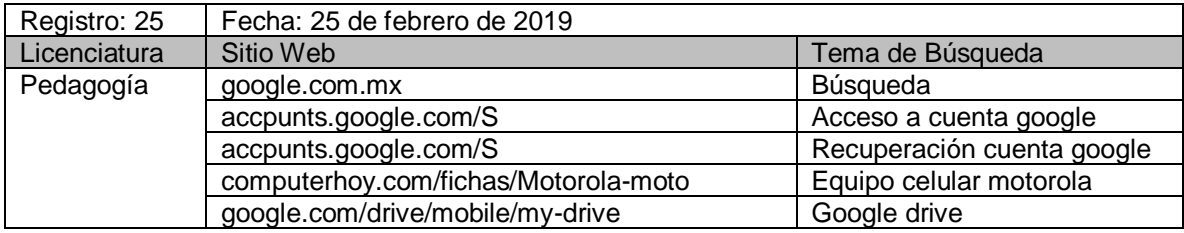

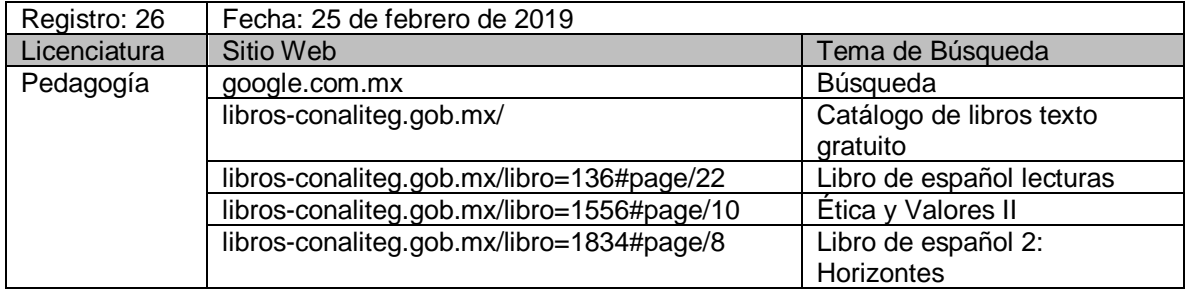

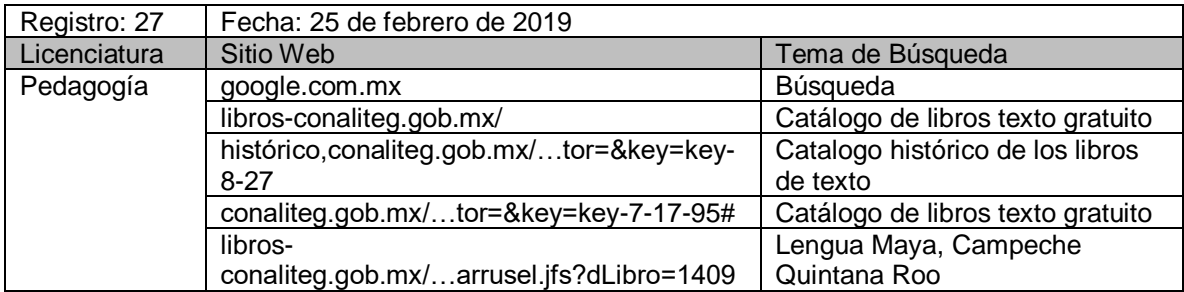

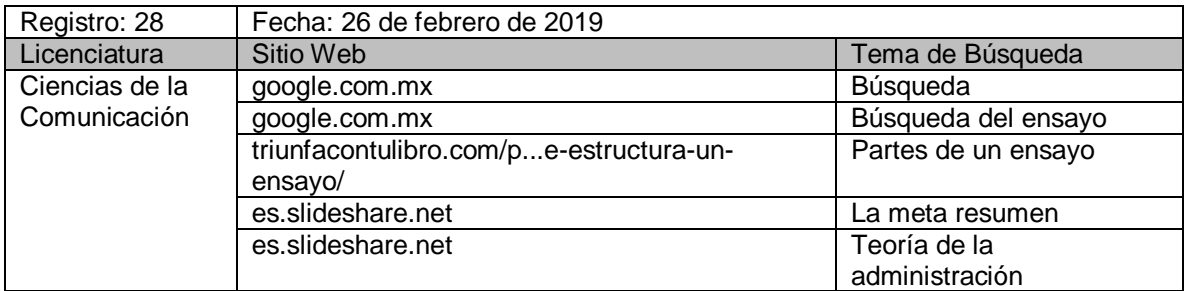

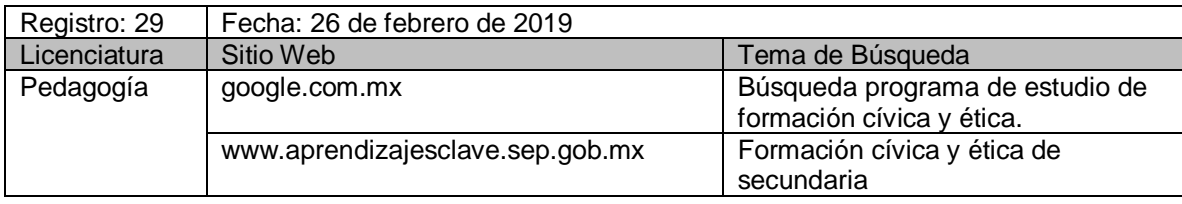

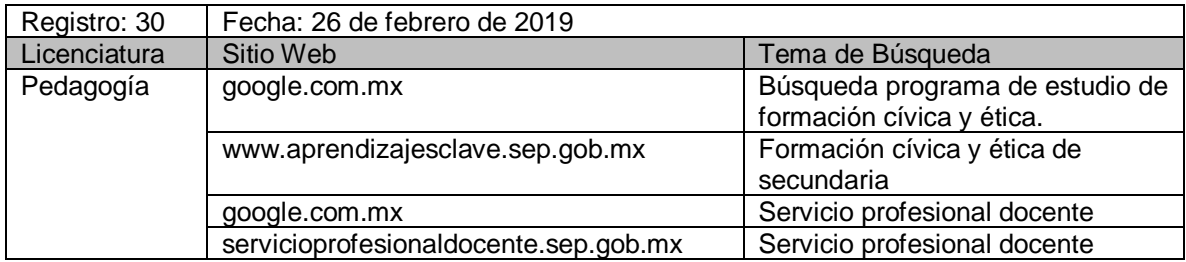

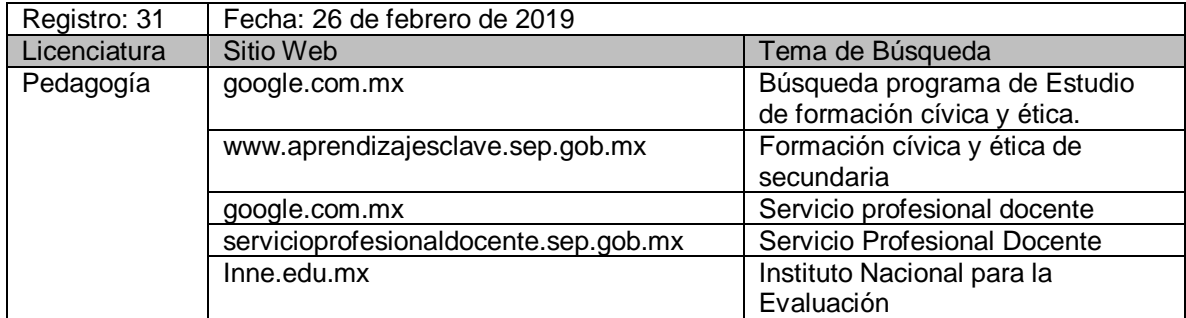

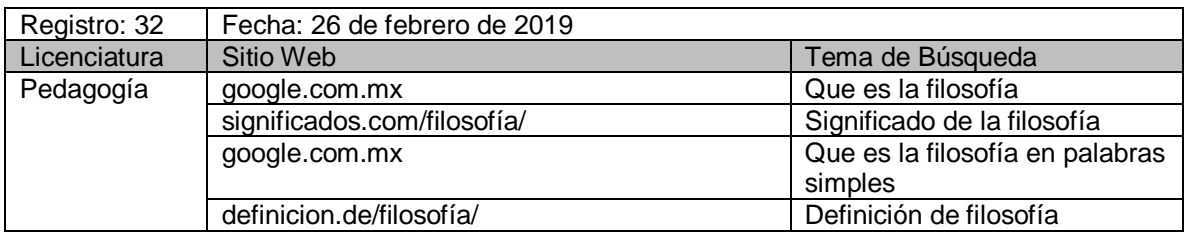

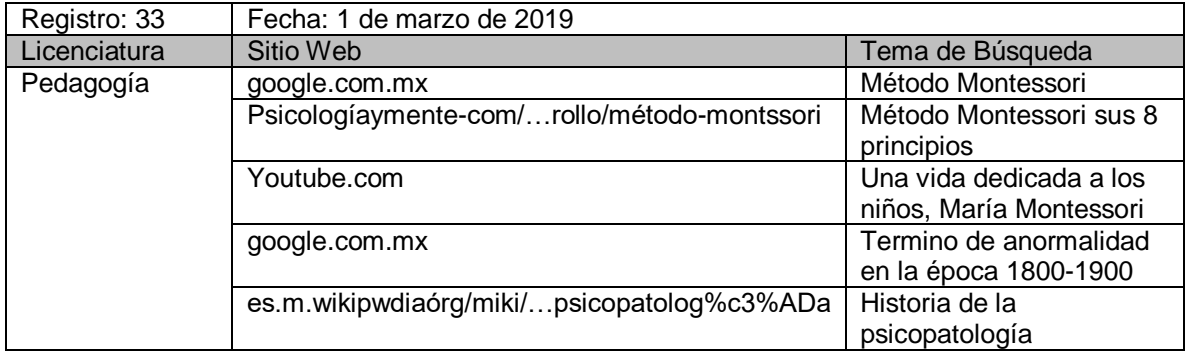

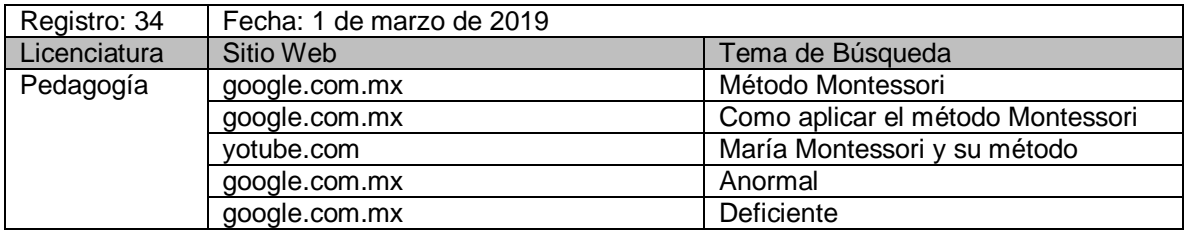

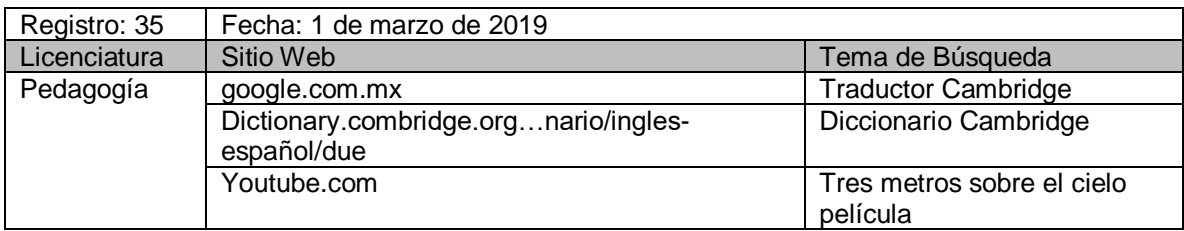

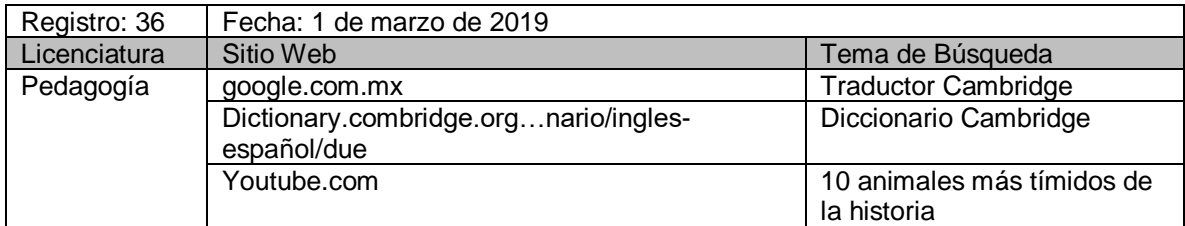

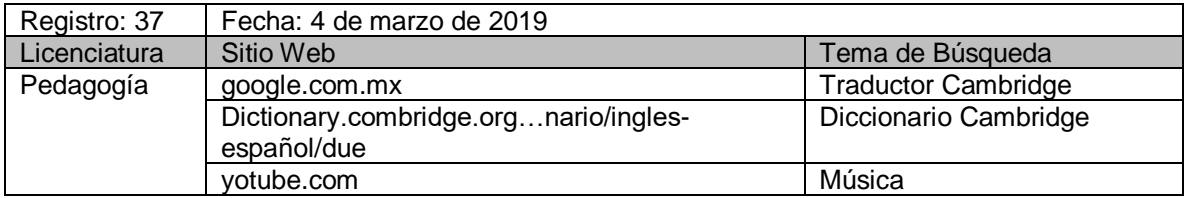

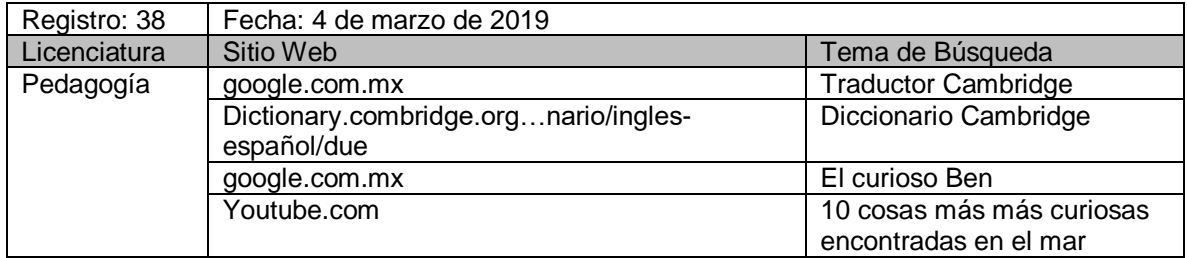

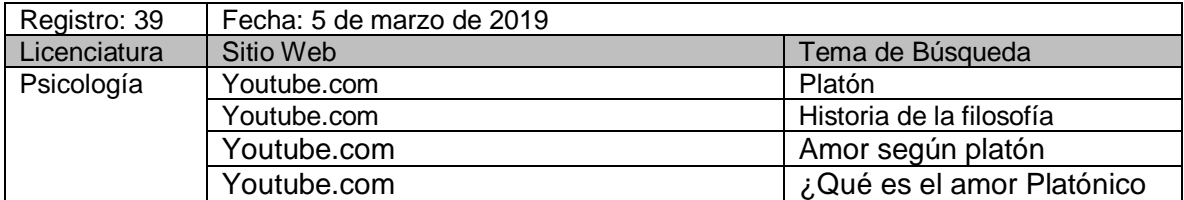

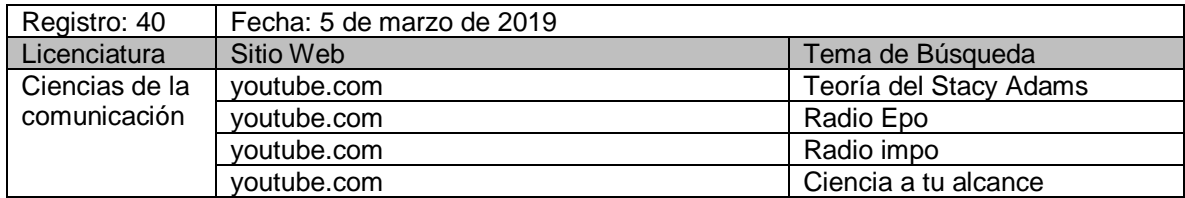

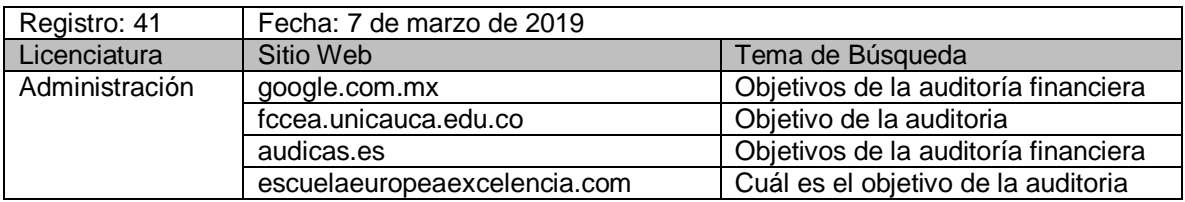

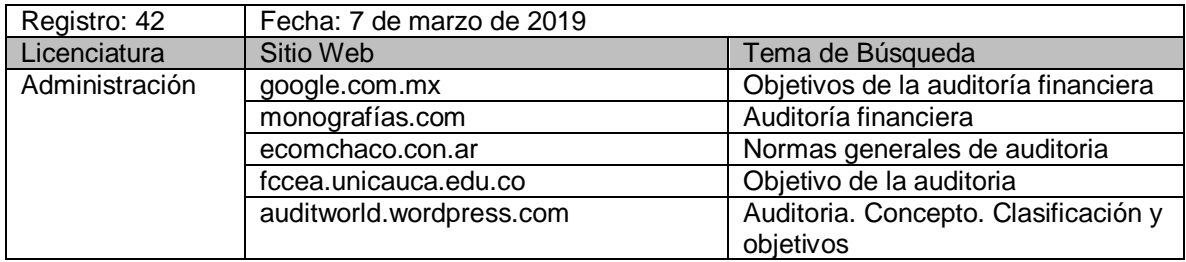

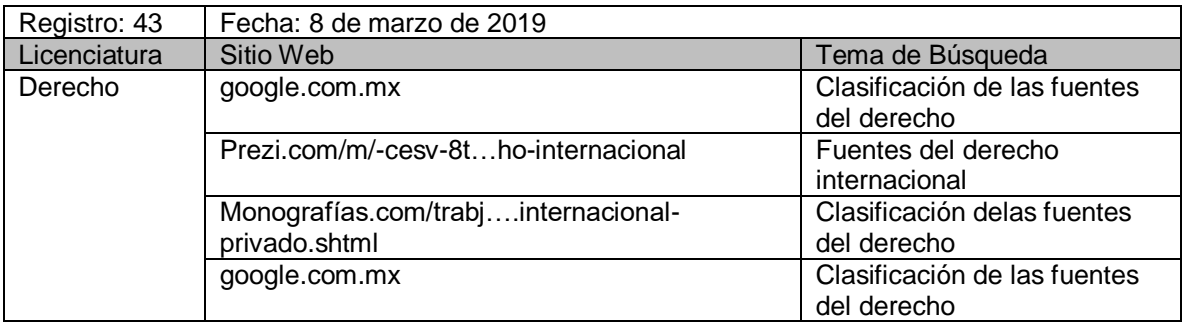

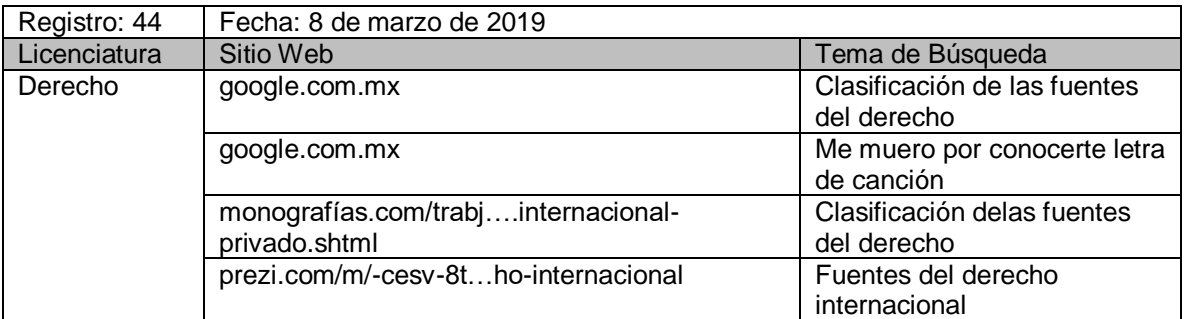

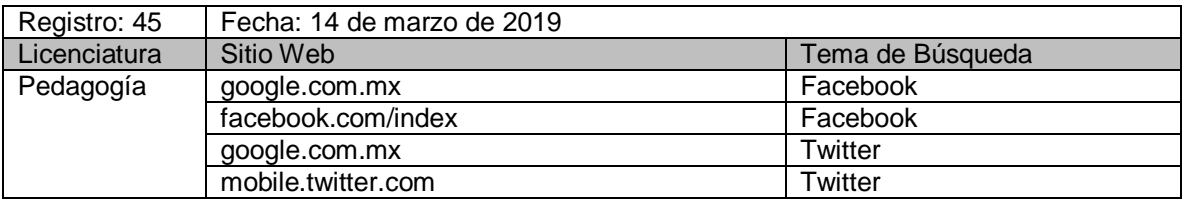

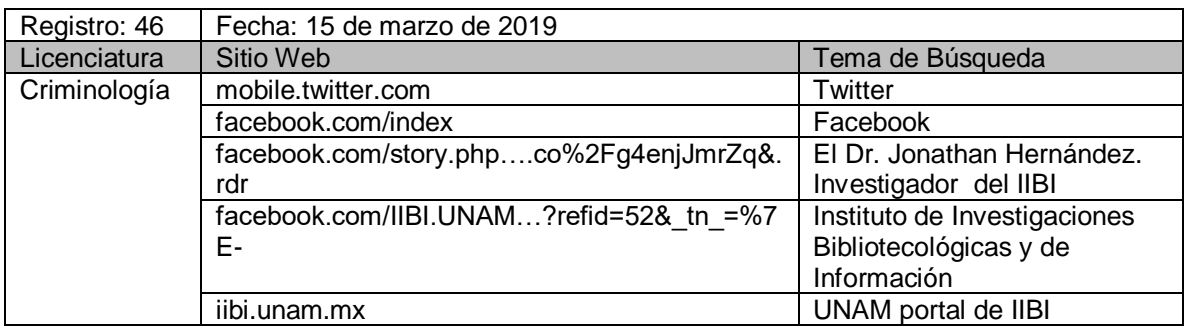

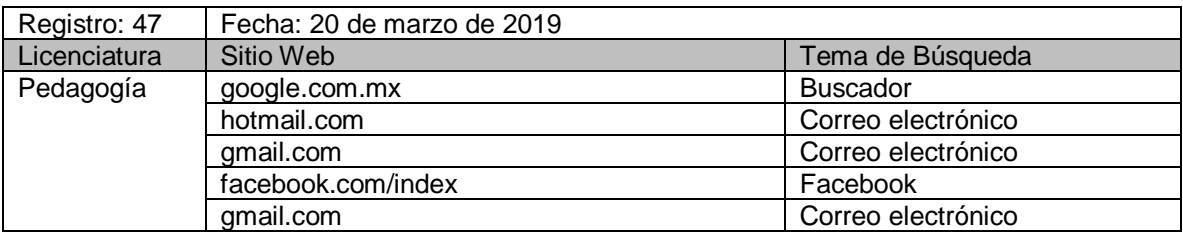

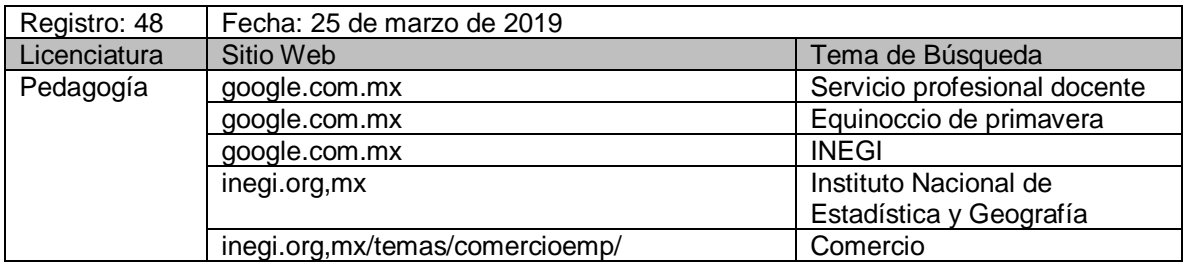

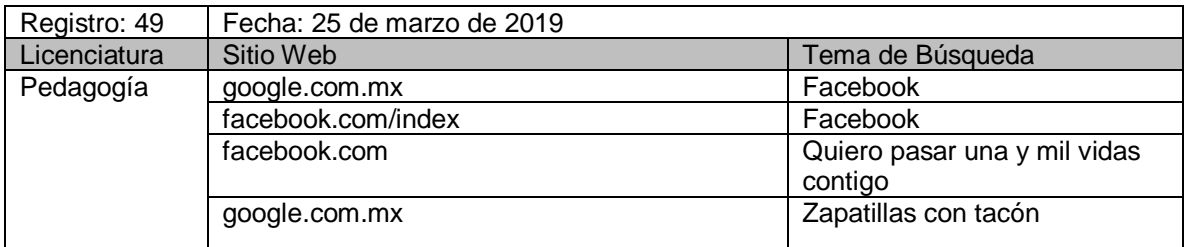

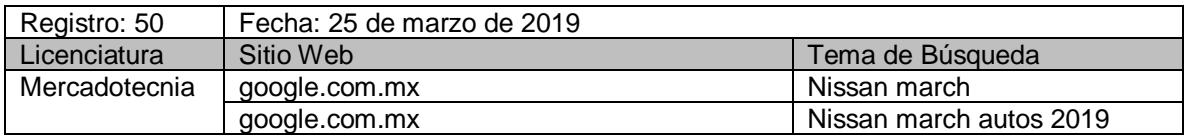

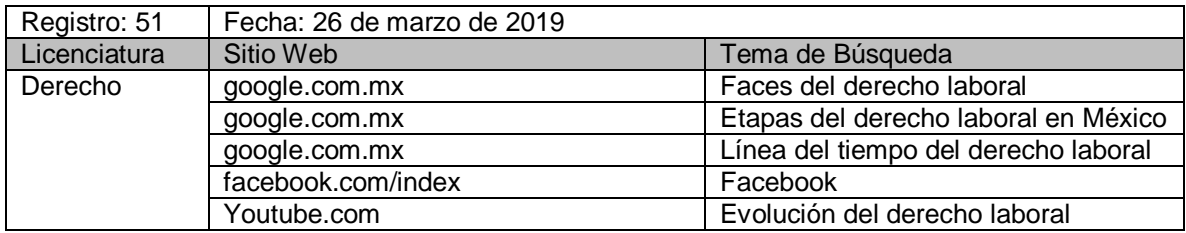

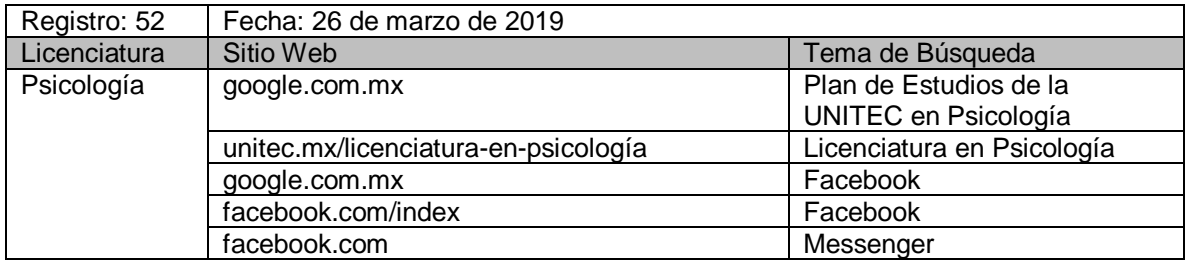

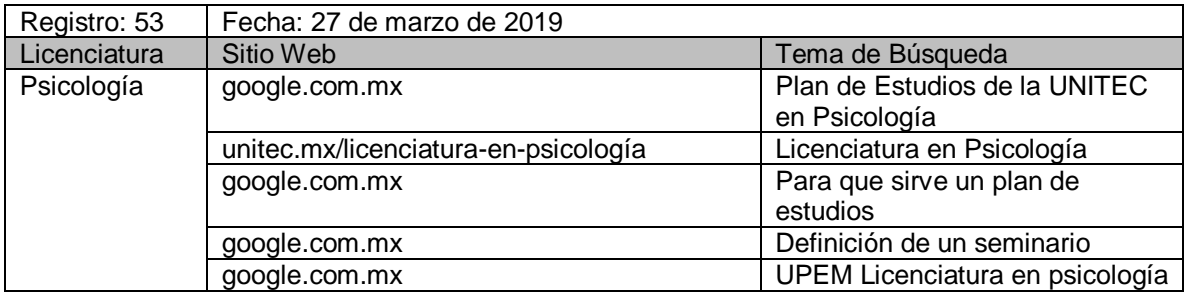

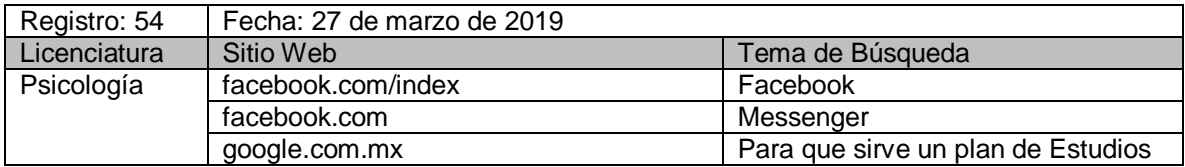

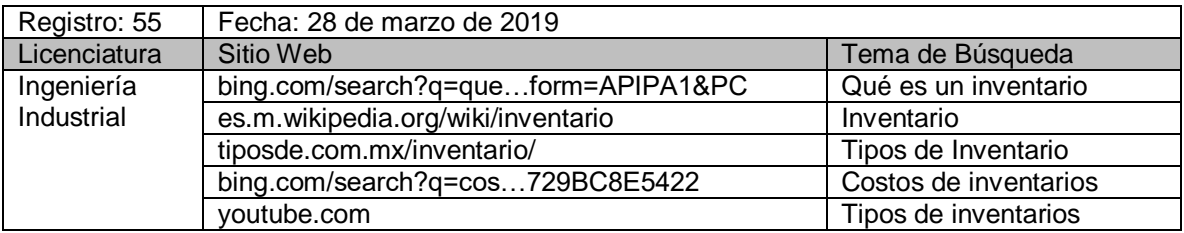

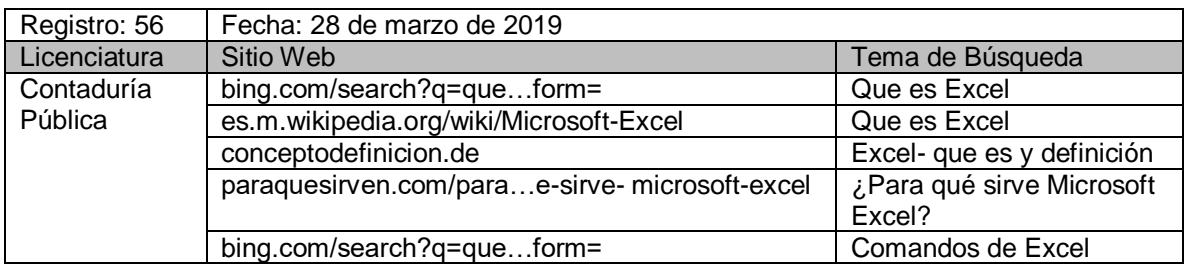

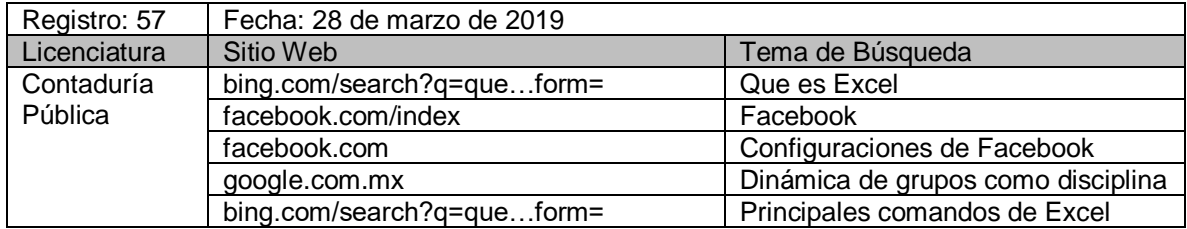

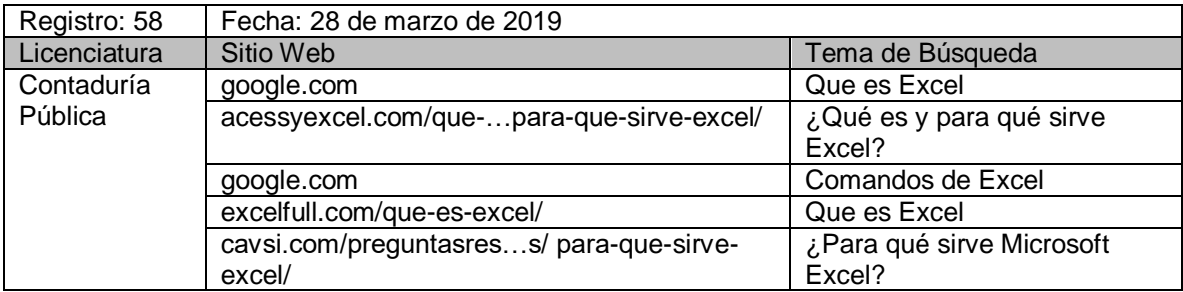

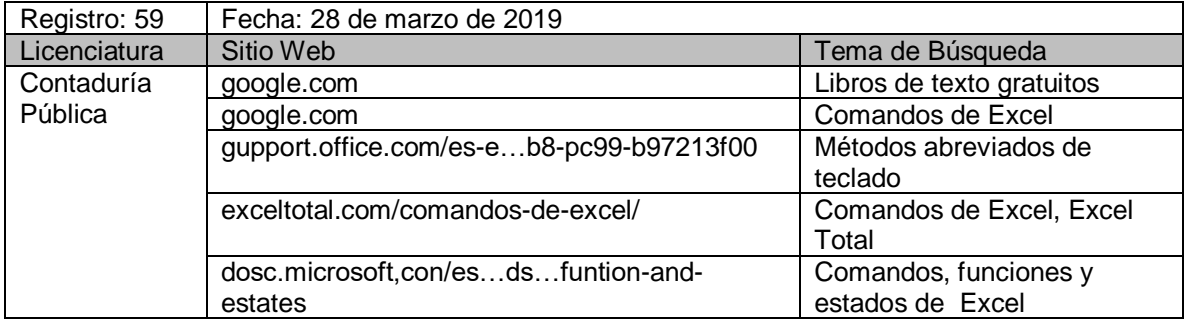

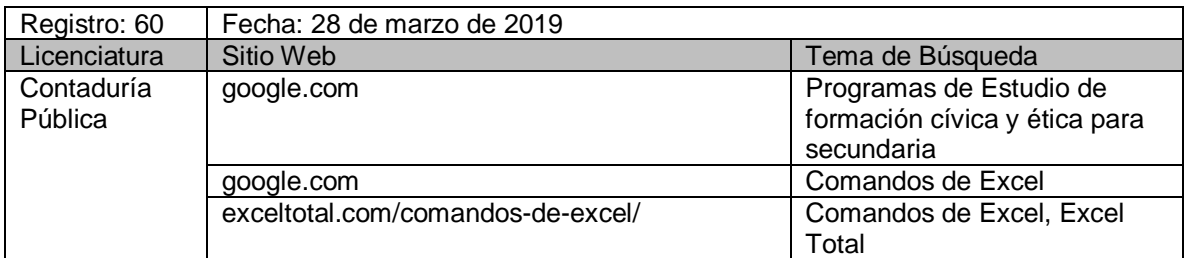

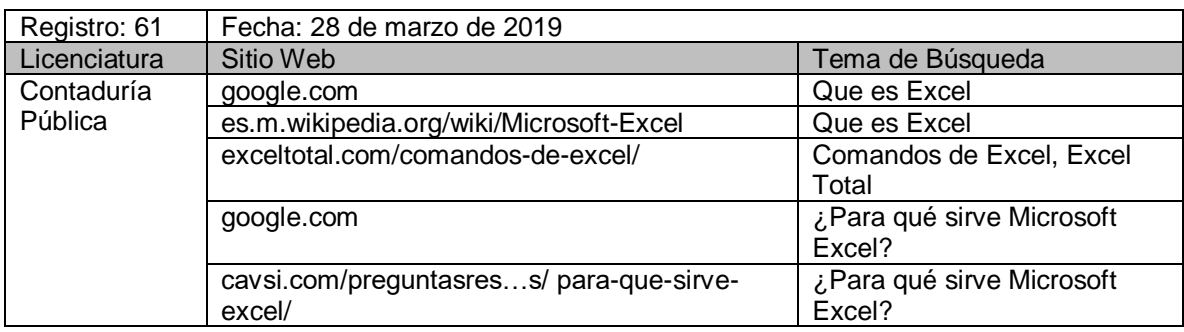

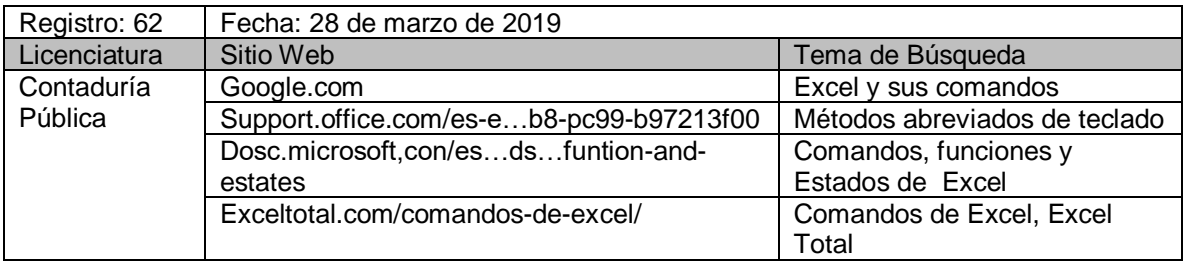

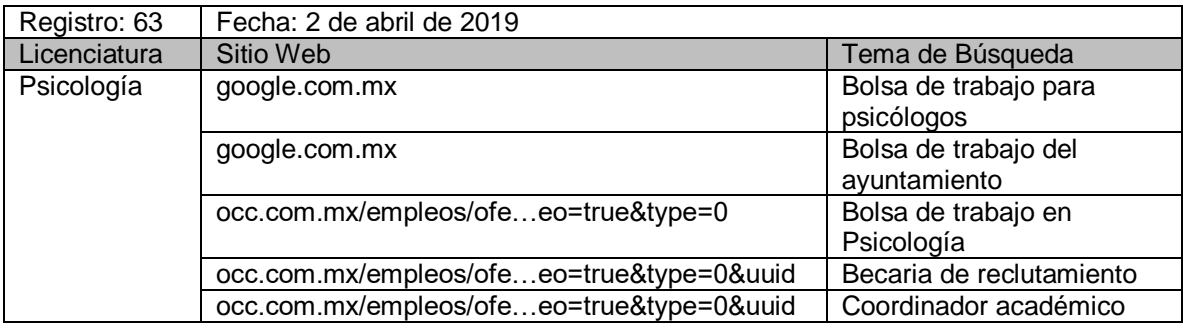

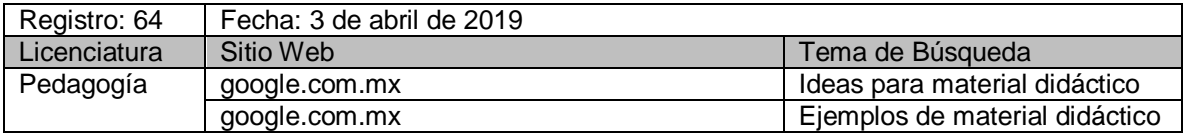

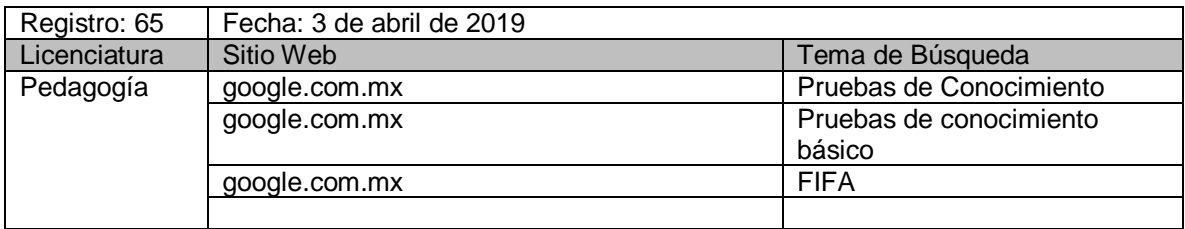

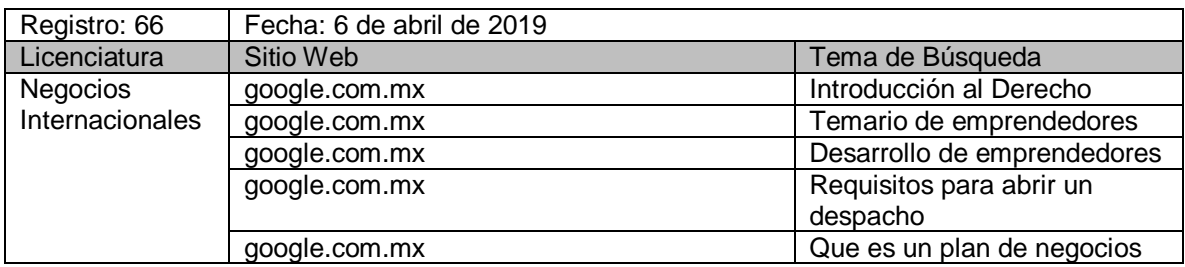

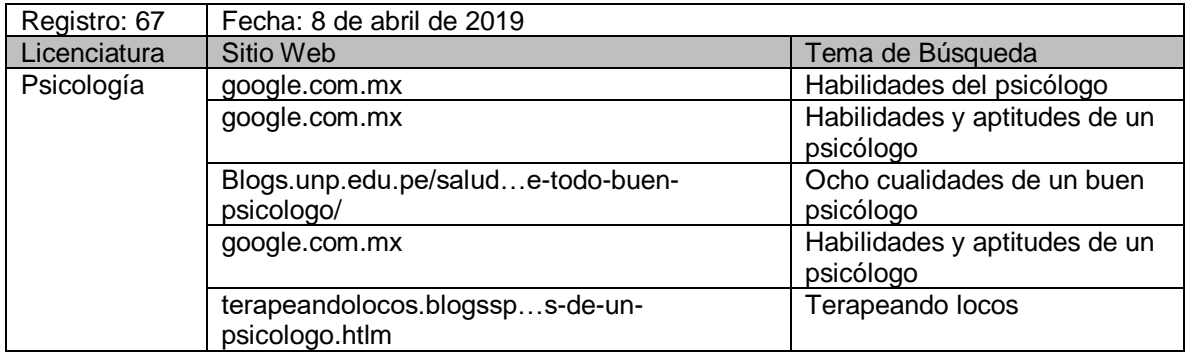

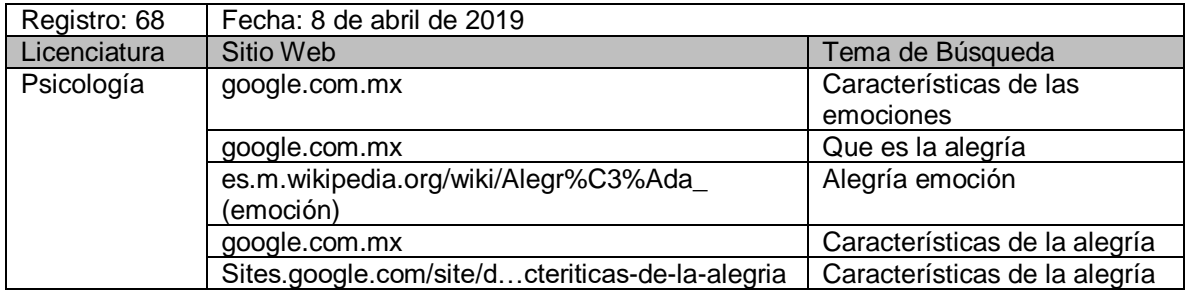

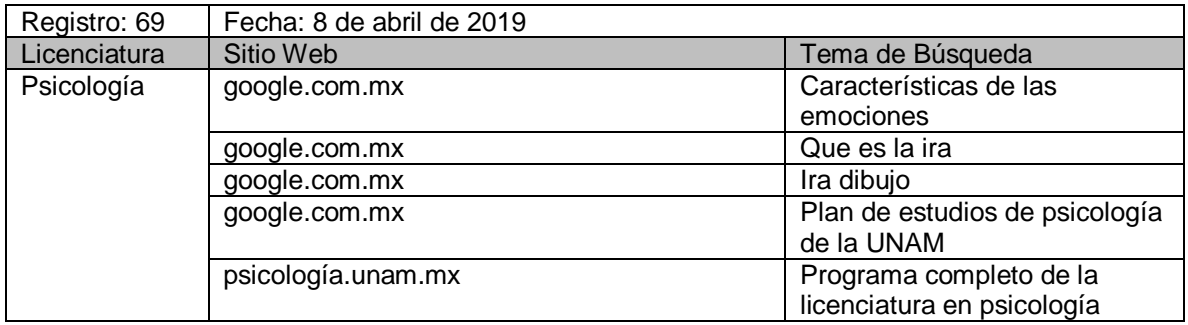

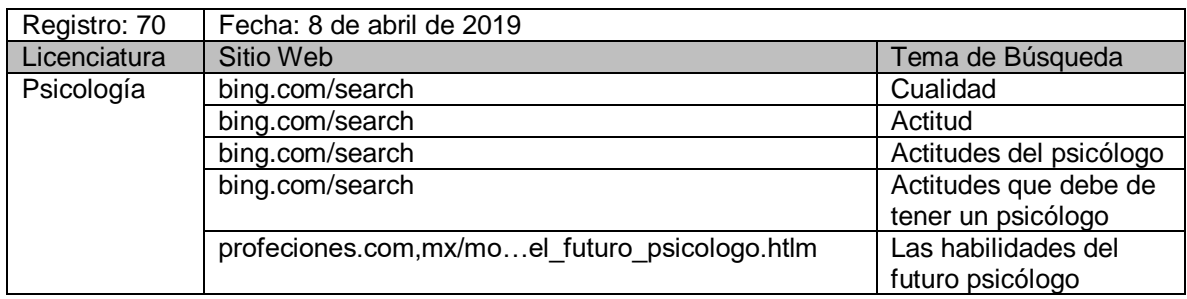

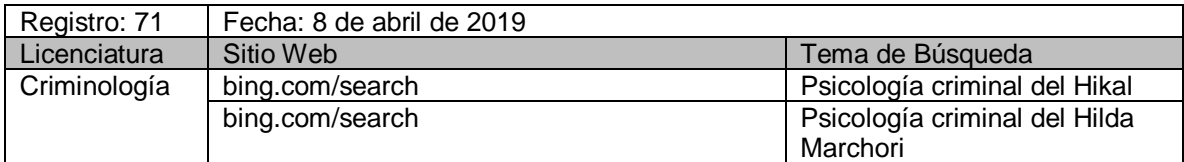

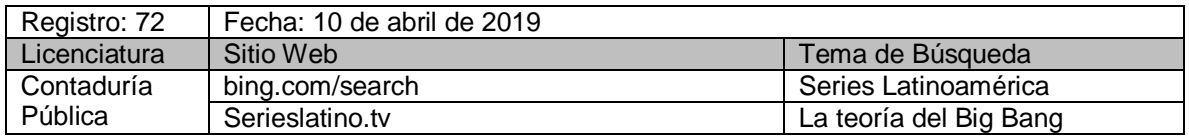

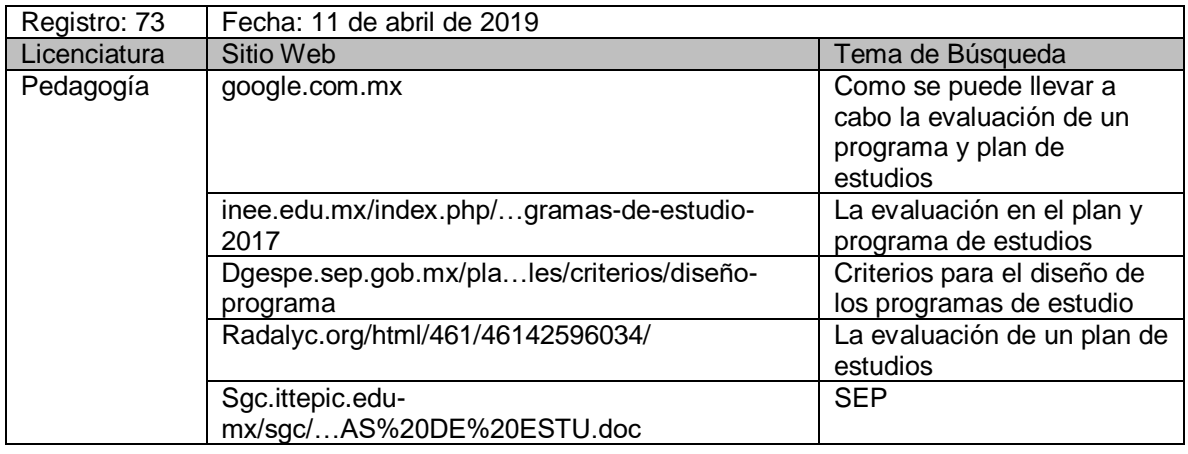

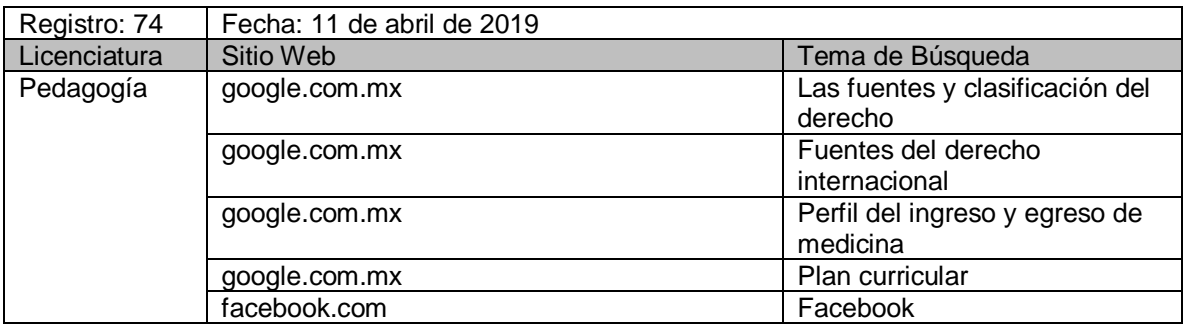

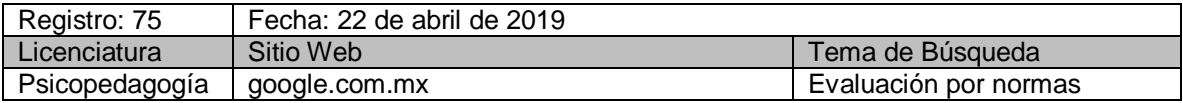

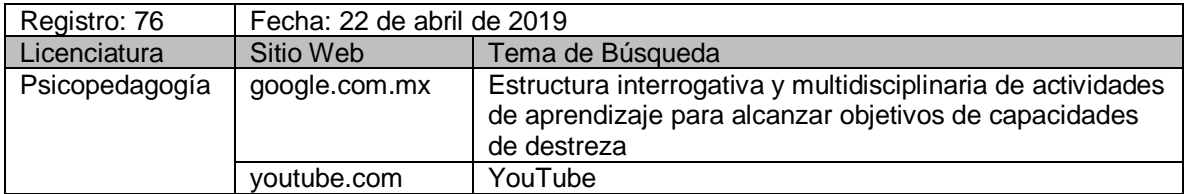

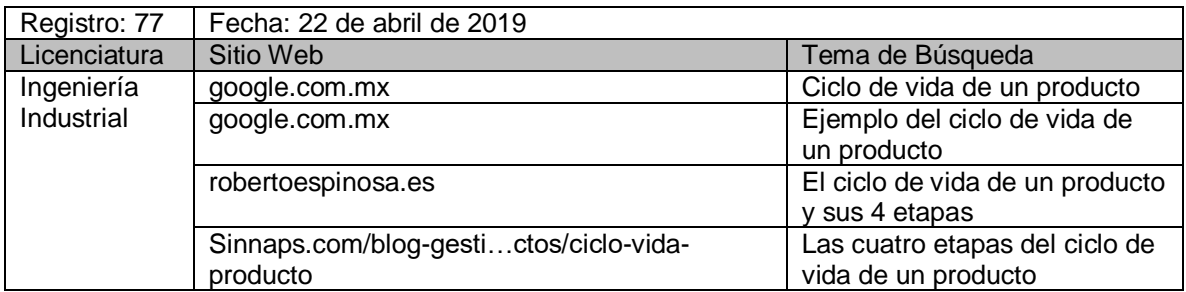

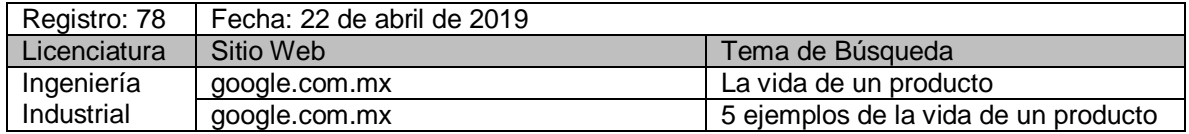

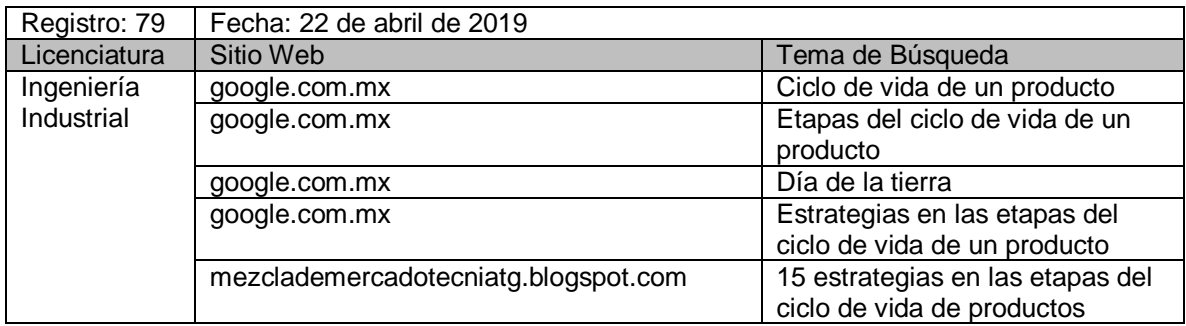

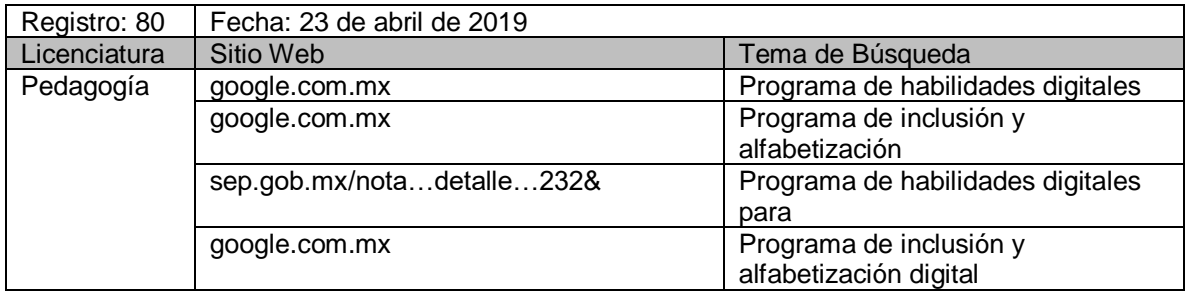

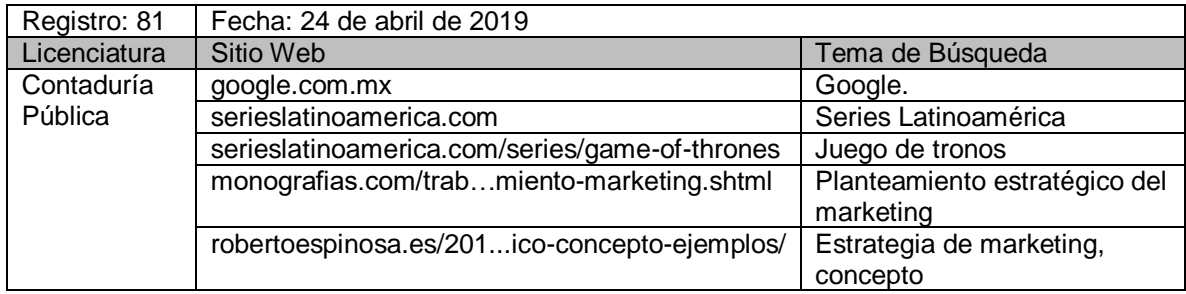

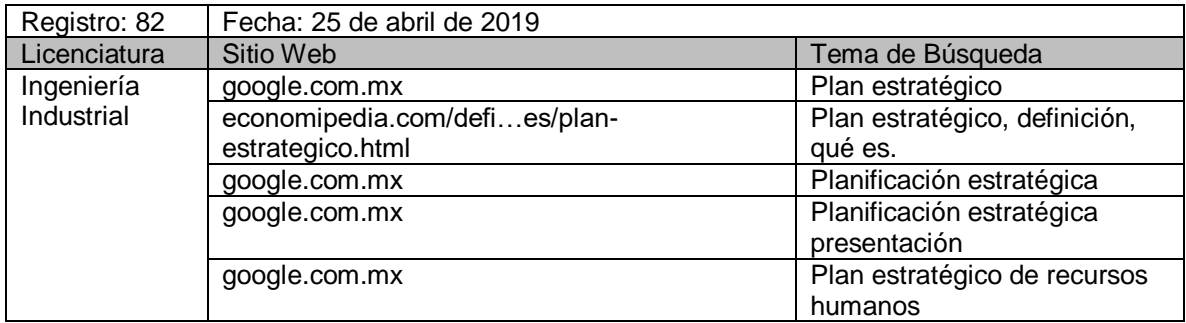

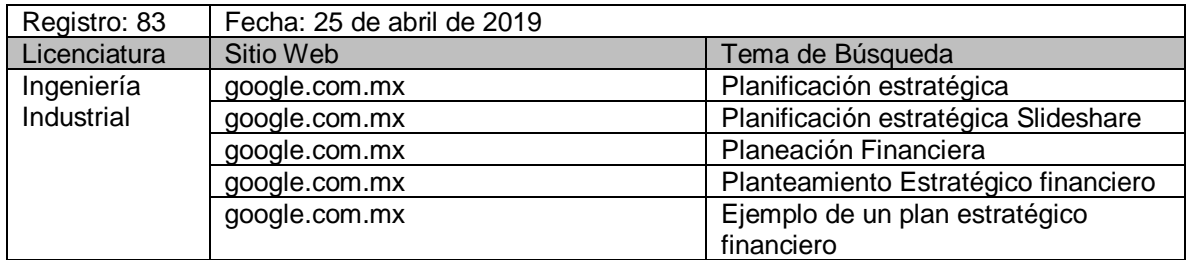

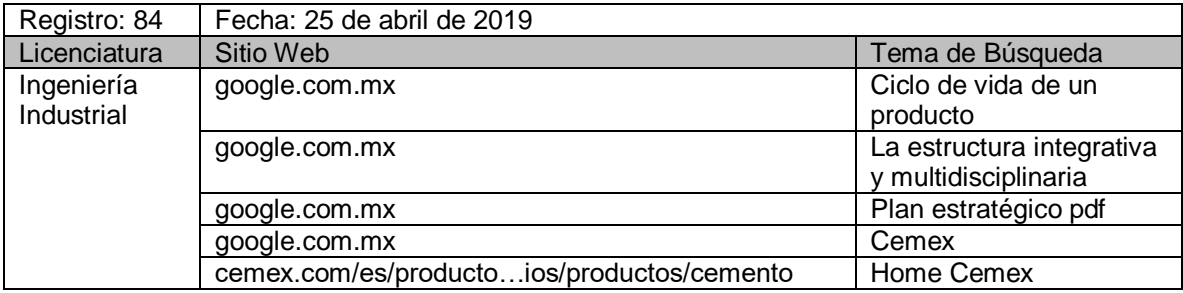

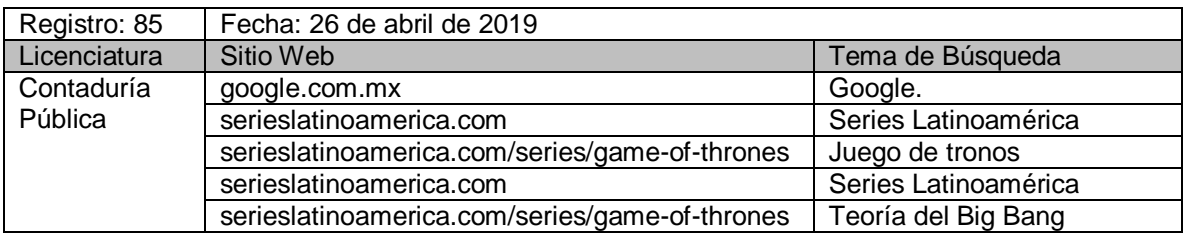

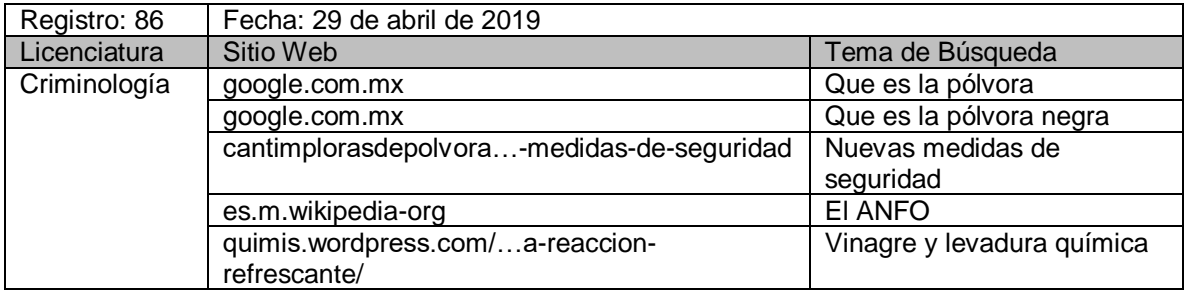

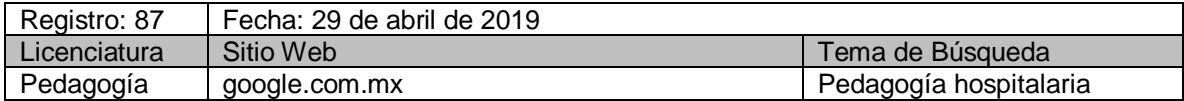

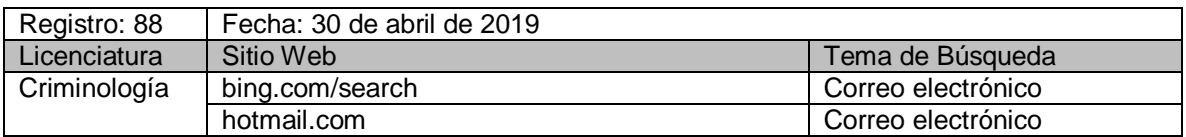

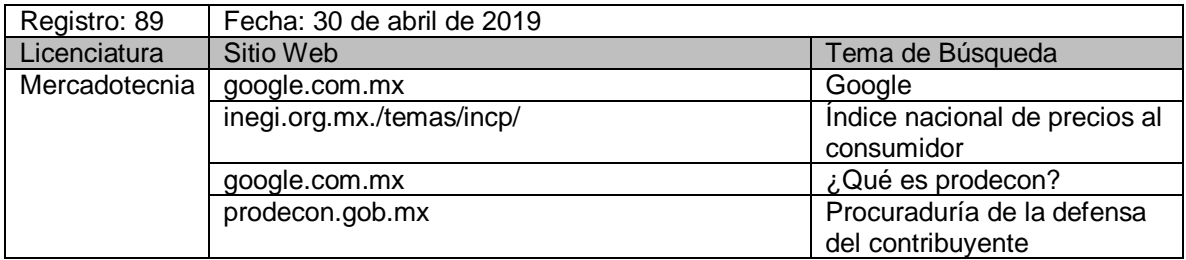

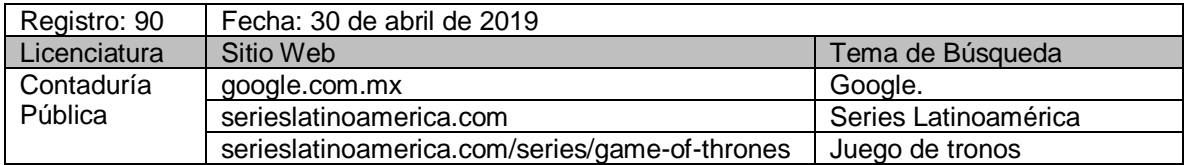

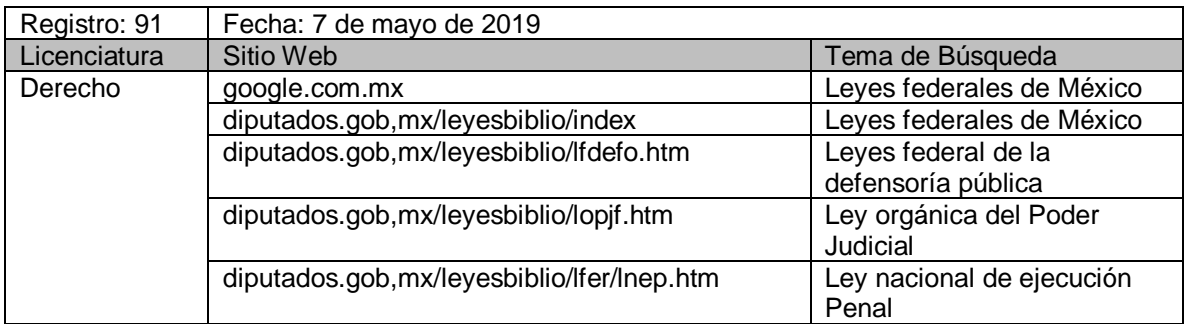

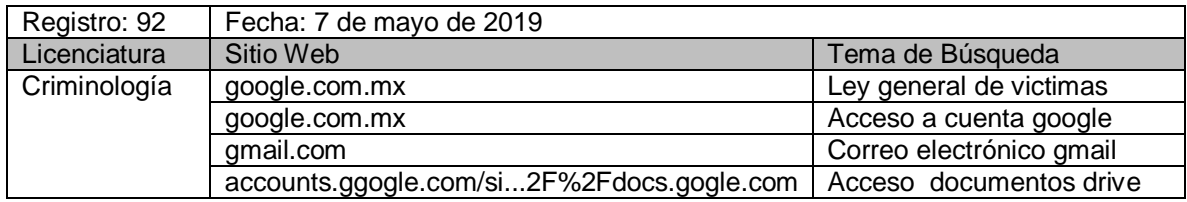

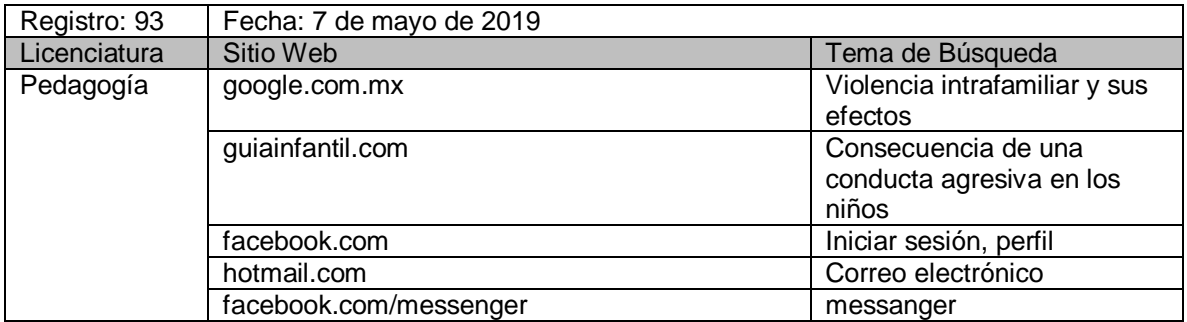

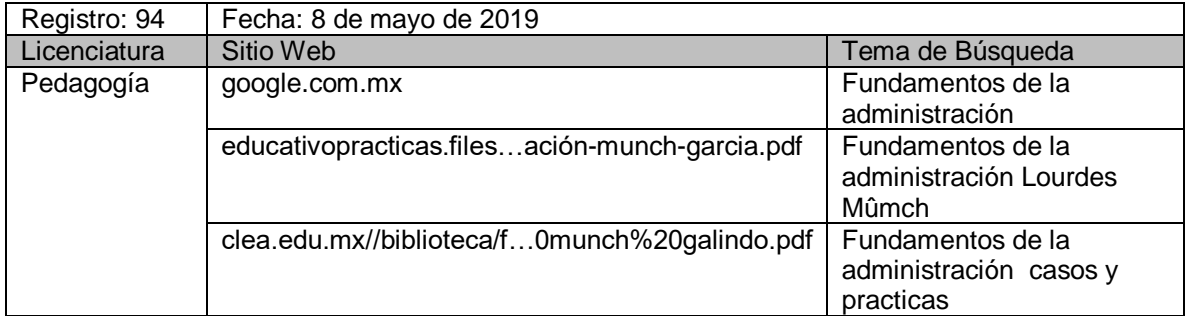

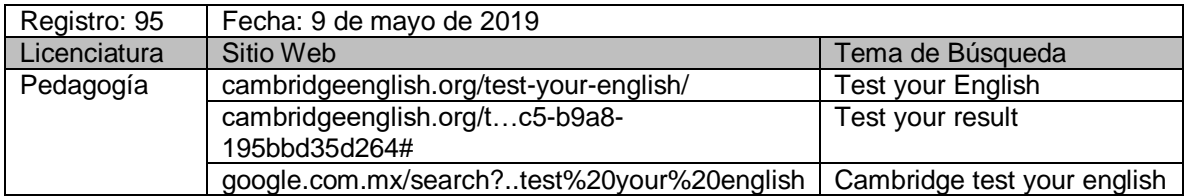

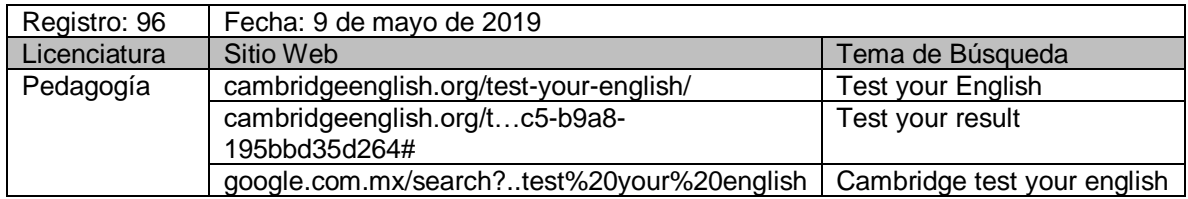

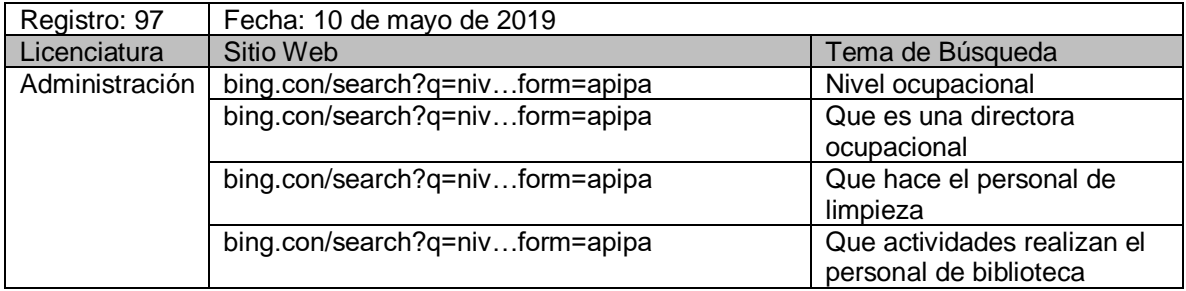

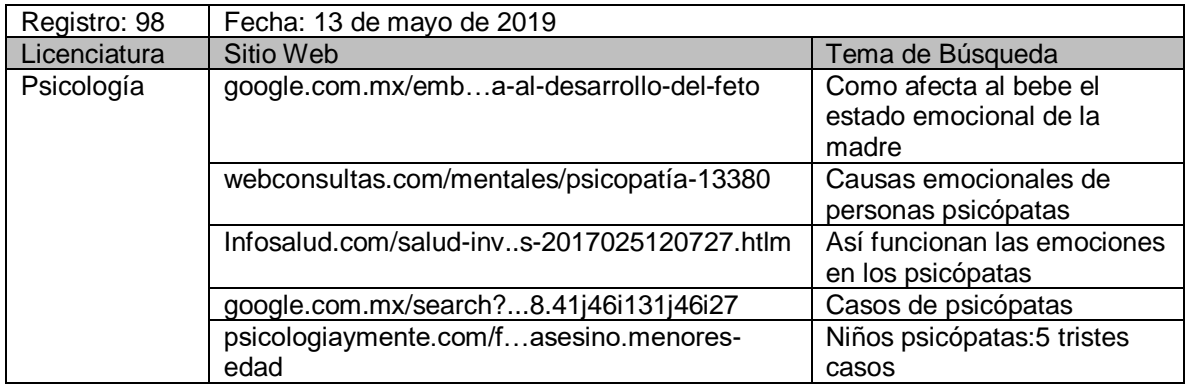

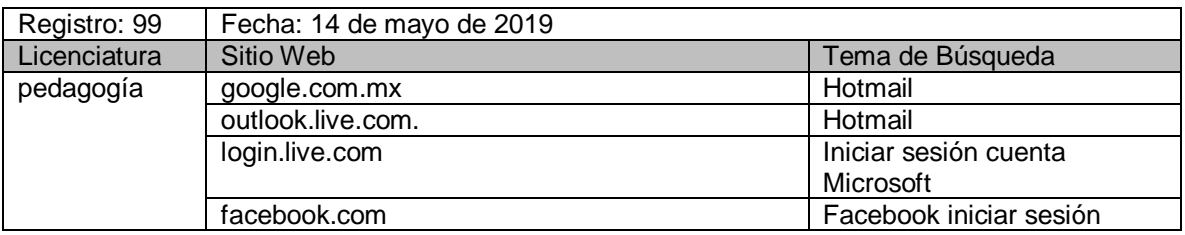

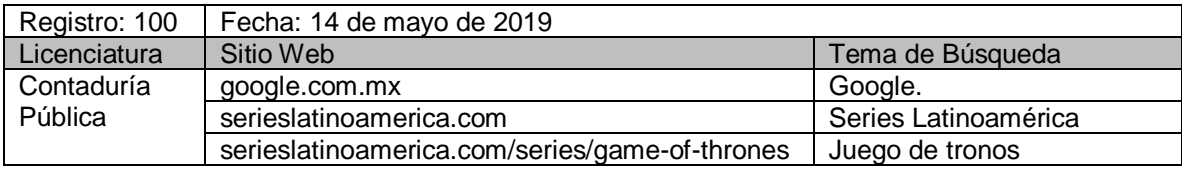

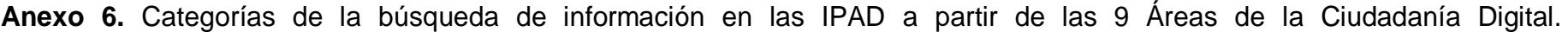

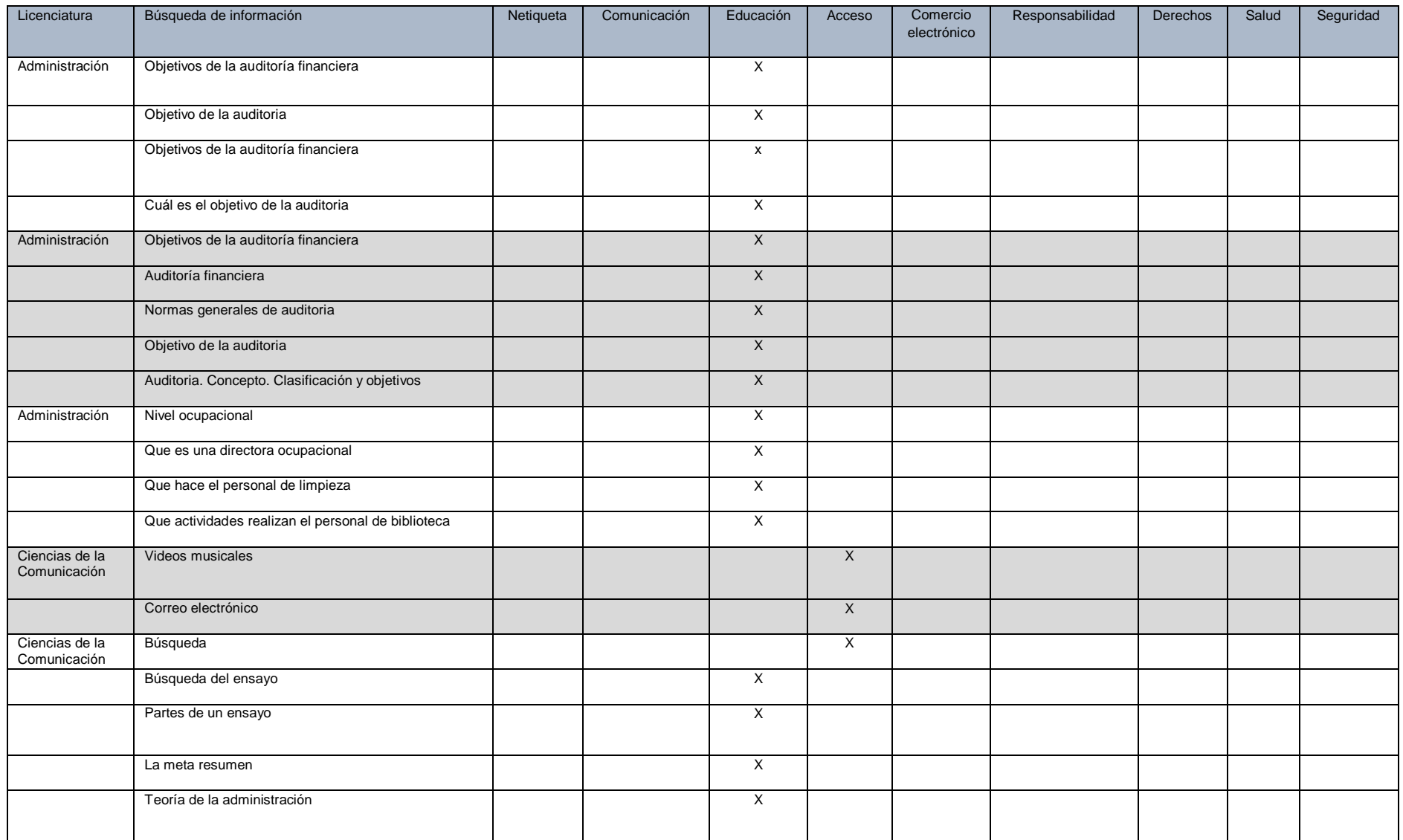

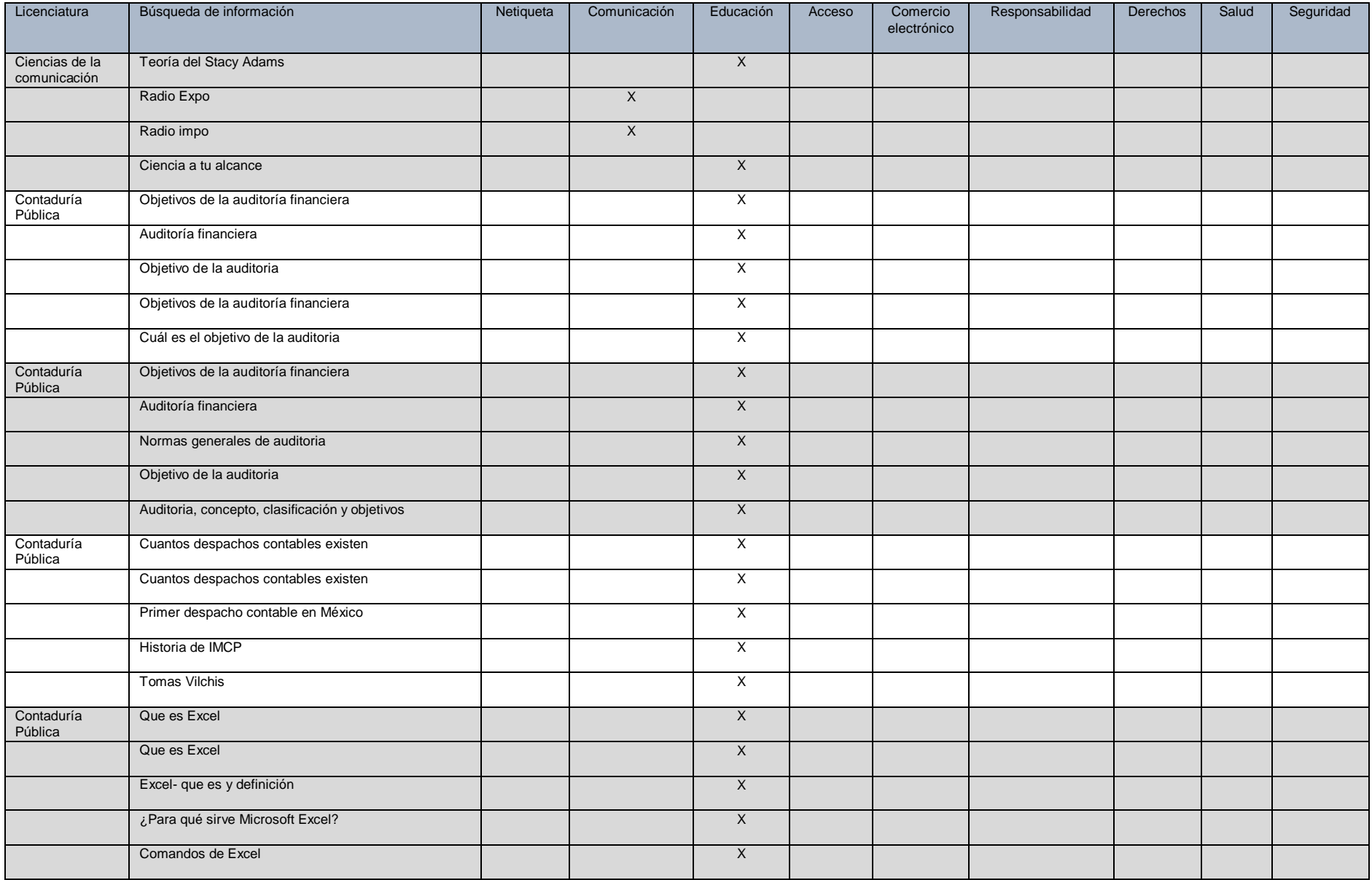

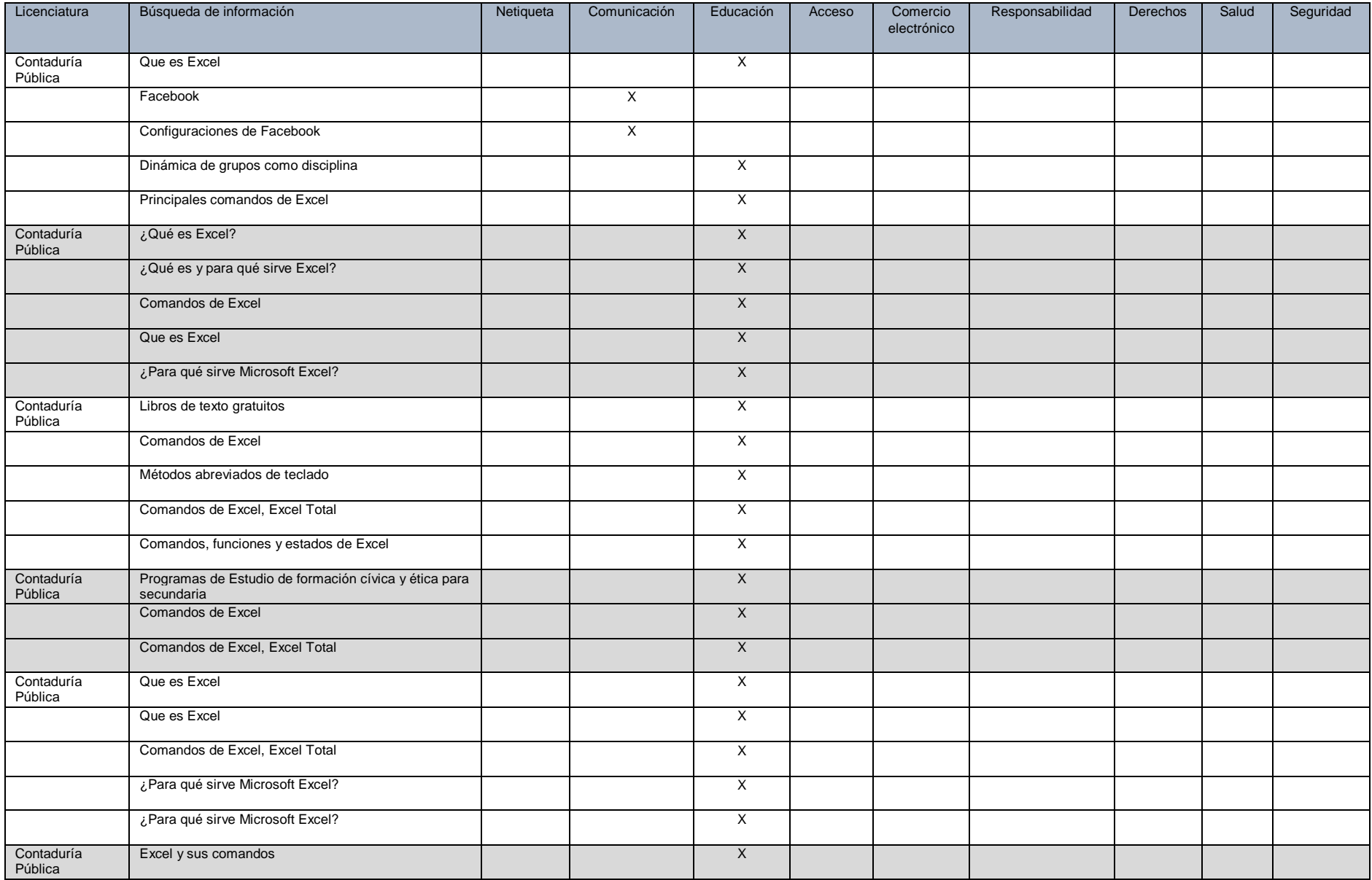

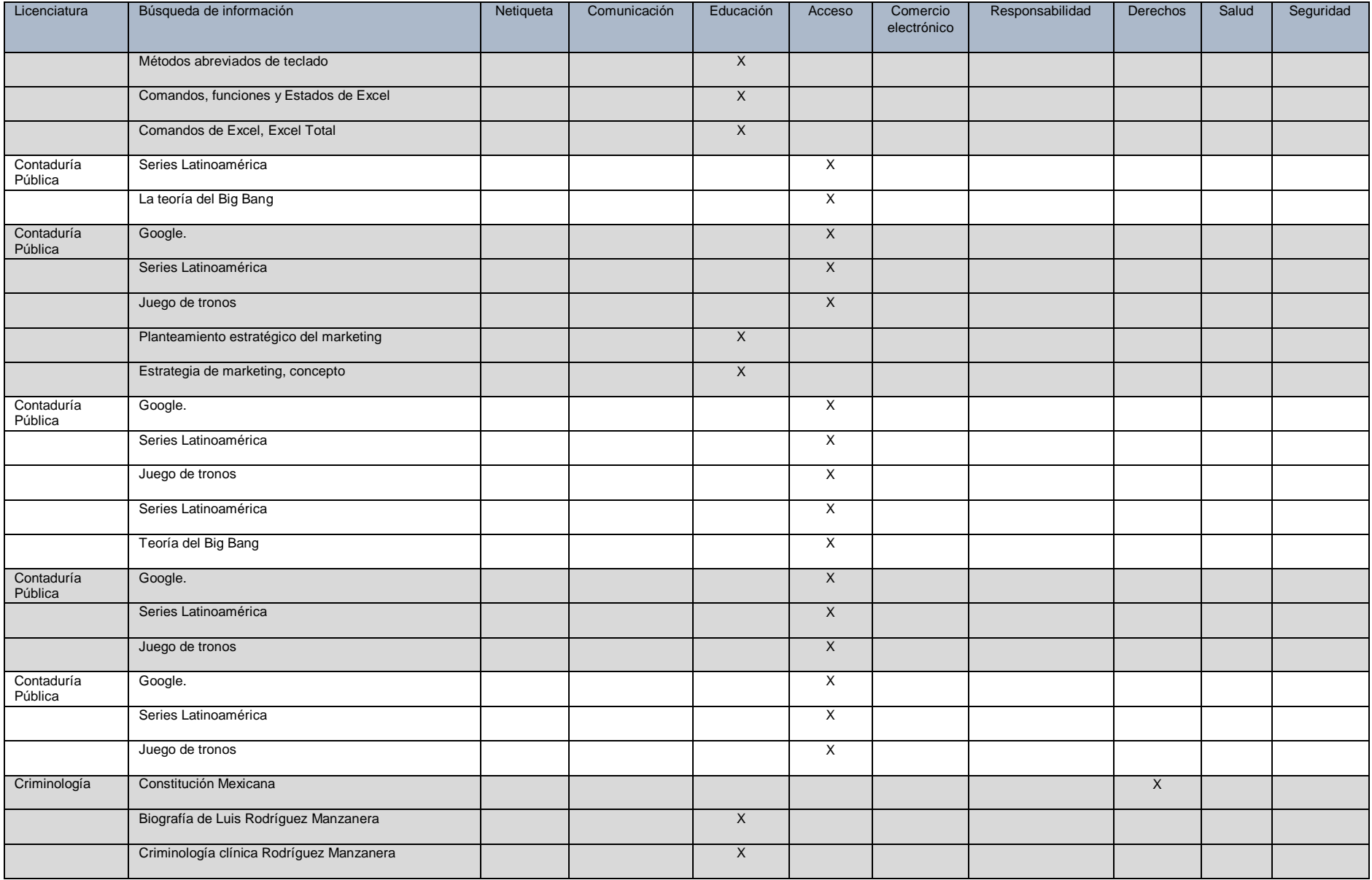

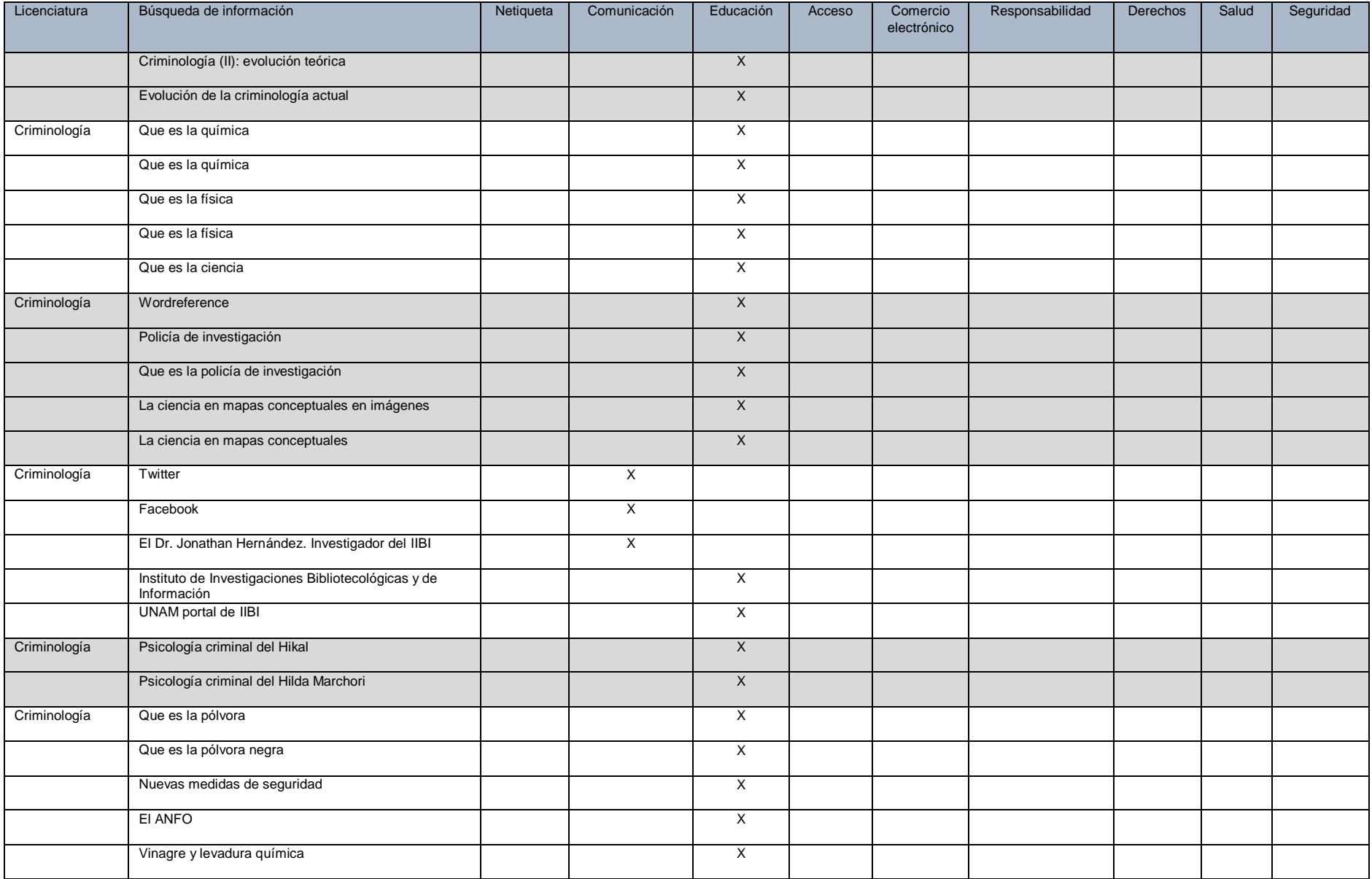

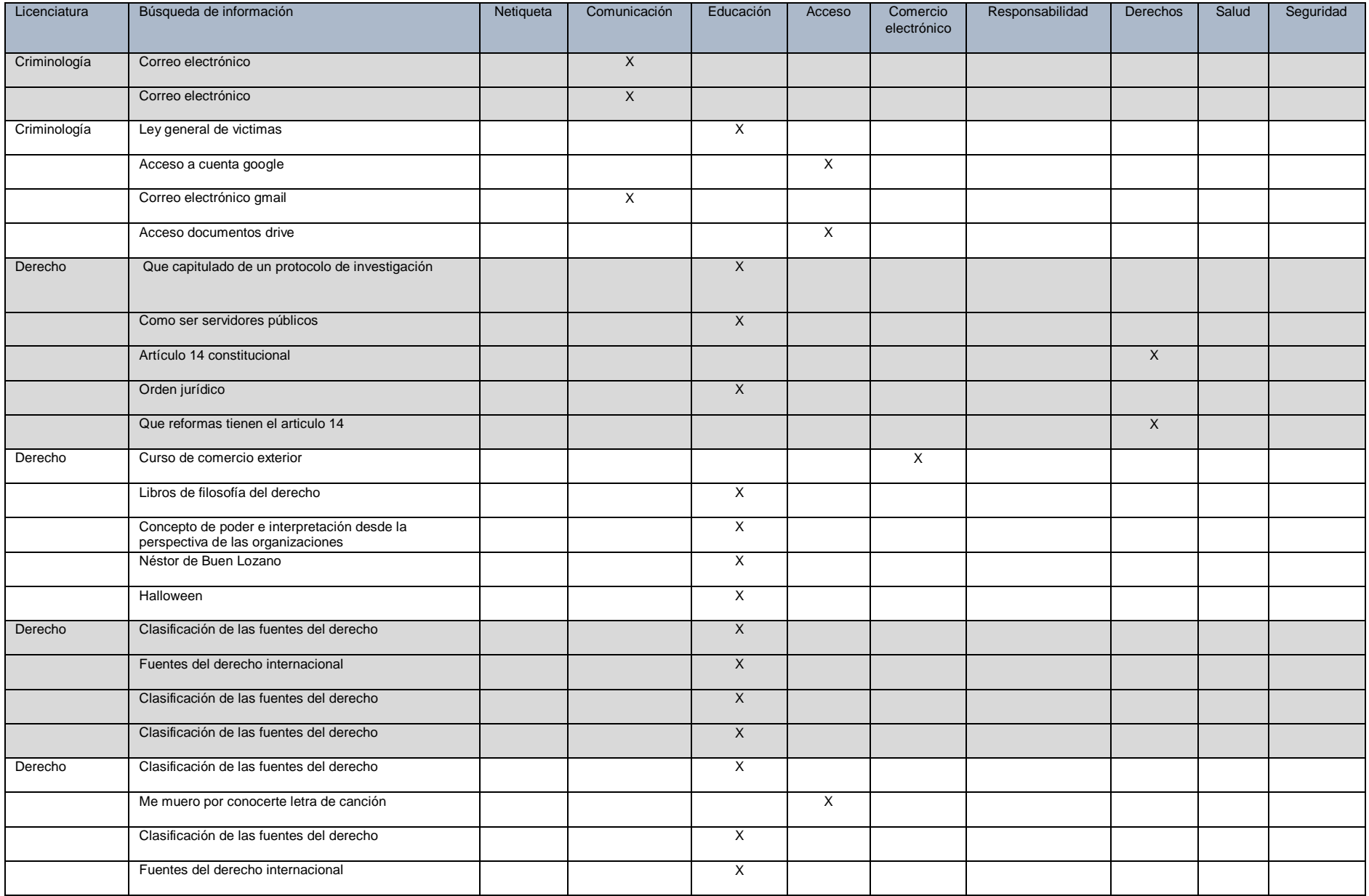

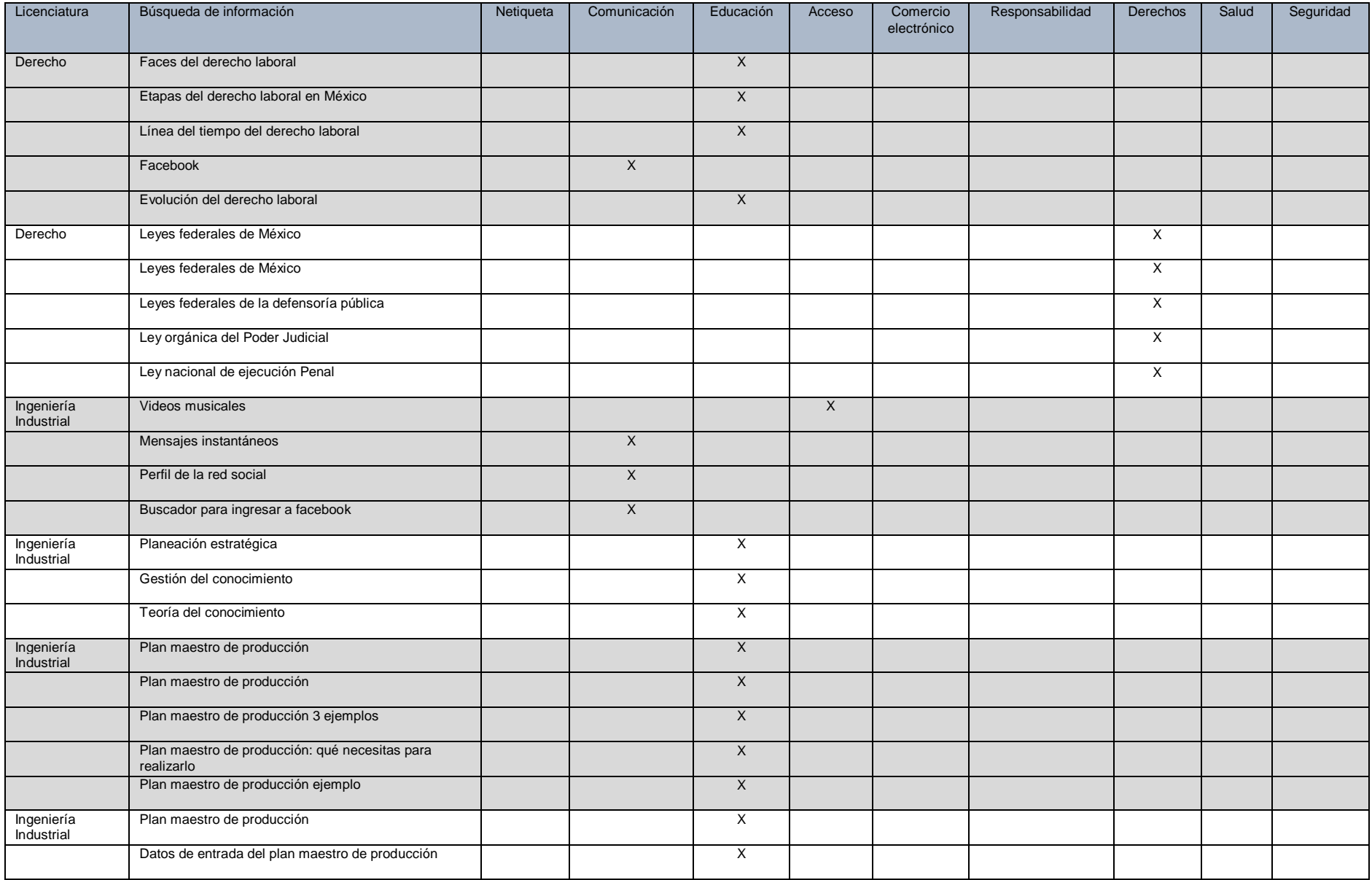

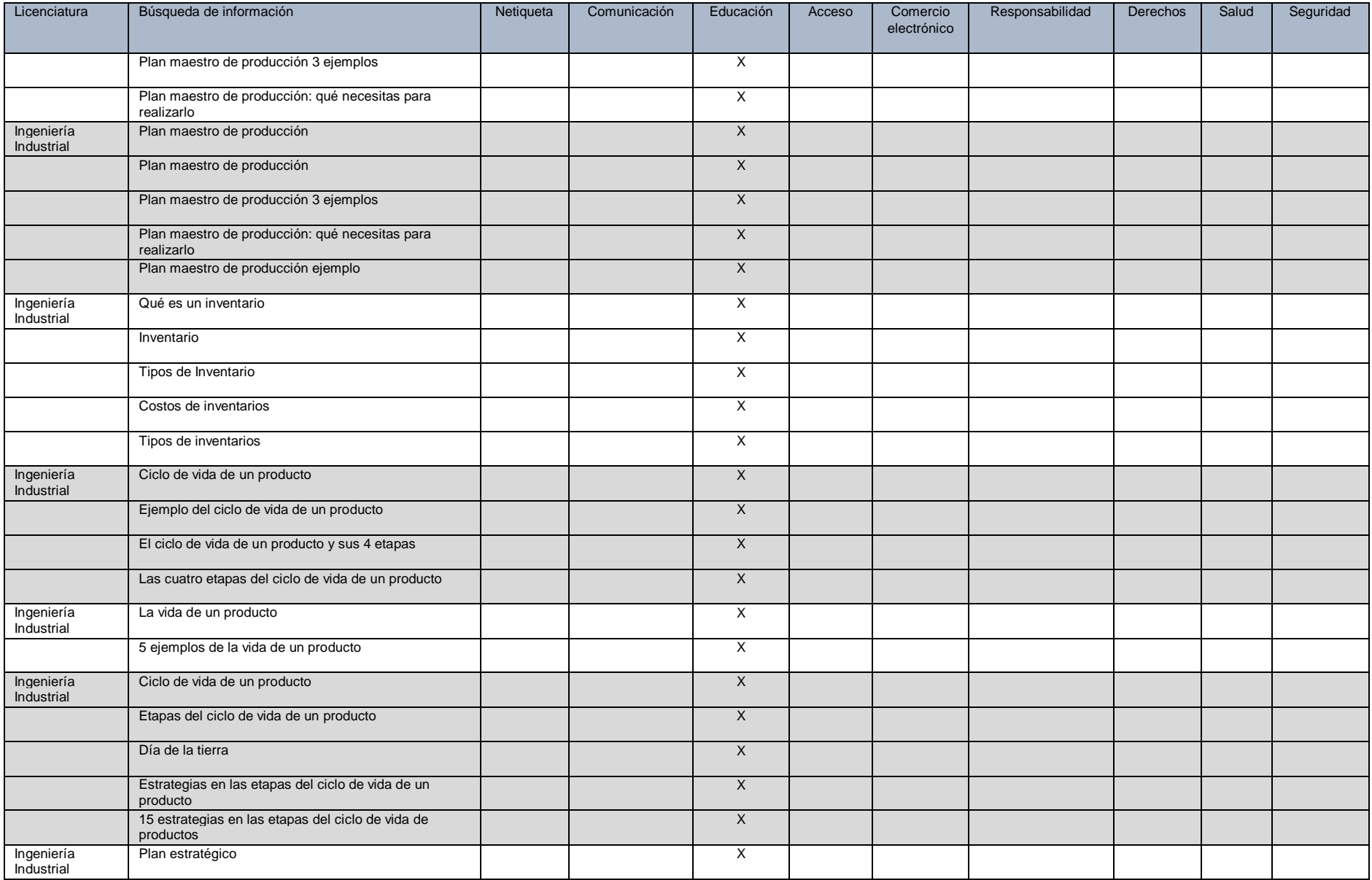
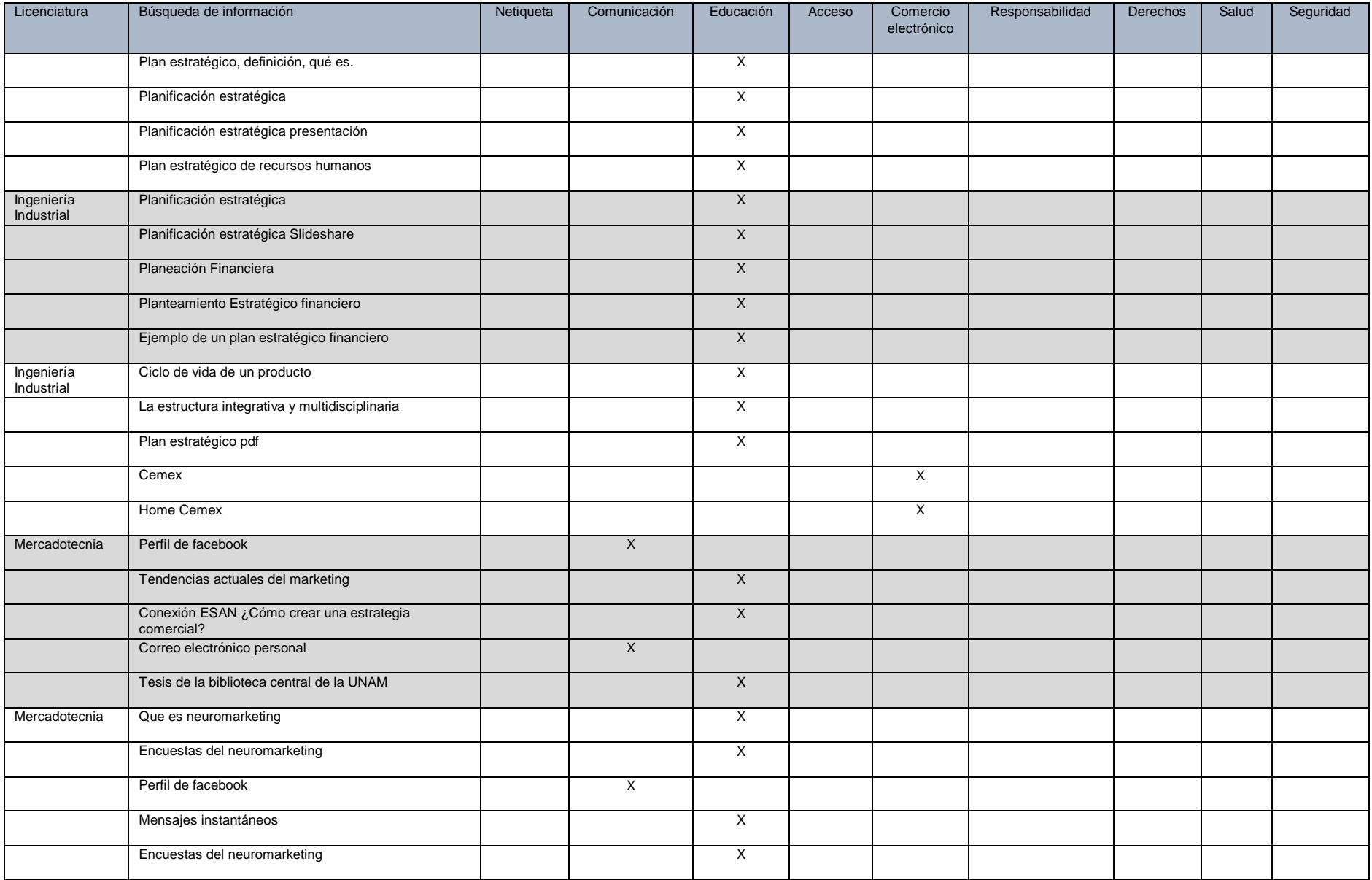

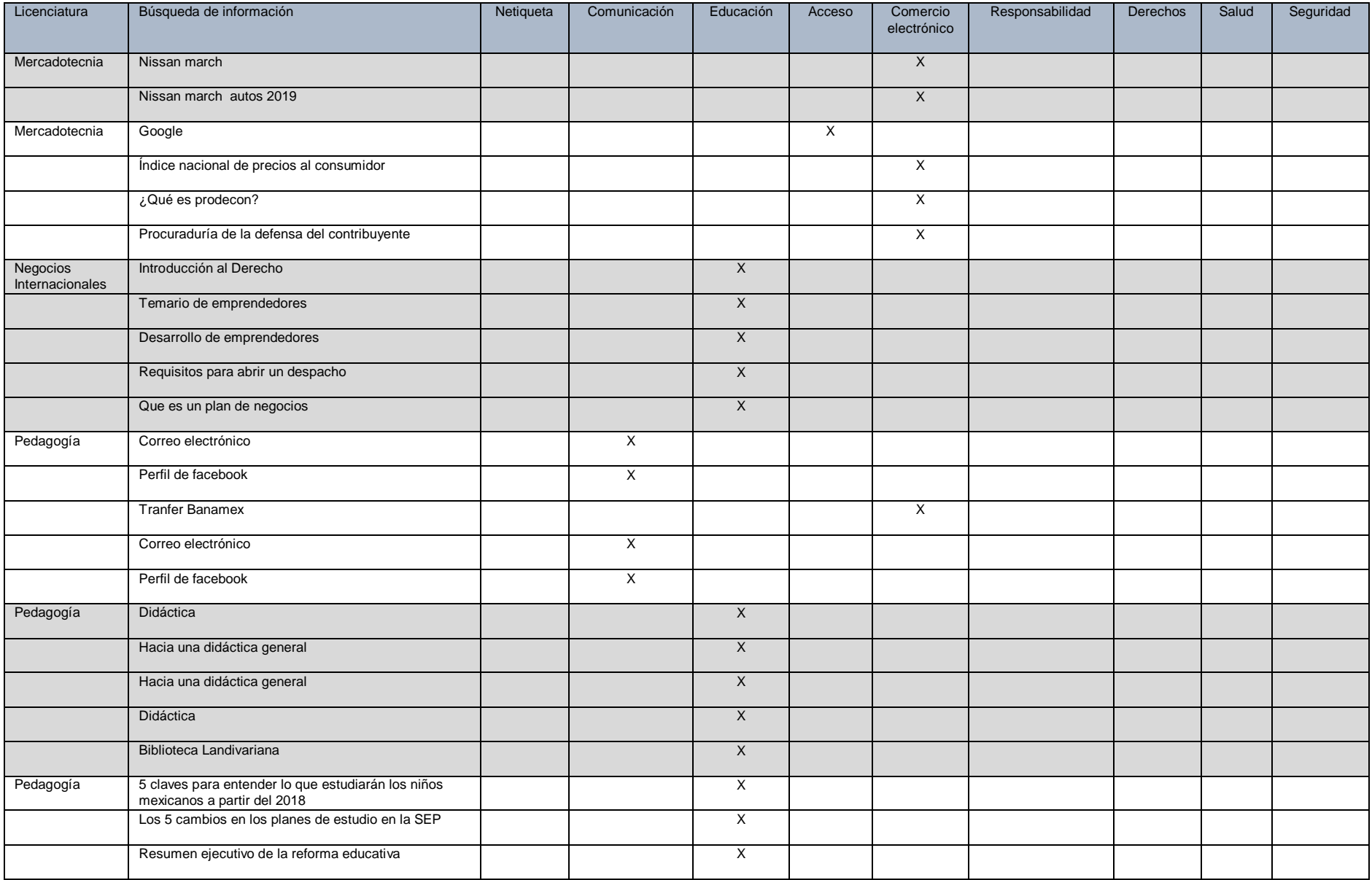

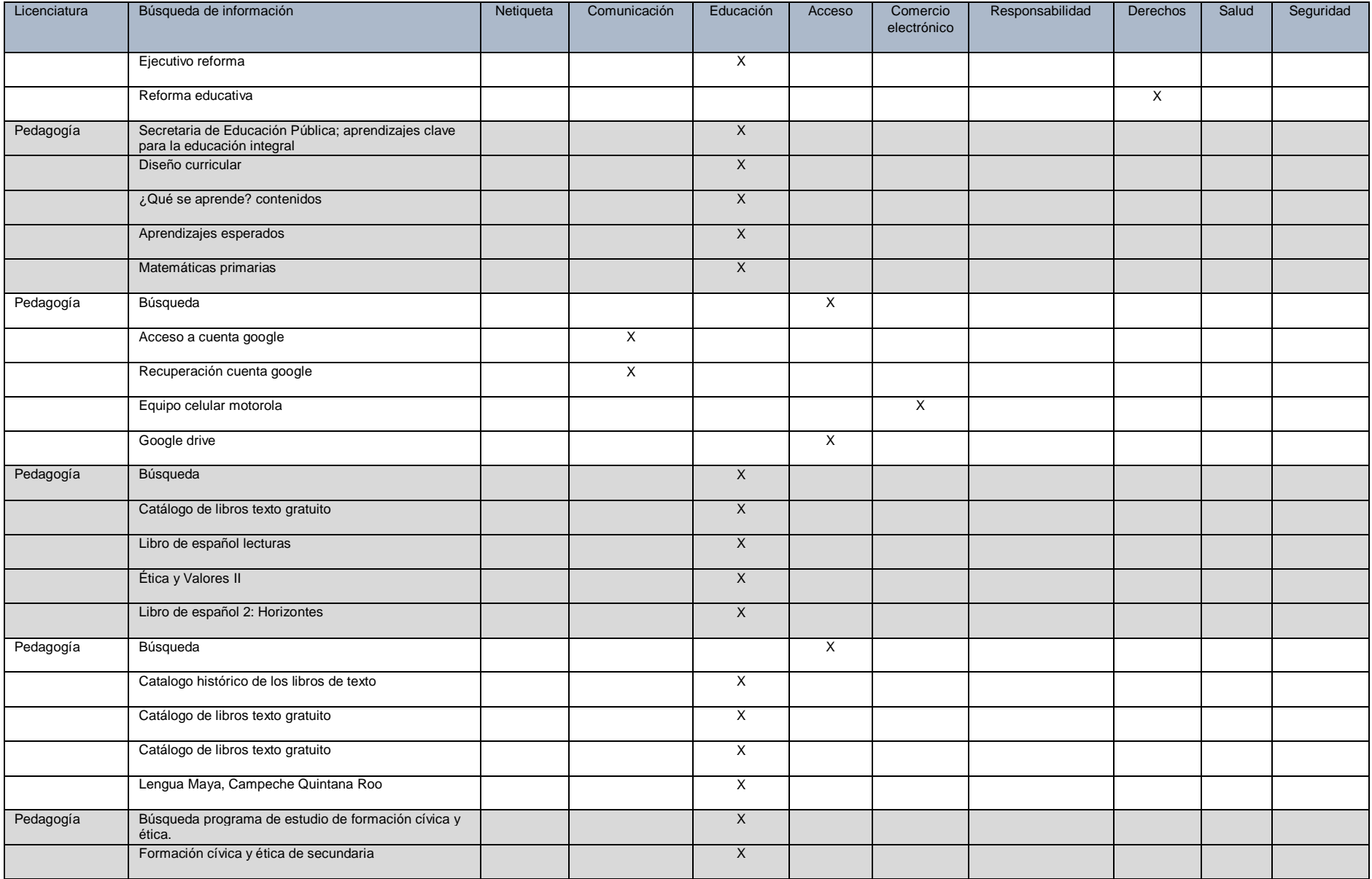

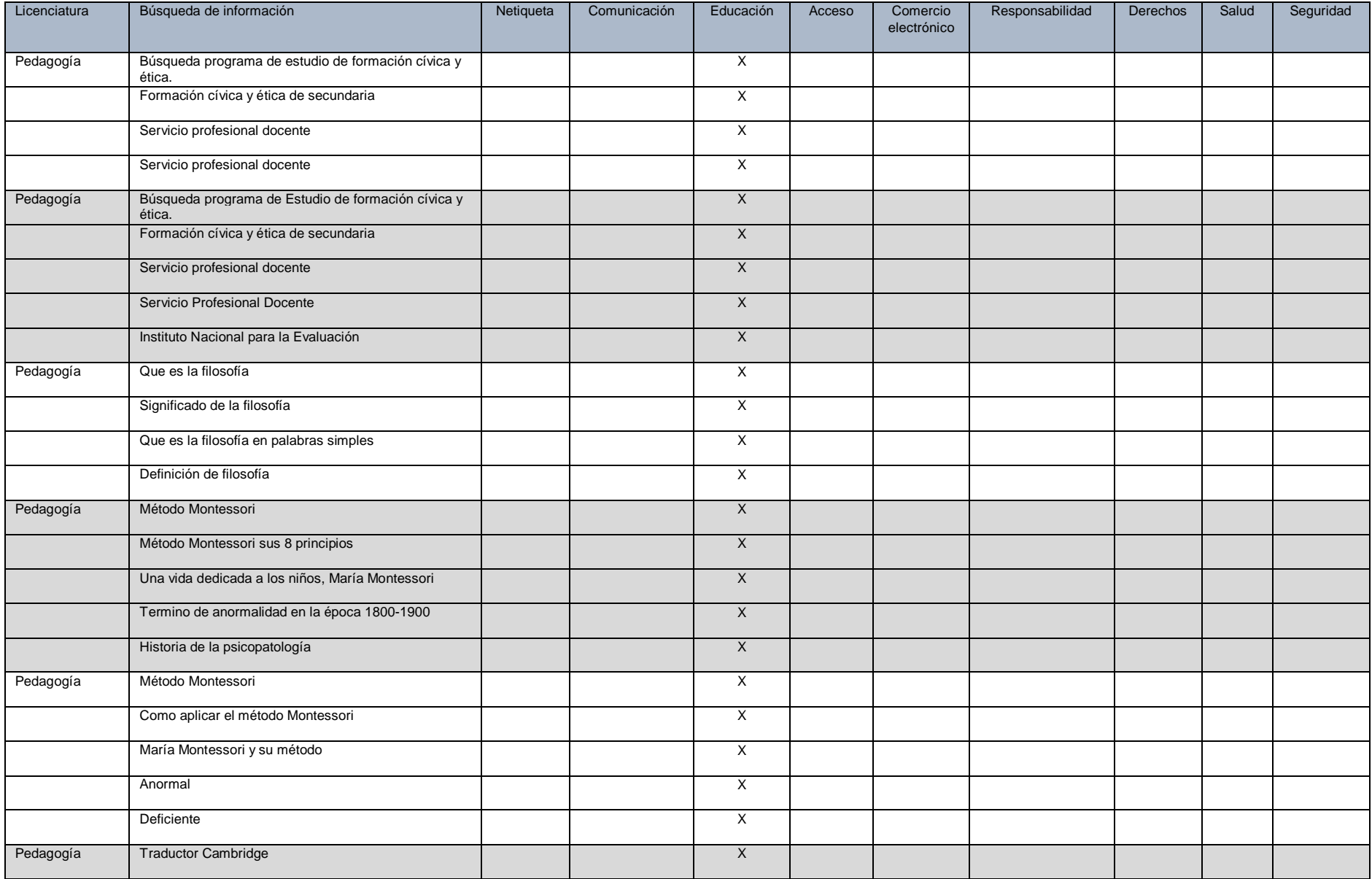

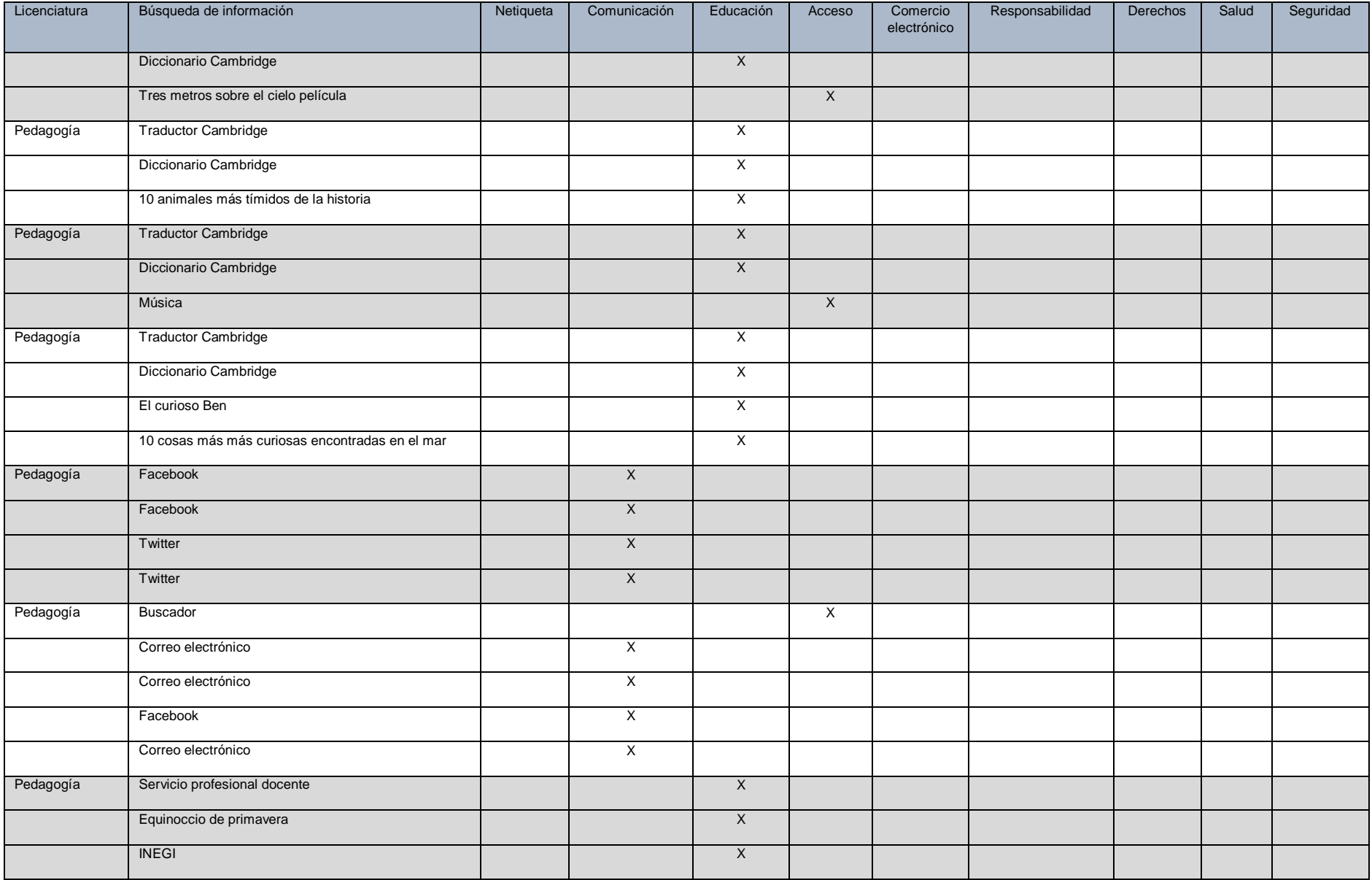

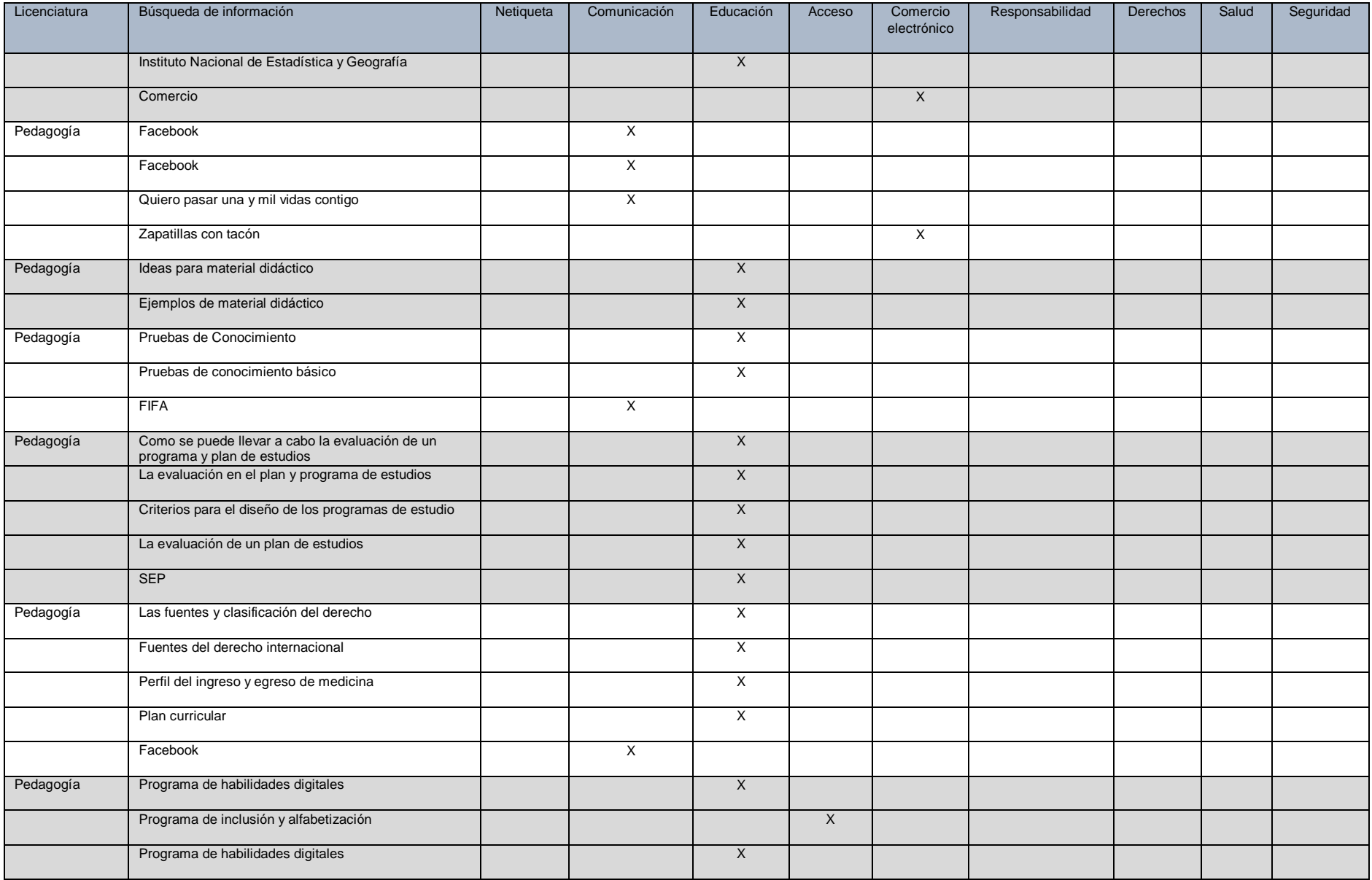

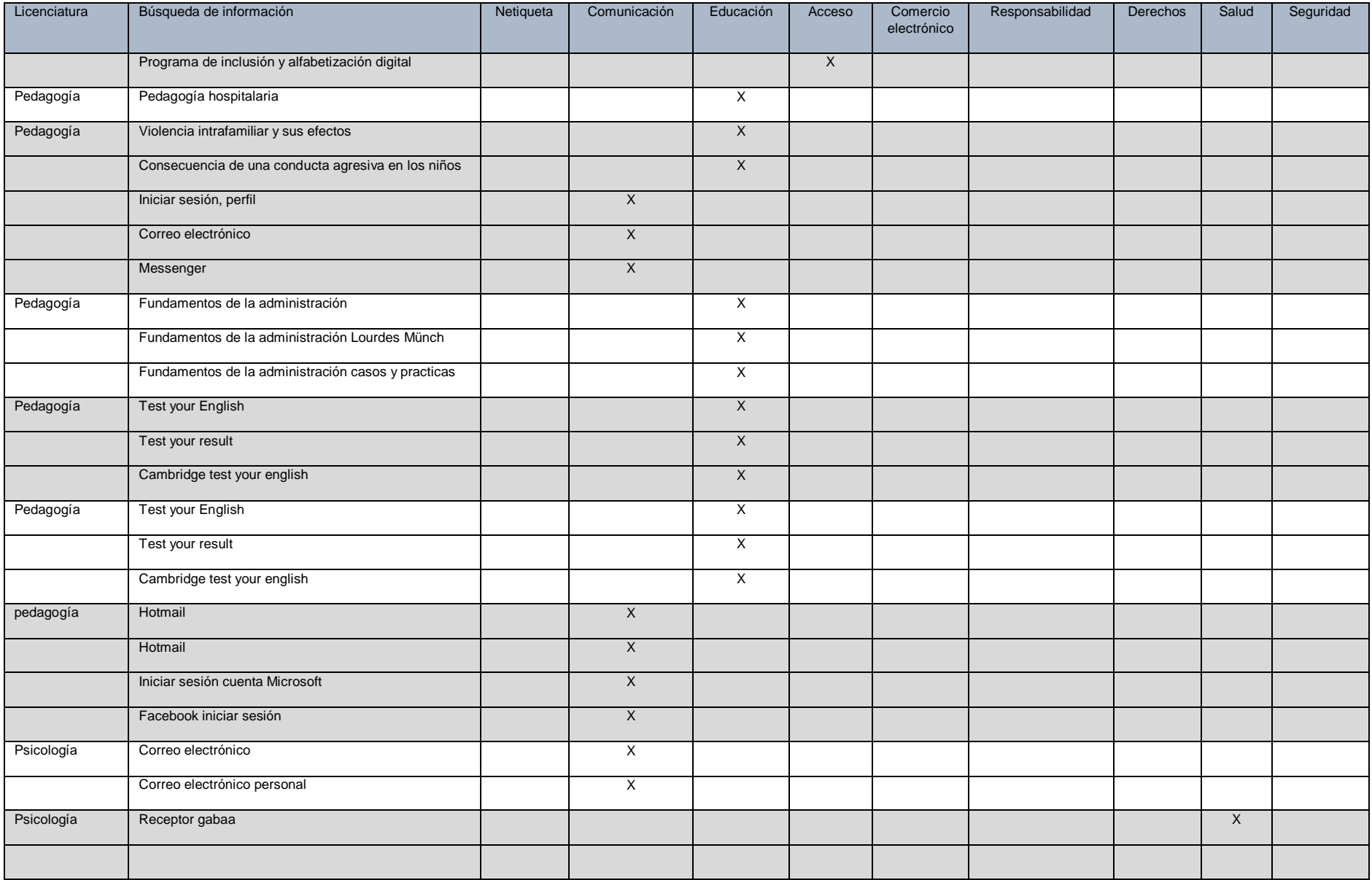

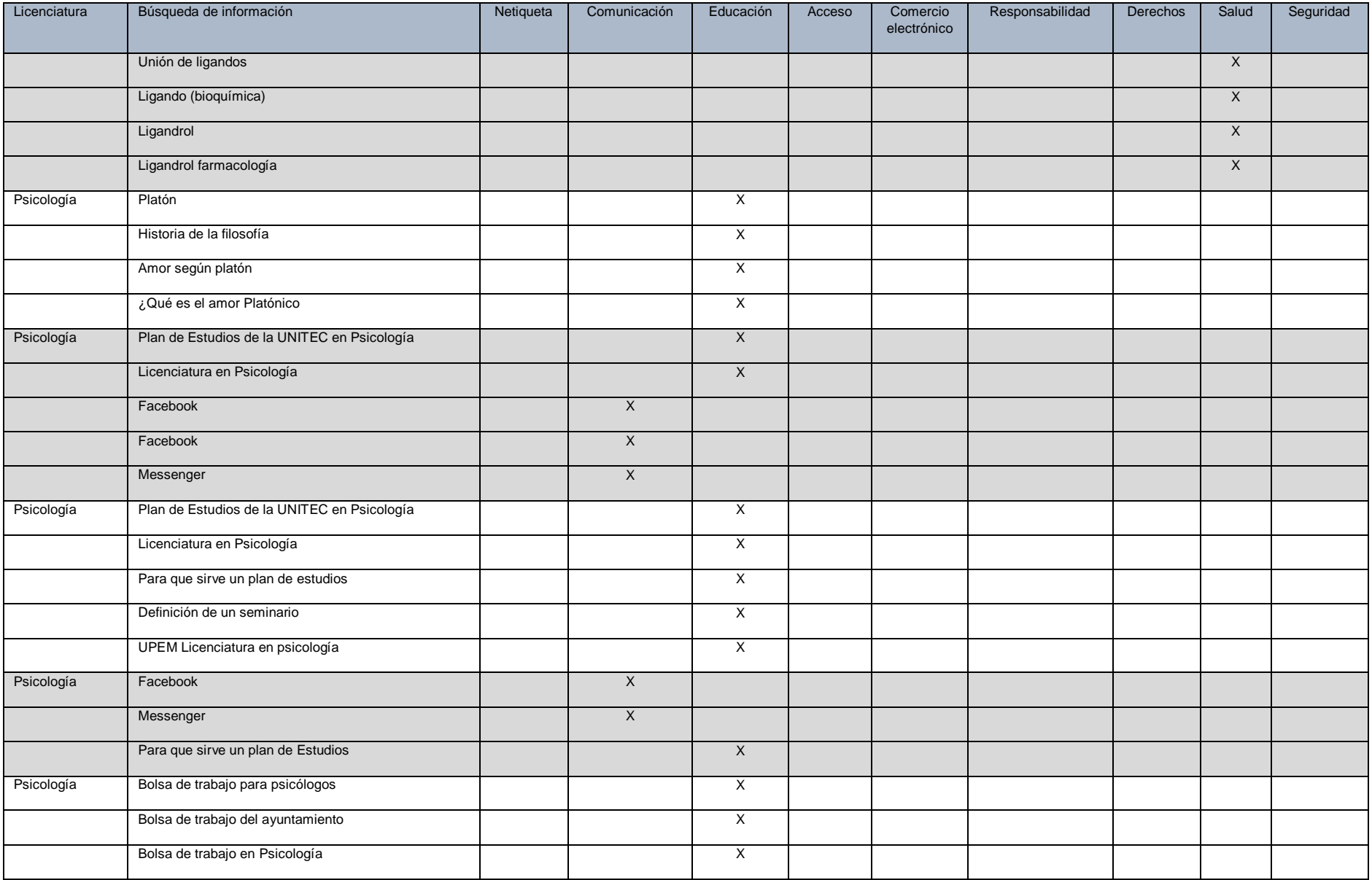

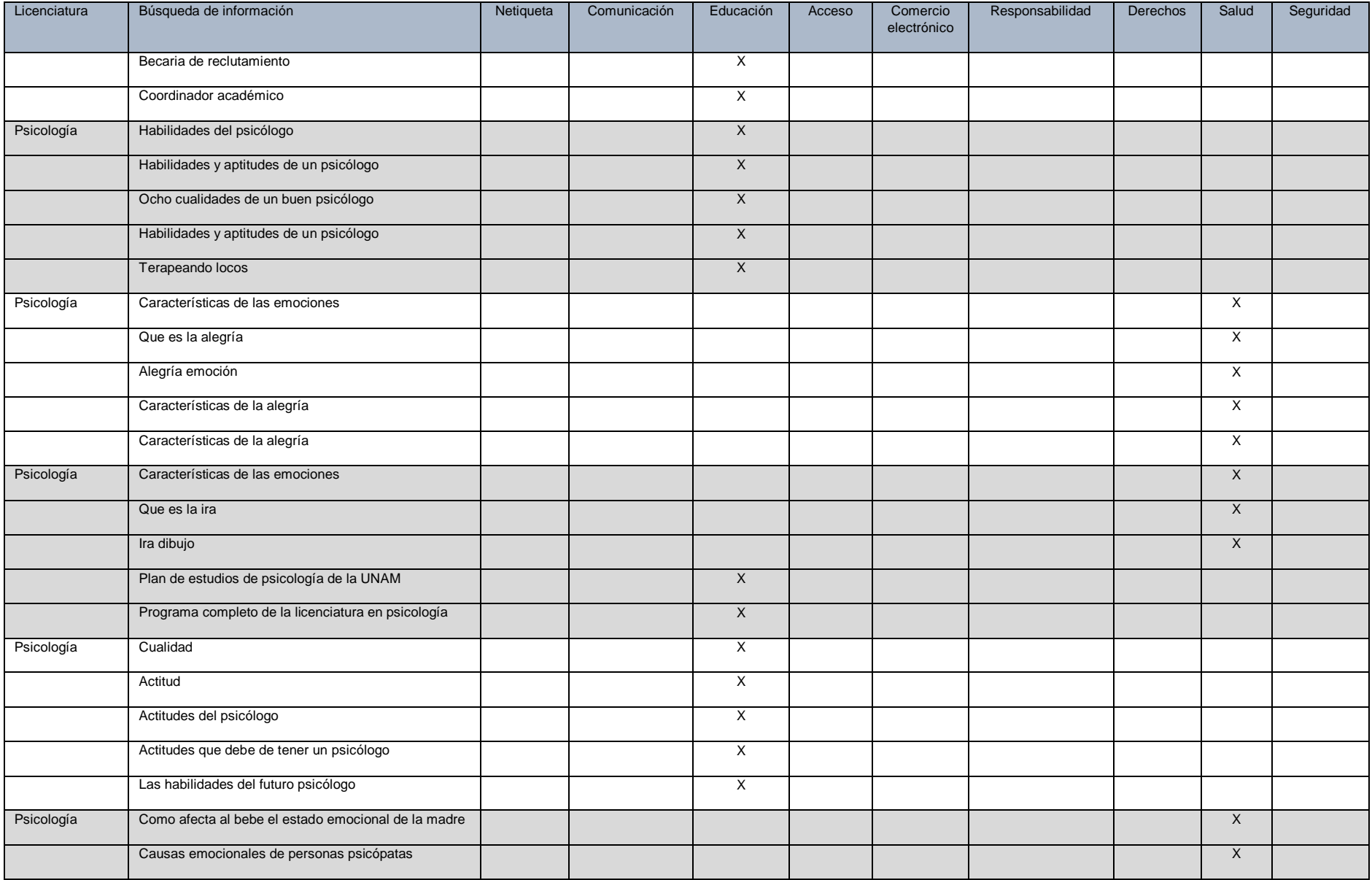

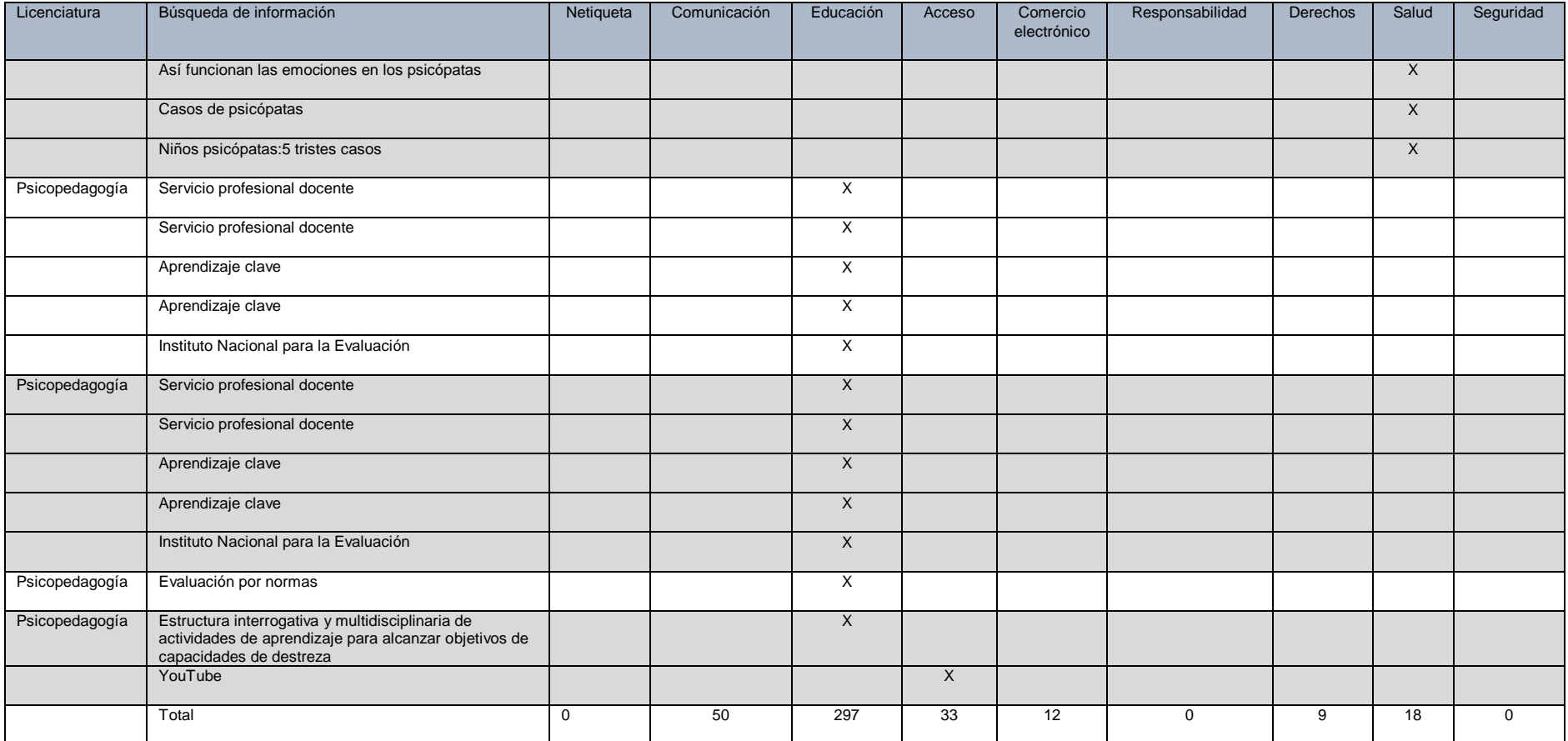